# МИКРОСХЕМА ИНТЕГРАЛЬНАЯ 1892ВМЗТ РУКОВОДСТВО ПОЛЬЗОВАТЕЛЯ

15.04.2013

# **Перечень сокращений:**

- **CPU** центральный процессор на основе RISC-ядра;
- **СRAM** двухпортовая оперативная память центрального процессора;
- **DSP** сопроцессор цифровой обработки сигналов с фиксированной точкой (далее может называться также **ЦПОС** – цифровой процессор обработки сигналов);
- **DMA** контроллер прямого доступа в память;
- **МРОRT** порт внешней памяти;
- **SPORT** последовательный порт;
- **LPORT** линковый порт;
- **UART** универсальный асинхронный порт;
- **ICACHE** кэш программ центрального процессора;
- **интервальный таймер;**
- $WDT$  сторожевой таймер;
- **RTT** таймер реального времени;
- **CDB[31:0]** шина данных CPU;
- **DDB[31:0]** шина данных DMA;
- **А[31:0]** шина адреса порта внешней памяти;
- **•**  $D[31:0]$  шина данных порта внешней памяти;
- **OnCD** встроенные средства отладки программ;
- **XRAM, YRAM** памяти данных DSP;
- **PRAM** память программ DSP;
- $\blacktriangleleft$  **AGU** адресный генератор;
- **EDBS** коммутатор внешних шин;
- **IDBS** коммутатор внутренних шин;
- **РСU** устройство программного управления;
- **РА** $G$  генератор адреса программ;
- **РDC** программный дешифратор;
- **RF** регистровый файл;
- **ALU** арифметическое устройство;
- **ALUCtr** управление ALU;
- ß **XDB0 XDB3, GDB, PDB** шина данных DSP;
- $XAB, YAB, PAB$  адресные шины DSP;
- $M, S, A, L$  арифметические узлы ALU DSP.

# СОДЕРЖАНИЕ

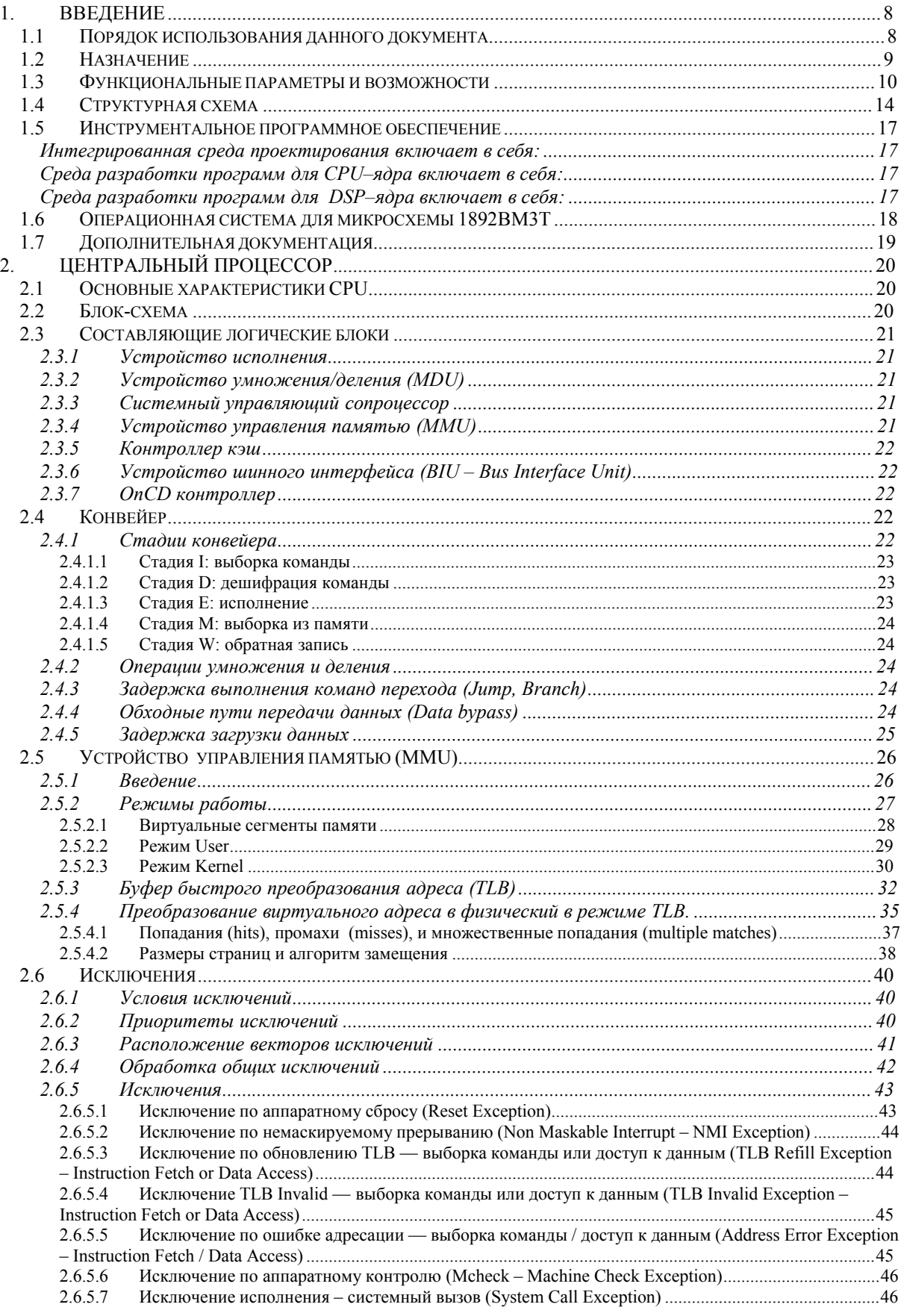

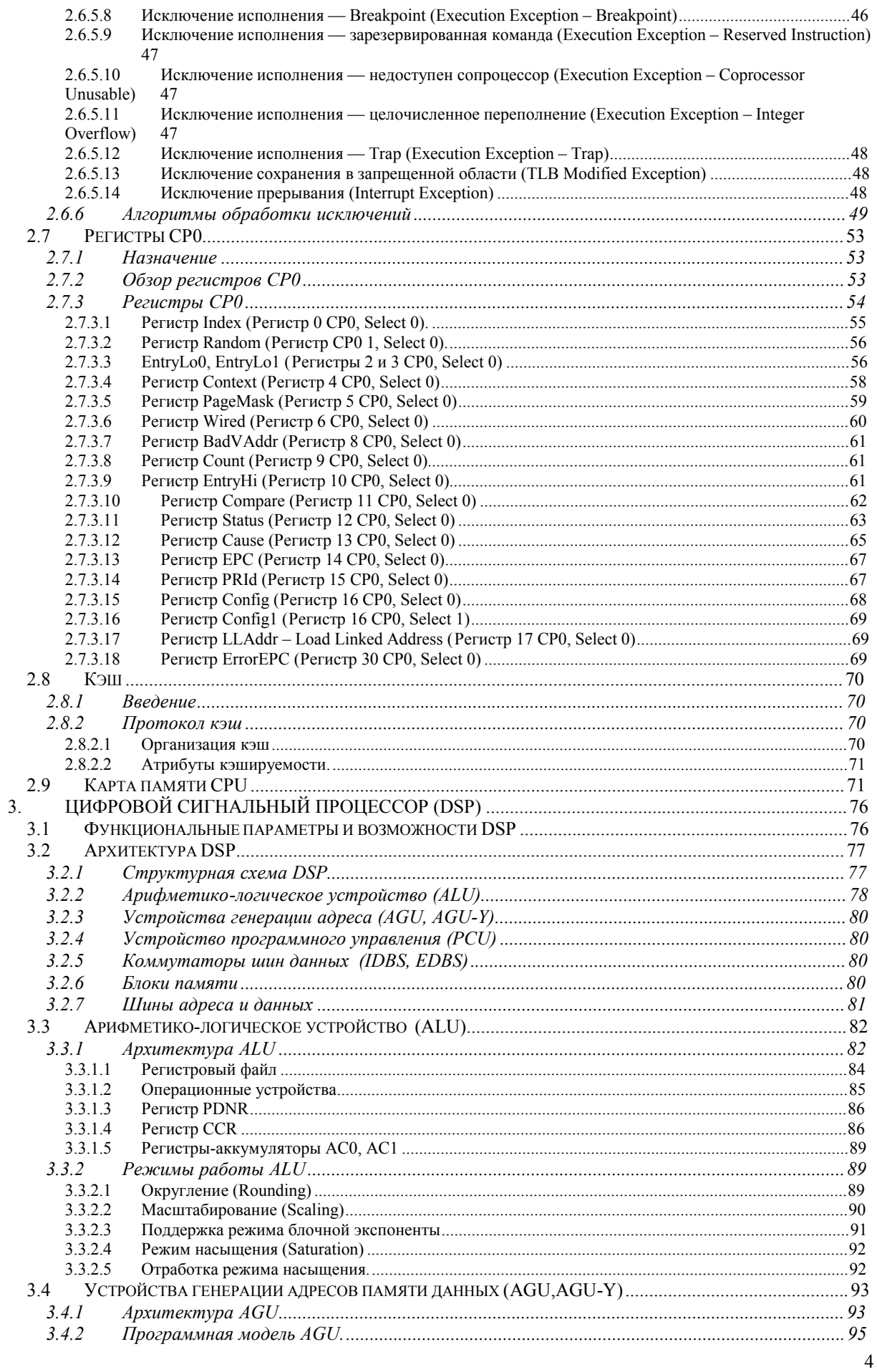

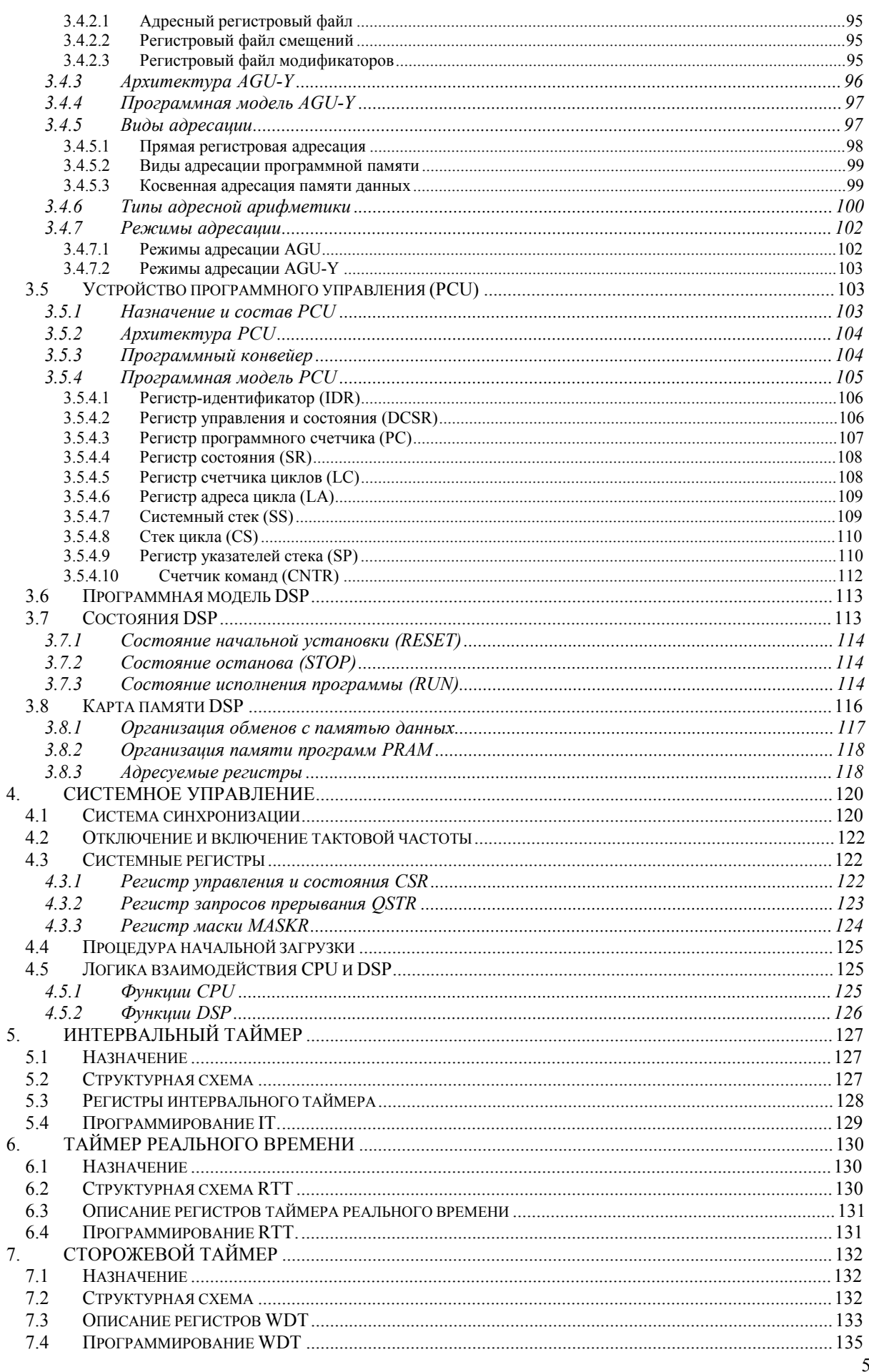

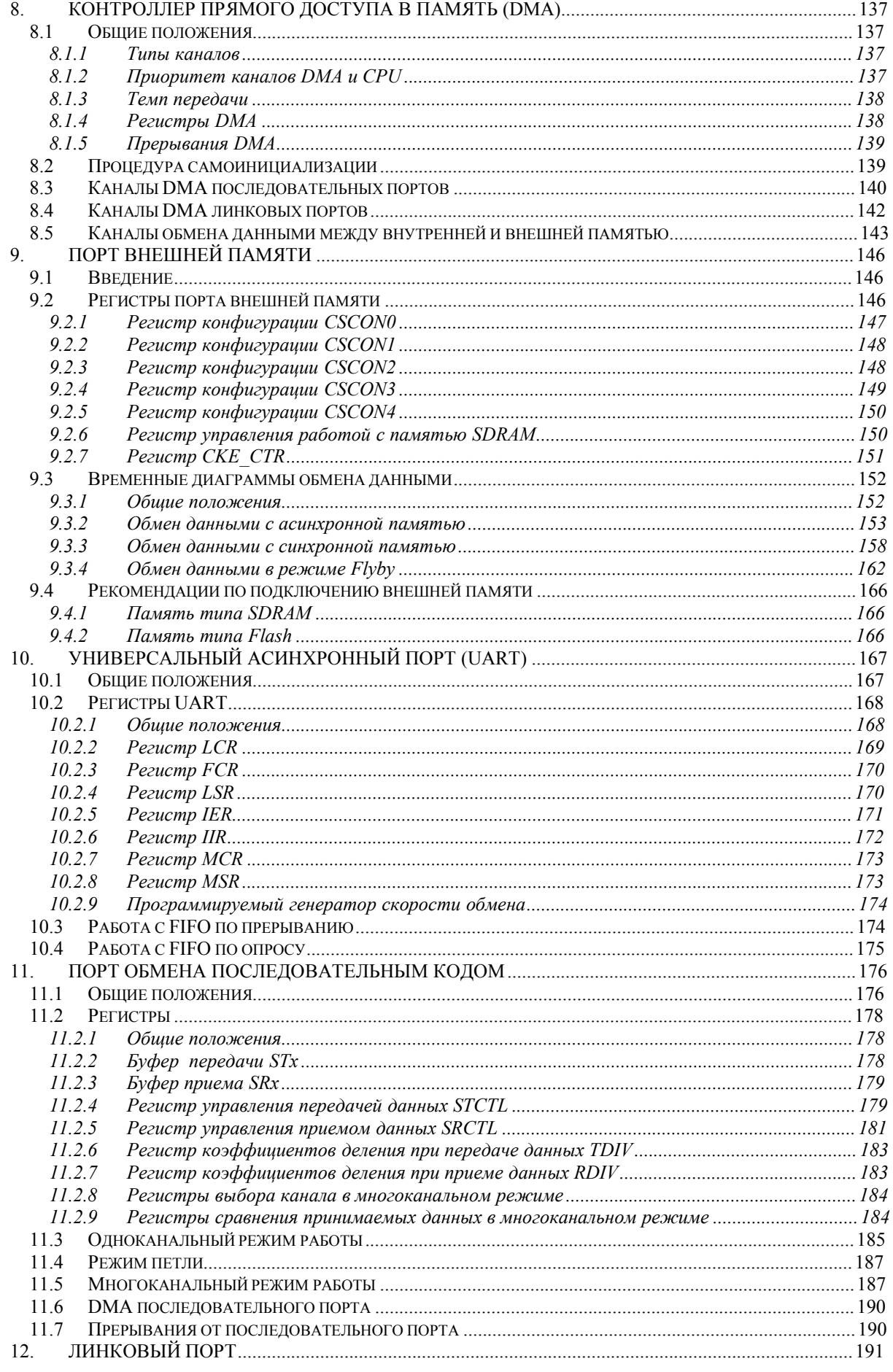

#### ОАО НПЦ "ЭЛВИС"

# 

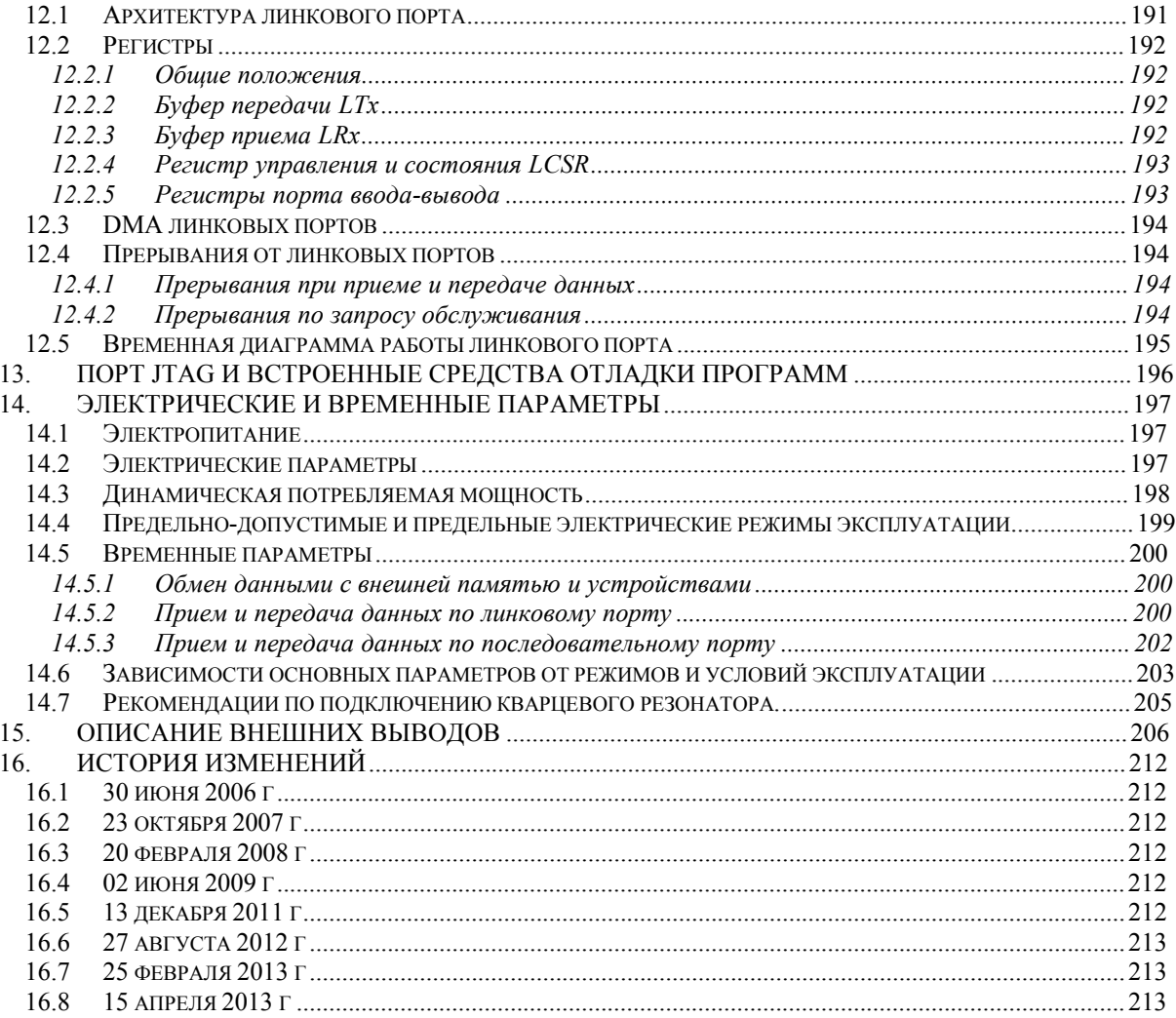

# **1. ВВЕДЕНИЕ**

#### **1.1 Порядок использования данного документа**

В данном документе рассмотрены вопросы архитектуры и функционирования микросхемы 1892ВМ3T. Приведены ее электрические параметры, а также чертеж корпуса и назначение выводов. Рассмотрены вопросы типового включения микросхемы в систему и даны рекомендации по ее программированию.

Настоящая документация охраняется действующим законодательством Российской Федерации об авторском праве и смежных правах, в частности, законом Российской Федерации «Об авторском праве и смежных правах». ОАО НПЦ «ЭЛВИС» является единственным правообладателем исключительных авторских прав на настоящую документацию.

Настоящую документацию, не иначе как по предварительному согласию ОАО НПЦ «ЭЛВИС», запрещается:

- ß воспроизводить, т.е. изготавливать один или более экземпляров настоящей документации, ее части, в любой форме, любым способом;
- ß сдавать в прокат;
- ß публично показывать, исполнять или сообщать для всеобщего сведения,
- ß переводить;
- ß переделывать или другим образом перерабатывать (дорабатывать).

ОАО НПЦ «ЭЛВИС» оставляет за собой право в любой момент вносить изменения (дополнения) в настоящую документацию без предварительного уведомления о таком изменении (дополнении).

ОАО НПЦ «ЭЛВИС» не несет ответственности за вред, причиненный при использовании настоящей документации.

Передача настоящей документации не означает передачи каких-либо авторских прав ОАО НПЦ «ЭЛВИС» на нее.

Возникновение каких-либо прав на материальный носитель, на котором передается настоящая документация, не влечет передачи каких-либо авторских прав на данную документацию.

Все указанные в настоящей документации товарные знаки принадлежат их владельцам.

#### **ОАО НПЦ «ЭЛВИС» ©, 2013**

# **1.2 Назначение**

Микросхема интегральная 1892ВМ3Т спроектирована как однокристальная двухпроцессорная "система на кристалле" на базе IP-ядерной (IP-intellectual property) платформы «МУЛЬТИКОР», разработанной в ОАО НПЦ «ЭЛВИС».

По общепринятой классификации СБИС, разрабатываемых на базе платформы «МУЛЬТИКОР», 1892ВМ3Т относится к сигнальным микропроцессорам миниконфигурации с плавающей и фиксированной точкой.

В качестве двух процессоров 1892ВМ3Т содержит 32-разрядный центральный процессор (CPU – Central Processing Unit) и высокопроизводительный процессоракселератор для цифровой обработки сигналов (DSP – Digital Signal Processing) с плавающей/фиксированной точкой, обеспечивающий обработку информации с переменными форматами данных от битовых форматов до стандартных форматов данных с плавающей точкой в формате IEEE754.

Сигнальный микропроцессор 1892ВМ3Т реализован на основе ядер из библиотеки платформы «МУЛЬТИКОР»: процессорного RISC - ядра **RISCore32** с архитектурой MIPS32 (CPU) и программируемого ядра с SISD (Single Instructions Single Data) архитектурой цифрового сигнального процессора (DSP) с плавающей/фиксированной точкой **ELcore-14™** (ELcore = Elvees's core).

Микросхема 1892ВМ3Т сочетает в себе лучшие качества двух классов приборов: микроконтроллеров и цифровых процессоров обработки сигналов, что особенно важно для микроминиатюрных встраиваемых применений, когда приходится решать в рамках ограниченных габаритов одновременно обе задачи: управления и высокоточной обработки информации, включая сигналы и изображение.

Для разработчика системы обеспечивается уникальная возможность применения новых алгоритмов принятия решений в CPU на основе параллельно выполняемых процедур адаптивного анализа и обработки сигналов в DSP, что реализуется в пределах одной и той же микросхемы, и что особенно важно для сверхминиатюрных применений. Для этих целей разработаны методы применения RLS/LNS-алгоритмов на базе микросхем серий «МУЛЬТИКОР», в частности для адаптивных антенных решеток.

Микропроцессор 1892ВМ3Т обеспечивает работу под операционной системой Linux, а также под другими операционными системами для встраиваемых применений.

Микропроцессор 1892ВМ3Т предназначен для применения в следующих приложениях:

- · Управление обьектами с использованием высокоточных адаптивных методов;
- · Высокоточная обработка данных для малогабаритных мобильных и встраиваемых систем;
- · Системы промышленного контроля;
- · Графические ускорители;
- Мультимедийная обработка звука (MPEG-1 Audio Layer3 [MP3], AMR, WMA, AAC и другие звуковые кодеки);
- · Фильтрация, корреляция, быстрая свертка;

## **1.3 Функциональные параметры и возможности**

Сигнальный микропроцессор 1892ВМ3Т имеет следующие функциональные параметры и возможности:

# **Центральный процессор (CPU):**

- $\blacksquare$  Архитектура MIPS32;
- ß 32-х битные шины передачи адреса и данных;
- ß Кэш команд объемом 16 Кбайт;
- **Архитектура привилегированных ресурсов в стиле ядра R4000:** 
	- **Регистры Count/Compare для прерываний реального времени;**
	- ß Отдельный вектор обработки исключений по прерываниям;
- ß Программируемое устройство управления памятью:
	- ß Два режима работы с TLB (Translation Lookaside Buffer) и FM (Fixed Mapped);
	- $\blacksquare$  16 строк в режиме TLB.
- ß Устройство умножения и деления;
- ß JTAG IEEE 1149.1, встроенные средства отладки программ
- ß Производительность 80 млн. оп/сек (здесь и далее параметры производительности приведены при тактовой частоте 80 МГц);
- Оперативная память центрального процессора (CRAM) объемом 64 Кбайт;
- ß 5 внешних запросов прерывания, в том числе немаскируемое прерывание (NMI).

# **Цифровой сигнальный процессор (DSP):**

- ß "Гарвардская" RISC–подобная архитектура с оригинальной системой команд и преимущественно однотактным исполнением инструкций;
- ß **SISD (Single Instructions Single Data)** организация потоков команд и данных;
- ß Набор инструкций, совмещающий процедуры обработки и пересылки;
- ß 3-ступенчатый конвейер по выполнению 32- и 64-разрядных инструкций;
- ß Расширенные возможности по динамическому диапазону обрабатываемых данных, позволяющие обрабатывать данные в 8/16/32–разрядных форматах с фиксированной точкой, либо в одном из форматов с плавающей точкой – 24Е8 (стандарт IEEE 754) или 32Е16 (расширенный формат). Обеспечение при этом компромиссного выбора между точностью и производительностью. Аппаратные меры повышения точности и динамического диапазона (блочная плавающая точка; режим насыщения; инструкции преобразования форматов);
- ß Аппаратная поддержка программных циклов;
- ß Память программ PRAM объемом 16 Кбайт;
- ß Двухпортовые памяти данных XRAM и YRAM объемом 96 и 48 Кбайт соответственно;

# Э ЭЛВИС-

- ß Пиковая производительность DSP:
	- ß 240 млн. оп/с 32-битных операций с плавающей точкой (IEEE 754);
	- $\blacksquare$  1440 млн. оп/с 8-битных операций с фиксированной точкой;
	- ß 640 млн. оп/с 16-битных операций с фиксированной точкой;
	- ß 320 млн. оп/с 32-битных операций с фиксированной точкой.

# **Порт внешней памяти (MPORT):**

- ß Шина данных 32 разряда, шина адреса 32 разряда;
- **•** Встроенный контроллер управления статической памятью типа SRAM, FLASH, ROM, а также синхронной памятью типа SDRAM;
- ß Программное конфигурирование типа блока памяти и его объема;
- ß Программное задание циклов ожидания;
- ß Формирование сигналов выборки 4 блоков внешней памяти;
- ß Обеспечение обслуживания 4 внешних прерываний.

# **Периферийные устройства:**

- ß 12-канальный контроллер прямого доступа в память (DMA). 4 внешних запроса прямого доступа. Специальные режимы синхронизации. Поддержка 2-мерной и разрядно-инверсной адресации. Режим передачи Flyby, подобный реализованному в ADSP-TS201: внешнее устройство⇔внешняя память;
- ß два порта обмена последовательным кодом (SPORT), совместимые с ADSP21160 (разработка фирмы ADI);
- $\blacksquare$  четыре линковых порта (LPORT), совместимые с ADSP21160. Имеется режим работы в качестве портов ввода-вывода общего назначения (GPIO);
- ß универсальный асинхронный порт (UART) типа 16550;
- **•** 32-разрядный интервальный таймер (IT);
- **32-разрядный таймер реального времени (RTT);**
- ß 32-разрядный сторожевой таймер (WDT).

#### **Дополнительные возможности и особенности:**

- **•** Узел фазовой автоподстройки частоты (PLL) с умножителем/делителем входной частоты;
- $\blacksquare$  Встроенные средства отладки программ (OnCD);
- $\blacksquare$  Порт JTAG в соответствии со стандартом IEEE 1149.1;
- Режимы энергосбережения:
- **Поддержка операционной системы Linux;**

В Таблице 1.1 приведены основные параметры быстродействия микросхемы 1892ВМ3Т при нормальных условиях.

 $\Theta$   $\theta$   $\theta$   $\theta$   $\theta$   $\theta$   $\theta$ 

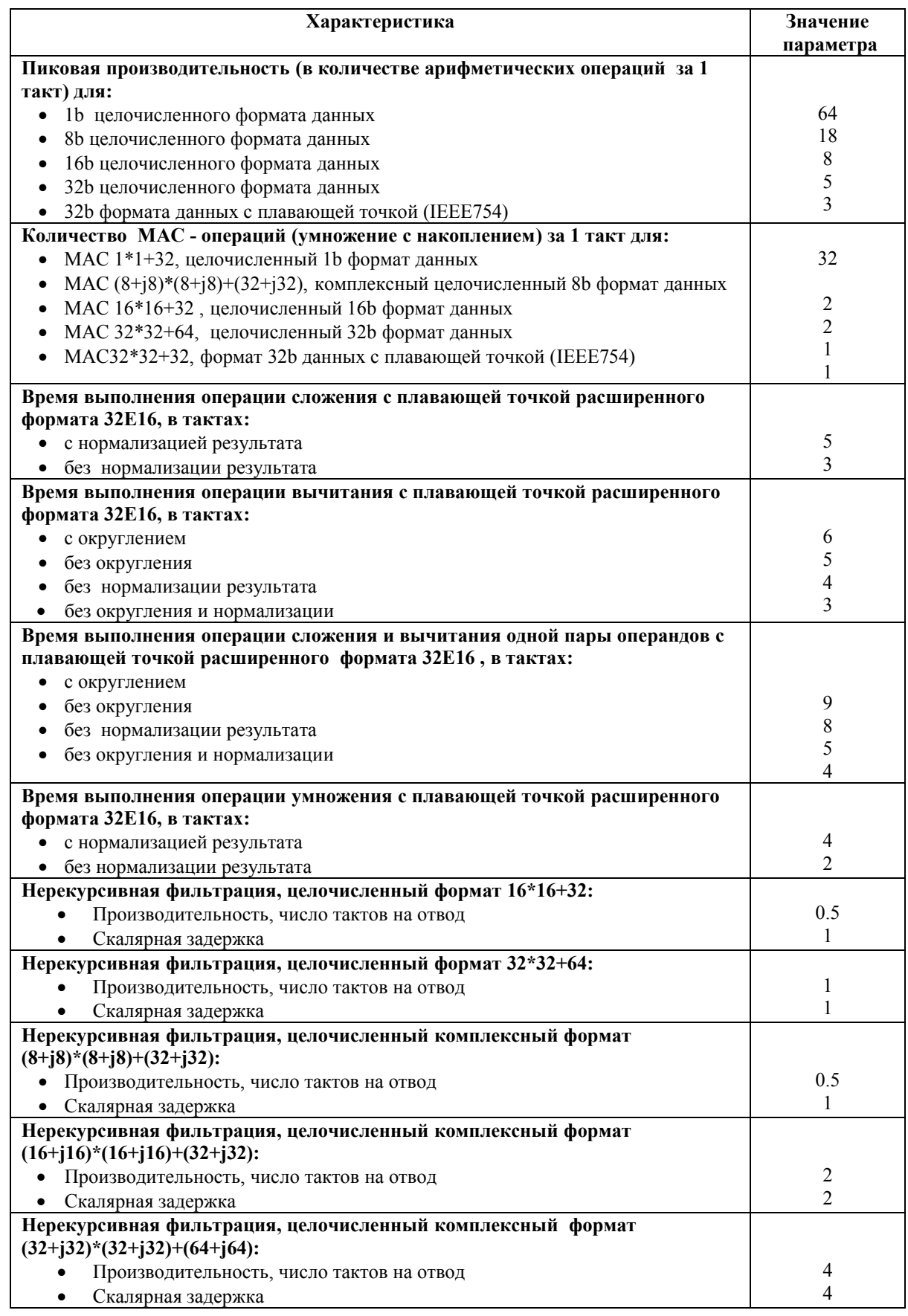

#### **Таблица 1.1 Основные параметры быстродействия микросхемы 1892ВМ3Т**

# 

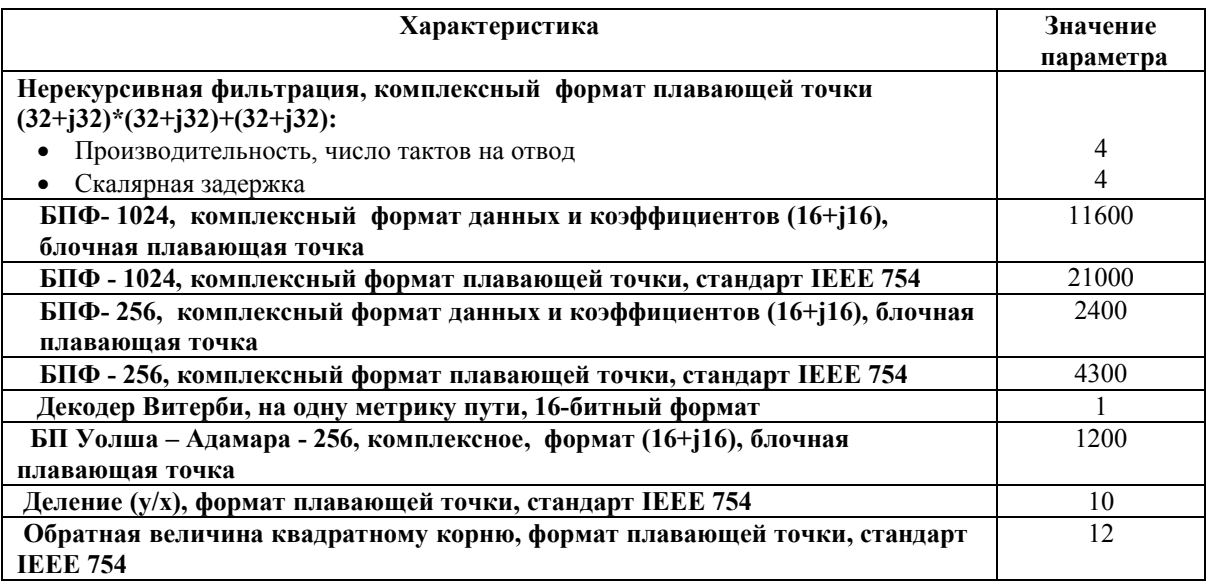

# **1.4 Структурная схема**

Структурная схема микросхемы 1892ВМ3Т приведена на Рисунок 1.1.

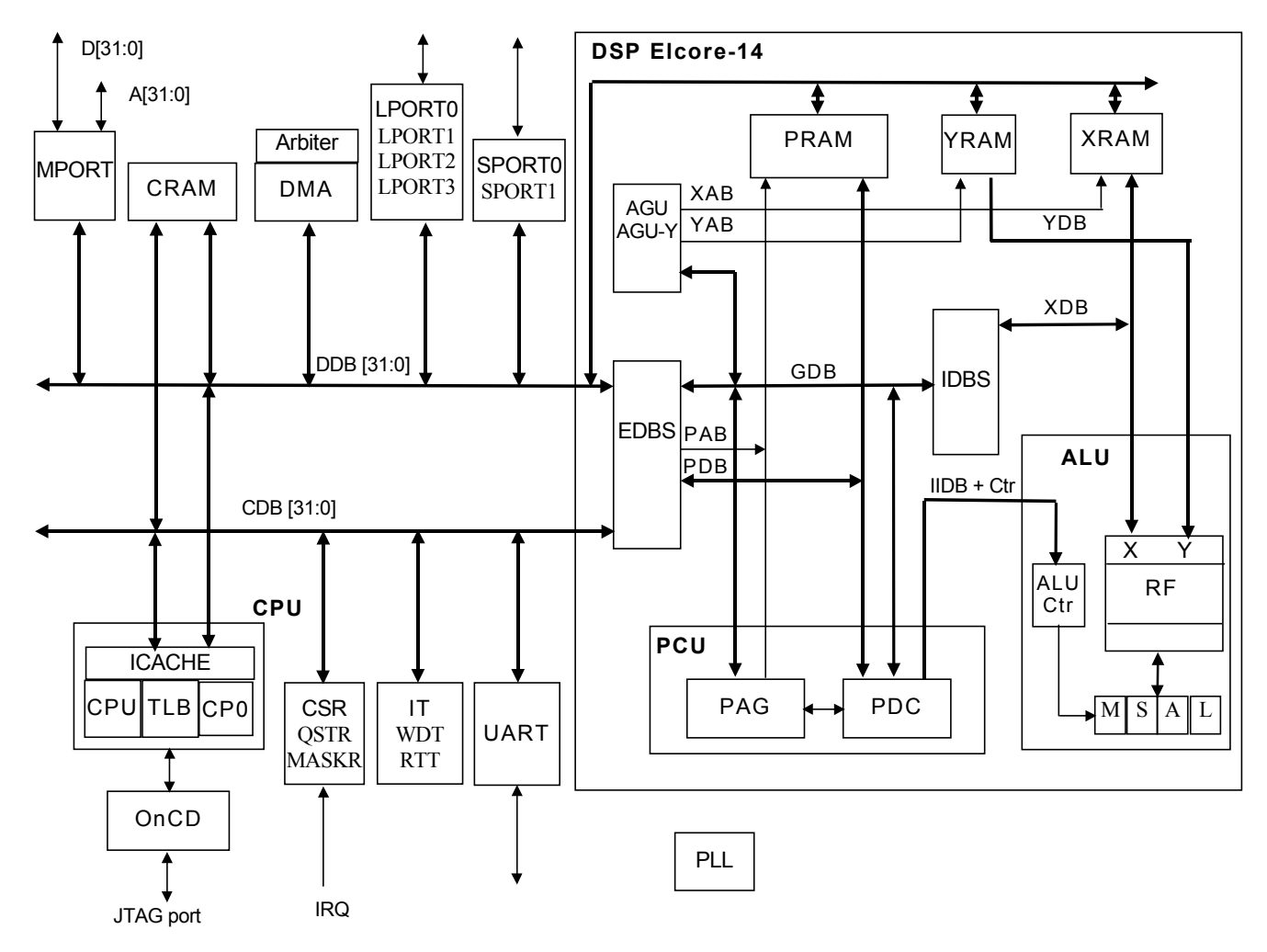

**Рисунок 1.1. Структурная схема микросхемы 1892ВМ3Т**

Э ЭЛВИС-

В состав микросхемы 1892ВМ3Т входят следующие основные узлы и компоненты:

- **CPU** центральный процессор на основе RISC-ядра;
- **СRAM** двухпортовая оперативная память центрального процессора;
- **DSP** сопроцессор цифровой обработки сигналов с фиксированной точкой (далее может называться также **ЦПОС** – цифровой процессор обработки сигналов);
- **DMA** контроллер прямого доступа в память;
- **МРОRT** порт внешней памяти;
- ß **SPORT** последовательный порт;
- **LPORT** линковый порт;
- **UART** универсальный асинхронный порт;
- **ICACHE** кэш программ центрального процессора;
- $\blacksquare$  IT интервальный таймер;
- ß **WDT** сторожевой таймер;
- **RTT** таймер реального времени;
- **CDB[31:0]** шина данных CPU:
- **DDB[31:0]** шина данных DMA;
- **•**  $A[31:0]$  шина адреса порта внешней памяти;
- **• D**[31:0] шина данных порта внешней памяти;
- **OnCD** встроенные средства отладки программ;
- **XRAM, YRAM** памяти данных DSP;
- **РКАМ** память программ DSP;
- $\blacktriangleleft$  **AGU** адресный генератор;
- **EDBS** коммутатор внешних шин;
- **IDBS** коммутатор внутренних шин;
- **РСU** устройство программного управления;
- **РА** $G$  генератор адреса программ;
- **РDC** программный дешифратор;
- **RF** регистровый файл;
- $\blacksquare$  **ALU** арифметическое устройство;
- $\blacksquare$  **ALUCtr** управление ALU;
- ß **XDB0 XDB3, GDB, PDB** шина данных DSP;
- **ХАВ, YAB, PAB** адресные шины DSP;
- **M, S, A, L** арифметические узлы ALU DSP.

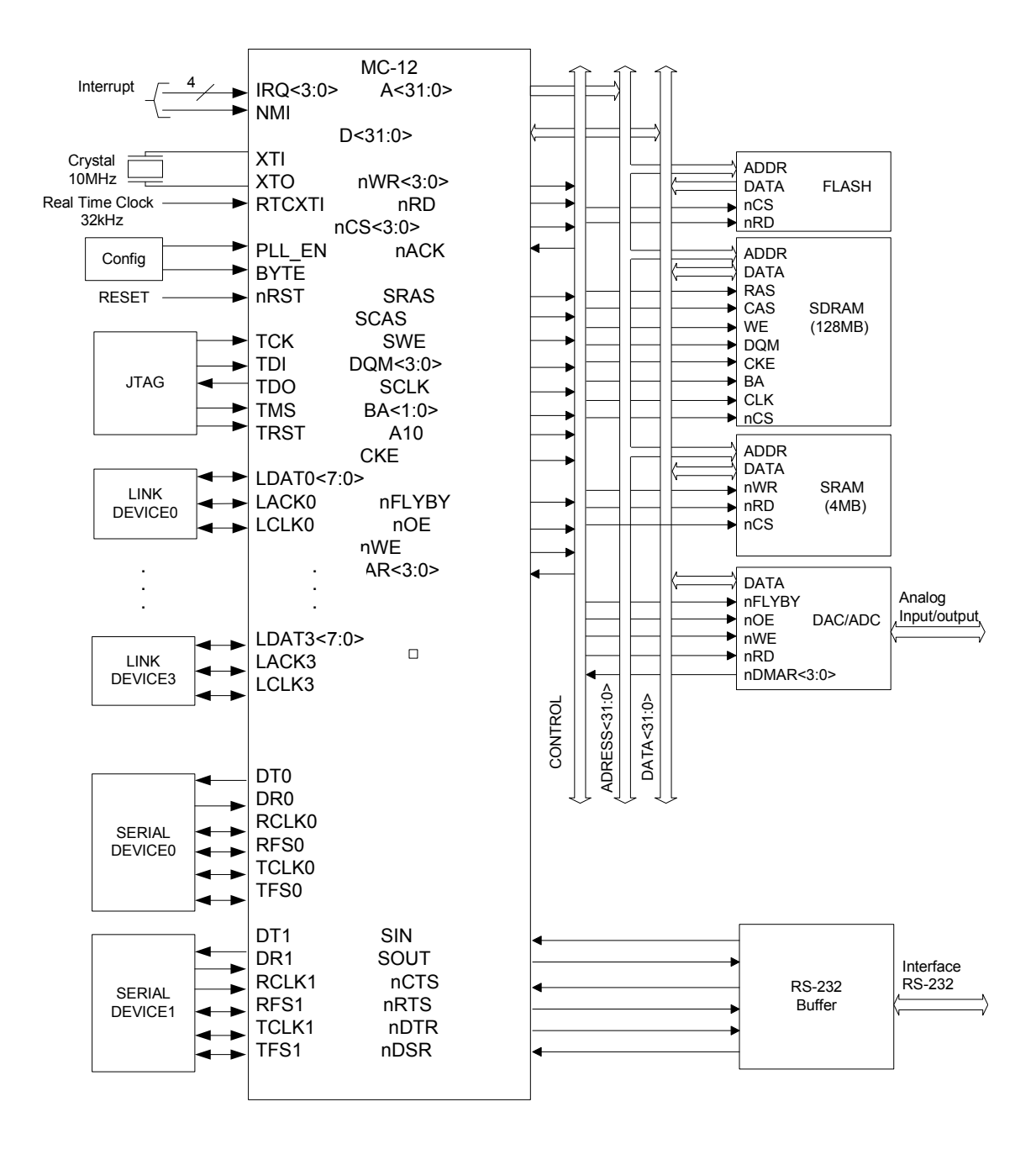

На Рисунке 1.2 приведена типовая схема применения микросхемы 1892ВМ3Т.

**Рисунок 1.2. Типовая схема применения микросхемы 1892ВМ3Т**

На Рисунке 1.2 использованы следующие обозначения:

- ß **FLASH** постоянное запоминающее устройство типа FLASH;
- **SDRAM** синхронное динамическое оперативное запоминающее устройство (ОЗУ);
- **SRAM** статическое ОЗУ;
- $I$  **Interrupt** запросы прерывания;
- **DAC/ADC** цифро-аналоговые и аналого-цифровые преобразователи;
- **LINK DEVICE** устройства, подключаемые к линковым портам;
- ß **SERIAL DEVICE** устройства, подключаемые к последовательным портам;
- **RS-232 Buffer** приемо-передатчики RS-232;
- **Config** схема задания конфигурации;
- **RESET** узел формирования сигнала установки исходного состояния.

# **1.5 Инструментальное программное обеспечение**

Для данной микросхемы разработана интегрированная среда проектирования программного обеспечения MCStudio, которая обеспечивает полный цикл разработки и отладки программ. Эта среда является кросс - системой и функционирует на инструментальной машине IBM PC в среде Windows 9x, XP.

Интегрированная среда проектирования включает в себя:

- среду разработки программ для CPU- и DSP-ядер;
- ß среду отладки программ в исходных текстах, исполняемых на программном симуляторе, и отладчик для работы с платой отладочного модуля для данной микросхемы или целевым устройством. Целевое устройство подключается к персональному компьютеру через эмулятор JTAG, предназначенный для работы с данным микропроцессором;
- ß средства программного моделирования;
- ß возможность доступа пользователю ко всем инструментам через один интерфейс.

Среда разработки программ для CPU–ядра включает в себя:

- ß компилятор с языка Си с препроцессором;
- ß ассемблер с препроцессором;
- ß дисассемблер;
- ß линковщик;
- ß библиотекарь;
- ß утилиты подготовки исполняемого кода.

Среда разработки программ для DSP–ядра включает в себя:

- ß ассемблер с препроцессором;
- ß дисассемблер;
- ß линковщик;
- ß библиотекарь;
- ß утилиты подготовки исполняемого кода.

Описание интегрированной среды и инструментального программного обеспечения приведено в документации (см. раздел 1.7 «Дополнительная документация»).

#### Э ЭЛВИС-

Инструментальное программное обеспечение 1892ВМ3Т базируется на архитектуре MIPS32. Вследствие этого, оно поддерживает большой объем свободно распространяемого программного обеспечения для этой архитектуры.

Библиотека прикладных программ для микросхемы 1892ВМ3Т включает:

- ß программы БПФ комплексных и действительных чисел;
- ß программы быстрой свертки и корреляции посредством БПФ (перекрытие с накоплением);
- ß рекурсивные и не рекурсивные программы фильтрации данных;
- элементарные математические функции;
- ß арифметические операции над матрицами;
- ß обработка изображений.

#### **1.6 Операционная система для микросхемы 1892ВМ3Т**

Linux - свободно распространяемое ядро Unix-подобной операционной системы. Linux обладает всеми свойствами современной Unix-системы, включая полноценную многозадачность, развитую подсистему управления памятью и сетевую подсистему.

Ядро Linux, поставляемое вместе со свободно распространяемыми прикладными и системными программами образует полнофункциональную универсальную операционную систему. Большую часть базовых системных компонент Linux унаследовал от проекта GNU, целью которого является создание свободной микроядерной операционной системы с лицом Unix.

На CPU-ядро микросхемы 1892ВМ3Т портировано ядро Linux, предоставляемое по отдельному запросу.

#### **1.7 Дополнительная документация**

Дополнительно при изучении данного руководства рекомендуется использовать следующие документы:

- $\blacksquare$  Процессорное ядро RISCore32. Система команд (РАЯЖ.431280.003Д1);
- **•** DSP-ядро ELcore x4. Система инструкций (РАЯЖ.431280.003Д2);
- ß Микросхема интегральная 1892ВМ3Т. Технические условия, АЕЯР.431280.418ТУ;
- ß Интегрированная среда разработки и отладки программ MCStudio™. Установка среды MCStudio™. Руководство системного программиста. (РАЯЖ.00004-01 32 01);
- ß Интегрированная среда разработки и отладки программ MCStudio™. Описание пользовательского интерфейса. Руководство оператора. (РАЯЖ.00004-01 34 01);
- ß Интегрированная среда разработки и отладки программ MCStudio™. Руководство программиста (РАЯЖ.00004-01 33 04);
- Интегрированная среда разработки и отладки программ MCStudio<sup>™</sup>. Инструменты ядра DSP. Руководство оператора. (РАЯЖ.00004-01 33 02);
- ß Интегрированная среда разработки и отладки программ MCStudio™. Инструменты ядра RISC. Руководство оператора. (РАЯЖ.00004-01 33 01).
- **Микросхемы 1892ВМ3Т, 1892ВМ2Я, 1892ВМ5Я, 1892ВМ8Я, Примеры** программирования.

# **2. ЦЕНТРАЛЬНЫЙ ПРОЦЕССОР**

# **2.1 Основные характеристики CPU**

- $\blacksquare$  Архитектура MIPS32;
- ß 32-х битные пути передачи адреса и данных;
- ß Кэш команд объемом 16 Кбайт;
- **Архитектура привилегированных ресурсов в стиле ядра R4000:**
- **Регистры Count/Compare для прерываний реального времени;**
- ß Отдельный вектор обработки исключений по прерываниям;
- ß Программируемое устройство управления памятью:
	- Два режима работы с TLB (Translation Look aside Buffer) и FM (Fixed Mapped);
	- $\blacksquare$  16 строк в режиме TLB;
- ß Устройство умножения и деления;
- **Поддержка отладки JTAG.**

# **2.2 Блок-схема**

Блок схема процессорного ядра RISCore32 приведена на Рисунок 2.1.

Ядро содержит следующие узлы:

- ß Устройство исполнения (Execution Core);
- Устройство умножения и деления (MDU);
- ß Системный управляющий сопроцессор (CP0);
- $\blacktriangleright$  Устройство управления памятью (MMU Memory Management Unit);
- ß Контроллер кэш (Cache Controller);
- Устройство шинного интерфейса (BIU);
- $\blacksquare$  Кэш команд (I\$):
- ß Средства отладки программ (OnCD On Chip Debugger) с JTAG портом.

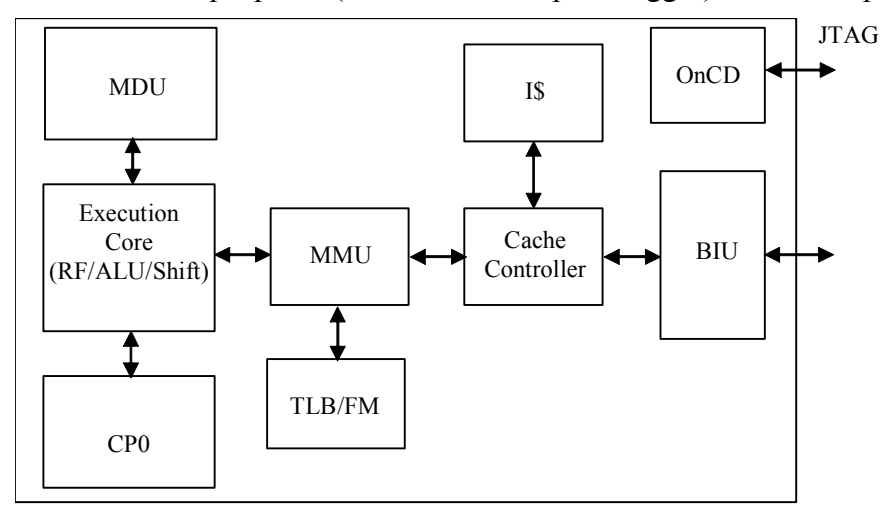

**Рисунок 2.1. Блок-схема процессорного ядра RISCore32** 

# **2.3 Составляющие логические блоки**

В следующих подразделах описываются устройства, входящие в состав процессорного ядра.

# *2.3.1 Устройство исполнения*

Входящее в ядро устройство исполнения реализует архитектуру load-store (загрузкасохранение) с однотактными операциями арифметического логического устройства (АЛУ) (логические операции, операции сдвига, сложение и вычитание). В ядре имеется тридцать два 32-х битных регистра общего назначения, используемых для скалярных целочисленных операций и вычисления адреса. В регистровом файле есть два порта чтения и один порт записи. Также используются обходные пути передачи данных для минимизации количества остановок конвейера.

В состав устройства исполнения входят:

- ß 32-х битный сумматор, используемый для вычисления адреса данных;
- ß Адресное устройство для вычисления адреса следующей команды;
- ß Логика определения перехода и вычисления адреса перехода;
- ß Блок выравнивания при загрузке данных;
- ß Мультиплексоры обходных путей передачи данных для исключения остановок конвейера в тех случаях, когда команды, производящие данные и команды, использующие эти данные, расположены в программе достаточно близко;
- ß Блок обнаружения Нуля/Единицы для реализации команд CLZ и CLO;
- ß АЛУ для выполнения побитных операций;
- ß Сдвигающее устройство и устройство выравнивания при сохранении данных.

# *2.3.2 Устройство умножения/деления (MDU)*

Устройство умножения/деления выполняет соответствующие операции. MDU выполняет операции умножения за 17 тактов, операции умножения с накоплением за 18 тактов, операции деления за 33 такта и операции деления с накоплением за 34 такта. Попытка активизировать следующую команду умножения/деления до завершения выполнения предыдущей, так же как и использование результата этой операции до того, как она закончена, вызывает остановку конвейера. В MDU имеется вывод, определяющий формат операции – знаковый или беззнаковый.

# *2.3.3 Системный управляющий сопроцессор*

Сопроцессор отвечает за преобразование виртуального адреса в физический, протоколы кэш, систему управления исключениями, выбор режима функционирования (Kernel/User) и за разрешение/запрещение прерываний. Конфигурационная информация доступна посредством чтения регистров CP0 (см. раздел 2.7 "Регистры CP0").

# *2.3.4 Устройство управления памятью (MMU)*

Процессорное ядро содержит устройство управления памятью (MMU), реализующее интерфейс между исполнительным блоком и контроллером кэш. Ядро может работать как в режиме TLB – с 16-строчной, полностью ассоциативной матрицей TLB, так и в режиме FM (Fixed Mapped), когда используются простые преобразования виртуального адреса в физический адрес. Полностью устройство MMU описано в п. 2.5.

# *2.3.5 Контроллер кэш*

В данной версии процессора реализован кэш команд, виртуально индексируемый и контролируемый по физическому тэгу типа direct mapped, что позволяет осуществлять доступ к кэш параллельно с преобразованием виртуального адреса в физический адрес. Объем кэш памяти составляет 16 Кбайт.

# *2.3.6 Устройство шинного интерфейса (BIU – Bus Interface Unit)*

Устройство шинного интерфейса управляет внешними интерфейсными сигналами в соответствии со спецификацией шины AHB (Advanced High-performance Bus) архитектуры AMBA (Advanced Microcontroller Bus Architecture).

# *2.3.7 OnCD контроллер*

В ядре имеется устройство для отладки программ OnCD с портом JTAG.

# **2.4 Конвейер**

В RISC-ядре процессора реализован конвейер, состоящий из пяти стадий и аналогичный конвейеру ядра R3000. Конвейер дает возможность процессору работать на высокой частоте, при этом минимизируется сложность устройства, а также уменьшается стоимость и потребление энергии.

В этой главе содержатся следующие разделы:

- ß Раздел 2.1, "Стадии работы конвейера"
- ß Раздел 2.2, "Операции умножения и деления"
- ß Раздел 2.3, "Задержка выполнения команд перехода"
- $\blacksquare$  Раздел 2.4, "Обходные пути передачи данных (Data bypass)"
- ß Раздел 2.5, "Задержка загрузки данных"
- Раздел 2.6, "Особые случаи при выполнении команд (Instruction Hazards)"

# *2.4.1 Стадии конвейера*

Конвейер содержит пять стадий:

- ß Выборка команды (стадия I- Instruction)
- Дешифрация команды (стадия D Data)
- $\blacksquare$  Исполнение команды (стадия E Execution)
- $\bullet$  Выборка из памяти (стадия M Memory)
- $\bullet$  Обратная запись (стадия W Write Back)

На Рисунок 2.2 показаны операции, выполняемые CPU-ядром на каждом этапе конвейера.

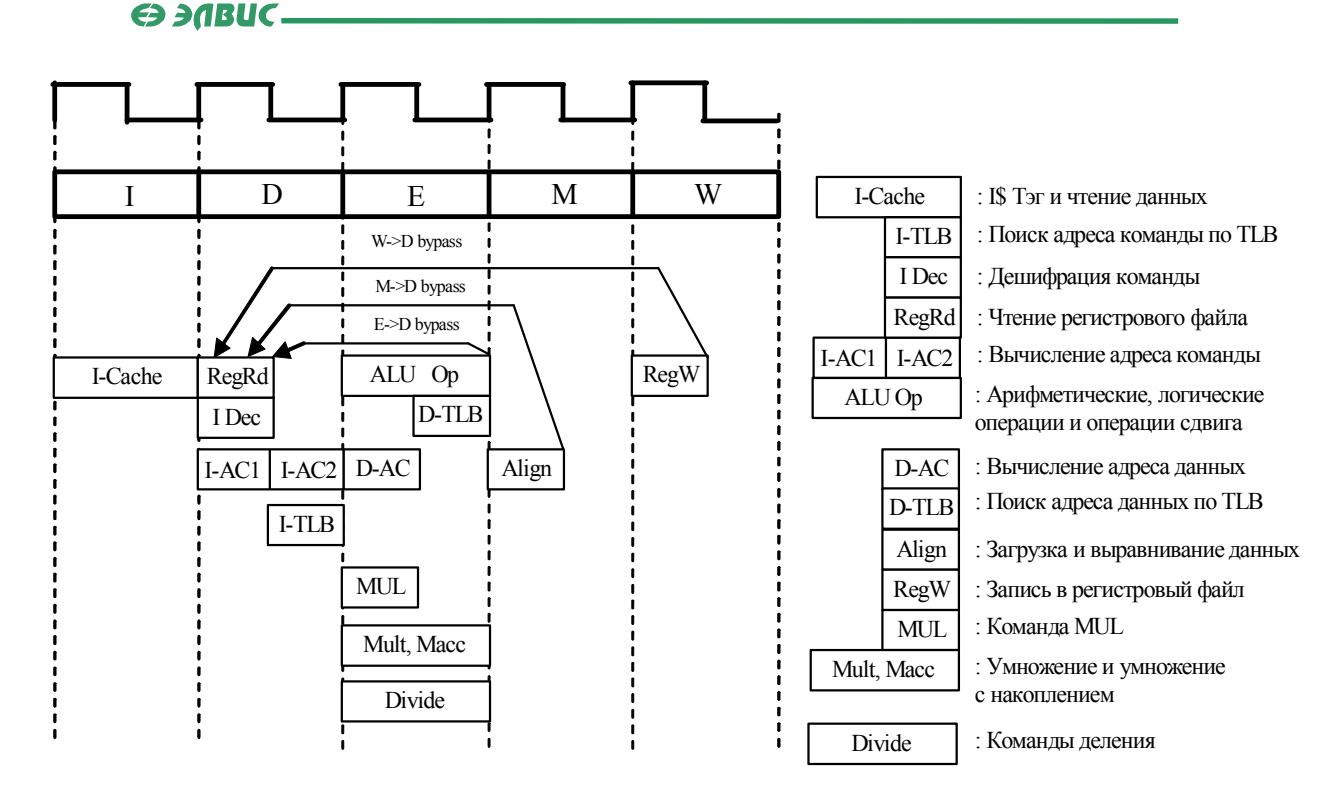

**Рисунок 2.2** 

# *2.4.1.1 Стадия I: выборка команды*

На этой стадии команда выбирается из командного кэш.

#### *2.4.1.2 Стадия D: дешифрация команды*

На этой стадии:

- ß Операнды выбираются из регистрового файла.
- Операнды передаются на эту стадию со стадий Е, М и W.
- ALU определяет, выполняется ли условие перехода и вычисляет виртуальный адрес перехода для команд перехода.
- ß Осуществляется преобразование виртуального адреса в физический адрес.
- ß Производится поиск адреса команды по TLB и вырабатывается признак hit/miss.
- ß Командная логика выбирает адрес команды.

#### *2.4.1.3 Стадия E: исполнение*

На этой стадии:

- **ALU выполняет арифметические или логические операции для команд типа** регистр-регистр.
- ß Производится преобразование виртуального адреса в физический адрес для данных, используемых командами загрузки и сохранения.
- $\blacksquare$  Производится поиск данных по TLB и вырабатывается признак hit/miss.
- ß Все операции умножения и деления выполняются на этой стадии.

#### *2.4.1.4 Стадия M: выборка из памяти*

На этой стадии осуществляется загрузка и выравнивание загруженных данных в границах слова.

### *2.4.1.5 Стадия W: обратная запись*

На этой стадии для команд типа регистр-регистр или для команд загрузки результат записывается обратно в регистровый файл.

# *2.4.2 Операции умножения и деления*

Время выполнения этих операций соответствует 17 тактам для команд умножения и 18 тактам для команд умножения с накоплением, а также 33 тактам для команд деления и 34 тактам для команд деления с накоплением.

# *2.4.3 Задержка выполнения команд перехода (Jump, Branch)*

Конвейер осуществляет выполнение команд перехода с задержкой в один такт. Однотактная задержка является результатом функционирования логики, ответственной за принятие решения о переходе на стадии D конвейера. Эта задержка позволяет использовать адрес перехода, вычисленный на предыдущей стадии, для доступа к команде на следующей D-стадии. Слот задержки перехода (branch delay slot) позволяет отказаться от остановок конвейера при переходе. Вычисление адреса и проверка условия перехода выполняются одновременно на стадии D. Итоговое значение PC (счетчика команд) используется для выборки очередной команды на стадии I, которая является второй командой после перехода. На Рисунок 2.3 показан слот задержки перехода.

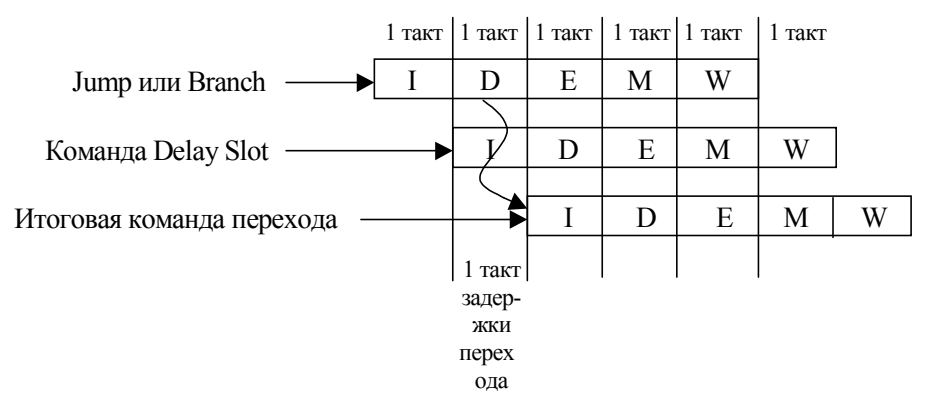

**Рисунок 2.3. Слот задержки перехода**

# *2.4.4 Обходные пути передачи данных (Data bypass)*

Для большинства команд MIPS32 исходными операндами являются значения, хранящиеся в регистрах общего назначения. Эти операнды выбираются из регистрового файла в первой половине D-стадии. После исполнения на ALU результат, в принципе, готов для использования другими командами. Но запись результата в регистровый файл осуществляется только на стадии W. Это лишает следующую команду возможности использовать результат в течение 3-х циклов, если ее операндом является результат выполнения последней операции, сохраненный в регистровом файле. Для преодоления этой проблемы используются обходные пути передачи данных.

#### Э ЭЛВИС-

обходных путей передачи данных для обоих Мультиплексоры операндов располагаются между регистровым файлом и ALU (Рисунок 2.4). Они позволяют передавать данные с выхода стадий E, M и W конвейера прямо на стадию D, если один из регистров источника (source) декодируемой команды совпадает с регистром назначения (target) одной из предшествующих команд. Входы мультиплексоров подключены к обходным путям М→D и E→D, а также W→D.

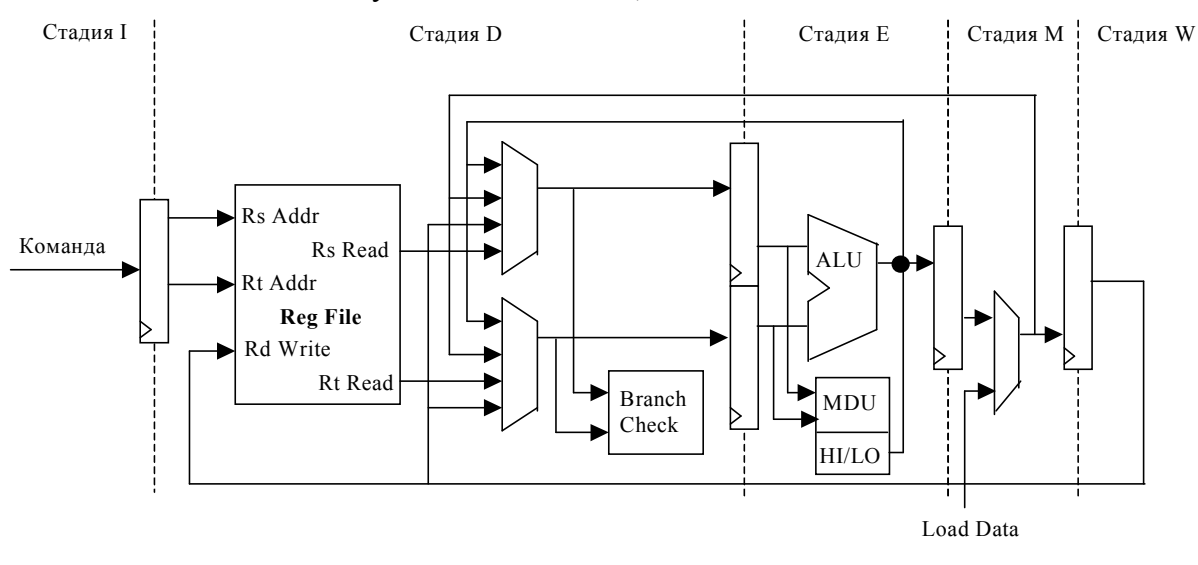

#### Рисунок 2.4

На Рисунок 2.5 показаны обходные пути передачи данных для команды Add1, за которой следует команда Sub2 и затем снова Add<sub>3</sub>. Поскольку команда Sub2 в качестве одного из операндов использует результат операции Add1, используется обходной путь Е→D. Следующая команда Add<sub>3</sub> использует результаты обеих предшествующих операций: Add1 и Sub2. Так как данные команды Add1 в это время находятся на стадии М. используется обходной путь М->D. Кроме того, вновь используется обходной путь E→D для передачи результата операции Sub2 команде Add<sub>3</sub>.

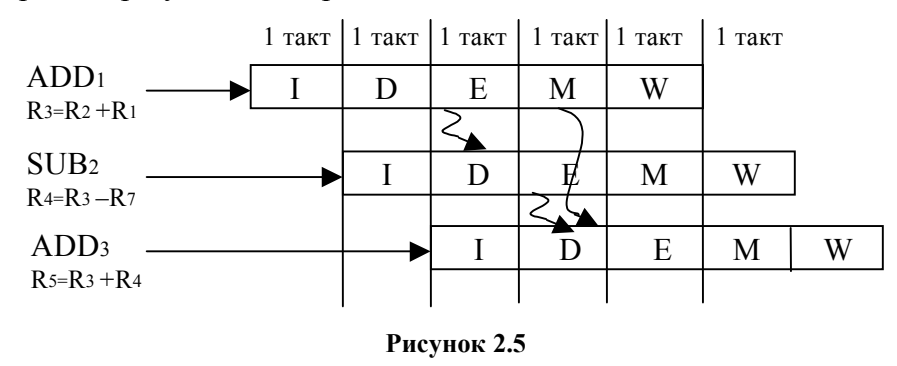

# 2.4.5 Задержка загрузки данных

Данные, выбираемые командами загрузки (Load), становятся доступными на конвейере только после выравнивания на стадии М. При этом данные, являющиеся исходными операндами, должны предоставляться командам для обработки уже на стадии D. Поэтому, если сразу за командой загрузки следует команда, для которой один из регистров исходных операндов совпадает с регистром, в который производится загрузка данных, это вызывает приостановку в работе конвейера на стадии D. Эта приостановка осуществляется аппаратной вставкой команды NOP. Во время этой задержки часть конвейера, которая находится дальше стадии D, продолжает

## Э ЭЛВИС-

продвигаться. Если же команда, использующая загружаемые данные, следует за командой загрузки не сразу, а через одну или через две, то для обеспечения бесперебойной работы конвейера используется один из обходных путей передачи ланных: М $\rightarrow$ D или W $\rightarrow$ D (Рисунок 2.6).

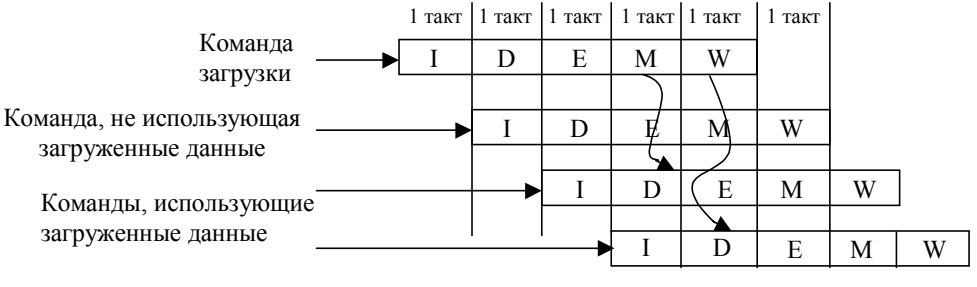

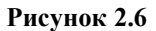

# 2.5 Устройство управления памятью (MMU)

# 2.5.1 Введение

Процессорное ядро содержит устройство управления памятью (MMU), реализующее интерфейс между устройством исполнения и контроллером кэш. ММU преобразует виртуальный адрес в физический прежде, чем посылает запрос контроллеру кэш для сравнения тэга или блоку шинного интерфейса для доступа к внешнему запоминающему устройству. Это преобразование является очень полезным свойством функционирования операционных систем при управлении физической памятью таким образом, чтобы в ней размещались несколько процессов, активных в одной и той же области памяти, и может быть даже на одном виртуальном адресе, но обязательно в различных областях физической памяти. Другие свойства MMU - защита зон памяти и определение протокола кэш.

MMU может выполнять преобразование адресов в двух режимах: в режиме TLB и в режиме FM. Режим преобразования определяется битом FM регистра CSR.

В режиме TLB используется полностью ассоциативная таблица преобразования адресов (TLB), имеющая 16 парных строк (entries). Во время преобразования осуществляется поиск соответствия по TLB. Если искомая строка отсутствует, генерируется прерывание.

В режиме FM (Fixed Mapped) работа MMU основана на простом алгоритме, обеспечивающем преобразование виртуального адреса в физический посредством механизма фиксированного отображения. Правила преобразования отличаются для различных областей виртуального адресного пространства (useg/kuseg, kseg0, kseg1,  $kseg2, kseg3).$ 

На Рисунок 2.7 показано, взаимодействие MMU с процедурой доступа к кэш в режиме TLB, а на Рисунок 2.8 - в режиме FM.

Э ЭЛВИС.

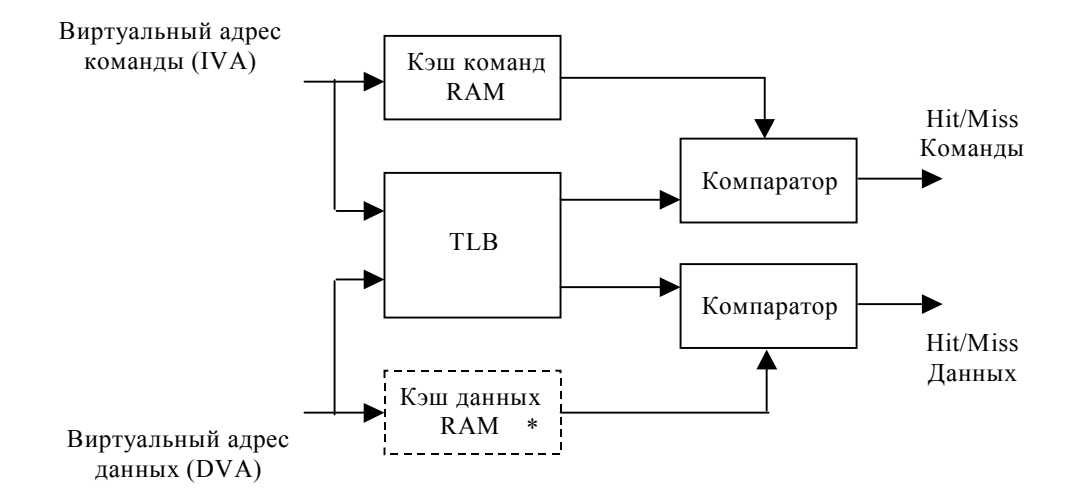

\* - Кэш данных в данной реализации отсутствует

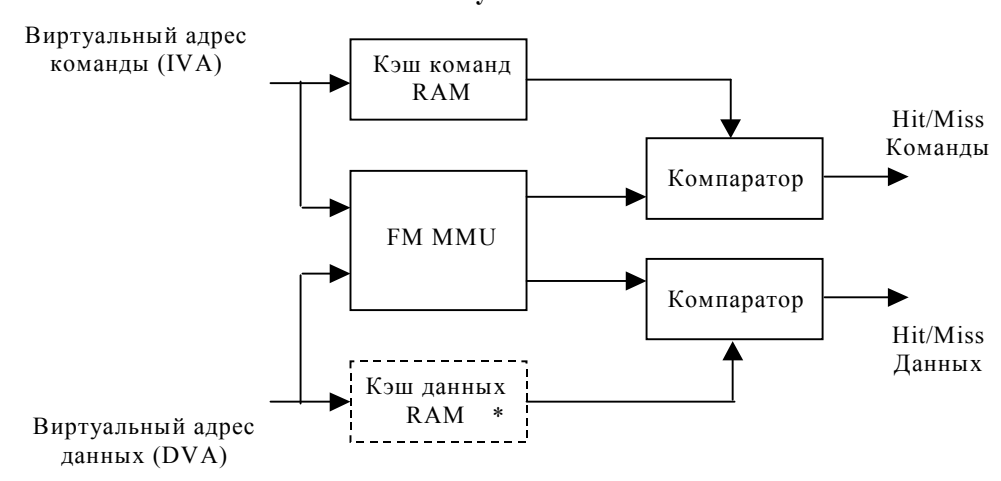

**Рисунок 2.7** 

\* - Кэш данных в данной реализации отсутствует

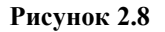

#### *2.5.2 Режимы работы.*

Процессорное ядро поддерживает два режима работы:

- **Режим User (непривилегированный режим)**
- **Режим Kernel (привилегированный режим)**

Режим User в основном используется для прикладных программ. Режим Kernel обычно используется для обработки исключительных ситуаций и привилегированных функций операционной системы, включая управление сопроцессором CP0 и доступ к устройствам ввода-вывода.

Преобразования, выполняемые MMU, зависят от режима работы процессора.

#### 2.5.2.1 Виртуальные сегменты памяти

Виртуальные сегменты памяти, на которые делится адресное пространство, различаются в зависимости от режима работы процессора. На Рисунок 2.9 показана сегментация для 4 Гбайт ( $2^{32}$  байт) виртуального адресного пространства, адресуемого 32-разрядным виртуальным адресом для обоих режимов работы.

Ядро входит в режим Kernel после аппаратного сброса или когда происходит исключение. В режиме Kernel программное обеспечение имеет доступ к полному адресному пространству и ко всем регистрам CP0. В режиме User доступ ограничен подмножеством виртуального адресного пространства (0x0000 0000 - 0x7FFF FFFF) и запрещен доступ к функциям CP0. В режиме User недоступны виртуальные адреса 0x8000 0000 - 0xFFFF FFFF и обращение к ним вызывает исключение.

| <b>OXFFFF FFFF</b><br>0xE000_0000 |      |  | kseg3 |
|-----------------------------------|------|--|-------|
| 0xDFFF FFFF<br>0xC000_0000        |      |  | kseg2 |
| 0xBFFF FFFF<br>0xA000 0000        |      |  | kseg1 |
| 0x9FFF FFFF<br>0x8000_0000        |      |  | kseg0 |
| 0x7FFF FFFF<br>0x0000 0000        | useg |  | kuseg |

Рисунок 2.9. Карта виртуальной памяти для режимов User и Kernel

Каждый из сегментов, показанных на Рисунок 2.9, является либо отображаемым (mapped), либо неотображаемым (unmapped). Различие объясняется в следующих двух разлелах.

#### 2.5.2.1.1 Неотображаемые сегменты

В неотображаемом сегменте механизмы TLB или FM для преобразования виртуального адреса в физический адрес не используются. Особенно важно иметь неотображаемые сегменты памяти после аппаратного сброса, потому что TLB еще не запрограммировано и не может осуществлять преобразования.

Лля неотображаемых сегментов преобразование виртуального алреса в физический является фиксированным.

Все неотображаемые сегменты, за исключением kseg0, никогда не кэшируемы. Кэшируемость kseg0 определяется полем K0 регистра Config CP0.

#### 2.5.2.1.2 Отображаемые сегменты

В отображаемом сегменте для преобразования виртуального адреса в физический адрес используются TLB или FM.

В режиме TLB преобразование отображаемых сегментов имеет постраничную основу. При преобразовании выявляется информация о кэшируемости страницы, а также атрибуты зашиты, относящиеся к странице.

Для режима FM отображаемые сегменты имеют закрепленное преобразование виртуального адреса в физический. Кэшируемость сегмента определяется значениями полей K23 и KU регистра Config CP0. При FM-преобразовании невозможна защита сегментов от записи.

# 2.5.2.2 Режим User

В режиме User доступно однородное виртуальное адресное пространство размером 2 Гбайт ( $2^{31}$  байт), называемое сегментом пользователя.

На Рисунок 2.10 показано размещение виртуального адресного пространства режима **User** 

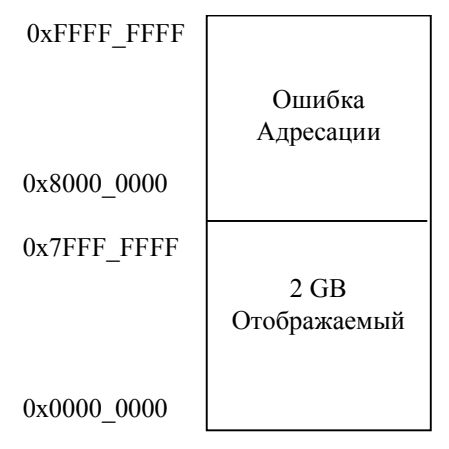

#### Рисунок 2.10

Сегмент потребителя начинается с адреса 0х0000 0000 и заканчивается адресом 0х7FFF FFFF. Обращения по всем остальным адресам вызывают прерывания по ошибке адресации.

Процессор находится в режиме User, если в регистре Status CP0 установлены следующие значения разрядов:

- $\blacksquare$  UM = 1
- $\blacksquare$  EXL = 0
- $\blacksquare$  ERL = 0

В Таблица 2.1 приводятся характеристики сегмента useg режима User.

Таблина 21

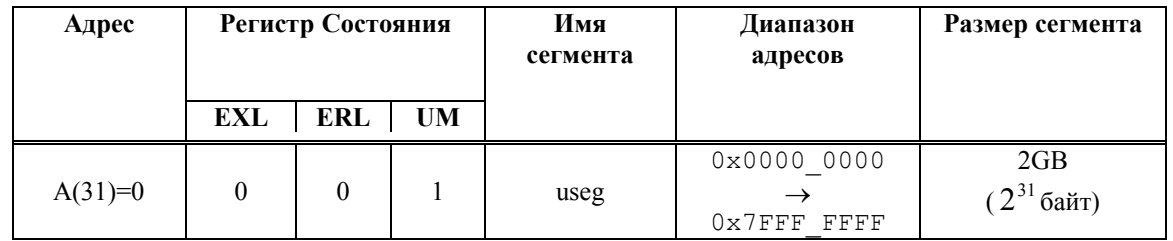

# $\Theta$  and  $\Theta$

Для всех допустимых виртуальных адресов режима User старший значащий бит адреса равен нулю, поскольку в режиме User допустимо обращение только к нижней половине карты виртуальной памяти. Любая попытка обращения по адресу со старшим битом, равным 1, в режиме User вызывает прерывание по ошибке адресации.

В режиме ТLB виртуальный адрес перед преобразованием расширяется содержимым 8разрядного поля ASID, образуя уникальный виртуальный адрес. Кэшируемость ссылки для страницы в этом режиме определяется установкой определенных бит строки TLB.

В режиме FM, область виртуальных адресов 0x0000 0000-0x7FFF FFFF преобразуется в область физических адресов 0x4000 0000-0xВFFF FFFF. Кэшируемость задается полем KU регистра Config CP0.

# 2.5.2.3 Режим Kernel

Процессор находится в режиме Kernel, когда регистр Status CP0 содержит хотя бы одно из следующих значений:

- $\blacksquare$  UM = 0
- $\blacksquare$  ERL = 1
- $\blacksquare$  EXL = 1

Когда обнаруживается исключение, биты EXL или ERL устанавливаются, и процессор входит в режим Kernel. При завершении процедуры обработки исключения обычно выполняется команда возвращения из исключения (ERET). Команда ERET осуществляет переход по PC исключения, очищает ERL и EXL (если ERL=0). В результате возможен возврат процессора в режим User.

Виртуальное адресное пространство режима Kernel разделено на области в соответствии со значением старших битов виртуального адреса, как показано на Рисунок 2.11. Кроме того, в Таблица 2.2 содержатся характеристики сегментов режима Kernel

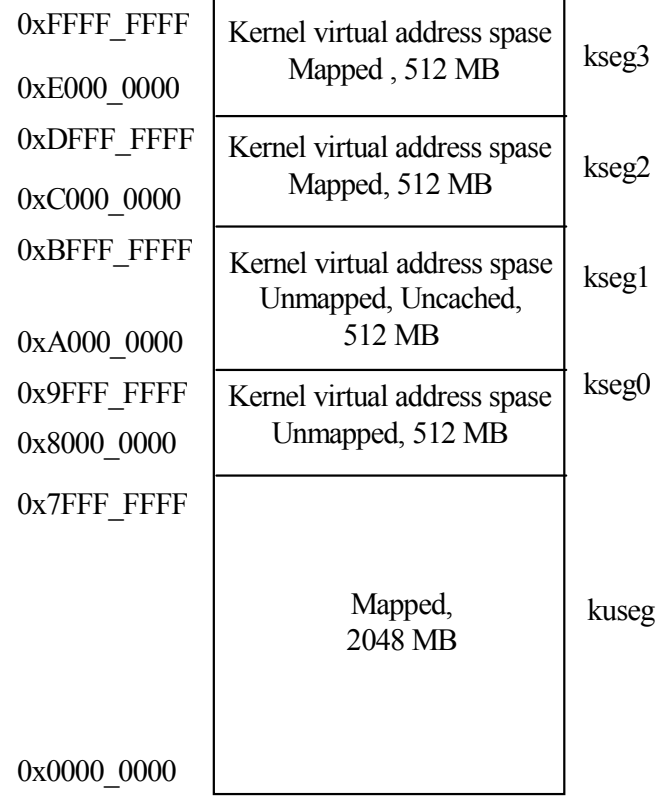

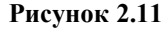

#### Таблина 2.2

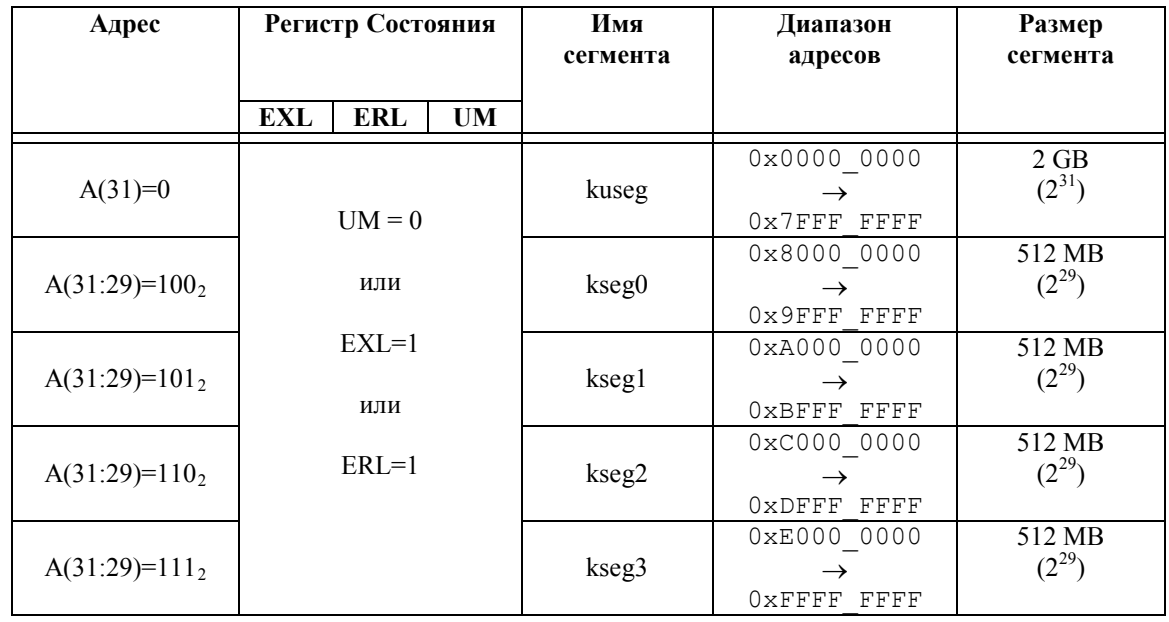

#### 2.5.2.3.1 Режим Kernel. Пространство пользователя (kuseg)

Если старший значащий бит виртуального адреса А[31]=0, то выбирается виртуальное адресное пространство kuseg объемом 2 Гбайт, отображенное на адреса 0x0000 0000 -0x7FFF FFFF.

При ERL=0 в режиме TLB виртуальный адрес расширяется 8-битным значением поля ASID для образования уникального виртуального адреса. Кэшируемость определяется полем С строки TLB.

При ERL=0 в режиме FM, область виртуальных адресов 0x0000 0000-0x7FFF FFFF физических 0x4000 0000-0xBFFF FFFF. преобразуется  $\mathbf{B}$ область адресов Кэшируемость задается полем KU регистра Config CP0.

При ERL = 1 в режимах TLB и FM, область адресов пользователя становится неотображаемым и некэшируемым адресным пространством. Виртуальный адрес kuseg соответствует тому же физическому адресу и не включает поле ASID. То есть, область виртуальных адресов kuseg соответствует области физических адресов 0x0000 0000-0x7FFF FFFF.

2.5.2.3.2 Режим Kernel, пространство 0 режима Kernel (kseq0).

Если в режиме Kernel три старших бита виртуального адреса равны 100, выбирается виртуальное адресное пространство kseg0. Это область размером  $2^{29}$  байт (512 MB), которая расположена внутри границ, определяемых адресами 0x8000 0000 и 0x9FFF FFFF.

Вне зависимости от состояния бита ERL и режима работы ссылки к kseg0 не отображаются, а физический адрес получается вычитанием 0x8000 0000 из виртуального адреса. Кэшируемость сегмента kseg0 определяется значением поля K0 регистра Config CP0.

#### 2.5.2.3.3 Режим Kernel, пространство 1 режима Kernel (kseg1)

Если в режиме Kernel три старших бита виртуального адреса равны  $101_2$ , выбирается виртуальное адресное пространство kseg1. Это область размером  $2^{29}$  байт (512 MB), которая расположена внутри границ, определяемых адресами 0xA000 0000 и 0xBFFF FFFF.

Вне зависимости от состояния бита ERL и режима работы ссылки к kseg1 не отображаются, а физический адрес получается вычитанием 0xA000 0000 из виртуального адреса.

# 2.5.2.3.4 Режим Kernel, пространство 2 режима Kernel (kseg2)

Если в режиме Kernel три старших бита виртуального адреса равны  $110<sub>2</sub>$ , выбирается виртуальное адресное пространство kseg2.

В режиме TLB вне зависимости от состояния бита ERL это виртуальное пространство отображается через TLB и его кэшируемость определяется полем C строки TLB.

В режиме FM вне зависимости от состояния бита ERL это виртуальное пространство зафиксировано в физических адресах 0xC000 0000 - 0xDFFF FFFF и его кэшируемость определяется полем K23 Регистра Config CP0.

2.5.2.3.5 Режим Kernel, пространство 3 режима Kernel (kseg3)

Если в режиме Kernel три старших бита виртуального адреса равны  $111_2$ , выбирается 32-разрядное виртуальное адресное пространство kseg3.

В режиме TLB вне зависимости от состояния бита ERL это пространство отображается через TLB и его кэшируемость определяется полем C строки TLB.

В режиме FM вне зависимости от состояния бита ERL это виртуальное пространство зафиксировано в физических адресах 0xE000 0000 - 0xFFFF FFFF и его кэшируемость определяется полем K23 регистра Config.

# *2.5.3 Буфер быстрого преобразования адреса (TLB)*

В этой главе описывается управление памятью с помощью буфера быстрого преобразования адреса (TLB), которое осуществляется в режиме TLB.

В режиме TLB реализуется полностью ассоциативный буфер быстрого преобразования адреса (TLB), содержащий 16 двойных строк, позволяющих отображать 32 виртуальных страницы в соответствующие физические адреса. TLB организовано в виде 16 парных строк – четных и нечетных, содержащих адреса страниц размером от 4 Кбайт до 16 Мбайт, которые хранятся в 4 Гбайтном физическом адресном пространстве. Задача TLB состоит в преобразовании виртуальных адресов и их соответствующего идентификатора адресного пространства (ASID) в физический адрес памяти. Преобразование выполняется путем сравнения старших разрядов виртуального адреса (вместе с битами поля ASID) с каждой из строк тэговой порции TLB и иначе называется поиском соответствия по TLB (поиском соответствия тэга одной из строк виртуальному адресу на входе TLB).

#### **ED PABUC-**

Буфер TLB организован в виде страничных пар для минимизации общего количества хранящейся информации. Каждая строка тэговой порции соответствует двум физическим строкам данных – строке четных страниц и строке нечетных страниц. Самый старший разряд виртуального адреса, не участвующий в сравнении тэгов, определяет какая строка из двух строк данных используется. Поскольку размер страницы может варьироваться для каждой пары страниц, определение адресных разрядов, участвующих в сравнении и разряда, задающего четность страницы, должно осуществляться динамически при поиске по TLB.

На Рисунок 2.12 показано содержание одной из 16 двойных строк TLB.

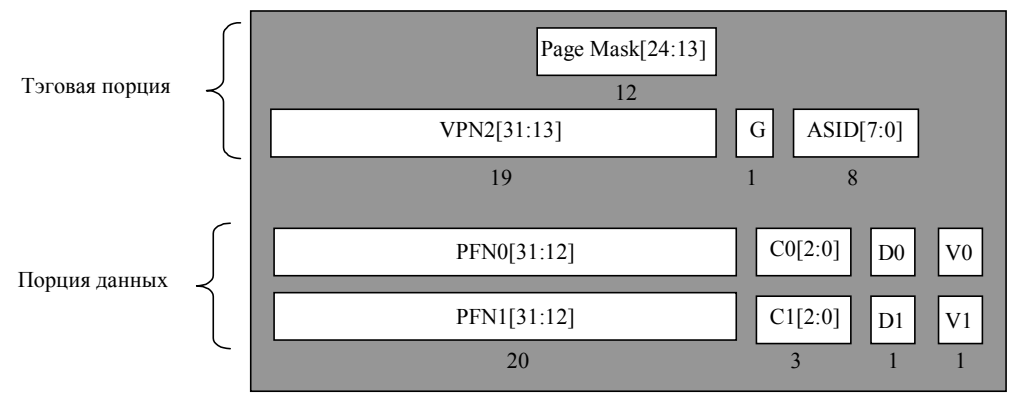

**Рисунок 2.12** 

Описание полей строки TLB приведены в таблице 2.3.

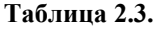

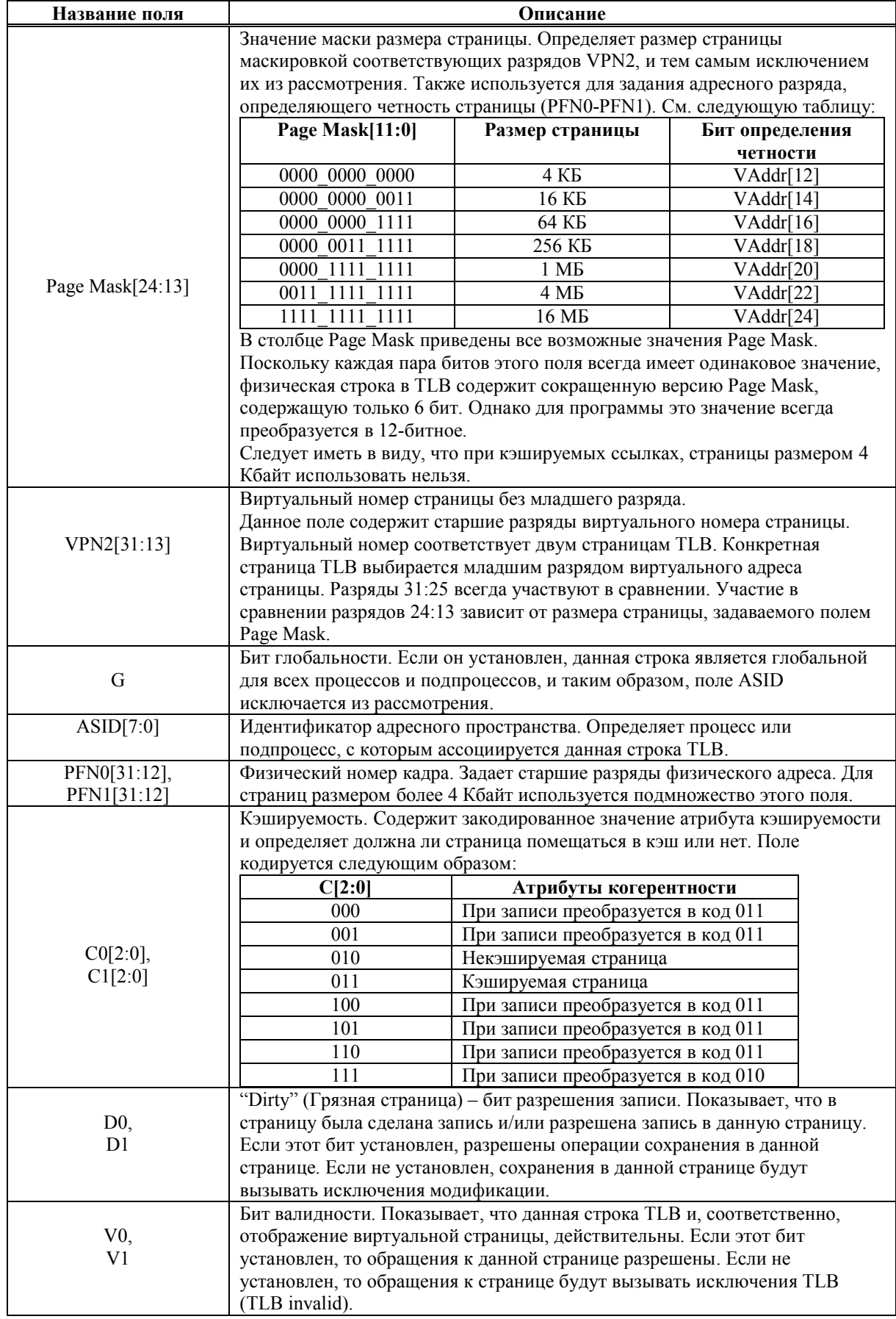

#### Э ЭЛВИС-

Для заполнения строки TLB используются команды TLBWI и TLBWR (см. документ "Процессорное ядро RISCore32. Система команд "). Перед запуском этих команд нужно обновить некоторые регистры СРО, записав в них значения, которые будут затем помещены в строку TLB.

- Значение Page Mask задается в регистре Page Mask CP0.
- Значения VPN2 и ASID задаются в регистре EntryHi CP0.
- $\blacksquare$ Значения PFN0, C0, D0, V0 и G задаются в регистре EntryLo0 CP0.
- Значения PFN1, C1, D1, V1 и G задаются в регистре EntryLo1 CP0.

Биты глобальности G входят в оба регистра EntryLo0 и EntryLo1. Бит G строки TLB является результатом логической операции "И", проведенной над битами глобальности из EntryLo0 и EntryLo1. Более подробно эти регистры описаны в разделе 2.7 "Регистры  $CP0$ ".

Наличие идентификатора адресного пространства (ASID) дает возможность уменьшить частоту попаданий при поисках по TLB на контекстной основе. Это определяет возможность одновременного существования нескольких процессов как в TLB, так и в кэш команд. Значение ASID хранится в регистре EntryHi и сравнивается со значением ASID каждой строки.

# 2.5.4 Преобразование виртуального адреса в физический в режиме TLB.

Преобразование виртуального алреса в физический начинается со сравнения полученного виртуального адреса с виртуальными адресами, хранящимися в TLB. Соответствие имеет место, если виртуальный номер страницы (VPN) адреса совпадает с полем VPN строки TLB с учетом маски, хранящейся в этой строке, а также выполняется одно из двух условий:

- Установлен бит глобальности (G) для четных и нечетных страниц в строке TLB:
- Поле ASID виртуального адреса совпадает с полем ASID строки TLB.

Это соответствие называется попаданием TLB. Если не имеется ни одного соответствия, возникает исключение промаха TLB и программному обеспечению дается возможность пополнить TLB из расположенной в памяти таблицы страниц виртуальных /физических адресов. На Рисунок 2.13 показана логика преобразования виртуального адреса в физический.

На этом рисунке виртуальный адрес расширяется 8-разрядным идентификатором адресного пространства (ASID), который уменьшает частоту попаданий при просмотрах TLB на контекстной основе. Это 8-разрядное поле ASID содержит номер, присвоенный процессу, и хранится в регистре EntryHi CP0.

#### **ОАО НПЦ "ЭЛВИС"**

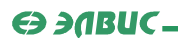

- 1. Виртуальный адрес (VA), представленный виртуальным номером страницы (VPN), сравнивается с тэгом из строки TLB (VPN2) c учетом маски (PageMask).
- 2. Если имеется соответствие, номер страничного кадра (PFN0 или PFN1, в зависимости от значения бита четности – самого старшего бита, не участвующего в сравнении) извлекается и помещается в старшие разряды физического адреса (PA)

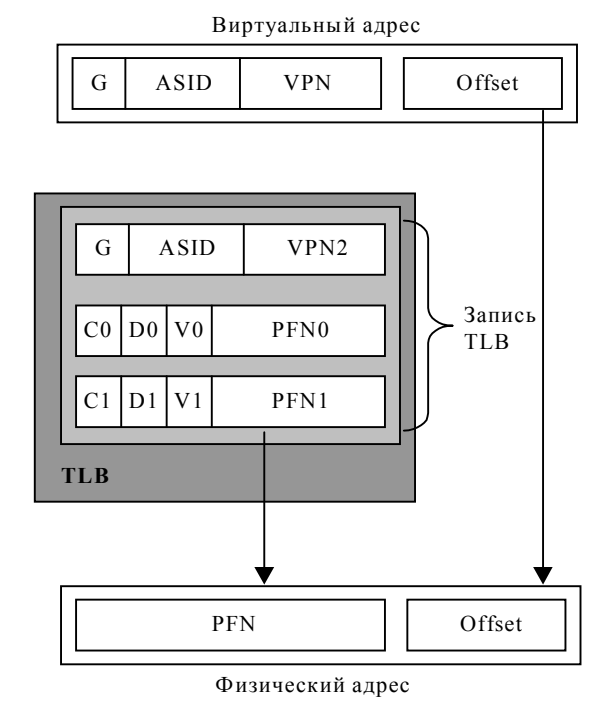

3. В младшие разряды физического адреса помещается смещение (Offset), не участвующее в сравнении.

#### **Рисунок 2.13**

Когда происходит совпадение виртуальных адресов при поиске по TLB, физический номер кадра (PFN) извлекается из соответствующей физической порции строки TLB и дополняется смещением, взятым из виртуального адреса, формируя, таким образом, физический адрес. Смещение представляет собой адрес в пределах пространства страничного кадра. Как показано на рисунке, смещение не пропускается через TLB.

На Рисунок 2.14 показана блок-схема процесса преобразования адреса. В верхней части рисунка показан виртуальный адрес для страницы размером 4 Кбайт. Ширина поля смещения определяется размером страницы.

В нижней части рисунка показан виртуальный адрес для страницы размером 16 Мбайт.
Э ЭЛВИС-

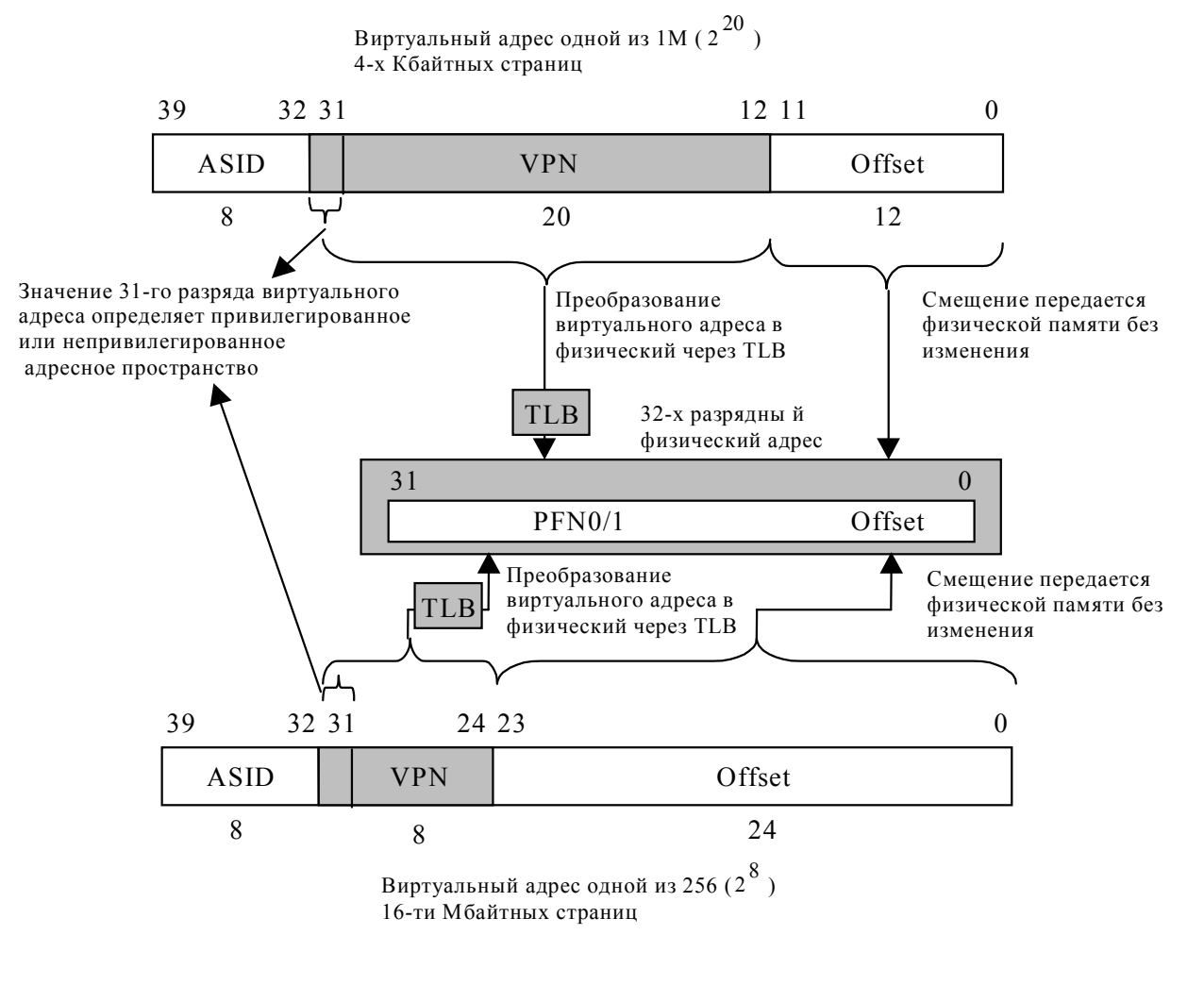

**Рисунок 2.14** 

### *2.5.4.1 Попадания (hits), промахи (misses), и множественные попадания (multiple matches)*

Каждая строка TLB содержит тэг и два поля данных. Если найдено соответствие, старшие разряды виртуального адреса заменяются физическим номером кадра (PFN), хранящимся в соответствующей строке массива данных TLB. Способ разбиения памяти при отображении определяется в терминах TLB-страниц. TLB поддерживает страницы различных размеров в пределах от 4 КБ до 16 МБ с шагом по степеням 4. Если соответствие найдено, но строка является запрещенной (т.е., бит V в поле данных равен 0), вырабатывается исключение TLB Invalid.

Если соответствие не найдено, возникает исключение TLB Refill, и программное обеспечение пополняет TLB из таблицы страниц, находящейся в памяти. На Рисунок 2.15 показан алгоритм преобразования и условия возникновения исключений TLB.

Программное обеспечение может делать записи в конкретные строки TLB или использовать аппаратный механизм записи в случайно выбранные строки. Регистр Random определяет, в какую строку будет сделана запись командой TLBWR. Этот регистр декрементируется на каждом такте продвижения конвейера, возвращаясь к максимальному значению после достижения величины, равной значению регистра Wired. Таким образом, строки TLB, чей номер меньше значения регистра Wired, не затрагиваются командой TLBWR, что позволяет зарезервировать TLB-отображения первостепенной важности.

В режиме TLB также реализован механизм сравнения при записи с целью предотвращения возникновения нескольких соответствий (множественных попаданий). Работает он следующим образом. При выполнении операции записи в TLB, поле VPN2 сравнивается с одноименными полями всех строк TLB. Если будет найдено соответствие, возникнет аппаратно обрабатываемое исключение, которое установит бит TS регистра Status CP0 и прервет эту операцию. Подробно исключения описаны в п. 2.6. В каждой строке TLB имеется скрытый бит, обнуляемый при аппаратном сбросе. Устанавливается этот бит при записи в данную строку, разрешая просмотр этой строки при поисках соответствий. Поэтому непроинициализированные строки не вызывают неадекватные преобразования адресов.

Замечание: этот скрытый бит инициализации приводит все строки ТLB к запрещенному состоянию после аппаратного сброса, что делает ненужной процедуру очистки (flush) TLB. Но для совместимости с другими MIPS - процессорами рекомендуется заполнять значения тэгов уникальными величинами и обнулять бит валидности (V).

Очистить строку TLB (вывести ее из рассмотрения при поиске) можно, записав в нее значение с неотображаемым через TLB адресом.

Смена размера маски или других переменных строки ТLB не приводит к исключению, если она не вводит в противоречие данной строки с другими строками. Например, увеличение размера страницы расширением маски в одной строке TLB может привести к перекрытию данной страницы с другими страницами TLB.

### 2.5.4.2 Размеры страниц и алгоритм замещения

Для управления общим количеством отображаемого адресного пространства и характеристиками замещения в различных областях памяти ядро обеспечивает два механизма. Первый заключается в том, что размер страницы может быть задан относительно каждой строки TLB, что позволяет отображать страницы размером от 4 Кбайт до 16 Мбайт (по степеням 4). В регистр Page Mask CP0 загружается требуемый размер страницы, который при выполнении операции записи попадает в очередную строку TLB. Таким образом, операционная система может задавать отображения особых назначений. Например, характерный кадровый буфер (frame buffer) может быть отображен на память всего одной строкой TLB.

Второй механизм управляет замещением, когда возникает промах при просмотре TLB. Для выбора строки ТLB, в которую будет записано новое отображение, в процессорном ядре предусмотрен алгоритм случайного замещения. Но существует также способ программно предотвратить случайное замещение зарезервированных отображений, количество которых определяется значением регистра Wired CP0. (см. также п. 2.7.3.6).

Э ЭЛВИС-

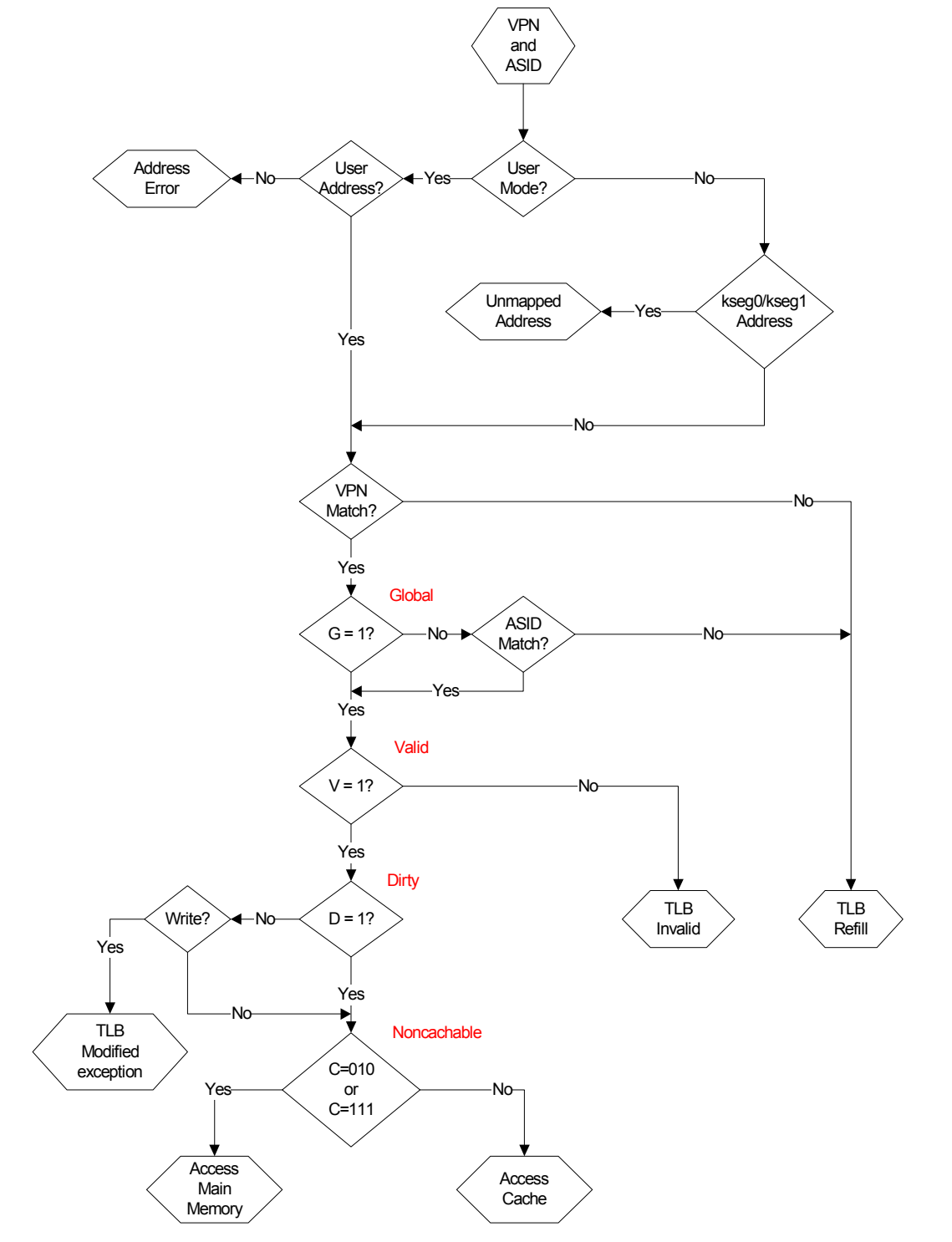

**Рисунок 2.15. Алгоритм преобразования адреса через TLB.** 

# 2.6 Исключения

Процессорное ядро способно принимать исключения от ряда источников, в том числе промах буфера преобразования адресов (TLB), арифметические переполнение, прерывание ввода-вывода, и системные вызовы. Обнаружив одно из этих исключений, CPU приостанавливает нормальную последовательность исполнения команд и процессор входит в режим Kernel.

В режиме Kernel ядро отключает прерывания и вынуждает процессор запустить программу обработчика исключений, расположенную в фиксированных адресах памяти. Обработчик сохраняет контекст процессора - содержимое счетчика команд, текущий режим процессора и статус разрешения прерываний. Таким образом, контекст может быть восстановлен по завершению обработки исключения.

При возникновении исключения в регистр Exception Program Counter (EPC) загружается адрес, начиная с которого исполнение команд может возобновиться после завершения обработки исключения. В регистр ЕРС помещается адрес команды, вызвавшей исключение или, если команда находилась в слоте задержки перехода, адрес команды перехода, предшествующей слоту задержки. Чтобы различить эти ситуации, программное обеспечение должно проанализировать бит BD (branch delay) в регистре Cause CP0

## 2.6.1 Условия исключений

Исключения обрабатываются на стадии М конвейера. Когда исключительная ситуация обнаруживается, команда, находящаяся на стадии М, и все команды, следующие за ней на конвейере, отменяются. Соответственно, все условия остановки конвейера, относящиеся к этой команде, а также условия последующих исключений, которые также могут относиться к ней, игнорируются, поскольку обслуживание приостановок для отмененной команды не приносит выигрыша.

Когда условие исключения обнаруживается на стадии М, процессор заполняет необходимые регистры СРО значениями, относящимися к состоянию исключения, изменяет счетчик команд (РС) на адрес соответствующего вектора обработки исключения и очищает признаки исключения, относящиеся к более ранним стадиям конвейера.

Такая реализация позволяет завершить исполнение команды, находящейся на стадии W, и запретить завершение последующих команд. Таким образом, значения, сохраненного в регистре ЕРС (в случае ошибок - в Еггог РС), достаточно для возобновления исполнения. Это также обеспечивает поступление исключений в соответствии с порядком исполнения команд - команда, вызывающая исключение, может быть уничтожена командой с более поздней стадии конвейера, также вызвавшей исключение.

## 2.6.2 Приоритеты исключений

В Таблица 2.3. перечислены все возможные исключения со своими относительными приоритетами от высшего к низшему. Некоторые из этих исключений могут случаться одновременно, в этом случае вызывается исключение с наивысшим приоритетом.

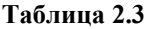

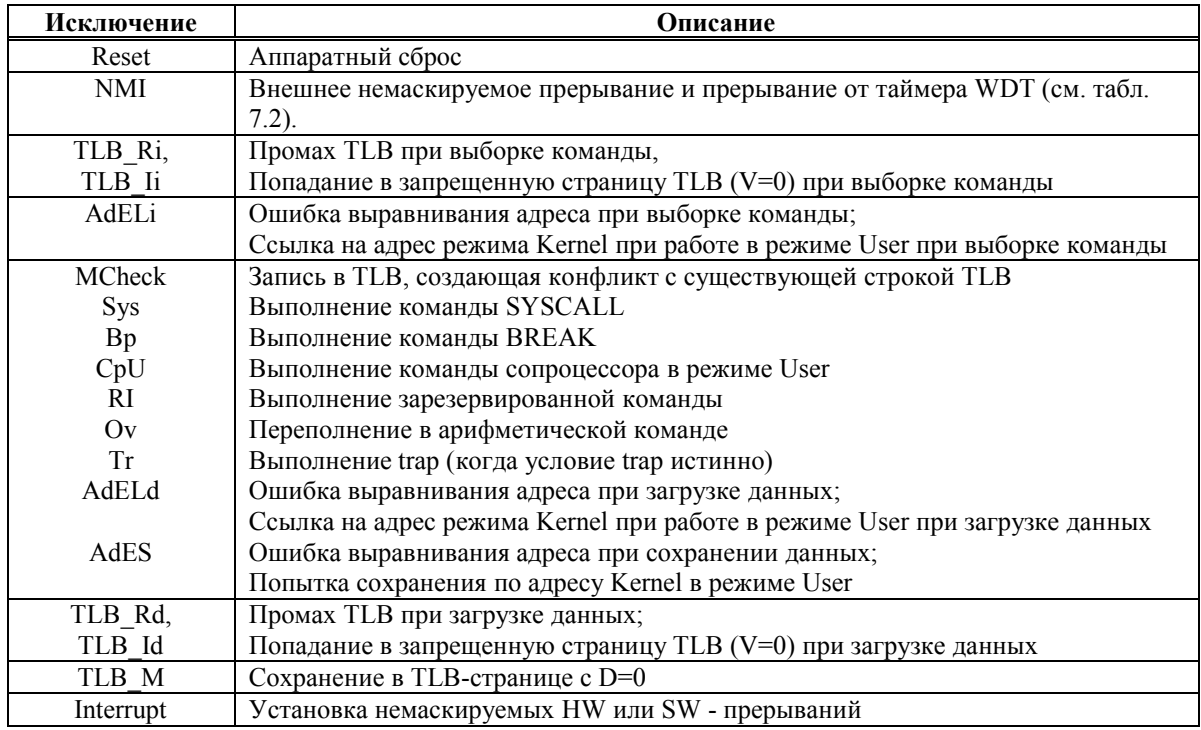

## 2.6.3 Расположение векторов исключений

Векторы исключений аппаратного сброса и NMI всегда находятся по адресу 0хВFC 0000. Адреса всех других исключений являются комбинациями векторных смещений и базового адреса. В Таблица 2.4 приведены базовые адреса как функции исключения и состояния бита BEV Регистра Status. В Таблица 2.5. приведены смещения от базового адреса как функции исключения. В Таблица 2.6 эти две таблицы сведены в одну таблицу, содержащую все возможные адреса векторов исключений как функции состояний, влияющих на выбор этих векторов.

Таблина 2.4.

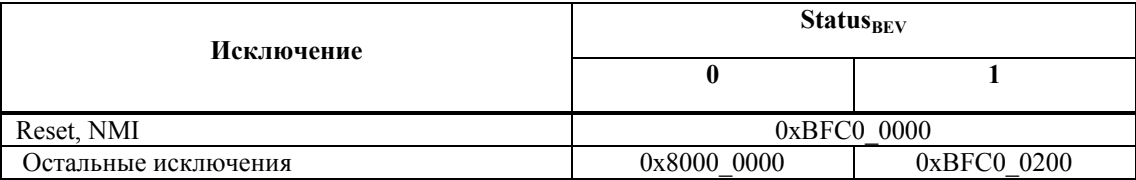

Таблица 2.5. Базовые адреса векторов исключений

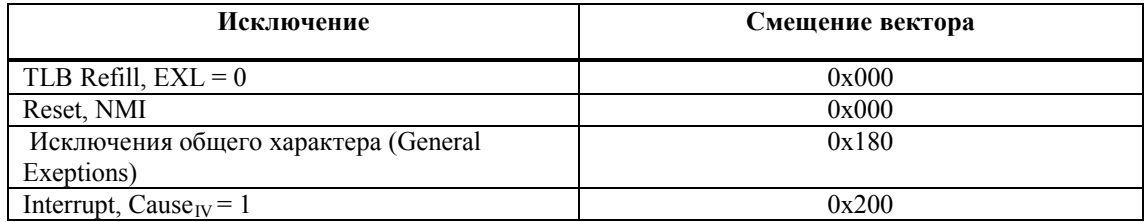

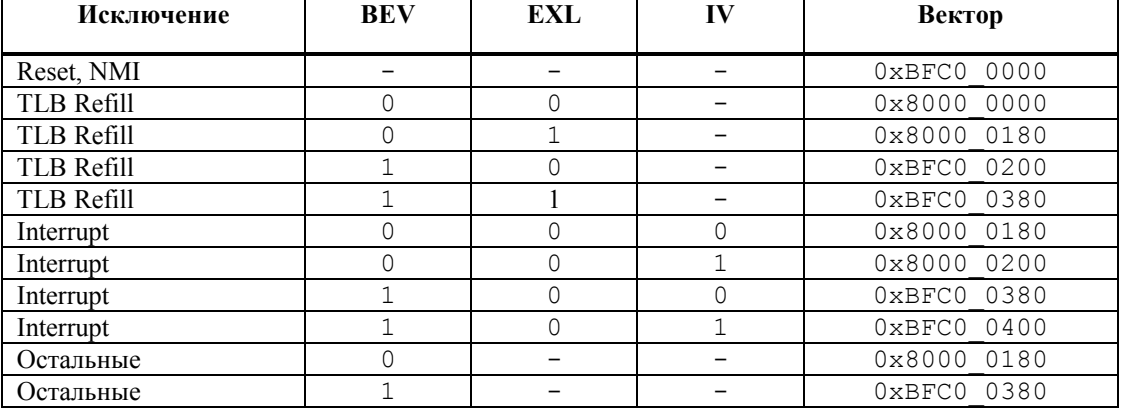

#### Таблица 2.6. Векторы исключений

## 2.6.4 Обработка общих исключений

Кроме исключений аппаратного сброса и NMI, которые обслуживаются особым образом, обработка всех остальных исключений происходит в соответствии со следующим основным маршрутом:

- Если бит EXL Регистра Состояния (Status) очищен, в регистр EPC загружается значение РС, по которому выполнение программы будет перезапущено, и при необходимости устанавливается бит BD в Регистре Причины (Cause). Если команда не находится в слоте задержки перехода. бит BD в Регистре Причины будет очищен, а в регистр EPC загружается значение, соответствующее текущему РС. Если же команда находится в слоте задержки перехода, бит BD в Регистре Причины устанавливается в "1", и в ЕРС загружается значение, равное РС - 4. Если бит EXL в Регистре Состояния установлен, в регистр ЕРС ничего не загружается, и бит BD в Регистре Причины не модифицируется.
- В поля СЕ и ExcCode Регистра Причины загружаются значения, соответствующие исключению.
- Устанавливается бит EXL в Регистре Состояния (Status).
- Процессор стартует с вектора исключения.

Значение, загруженное в ЕРС, представляет собой адрес возврата из исключения и в программе обработки исключения обычной ситуации  $He$ требуется  $er<sub>o</sub>$ модифицировать. Программе также не нужно просматривать бит BD в Регистре Причины, если не возникает потребность определить действительный адрес команды, вызвавшей исключение.

## **Operation:**

```
if Status EXL == 0 then
if InstructionInBranchDelaySlot then
EPC \le PC - 4CauseBD\leq 1else
EPC \le PCCauseBD \leq 0endif
if (ExceptionType == TLBRefill) then
vectorOffset \leq 0x000
```
## $\Theta$  and  $\Theta$

```
elseif (ExceptionType == Interrupt) and
(CauseIV == 1) then
vectorOffset \leq 0x200
else
vectorOffset \leq 0x180endif
else
vectorOffset \leq 0x180endif
CauseCE \leq Faulting Coprocessor Number
CauseExcCode \leq Exception Type
Status EXL \leq 1
if (StatusBEV == 1) then
PC \leq 0xBFC0 0200 + vectorOffset
else
PC \le 0x80000000 + vectorOffsetendif
```
## 2.6.5 Исключения

В следующих разделах описаны все исключения в порядке, соответствующем табл.2.4.

## 2.6.5.1 Исключение по аппаратному сбросу (Reset Exception)

Это немаскируемое исключение, которое происходит при установке сигнала аппаратного сброса. Когда возникает исключение аппаратного сброса, процессор выполняет полную начальную инициализацию, то есть приводит автоматы к начальному состоянию и переводит процессор в состояние, из которого он может начать запуск команд, находящихся в некэшируемой и неотображаемой области. После возникновения исключения аппаратного сброса состояние процессора не определено, за исключением следующего:

- Регистр Random устанавливается в значение, равное количеству строк TLB - $\mathbf{1}$
- $\blacksquare$  Регистр Wired устанавливается в 0.
- Регистр Config устанавливается в свое начальное состояние (boot state).
- Поля BEV, TS, NMI и ERL Регистра Status устанавливаются в заданные значения.
- $\bullet$  В РС загружается значение 0xBFC0 0000 (виртуальный адрес).

## Вектор исключения:

```
Reset (0xBFC0 0000)
```
## **Operation:**

```
Random \le TLBEntries -1Wired \leq 0Config \leq Configuration State
Status<sub>REV</sub> \leq 1Status<sub>TS</sub> <= 0Status<sub>NMI</sub><=0
Status<sub>ERL</sub> \leq 1PC \leq 0xBFC0 0000
```
## 2.6.5.2 Исключение по немаскируемому прерыванию (Non Maskable Interrupt – NMI Exception)

Немаскируемое прерывание возникает по положительному фронту входного сигнала NMI или при срабатывании сторожевого таймера WDT. Исключение NMI происходит только в пределах границ команды, поэтому оно не вызывает сброса или другую переинициализацию аппаратных средств. Состояние кэш, памяти, а также другие состояния процессора остаются неизменными. Значения регистров также сохраняются за исключением следующего:

- Поля BEV, TS, NMI и ERL регистра Status принимают заданные значения.
- В регистр ЕггогЕРС загружается значение РС 4, если прерывание произошло на фоне команды в слоте задержки перехода. В противном случае в регистр ЕггогЕРС загружается значение РС.
- В РС загружается значение 0xBFC0 0000.

## Вектор исключения:

Reset (0xBFC0 0000)

## **Operation:**

```
StatusBEV \leq 1Status TS \leq 0StatusNMI \leq 1
```

```
StatusERL \leq 1if InstructionInBranchDelaySlot then
ErrorEPC \le PC - 4else
ErrorEPC \le PCendif
PC \leq 0xBFC0 0000
```
## 2.6.5.3 Исключение по обновлению TLB — выборка команды или доступ к данным (TLB Refill Exception – Instruction Fetch or Data Access)

Исключение TLB Refill происходит во время выборки команды или доступа к данным, если в TLB нет ни одной строки, соответствующей ссылке к отображенному адресному пространству, и бит EXL в регистре Status равен 0.

## Значение поля ExcCode регистра Cause:

TLBL: Произошла ссылка по загрузке данных или выборке команды

TLBS: Произошла ссылка по сохранению данных

### Дополнительно сохраняемые состояния:

Таблина 2.7

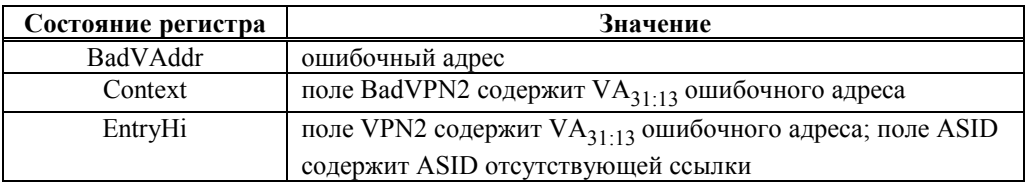

#### Вектор исключения:

Вектор TLB Refill (смещение 0x000)

## Э ЭЛВИС-

## 2.6.5.4 Исключение TLB Invalid — выборка команды или доступ к данным (TLB **Invalid Exception - Instruction Fetch or Data Access)**

Исключение TLB Invalid происходит во время выборки команды или доступа к данным в одном из следующих случаев:

- В ТLB нет ни одной строки, соответствующей ссылке к отображенному адресному пространству, и бит EXL в регистре Status равен 1.
- Строка TLB соответствует ссылке к отображенному адресу, но ее бит валилности выключен.

## Значение поля ExcCode регистра Cause:

TLBL: Произошла ссылка по загрузке данных или выборке команды

TLBS: Произошла ссылка по сохранению данных

### Дополнительно сохраняемые состояния:

Таблина 2.8

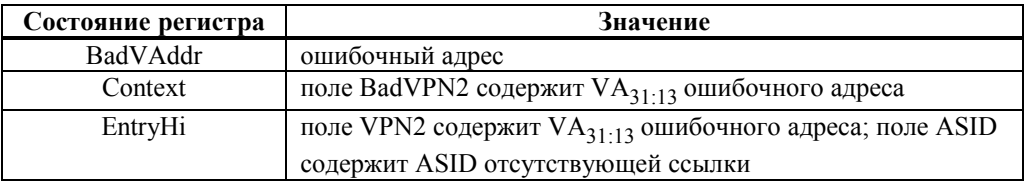

### Вектор исключения:

Общий Вектор исключения (смещение 0х180)

## 2.6.5.5 Исключение по ошибке адресации — выборка команды / доступ к данным (Address Error Exception – Instruction Fetch / Data Access)

Исключение по ошибке адресации во время доступа к команде или данным возникает при попытке выполнить одно из следующих действий:

- Выбрать команду, загрузить или сохранить слово данных, если они не выровнены в границах слова
- Загрузить или сохранить половину слова, если оно не выровнено в границах половины слова
- Обратиться по адресу пространства Kernel при работе в режиме User

## Значение поля ExcCode регистра Cause:

ADEL: Произошла ссылка по загрузке данных или выборке команды

ADES: Произошла ссылка по сохранению данных

Дополнительно сохраняемые состояния:

Таблина 29

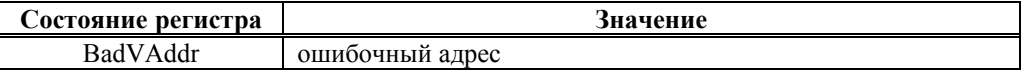

### Вектор исключения:

Общий Вектор исключения (смещение 0х180)

### 2.6.5.6 Исключение по аппаратному контролю (Mcheck – Machine Check Exception)

Данное исключение возникает, если при выполнении команды записи в TLB (TLBWI или TLBWR) обнаруживается, что поле виртуального адреса записываемой строки соответствует такому же полю одной из строк, уже хранящихся в TLB.

При возникновении данной ситуации запись в TLB не выполняется и устанавливается бит TS в регистре Status. Этот бит является статусным и не влияет на функционирование процессорного ядра. Сбрасывается он программно после разрешения данной ситуации, осуществляемого очисткой конфликтных строк в TLB.

### Значение поля ExcCode регистра Cause:

Mcheck

### Лополнительно сохраняемые состояния:

Her

### Вектор исключения:

Общий Вектор исключения (смещение 0х180)

## 2.6.5.7 Исключение исполнения – системный вызов (System Call Exception)

Исключение System Call является одним из шести исключений исполнения. Все такие исключения имеют одинаковый приоритет. Исключение System Call возникает при исполнении команды SYSCALL.

### Значение поля ExcCode регистра Cause:

**Sys** 

## Дополнительно сохраняемые состояния:

Her

## Вектор исключения:

Общий Вектор исключения (смещение 0х180)

## 2.6.5.8 Исключение исполнения — Breakpoint (Execution Exception – Breakpoint)

Исключение Breakpoint является одним из шести исключений исполнения. Все такие исключения имеют одинаковый приоритет. Исключение Breakpoint возникает при исполнении команды BREAK.

### Значение поля ExcCode регистра Cause:

Bp

### Дополнительно сохраняемые состояния:

Her

### Вектор исключения:

Общий Вектор исключения (смещение 0х180)

## Э ЭЛВИС-

## *2.6.5.9 Исключение исполнения — зарезервированная команда (Execution Exception – Reserved Instruction)*

Исключение зарезервированной команды является одним из шести исключений исполнения. Все такие исключения имеют одинаковый приоритет. Исключение зарезервированной команды вызывается при исполнении команды с неопределенным кодом операции или полем функции.

## **Значение поля ExcCode регистра Cause:**

RI

## **Дополнительно сохраняемые состояния:**

Нет

## **Вектор исключения:**

Общий Вектор исключения (смещение 0x180)

## *2.6.5.10 Исключение исполнения — недоступен сопроцессор (Execution Exception – Coprocessor Unusable)*

Исключение недоступности сопроцессора является одним из шести исключений исполнения. Все такие исключения имеют одинаковый приоритет. Исключение недоступности сопроцессора вызывается при попытке исполнения команды сопроцессора CP0 в режиме User.

## **Значение поля ExcCode регистра Cause:**

CpU

## **Дополнительно сохраняемые состояния:**

Нет

## **Вектор исключения:**

Общий Вектор исключения (смещение 0x180)

## *2.6.5.11 Исключение исполнения — целочисленное переполнение (Execution Exception – Integer Overflow)*

Исключение целочисленного переполнения является одним из шести исключений исполнения. Все такие исключения имеют одинаковый приоритет. Исключение целочисленного переполнения вызывается, когда выбранные целочисленные команды приводят к переполнению в двоичном коде.

## **Значение поля ExcCode регистра Cause:**

 $\alpha$ 

## **Дополнительно сохраняемые состояния:**

Нет

## **Вектор исключения:**

Общий Вектор исключения (смещение 0x180)

## 2.6.5.12 Исключение исполнения — Trap (Execution Exception – Trap)

Исключение Тгар является одним из шести исключений исполнения. Все такие исключения имеют одинаковый приоритет. Исключение Тгар вызывается, если условие команды trap истинно (TRUE).

## Значение поля ExcCode регистра Cause:

Tr

### Дополнительно сохраняемые состояния:

Her

## Вектор исключения:

Общий Вектор исключения (смещение 0х180)

## 2.6.5.13 Исключение сохранения в запрещенной области (TLB Modified Exception)

Это исключение возникает при обращении по записи данных к отображенному адресу. если выполняется следующее условие:

• Найденная строка TLB действительна, но страница запрещена для записи.

### Значение поля ExcCode регистра Cause:

Mod

### Дополнительно сохраняемые состояния:

#### Таблина 2.10

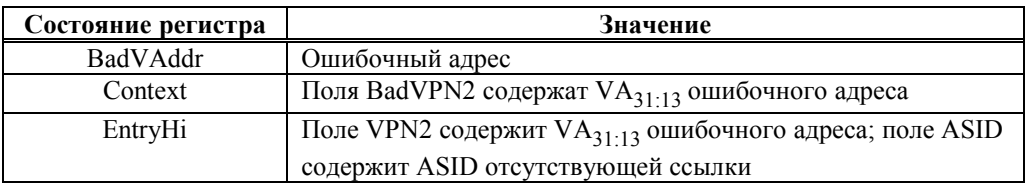

### Вектор исключения:

Общий Вектор исключения (смещение 0х180)

## 2.6.5.14 Исключение прерывания (Interrupt Exception)

Исключение прерывания возникает, когда сигнал одного или более разрешенных регистром Status прерываний устанавливается на входе процессора.

### Значение поля ExcCode регистра Cause:

Int

### Дополнительно сохраняемые состояния:

Таблина 2.11

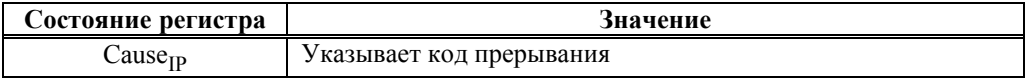

### Вектор исключения:

Общий Вектор исключения (смещение 0x180), если бит IV регистра Cause равен 0;

Вектор прерывания (смещение 0x200), если бит IV регистра Cause равен 1.

```
Э ЭЛВИС-
```
# *2.6.6 Алгоритмы обработки исключений*

В этом разделе приведены алгоритмы обработки следующих исключений:

- ß Общие исключения;
- Исключения пропуска при поиске по TLB;
- ß Исключения Reset и NMI;

Исключения аппаратно обрабатываются, а затем программно обслуживаются.

Алгоритмы обработки исключений приведены на Рисунок 2.16, Рисунок 2.17, Рисунок 2.18.

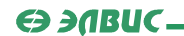

Все исключения кроме Reset, NMI и TLB-miss первого уровня. Прерывания могут быть замаскированы битами IE и IM

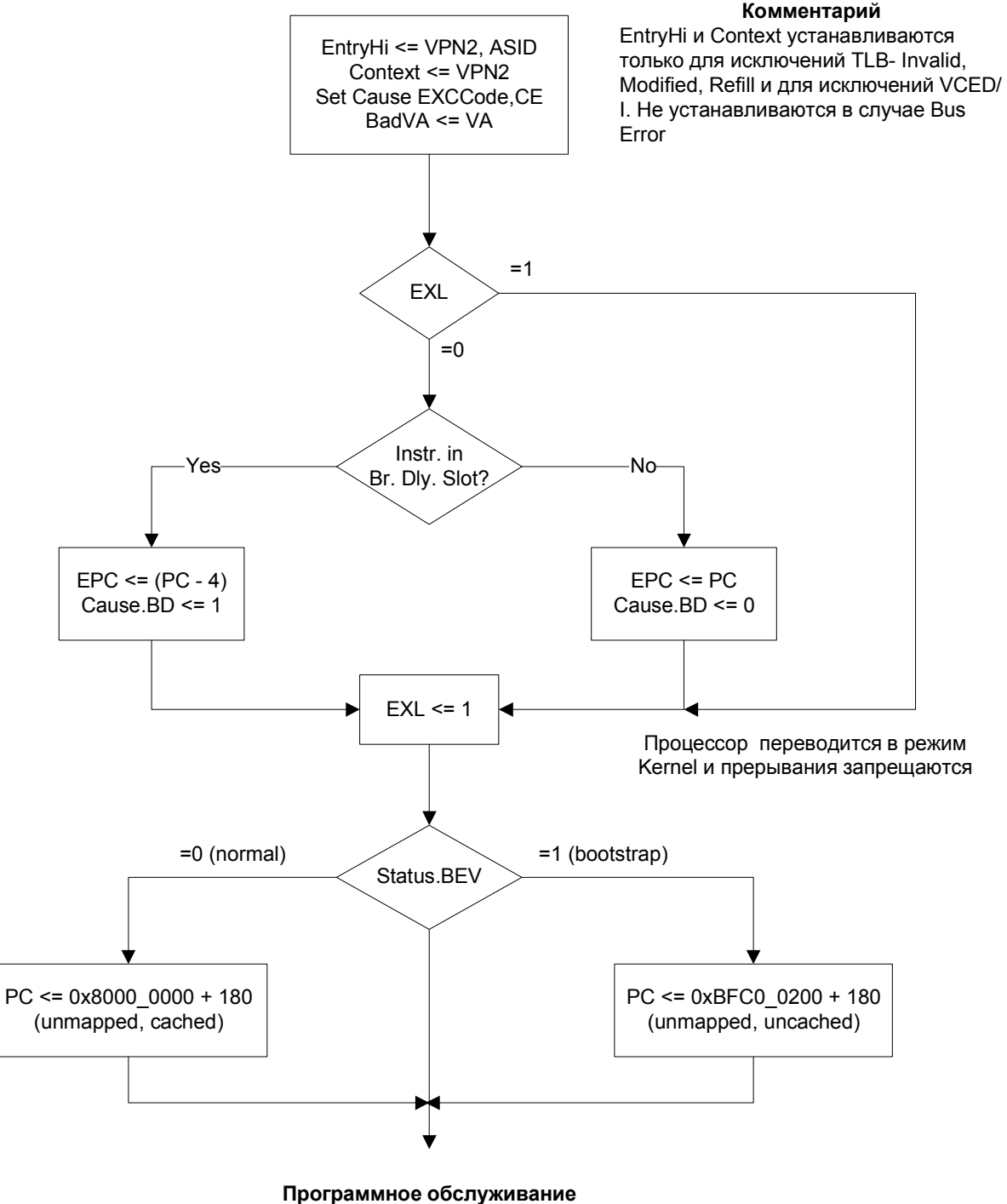

исключений

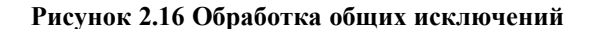

Э ЭЛВИС-

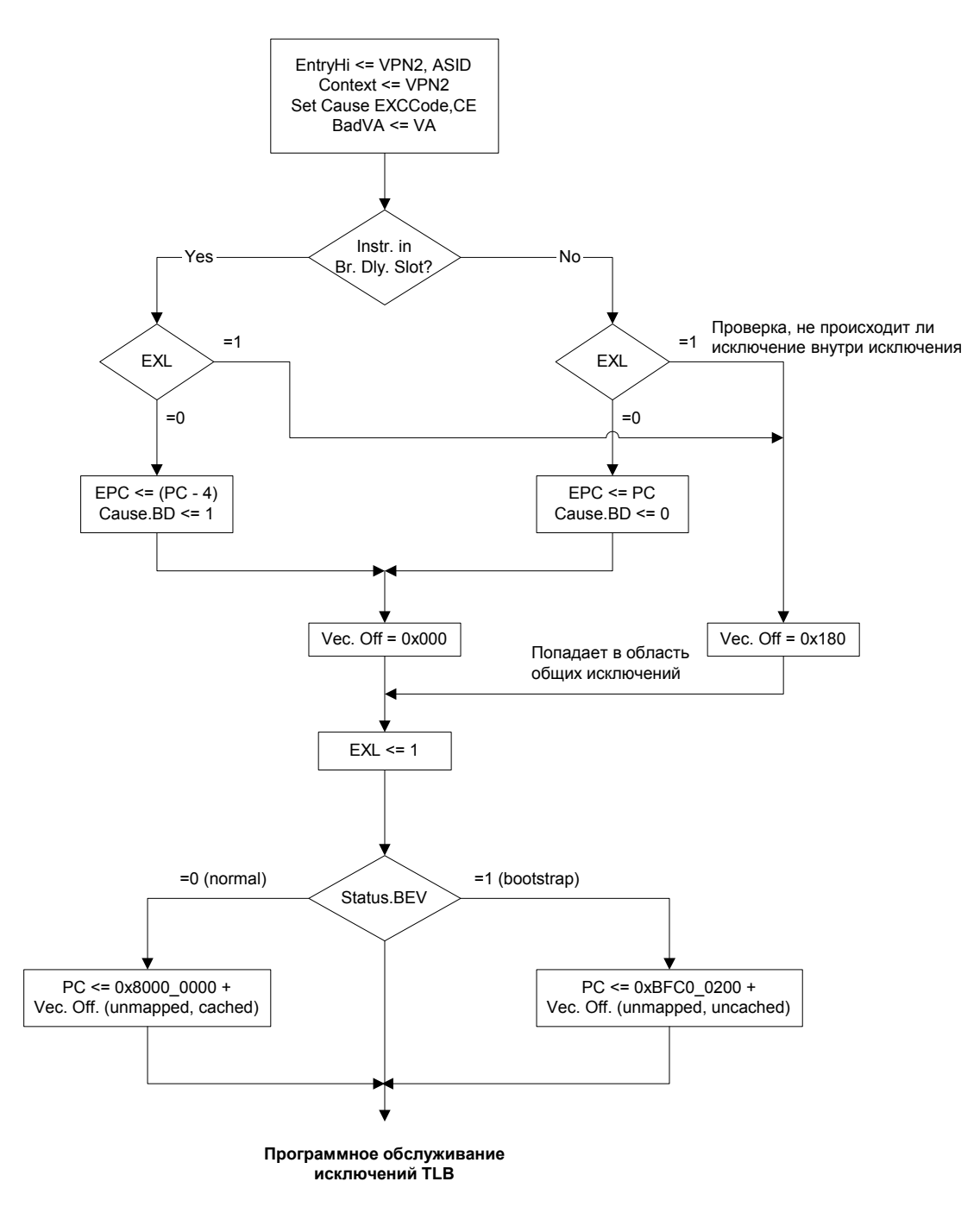

Рисунок 2.17 Обработка исключений TLB Refill и TLB Invalid

Ө ЭЛВИС-

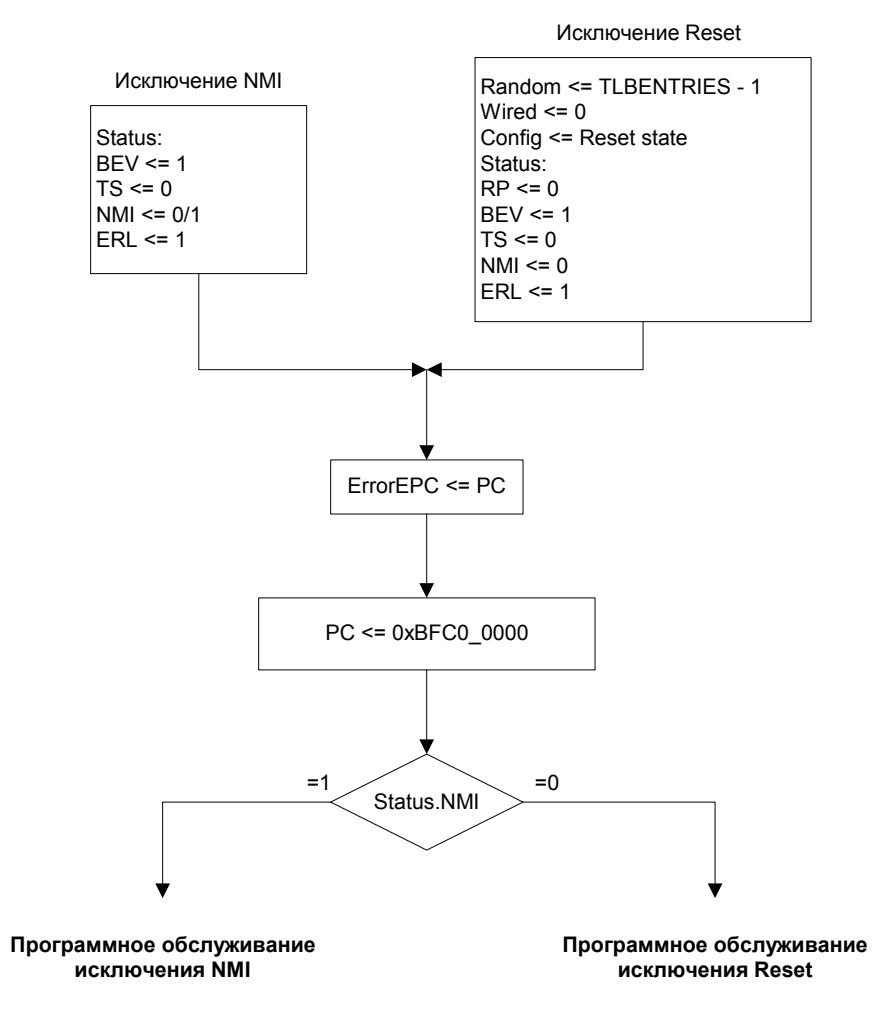

**Рисунок 2.18. Обработка исключений Reset и NMI** 

# **2.7 Регистры CP0**

## *2.7.1 Назначение*

Системный Управляющий Сопроцессор (CP0) обеспечивает регистровый интерфейс с процессорным ядром MIPS32 и поддерживает управление памятью, преобразование адреса, обработку исключений и другие привилегированные операции. Каждому регистру CP0 соответствует определяющий его уникальный номер; этот номер называется *номером регистра*. Например, регистру PageMask соответствует 5-й номер регистра.

После записи нового значения в регистр CP0 (с помощью команды MTC0), его обновление происходит не сразу, а по прошествии периода от 0 и более команд. Этот период называется периодом особой ситуации.

## *2.7.2 Обзор регистров CP0*

В таблице 2.13. приведены все регистры CP0 в порядке возрастания нумерации. В разделе 2.7.3 каждый из этих регистров описан отдельно.

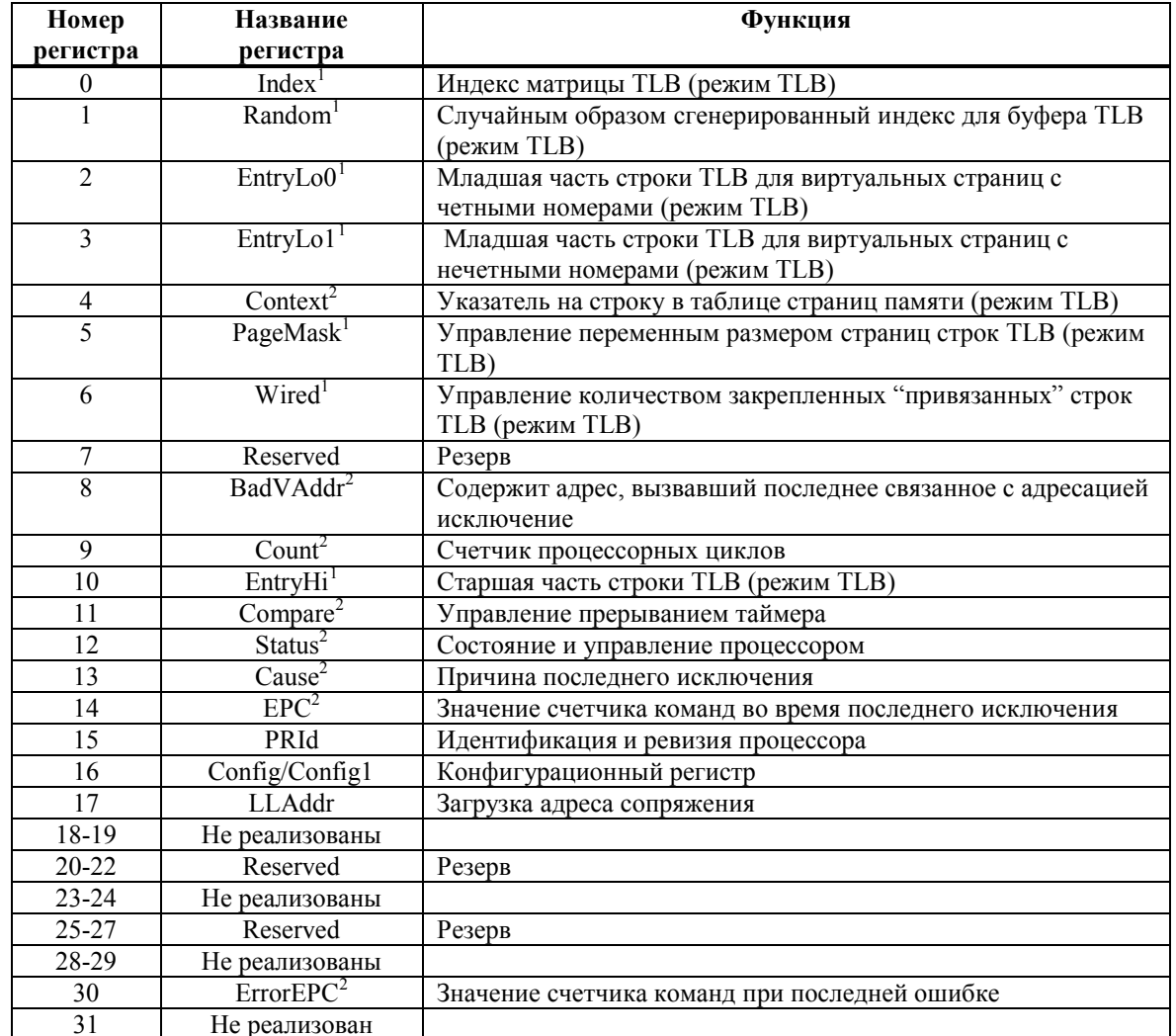

#### Таблица 2.13. Регистры СР0

Регистры, используемые при управлении памятью.

<sup>2</sup> Регистры, используемые при обработке исключений.

## 2.7.3 Регистры СРО

Регистры СР0 обеспечивают интерфейс между системой команд (ISA) и архитектурой процессора. Каждый регистр, описанный в этом разделе, представлен своим порядковым номером и значением поля select.

Все поля описанных регистров характеризуются свойствами записи / чтения, а также значением после аппаратного сброса. Свойства записи / чтения охарактеризованы в таблине 2 14

Таблина 2.12

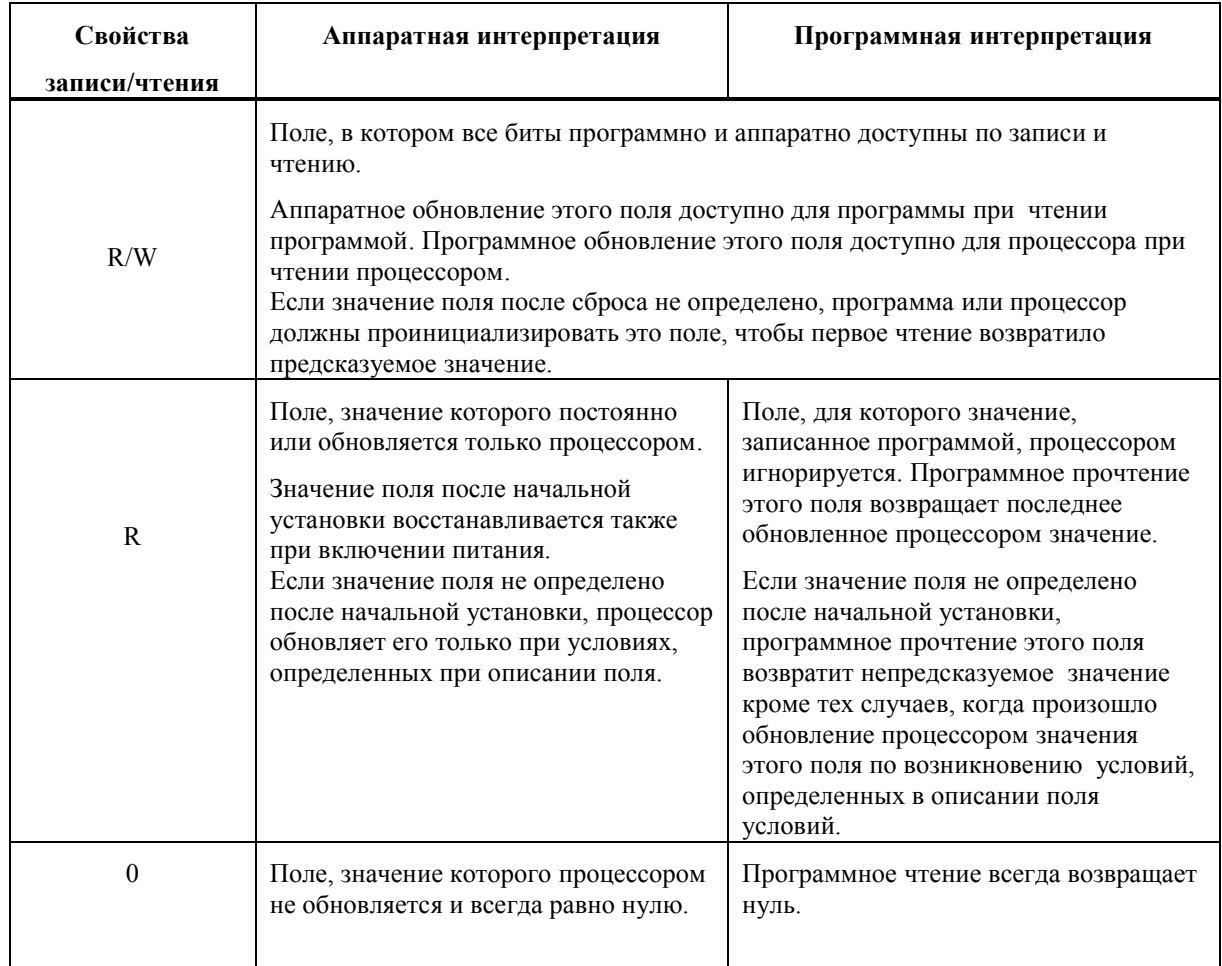

## 2.7.3.1 Pezucmp Index (Pezucmp 0 CP0, Select 0).

Регистр Index является 32-х разрядным регистром, доступным для чтения и записи. Он содержит индекс доступа к TLB для команд TLBP, TLBR и TLBWI. Ширина поля индекса зависит от количества строк TLB и равна 4.

Функционирование процессора НЕОПРЕДЕЛЕНО, если в регистр Index записано значение большее или равное количеству строк TLB.

#### Формат регистра Index

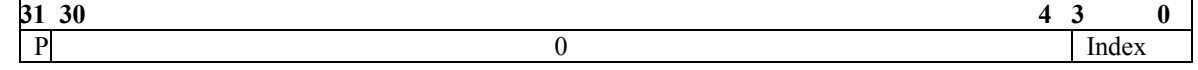

#### Таблица 2.13. Описание полей регистра Index

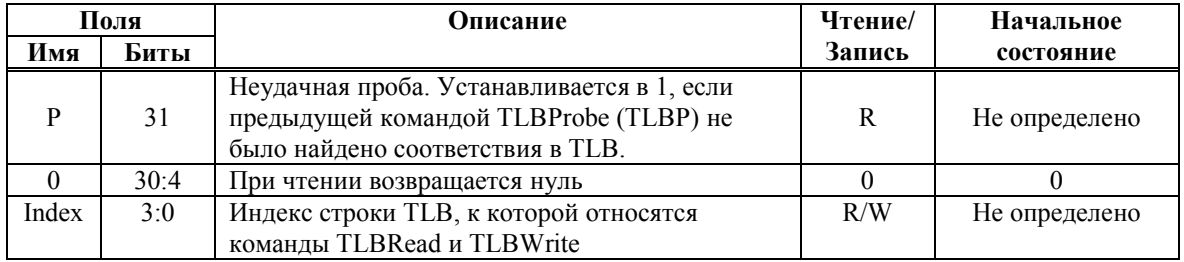

### 2.7.3.2 Pezucmp Random (Pezucmp CP0 1, Select 0).

Регистр Random доступен только для чтения, и его значение используется как индекс TLB для команды TLBWR. Ширина поля Random определяется таким же образом, как для регистра Index.

Значение этого регистра изменяется между верхней и нижней границами следующим образом:

- Нижняя граница определяется количеством строк TLB, зарезервированных для использования операционной системой (содержимое регистра Wired). Строка, чей индекс равен значению Wired, является первой из доступных для записи командой TLB Write Random (TLBWR).
- Верхняя граница равна общему количеству строк TLB минус 1.

Регистр Random уменьшается на 1 при продвижении конвейера RISC, возвращаясь к максимальному значению по достижению величины, равной значению регистра Wired.

Процессор инициализирует регистр Random значением, равным верхней границе по возникновению исключения Reset и по записи в регистр Wired.

#### Формат регистра Random

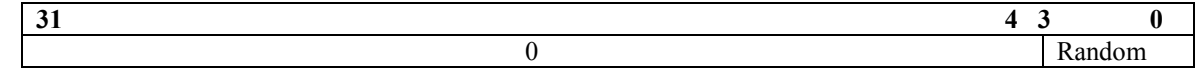

#### Таблица 2.14. Описание полей регистра Random

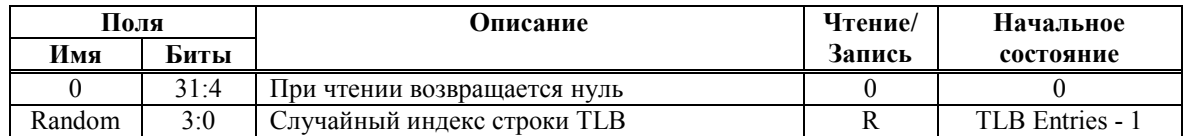

## 2.7.3.3 EntryLo0, EntryLo1 (Регистры 2 и 3 СР0, Select 0)

Пара регистров EntryLo действует как интерфейс между TLB и командами TLBR, TLBWI, TLBWR.

В режиме TLB EntryLo0 содержит строки для четных страниц TLB, а EntryLo1 - для нечетных страниц.

После ошибки адресации и возникновения исключений TLB refill, TLB invalid и TLB modified, содержимое регистров EntryLo0 и EntryLo1 не определено.

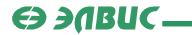

#### **Формат регистров EntryLo0, EntryLo1**

| 30 | 70<br>40 | $\sim$<br>u<br><b>⊥</b> |   |  |
|----|----------|-------------------------|---|--|
|    |          | 1111                    | ້ |  |

**Таблица 2.15. Описание полей регистров EntryLo0 и EntryLo1** 

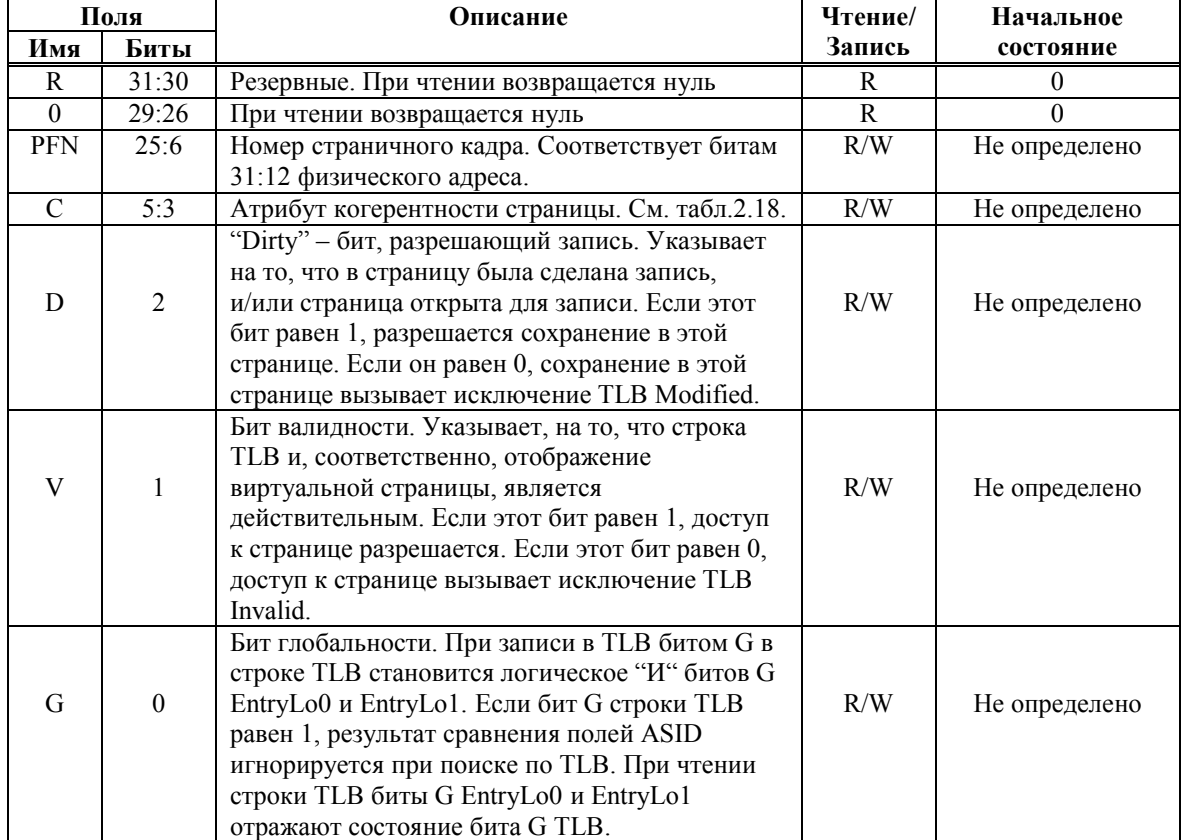

В Таблица 2.16. приведена кодировка для поля C регистров EntryLo0 и EntryLo1 и полей K0, K23 и KU регистра Config.

**Таблица 2.16. Атрибуты когерентности Кэш**

| Значение С[5:3]                                                                       | Описание                          |  |  |  |
|---------------------------------------------------------------------------------------|-----------------------------------|--|--|--|
| $0, 1, 3^{\degree}, 4, 5, 6$                                                          | Кэшируемая, некогерентная область |  |  |  |
|                                                                                       | Некэшируемая область              |  |  |  |
| * - Архитектура MIPS32 предусматривает только эти два значения. Остальные значения не |                                   |  |  |  |
| используются и отображаются в используемые значения. Например, 0, 1, 4, 5 и 6         |                                   |  |  |  |
| отображается в 3, а $7 - B$ 2.                                                        |                                   |  |  |  |

### 2.7.3.4 Pezucmp Context (Pezucmp 4 CP0, Select 0)

Регистр Context доступен для чтения и записи, и содержит указатель на строку в матрице PTE (page table entry). Эта матрица является структурой данных операционной системы, в которой содержатся преобразования виртуального адреса в физический. При возникновении промаха TLB, операционная система загружает в TLB недостающее преобразование из матрицы PTE. Регистр Context дублирует часть информации, содержащейся в регистре BadVAddr, но организован таким образом, что операционная система может прямо ссылаться к 8-байтной матрице РТЕ в памяти.

При возникновении исключения TLB (TLB Refill, TLB Invalid, или TLB Modified) биты VA<sub>31:13</sub> виртуального адреса записываются в поле BadVPN2 регистра Context. Поле PTEBase записывается и используется операционной системой.

После возникновения исключения ошибки адресации значение поля BadVPN2 регистра Context не определено.

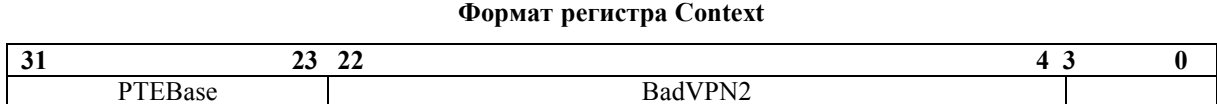

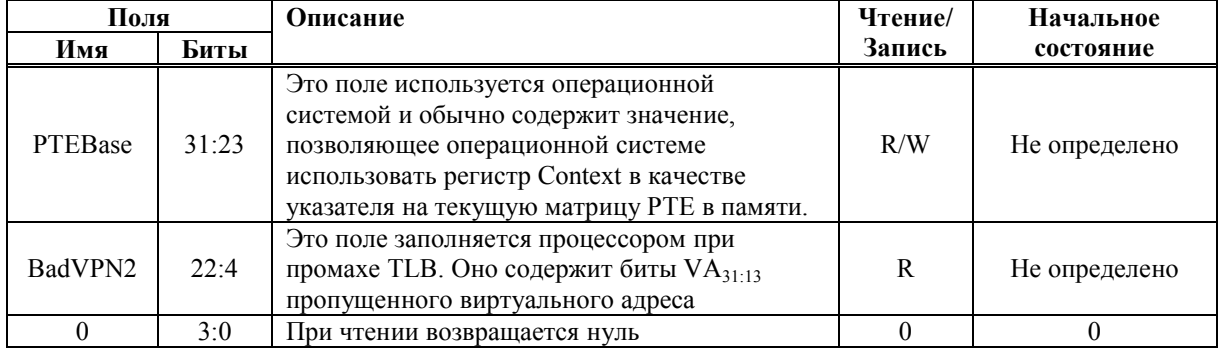

#### Таблица 2.17. Описание полей регистра Context

## 2.7.3.5 Pezucmp PageMask (Pezucmp 5 CP0, Select 0)

Регистр PageMask доступен для чтения и записи, и используется для чтения TLB и записи в TLB. Он содержит маску сравнения, которая устанавливает переменную размера страниц для каждой строки TLB, как показано в таблице 2.21.

Если значение регистра отлично от значений, приведенных в таблице, поведение процессора при поиске по TLB не определено.

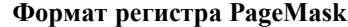

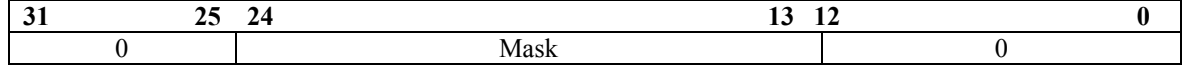

#### Таблица 2.18. Описание полей регистра PageMask

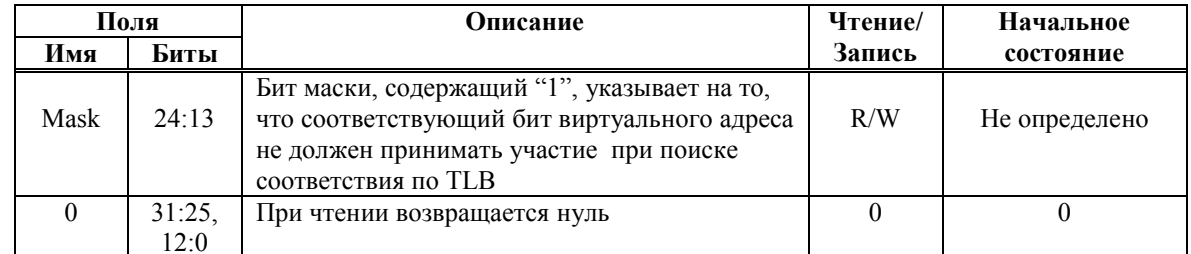

Таблица 2.19. Таблица возможных значений поля Mask регистра PageMask.

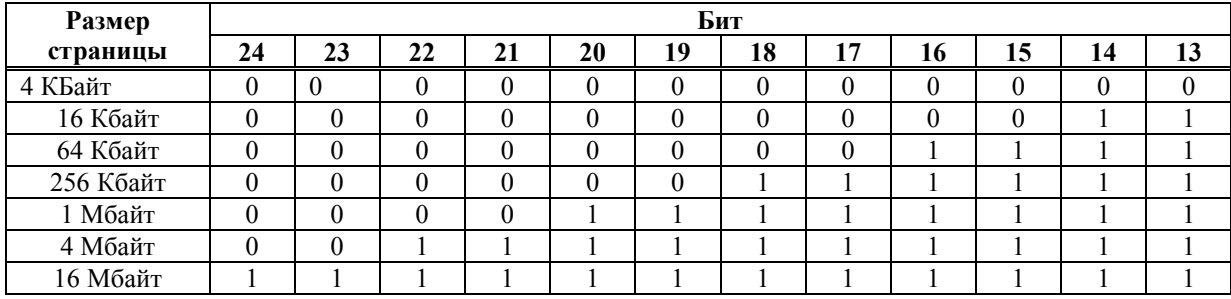

### *2.7.3.6 Регистр Wired (Регистр 6 CP0, Select 0)*

Регистр Wired доступен для чтения и записи. Этот регистр определяет границу между случайными и "привязанными" строками TLB, как показано на Рисунок 2.19. Ширина поля Wired определяется так же, как для описанного выше регистра Index. "Привязанные " строки зафиксированы, то есть они не являются удаляемыми и не могут быть перезаписаны командой TLBWR. Эти строки могут быть перезаписаны только командой TLBWI.

Регистр Wired устанавливается в нулевое состояние исключением по аппаратному сбросу (Reset). Запись в регистр Wired вызывает установку регистра Random в значение, равное его верхней границе.

Если значение, записанное в регистр Wired, больше или равно числу строк TLB, операция процессора не определена.

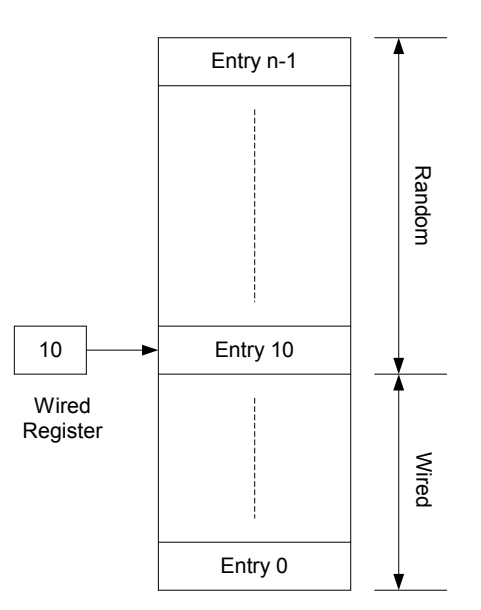

**Рисунок 2.19. "Привязанные" и случайные строки TLB** 

#### **Формат регистра Wired**

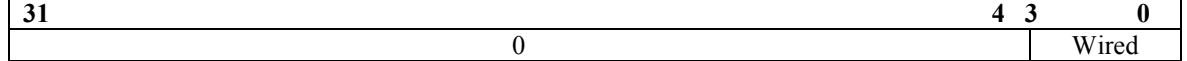

#### **Таблица 2.20. Описание полей регистра Wired**

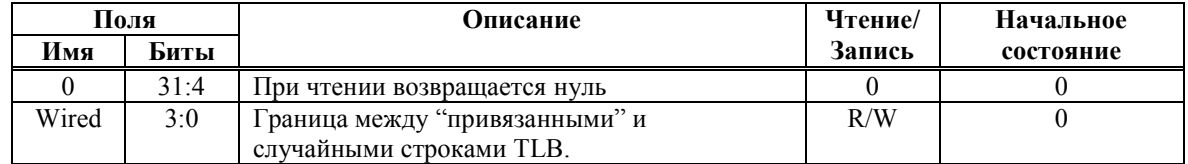

# $\Theta$  and  $\Theta$

## *2.7.3.7 Регистр BadVAddr (Регистр 8 CP0, Select 0)*

Регистр BadVAddr доступен только для чтения и содержит последний виртуальный адрес, вызвавший одно из следующих исключений:

- $\blacksquare$  Ошибка адреса (AdEL или AdES)
- ß TLB Refill
- TLB Invalid
- ß TLB Modified

#### **Формат регистра BadVAddr**

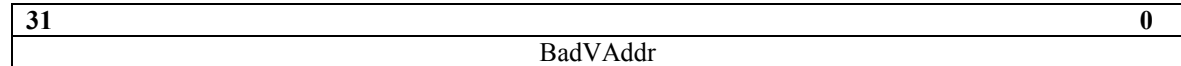

#### **Таблица 2.21. Описание полей регистра BadVAddr**

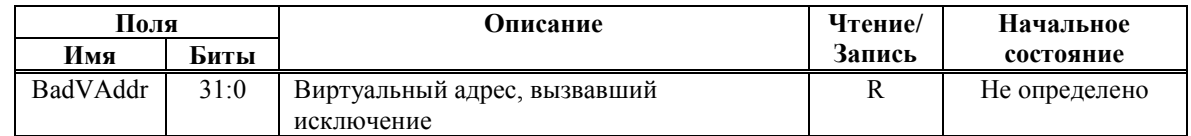

## *2.7.3.8 Регистр Count (Регистр 9 CP0, Select 0)*

Регистр Count действует как таймер, увеличивающий свое значение каждый такт.

Регистр Count может быть записан в функциональных или диагностических целях, включая установку или синхронизацию процессора.

#### **Формат регистра Count**

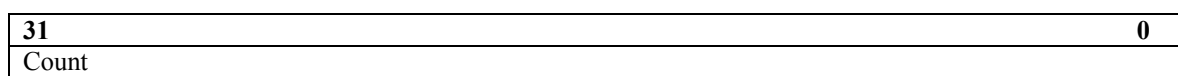

**Таблица 2.22. Описание полей регистра Count** 

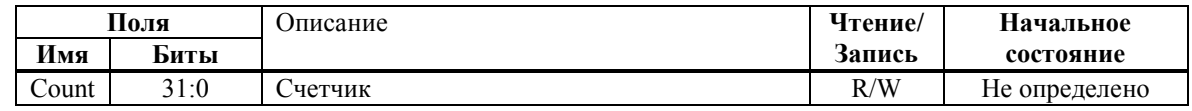

## *2.7.3.9 Регистр EntryHi (Регистр 10 CP0, Select 0)*

Регистр EntryHi содержит информацию соответствия виртуального адреса, использующуюся при чтении, записи и операциях доступа к TLB.

При возникновении исключений TLB (TLB Refill, TLB Invalid или TLB Modified) биты VA31:13 виртуального адреса записываются в поле VPN2 регистра EntryHi. В поле ASID, которое используется в процессе сравнения при поиске по TLB, программно записывается идентификатор текущего адресного пространства.

Поле VPN2 регистра EntryHi не определено после прерывания по ошибке адресации.

### **Формат регистра EntryHi**

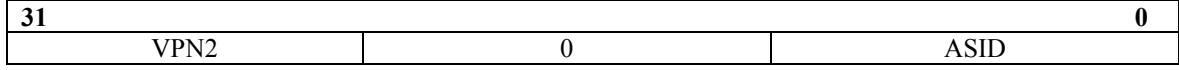

## Э ЭЛВИС-

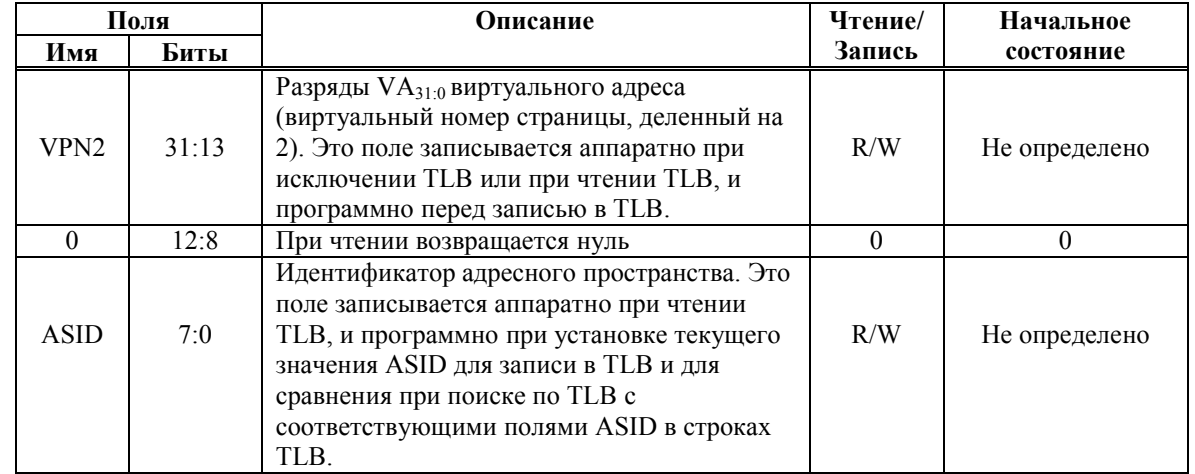

#### Таблица 2.23. Описание полей регистра EntryHi

## 2.7.3.10 Pezucmp Compare (Pezucmp 11 CP0, Select 0)

Регистр Compare действует совместно с регистром Count с целью реализации функции таймера и прерывания по таймеру. Прерывание по таймеру является выходным сигналом процессора.

Результат сравнения регистров Count и Compare заведен на 19 разряд регистра QSTR. Когда значение регистра Count равняется значению регистра Compare, этот бит имеет единичное состояние. Он остается в этом состоянии, пока в регистр Сотраге не будет произведена запись.

Для диагностических целей регистр Compare доступен для чтения и записи. Однако при нормальном функционировании регистр Compare используется только для записи. При записи значения в регистр Compare в качестве побочного эффекта происходит очистка бита прерывания по таймеру.

#### Формат регистра Compare

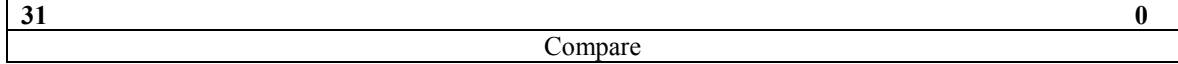

#### Таблица 2.24. Описание полей регистра Сотраге

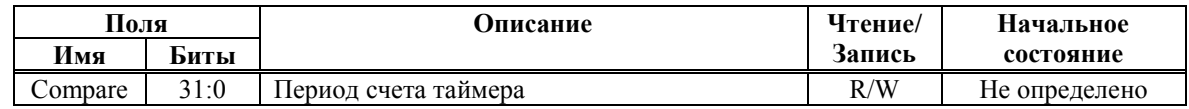

### 2.7.3.11 Pezucmp Status (Pezucmp 12 CP0, Select 0)

Perистр Status (SR) является регистром, доступным для чтения и записи. Он содержит поля рабочего режима, разрешения прерываний и диагностические состояния процессора. Для задания режимов функционирования процессора, поля этого регистра объединяются следующим образом:

Разрешение прерываний: Прерывания разрешаются, когда истинны все следующие условия:

- $\blacksquare$  IE = 1
- $\blacksquare$  EXL = 0
- $\blacksquare$  ERL = 0

Если эти условия выполнены, прерывания разрешаются установкой битов IM.

Рабочие режимы: Процессор всегда находится в одном из двух режимов - Kernel или User. Режим задается установкой следующих битов регистра Status CPU.

- Peжим User:  $UM = 1$ ,  $EXL = 0$ , and  $ERL = 0$
- Peжим Kernel:  $UM = 0$  или  $EXL = 1$  или  $ERL = 1$

#### Формат Status регистра

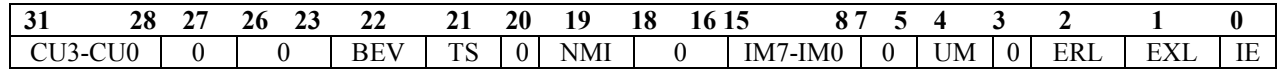

| Поля       |                | Чтение/<br>Описание                                                                       |                  | Начальное состояние |
|------------|----------------|-------------------------------------------------------------------------------------------|------------------|---------------------|
| Имя        | Биты           |                                                                                           | Запись           |                     |
| CU3-CU0    | 31:28          | Управление доступом к сопроцессорам 3, 2, 1 и 0                                           | R/W              | Не определено       |
|            |                | соответственно:                                                                           |                  |                     |
|            |                | 0 - доступ запрещен;                                                                      |                  |                     |
|            |                | 1 - доступ разрешен.<br>Сопроцессор 0 всегда доступен в режиме kernel в                   |                  |                     |
|            |                | не зависимости от состояния бита CU0.                                                     |                  |                     |
|            |                | Сопроцессоров 1,2 и 3 в СРU нет. Обращение к                                              |                  |                     |
|            |                | ним запрещено, так как это приведет к                                                     |                  |                     |
|            |                | непредсказуемой ситуации                                                                  |                  |                     |
|            | 27             | Не используется                                                                           | $\boldsymbol{0}$ | $\boldsymbol{0}$    |
|            | 26:23          | При чтении возвращается нуль                                                              | $\mathbf{0}$     | $\mathbf{0}$        |
|            |                | Управление размещением векторов                                                           |                  |                     |
| <b>BEV</b> | 22             | исключения:                                                                               | R/W              | 1                   |
|            |                | 0: Нормальный                                                                             |                  |                     |
|            |                | 1: Начальная загрузка                                                                     |                  |                     |
|            |                | TLB-закрытие системы. Этот бит                                                            |                  |                     |
|            |                | устанавливается, если при выполнении                                                      |                  |                     |
| <b>TS</b>  | 21             | команд TLBWI или TLBWR образуется                                                         | R/W              | $\boldsymbol{0}$    |
|            |                | команда, которая приводит к условию                                                       |                  |                     |
|            |                | закрытия, если оно разрешено.                                                             |                  |                     |
|            |                | Программа может записывать в этот разряд                                                  |                  |                     |
|            |                | только 0, чтобы очистить его, и не может                                                  |                  |                     |
|            |                | вызвать переход этого бита из 0 в 1.                                                      |                  |                     |
|            |                | Указывает, что вход в вектор исключения                                                   |                  |                     |
|            |                | начальной установки был осуществлен по                                                    |                  |                     |
| <b>NMI</b> |                | причине возникновения NMI.                                                                | R/W              |                     |
|            | 19             | 0: Не NMI (Аппаратный сброс)<br>1: NMI                                                    |                  | 1 для NMI, иначе 0  |
|            |                |                                                                                           |                  |                     |
|            |                | Программное обеспечение может записывать<br>в этот бит только 0, чтобы очистить его, и не |                  |                     |
|            |                | может записать 1.                                                                         |                  |                     |
|            | 18:16          | При чтении возвращается нуль                                                              | $\boldsymbol{0}$ | 0                   |
|            |                | Маска прерываний: управление разрешением                                                  |                  |                     |
|            |                | внешних, внутренних и программных                                                         |                  |                     |
|            |                | прерываний. Прерывание принимается в                                                      |                  |                     |
|            |                | случае, если установлен бит IE регистра                                                   |                  |                     |
| IM[7:0]    | 15:8           | Status и установлены соответствующие биты                                                 | R/W              | Не определено       |
|            |                | как в поле IM[7:0] регистра Status, так и в                                               |                  |                     |
|            |                | поле IP[7:0] регистра Cause.                                                              |                  |                     |
|            |                | 0: Запрос на прерывание не разрешен.                                                      |                  |                     |
|            |                | 1: Запрос на прерывание разрешен.                                                         |                  |                     |
|            | 7:5            | При чтении возвращается нуль                                                              | $\mathbf{0}$     | 0                   |
|            |                | Указывает на то, что процессор работает в                                                 |                  |                     |
|            |                | непривилегированном режиме (User):                                                        |                  |                     |
|            |                | 0: Процессор работает в привилегированном                                                 |                  |                     |
|            |                | режиме (Kernel)                                                                           |                  |                     |
| <b>UM</b>  | $\overline{4}$ | 1: Процессор работает в                                                                   | R/W              | Не определено       |
|            |                | непривилегированном режиме (User)                                                         |                  |                     |
|            |                | Замечание: процессор может также                                                          |                  |                     |
|            |                | находиться в режиме Kernel, если                                                          |                  |                     |
|            |                | установлены биты EXL или ERL. Это                                                         |                  |                     |
|            |                | условие не влияет на состояние бита UM.                                                   |                  |                     |
|            | 3              | При чтении возвращается нуль                                                              | $\mathbf{0}$     | $\mathbf{0}$        |

Таблица 2.25. Описание полей регистра Status

## 

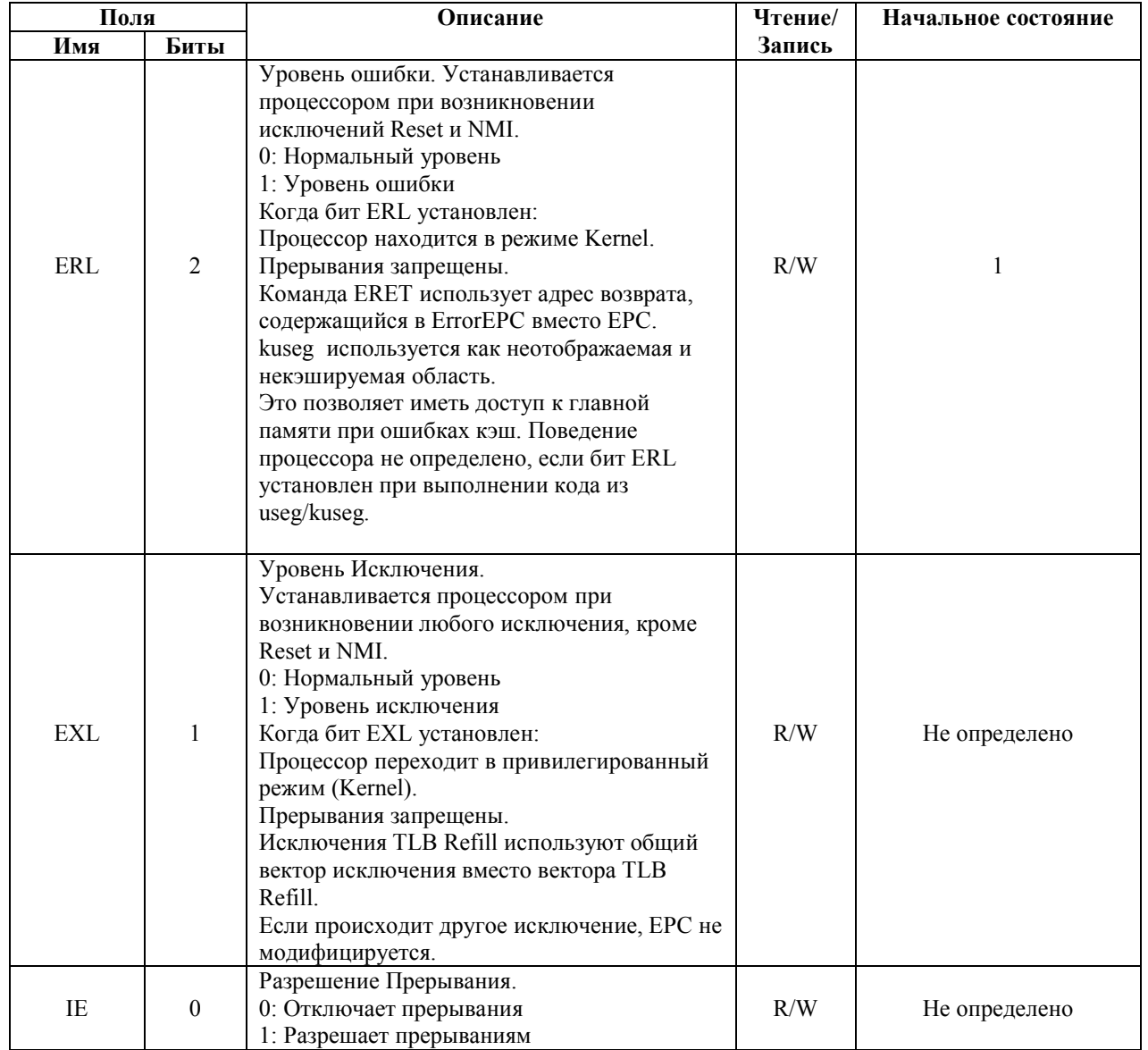

## 2.7.3.12 Pezucmp Cause (Pezucmp 13 CP0, Select 0)

Регистр Cause, в основном, описывает причину последнего исключения. Кроме того, поля регистра управляют запросами на программные прерывания и определяют вектор, которым обрабатываются прерывания. Все поля регистра Cause, за исключением IP[1:0], IV и WP, доступны только для чтения.

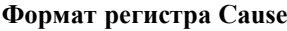

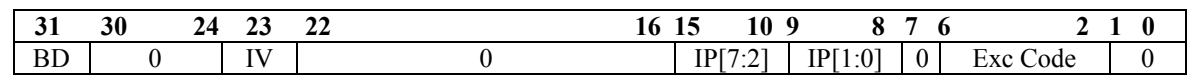

#### Таблица 2.26. Описание полей регистра Cause

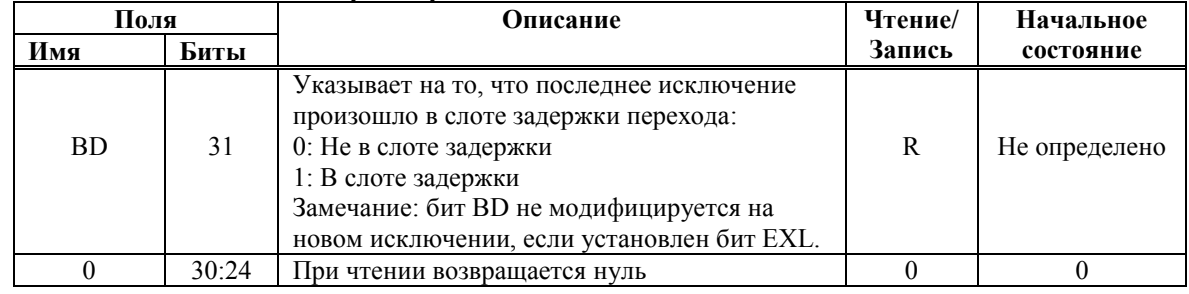

## 

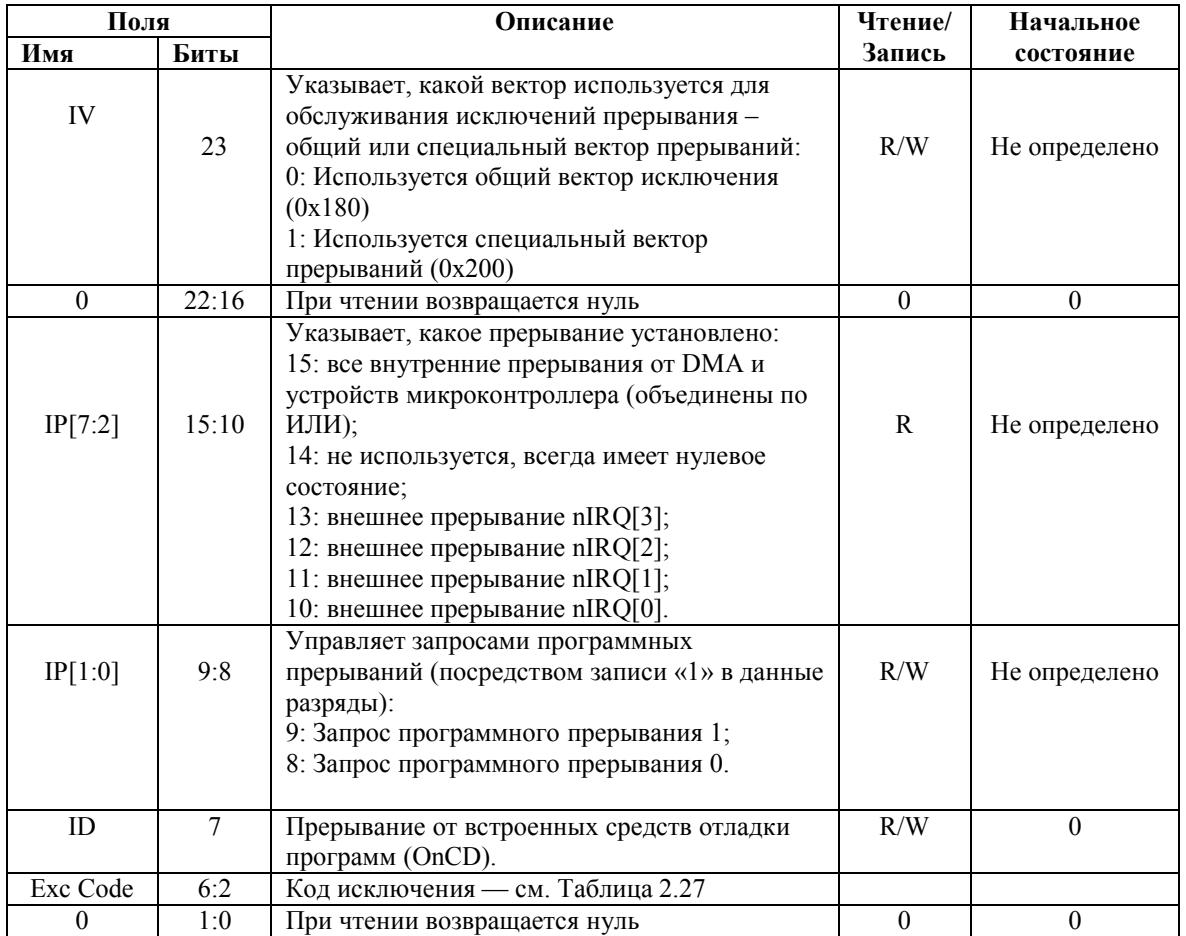

### Таблица 2.27. Описание поля Exc Code регистра Cause

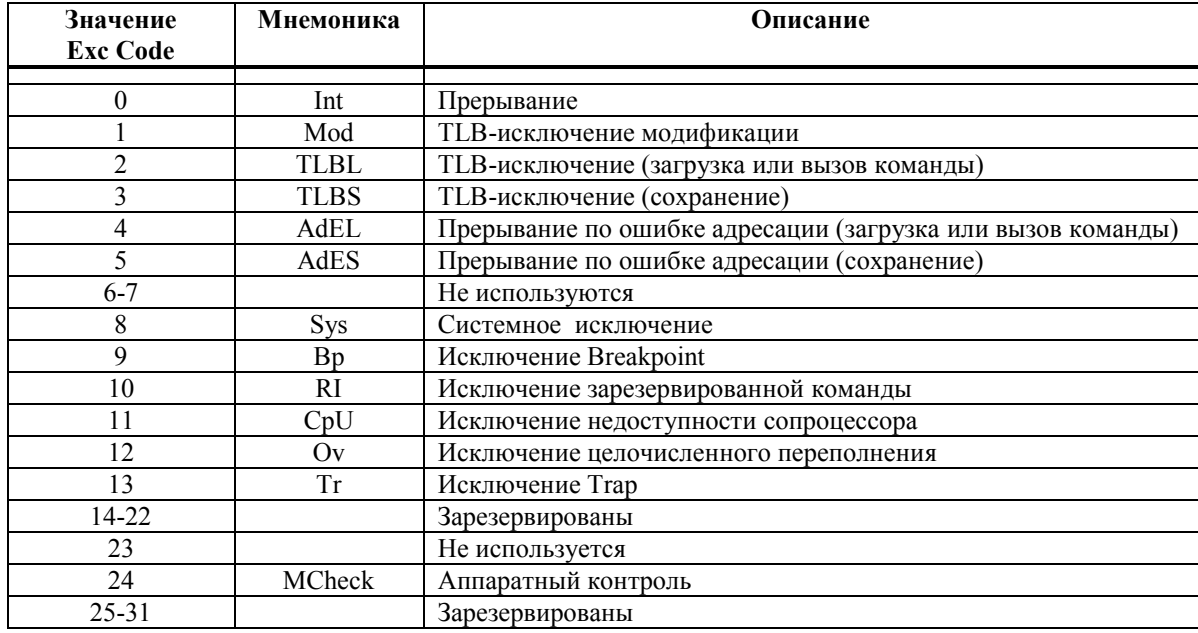

## *2.7.3.13 Регистр EPC (Регистр 14 CP0, Select 0)*

Программный счетчик исключения (EPC) является регистром, доступным для чтения и записи. EPC содержит адрес, начиная с которого возобновляется исполнение программы после завершения обработки исключения. Все биты регистра EPC значимы и должны перезаписываться.

Для синхронных (точных) исключений, EPC содержит одно из следующего:

- ß Виртуальный адрес команды, которая была прямой причиной исключения;
- ß Виртуальный адрес команды перехода (Branch или Jump), непосредственно предшествующей исключению, если команда, вызвавшая исключение, находится в слоте задержки перехода и установлен бит BD в регистре Cause.

Если установлен бит EXL в регистре Status, процессор не записывает адрес в регистр EPC при возникновении новых исключений. Однако, новое значение можно записать в EPC командой MTC0.

#### **Формат регистра EPC**

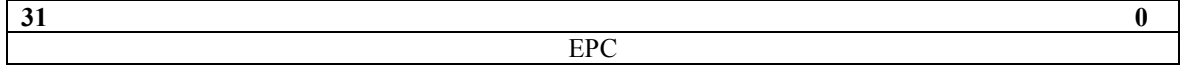

#### **Таблица 2.28. Описание полей регистра EPC**

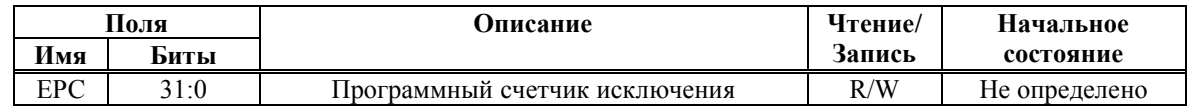

### *2.7.3.14 Регистр PRId (Регистр 15 CP0, Select 0)*

Регистр идентификации процессора (PRId) – это 32-х разрядный регистр, доступный только для чтения. Он содержит информацию, идентифицирующую изготовителя, опции изготовителя, идентификацию процессора, и версию процессора.

#### **Формат регистра PRId**

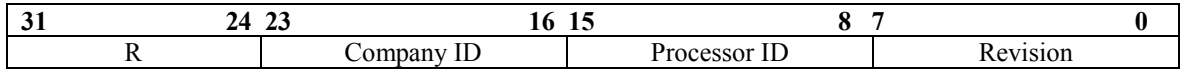

#### **Таблица 2.29. Описание полей регистра PRId**

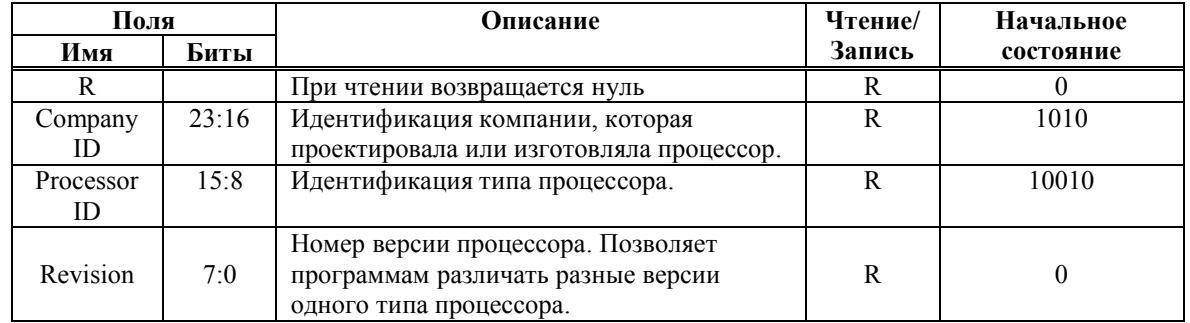

## 2.7.3.15 Pezucmp Config (Pezucmp 16 CP0, Select 0)

Регистр Config определяет различную конфигурационную информацию, а также информацию о возможностях процессора. Большинство полей регистра Config инициализируется аппаратно при выполнении исключения Reset или имеет постоянное значение, и только поле К0 должно быть проинициализировано программно обработчиком исключения Reset.

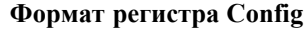

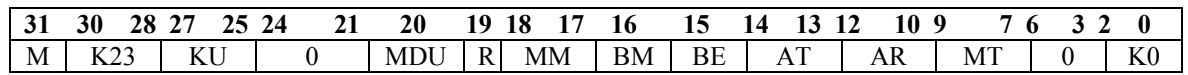

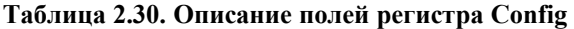

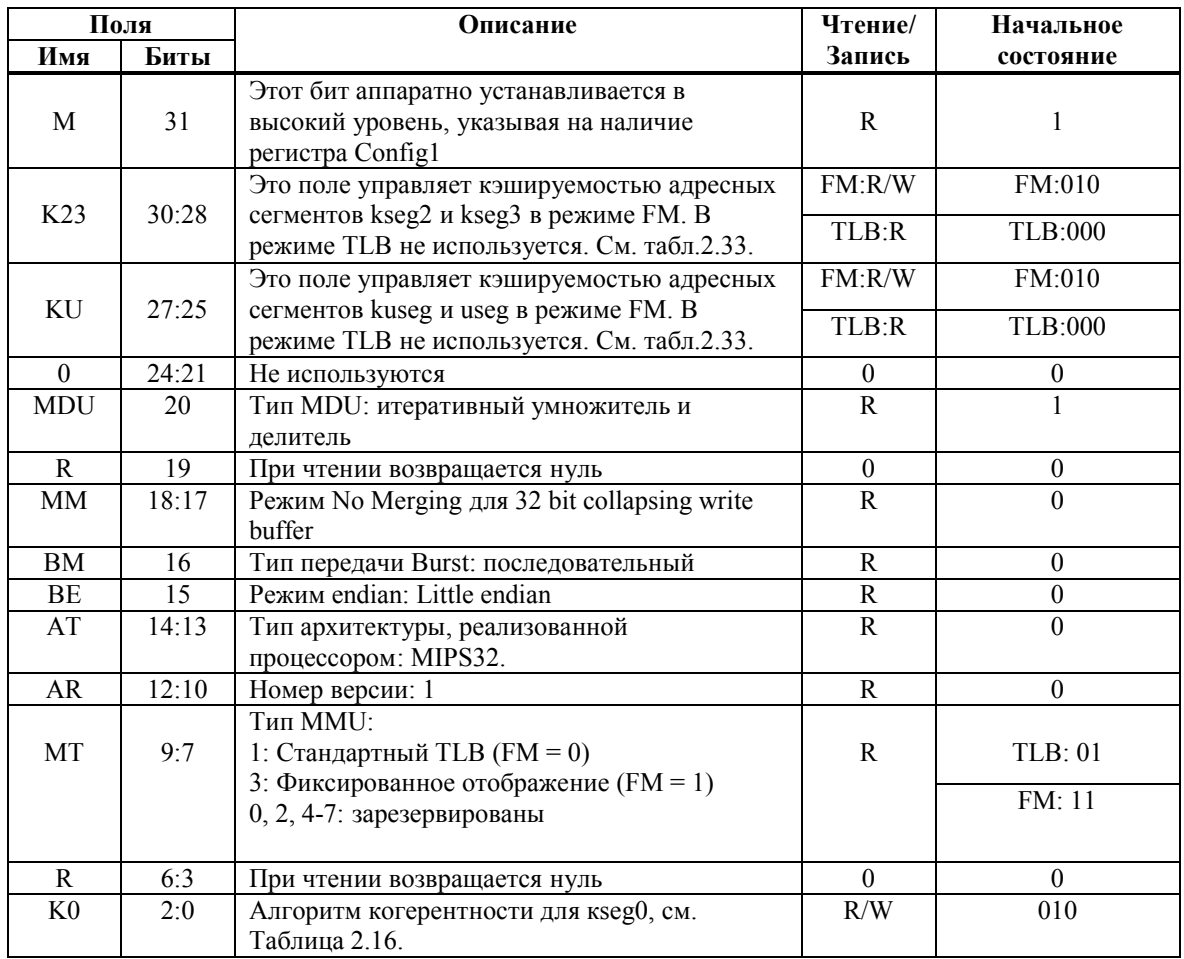

#### Таблица 2.31. Атрибуты когерентности кэш

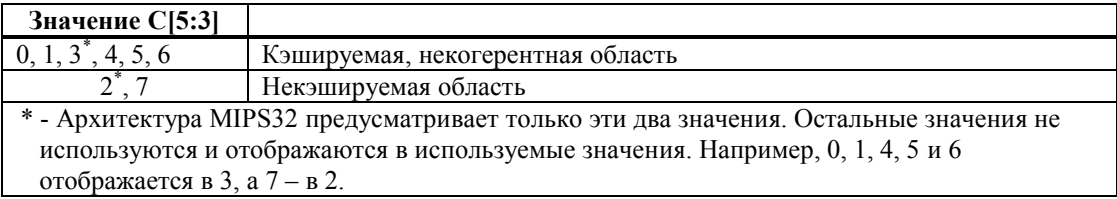

## *2.7.3.16 Регистр Config1 (Регистр 16 CP0, Select 1)*

**Таблица 2.32. Описание полей регистра Config1** 

Регистр Config1 является дополнением к регистру Config и кодирует дополнительную информацию о возможностях процессора. Все поля регистра Config1 доступны только для чтения.

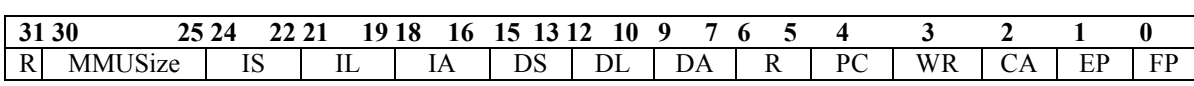

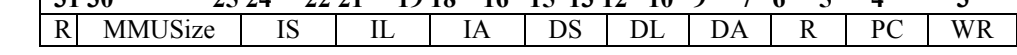

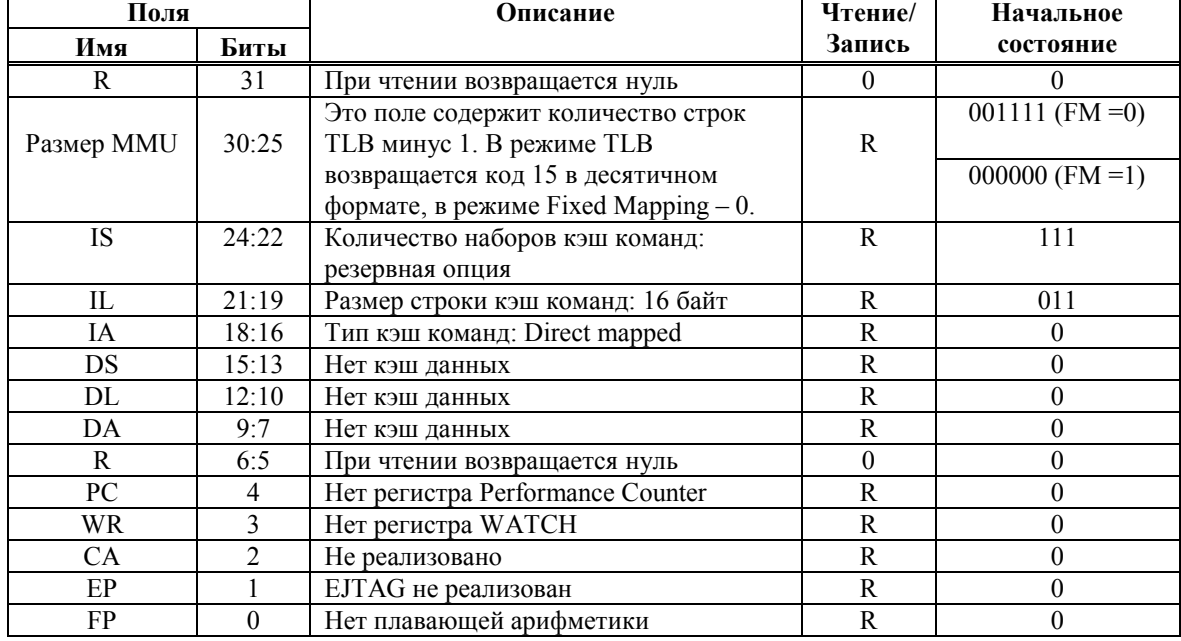

#### **Формат регистра Config1**

# *2.7.3.17 Регистр LLAddr – Load Linked Address (Регистр 17 CP0, Select 0)*

Регистр LLAddr содержит физический адрес последней команды Load Linked (LL). Этот регистр используется только для диагностических целей.

#### **Формат LLAddr регистра**

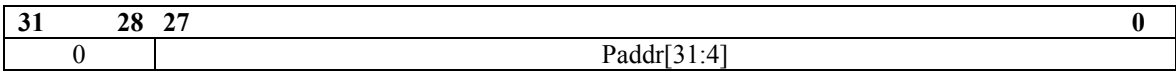

#### **Таблица 2.33. Описание полей LLAddr регистра**

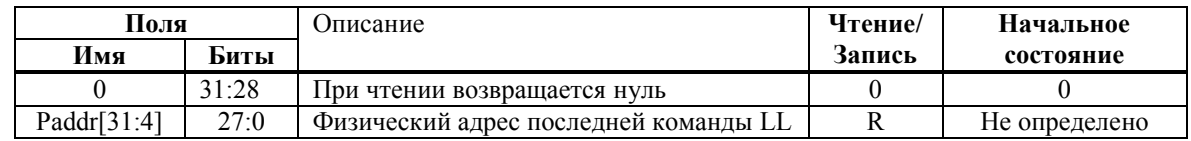

## *2.7.3.18 Регистр ErrorEPC (Регистр 30 CP0, Select 0)*

Доступный для чтения и записи, регистр ErrorEPC полностью подобен регистру EPC, но используется при возникновении исключений ошибок. Все биты регистра ErrorEPC значимы и должны перезаписываться. Регистр ErrorEPC также используется для сохранения значения счетчика команд при возникновении исключений Reset и немаскируемого прерывании (NMI).

Регистр ErrorEPC содержит виртуальный адрес, начиная с которого может возобновиться исполнение программы после обработки ошибочной ситуации.

## Э ЭЛВИС-

Этот адрес может быть:

- Виртуальным адресом команды, вызвавшей исключение;
- Виртуальным адресом команды перехода (Branch или Jump), непосредственно предшествующей исключению, если команда, вызвавшая ошибку. находится в слоте задержки перехода.

В отличие от регистра ЕРС, для регистра ЕггогЕРС не имеется соответствующего признака слота задержки перехода.

Формат регистра ErrorEPC

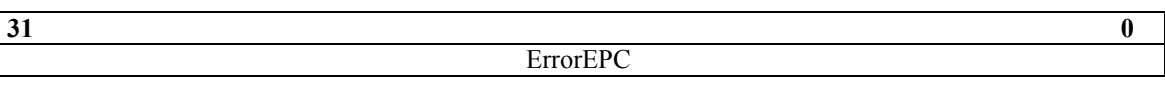

Таблица 2.34. Описание полей регистра ErrorEPC

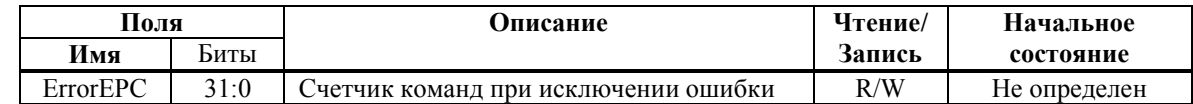

Регистры WatchLo, WatchHi, Debug, DEPC, TagLo, DataLo, DeSave не реализованы

## 2.8 Кэш

## $2.8.1$  *B*<sub>e</sub>edenue

В данной версии процессора реализован виртуально индексируемый и контролируемый по физическому тэгу кэш команд типа direct mapped. Это позволяет осуществлять доступ к кэш параллельно с преобразованием виртуального адреса в физический. Объем кэш составляет 16 Кбайт.

Загрузка кэш (операция Refill) выполняются посредством пачки (burst), состоящей из 4 команд. Адрес, по которому начинается burst, выровнен по 16-байтной границе. До получения критического слова кэш блокируется.

## 2.8.2 Протокол кэш

## 2.8.2.1 Организация кэш

Кэш команд состоит из двух массивов - массива тэгов и массива данных. Кэш индексируется виртуально, поскольку для выбора соответствующей строки в обоих массивах используется виртуальный адрес. Контроль осуществляется по физическому тэгу, так-так массив тэгов содержит физический, а не виртуальный адрес.

На Рисунок 2.20 представлен формат каждой строки массивов тэгов и данных. Тэговая строка содержит 18 старших бита физического адреса (биты [31:14]) и бит валидности.

Строка данных содержит 4 32-х разрядных слова – всего 16 байт.

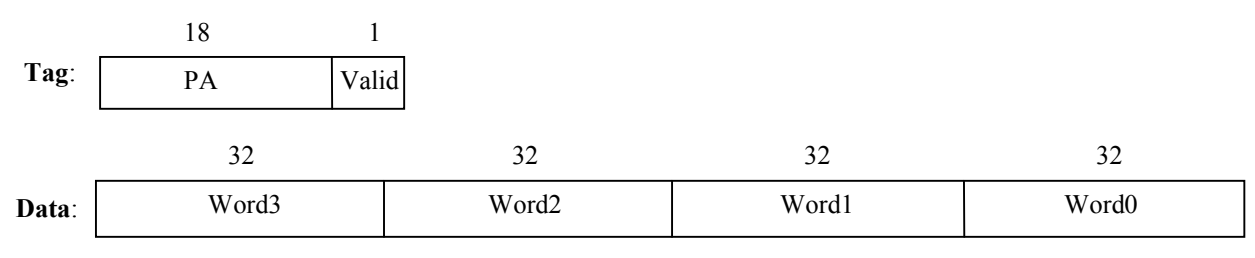

#### Рисунок 2.20 Формат массива кэш

## 2.8.2.2 Атрибуты кэшируемости.

В данной версии реализовано только два атрибута. Область может быть либо кэшируемой, либо некэшируемой (см. Таблица 2.31)

# 2.9 Карта памяти CPU

Карта физической памяти CPU приведена в Таблица 2.35. Здесь и далее, если это не оговорено специально, коды адреса и данных указаны в шестнадцатеричной системе счисления. Объемы областей памяти указаны с учетом ее дальнейшего расширения.

| Диапазон адресов       | Название области         | Объем области,<br>Мбайт |
|------------------------|--------------------------|-------------------------|
| FFFF FFFF<br>2000 0000 | Внешняя память           | 3584                    |
| 1FFF FFFF<br>1C00 0000 | Внешняя память<br>(II3V) | 64                      |
| 1BFF FFFF<br>1800 0000 | Внутренняя память        | 64                      |
| 17FF FFFF<br>0000 0000 | Внешняя память           | 384                     |

Таблица 2.35. Карта физической памяти CPU

Вся внешняя память доступна через порт внешней памяти (MPORT).

Для CPU все адресное пространство памяти является 32-разрядным. Память CRAM, а также внешняя память, могут адресоваться с точностью до байта.

При DMA обменах вся память является словной (32 разряда).

Карта внутренней памяти 1892ВМЗТ приведена в таблице 2.38.

Таблица 2.36. Карта внутренней памяти 1892ВМЗТ

| Диапазон адресов | Название области  | Объем области, Кбайт |
|------------------|-------------------|----------------------|
| 1BFF FFFF        |                   |                      |
|                  | Резерв            | 56000                |
| 1880 0000        |                   |                      |
| 187F FFFF        | Память и регистры |                      |
|                  | DSP-ядра          | 4096                 |
| 1840 0000        |                   |                      |
| 183F FFFF        |                   |                      |
|                  | Резерв            | 1024                 |
| 1830 0000        |                   |                      |
| 182F FFFF        |                   |                      |
|                  | Регистры CPU      | 64                   |
| 182F 0000        |                   |                      |
| 182E FFFF        |                   |                      |
|                  | Резерв            | 3000                 |
| 1801 0000        |                   |                      |
| <b>1800 FFFF</b> |                   |                      |
|                  | Память CRAM       | 64                   |
| 1800 0000        |                   |                      |

Перечень программно доступных регистров для CPU приведен в

Таблина 2.37.

**Таблица 2.37** 

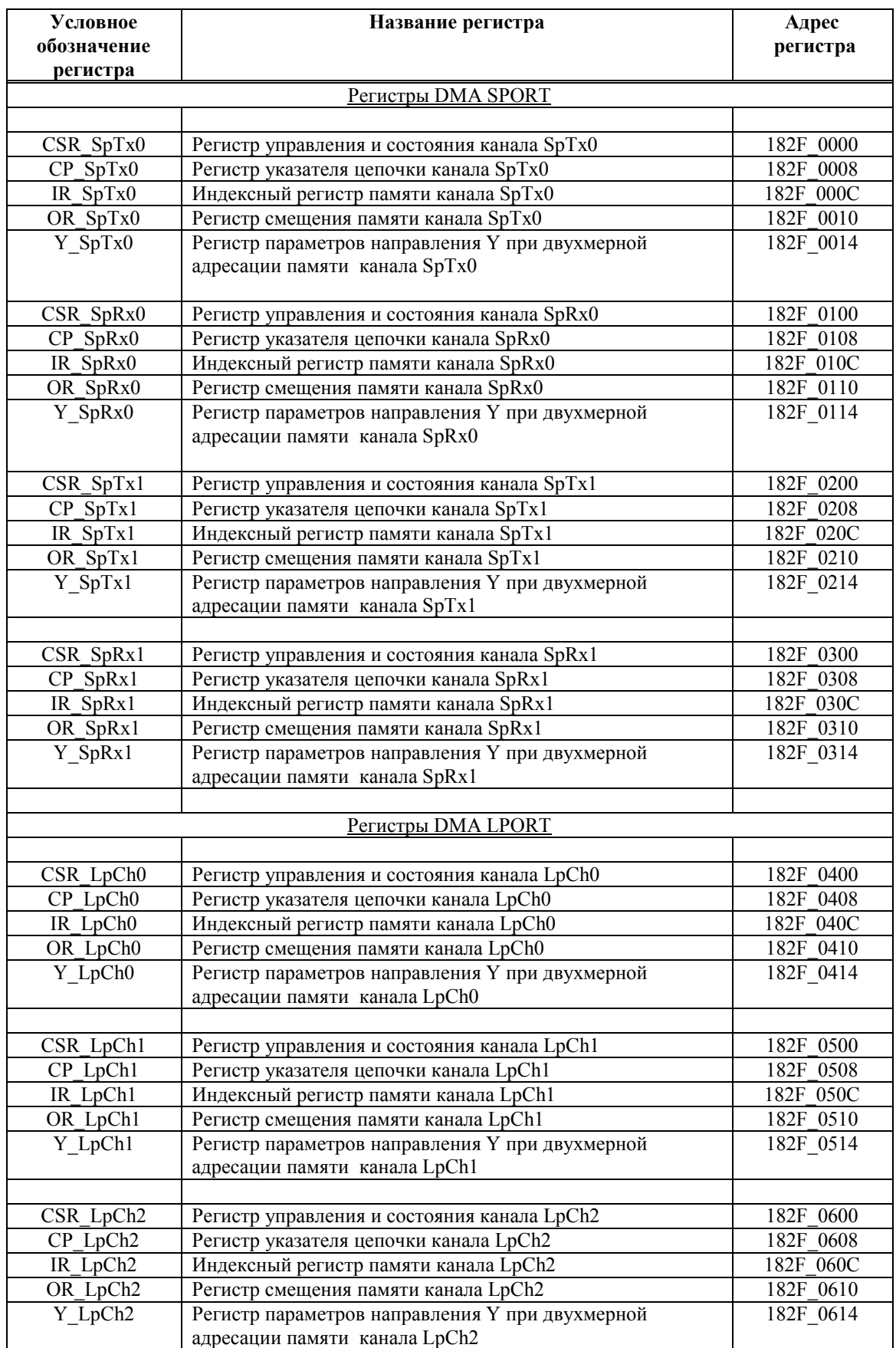
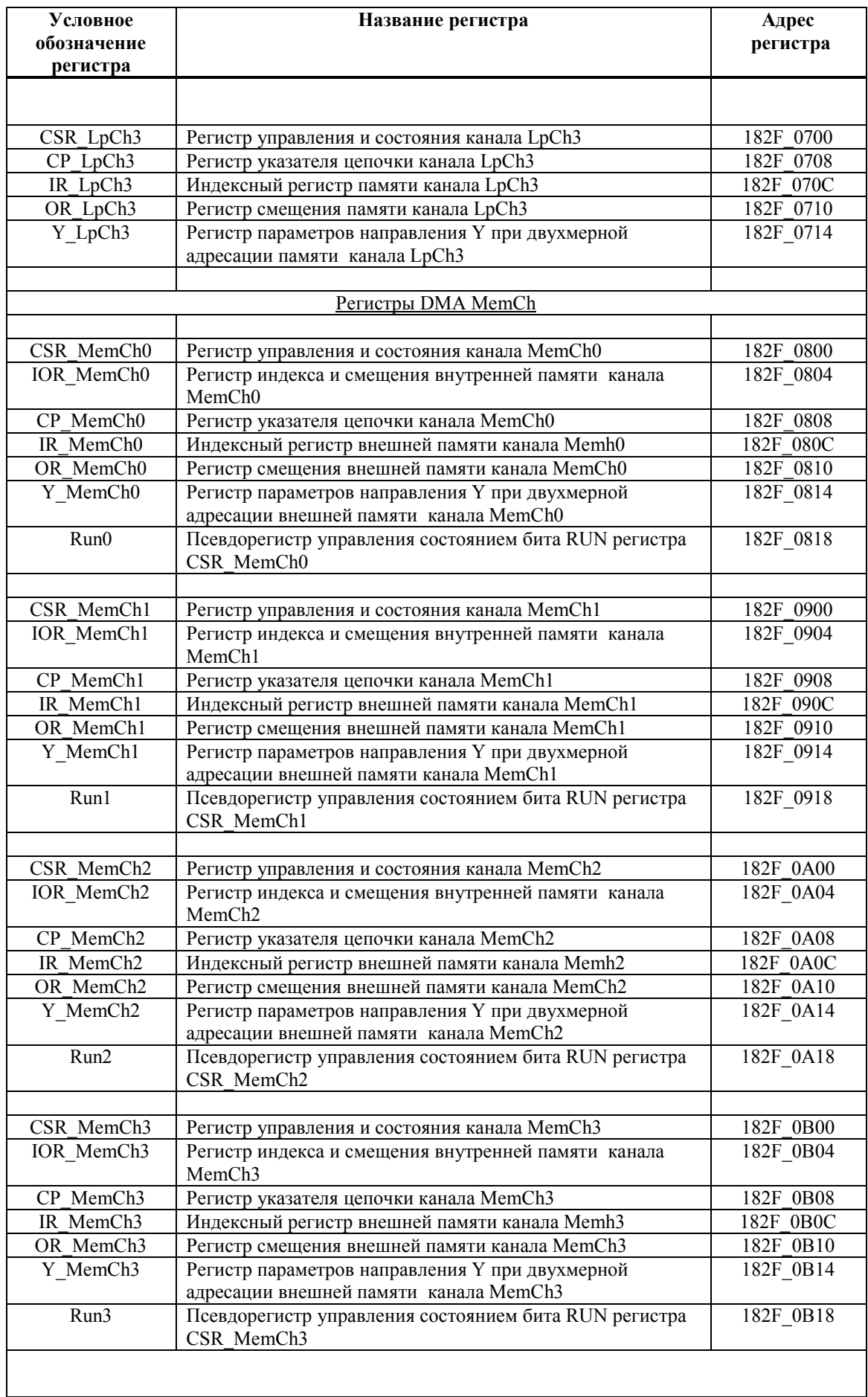

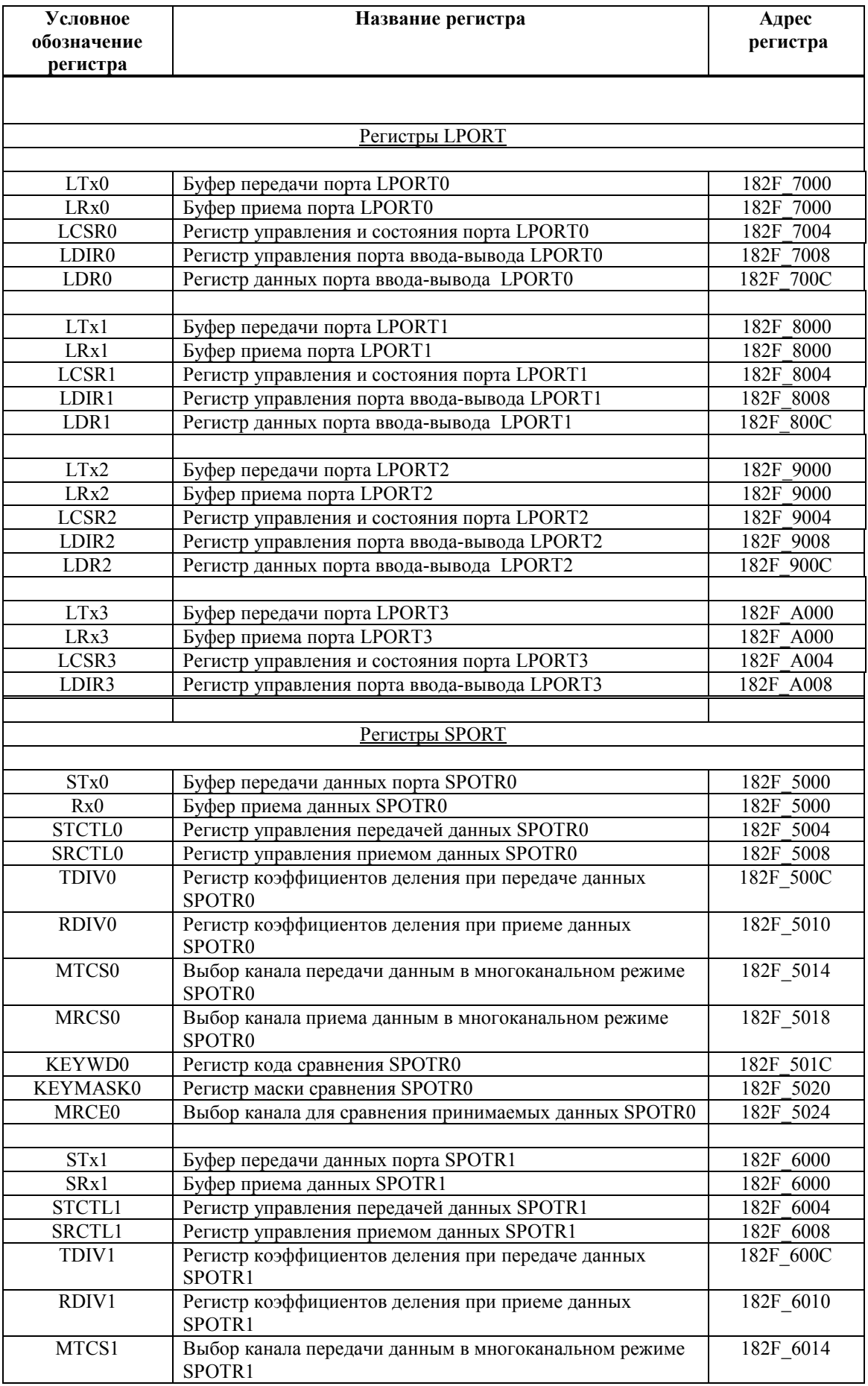

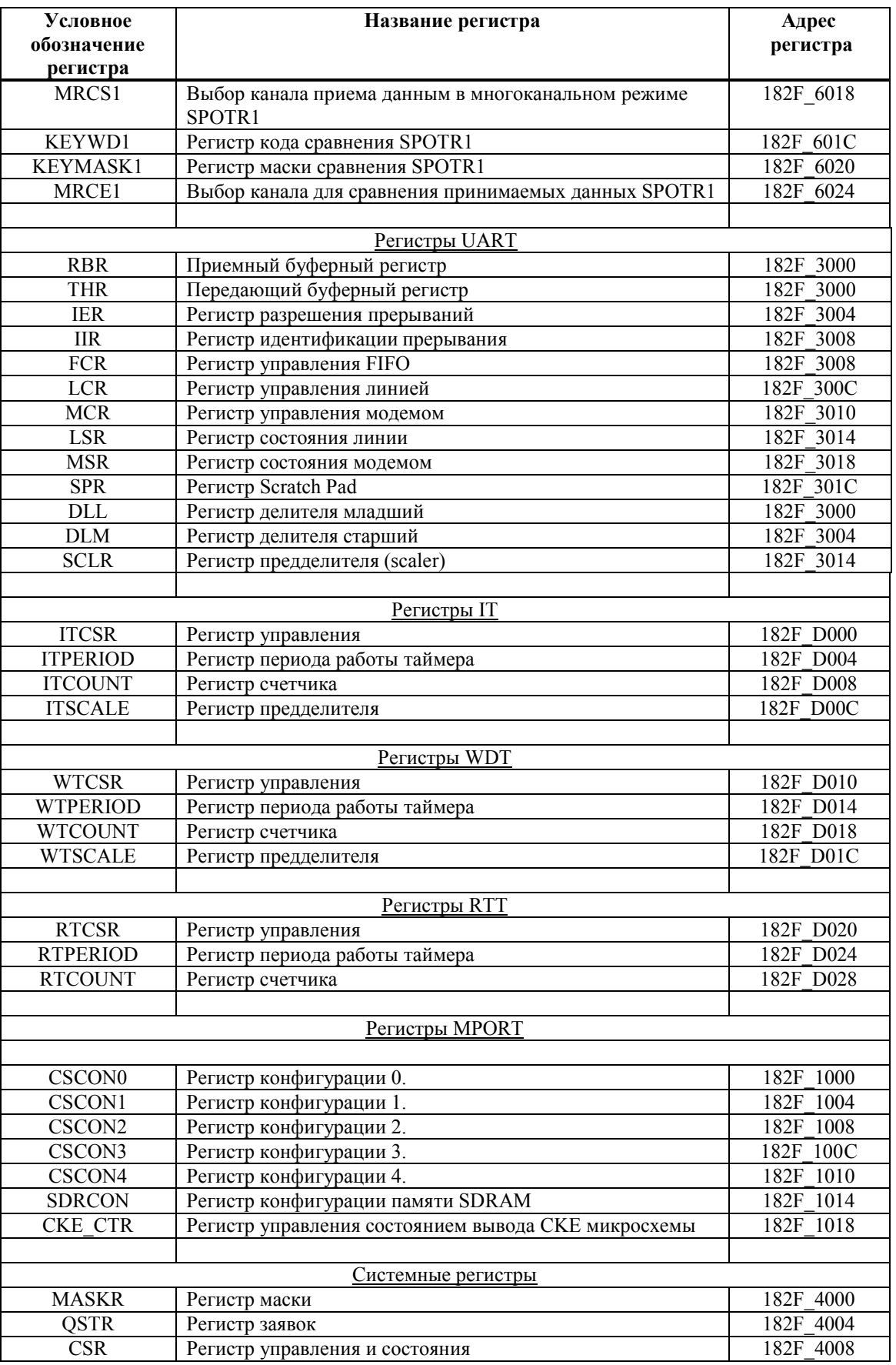

# **3. ЦИФРОВОЙ СИГНАЛЬНЫЙ ПРОЦЕССОР (DSP)**

# **3.1 Функциональные параметры и возможности DSP**

В СБИС 1892ВМ3Т в качестве DSP используется процессорное ядро ELcore-14. Оно имеет типичную для многих цифровых процессоров обработки сигналов (ЦПОС) гарвардскую архитектуру с внутренним параллелизмом по потокам обрабатываемых данных и предназначено для высокоскоростной обработки информации в форматах с фиксированной и с плавающей точкой.

Система инструкций и гибкие адресные режимы DSP-ядра ELcore-14 позволяют эффективно реализовать алгоритмы сигнальной обработки. Время выполнения минимизируется за счет использования программного конвейера и высокопроизводительных инструкций, реализующих параллельно несколько вычислительных операций и пересылок.

DSP функционирует под управлением CPU и расширяет его возможности по обработке сигналов. Система команд DSP обеспечивает программирование всех базовых процедур сигнальной обработки. Краткая система инструкций DSP –ядра приведена в Приложении 1 к настоящему документу.

DSP имеет следующие основные технические характеристики:

- ß "Гарвардская" RISC подобная архитектура с оригинальной системой команд и преимущественно однотактным исполнением инструкций;
- ß **SISD (Single Instructions Single Data)** организация потоков команд и данных;
- ß Система инструкций обеспечивает одновременное выполнение в течение одного командного цикла до двух вычислительных операций и до двух пересылок;
- ß 3-ступенчатый конвейер по выполнению 32– и 64–разрядных инструкций;
- ß Расширенные возможности по динамическому диапазону обрабатываемых данных, позволяющие обрабатывать данные в 8/16/32–разрядных форматах с фиксированной точкой, либо в одном из форматов с плавающей точкой – 24Е8 (стандарт IEEE 754) или 32Е16 (расширенный формат). Обеспечение при этом компромиссного выбора между точностью и производительностью. Аппаратные меры повышения точности и динамического диапазона (блочная плавающая точка; режим насыщения; инструкции преобразования форматов);
- ß Аппаратная поддержка программных циклов;
- ß Память программ PRAM объемом 16 Кбайт (4К 32-разрядных слов);
- ß Общий объем памяти данных (включая X- и Y-области): 36К 32 разрядных слов. Двухпортовые памяти данных XRAM и YRAM объемом 96 и 48 Кбайт соответственно. Наличие двух портов у памяти программ и данных обеспечивает возможность подкачки и отвода данных без приостановки вычислений;

- ß Пиковая производительность DSP:
	- ß 240 млн. оп/с 32-битных операций с плавающей точкой (IEEE 754);
	- ß 1440 млн. оп/с 8-битных операций с фиксированной точкой;
	- $\blacksquare$  640 млн. оп/с 16-битных операций с фиксированной точкой;
	- ß 320 млн. оп/с 32-битных операций с фиксированной точкой.

Дополнительная информация о работе DSP содержится в документе: «DSP-ядро ELcore\_х4. Система инструкций».

# **3.2 Архитектура DSP**

# *3.2.1 Структурная схема DSP*

Структурная схема DSP приведена на Рисунок 3.1.

В состав DSP входят следующие блоки:

- 1. Операционные блоки:
- $\Box$  ALU (Arithmetic & Logic Unit) арифметико-логическое устройство;
- $\Box$  AGU (Address Generator Unit) устройство генерации адреса для X- и Yпамяти данных DSP;
- $\Box$  AGU-Y устройство генерации адреса для Y-памяти данных DSP;
- 2. Блоки программного управления:
- □ PCU (Program Control Unit), содержащий:
- $\Box$  РАG (Program Address Generator) генератор адреса программ;
- □ PDC (Program Decoder) программный декодер.
- 3. Блоки коммутации:
- $\square$  IDBS (Internal Data Bus Switch) внутренний коммутатор шин данных;
- ® EDBS (External Data Bus Switch) внешний коммутатор шин данных;
	- 4. Блоки памяти:
	- $\square$  PRAM память программ DSP;
	- $\square$  XRAM X-память данных DSP;
	- $\square$  YRAM Y-память данных DSP;

Элементами архитектуры DSP также являются:

- **-** внутренние шины адреса (XAB, YAB, PAB);
- **-** внутренние шины данных (XDB, PDB, GDB, YDB);

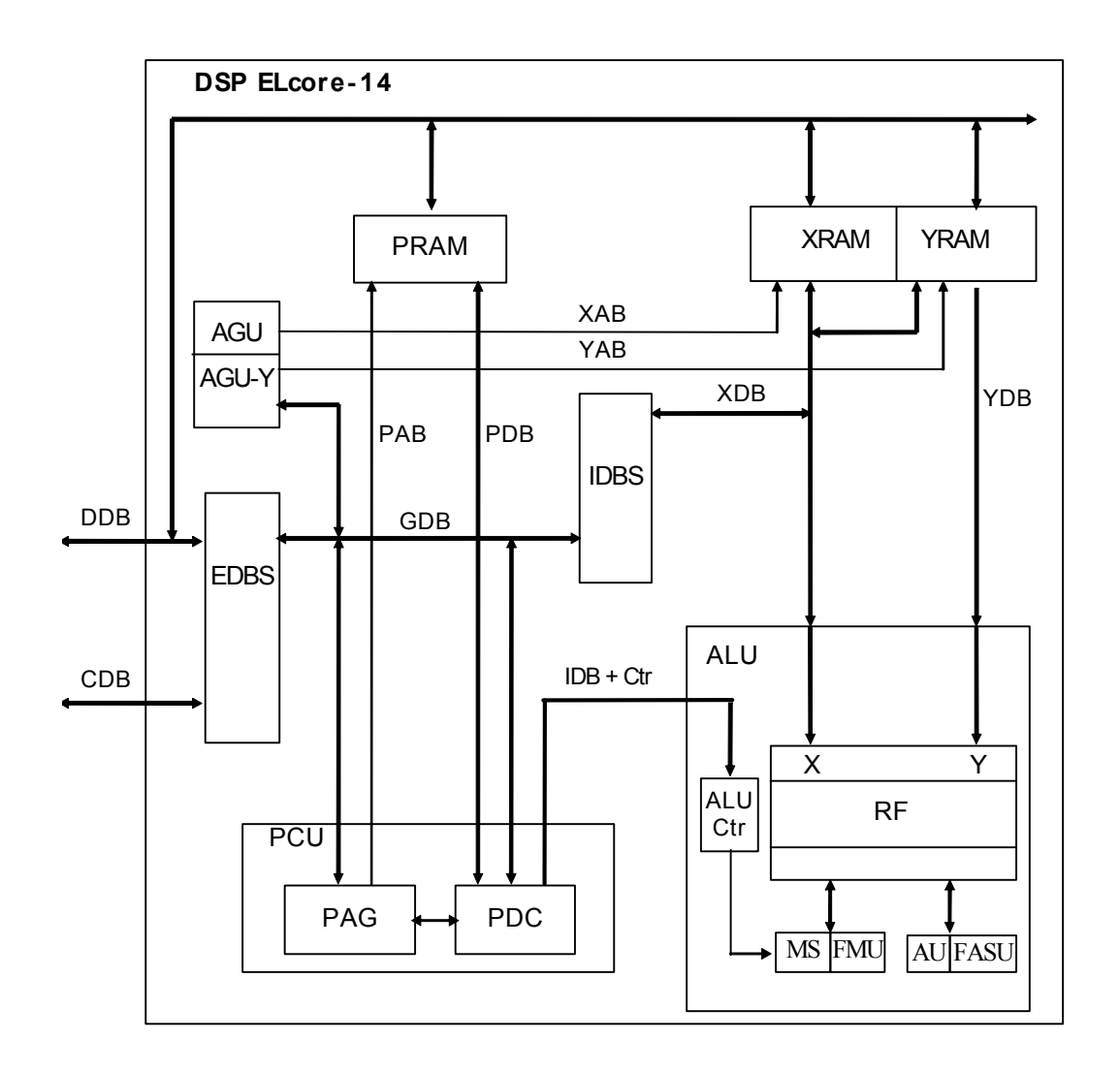

**Рисунок 3.1 Структурная схема DSP ELcore-14.** 

# *3.2.2 Арифметико-логическое устройство (ALU)*

Арифметико-логическое устройство (ALU) выполняет все вычислительные операции.

Арифметико-логическое устройство содержит в своем составе регистровый файл RF, регистры PDNR и CCR, регистры-аккумуляторы AC0 и AC1, а также вычислительные (операционные) устройства: умножитель/сдвигатель для форматов с фиксированной точкой (MS/SH); арифметическое устройство для форматов с фиксированной точкой (AU/LU), умножитель для форматов с плавающей точкой IEEE-754 (FMU); арифметическое устройство для форматов с плавающей точкой (FASU).

# **Регистровый файл.**

Регистровый файл (RF) представляет собой многопортовую оперативную память с организацией 32 слова по 16 бит или 16 слов по 32 бита. При помощи RF осуществляется параллельное чтение и запись нескольких операндов в соответствии с исполняемой операцией.

#### **Операционные блоки (MS/SH, FMU, AU/LU, FASU).**

Операционные блоки выполняют следующие операции.

Умножитель-сдвигатель для форматов с фиксированной точкой (MS/SH):

- операции умножения с целыми числами со знаком и без знака;

- операции умножения чисел со знаком в дробном формате с фиксированной точкой (fractional);

- операции многоразрядного арифметического и логического сдвига в форматах с фиксированной точкой;

Умножитель для формата с плавающей точкой IEEE-754 (FMU):

- операции умножения чисел в формате с плавающей точкой IEEE-754;
- операции FIN (получение 8-разрядного приближения обратной величины);
- операции FINR (получение 8-разрядного приближения обратной величины квадратного корня).

Арифметическое устройство для форматов с фиксированной точкой (AU), включая логическое устройство (LU) и узел битовой обработки(BFU):

- арифметические операции в форматах с фиксированной точкой;
- преобразования форматов чисел;

- ограничение результатов с целью устранения выхода за пределы разрядной сетки (Saturation).

- логические операции;
- операции с битовыми полями;

#### Арифметическое устройство для формата с плавающей точкой (FASU):

- арифметические операции в форматах с плавающей точкой;
- преобразования форматов чисел.

# **Регистры CCR, PDNR, AC0, AC1**

Регистры CCR, PDNR являются 16-разрядными программно-доступными по записи и чтению регистрами, выполняющими следующие функции:

- регистр CCR предназначен для хранения признаков результата последней выполненной арифметической операции, а также для управления режимами округления (rounding) и насыщения (saturation);
- регистр PDNR предназначен для аппаратного измерения параметра денормализации массива данных и автоматического масштабирования результатов сложения/вычитания сдвигом вправо на 0/1/2 бита.

Регистры-аккумуляторы AC0, AC1 являются специализированными 32-разрядными регистрами данных, предназначенными для накопления результата в операциях умножения с накоплением. В операциях MAC, MACL регистры AC0, AC1 объединяются в один 64-разрядный регистр для получения 64-разрядного результата.

# 3.2.3 Устройства генерации адреса (AGU, AGU-Y)

Устройства AGU, AGU-Y выполняют вычисление алресов операнлов в памяти ланных XRAM, YRAM, используя целочисленную арифметику. При этом используется три типа арифметики: линейная, модульная и арифметика с обратным переносом. Устройства генерации адресов функционируют параллельно с другими ресурсами DSP, что обеспечивает высокую производительность обработки данных.

# 3.2.4 Устройство программного управления (PCU)

DSP поддерживает набор типовых инструкций и режимов стандартного ЦПОС.

Выборка и декодирование инструкции осуществляется на базе трехступенчатого конвейера, что обеспечивает короткую (два командных цикла) скалярную задержку для вычислений.

Устройство программного управления (PCU) включает в себя два блока:

- Программный адресный генератор (PAG);
- Программный декодер (PDC).

Устройство РDC декодирует инструкции, поступающие из программной памяти, и генерирует сигналы управления программным конвейером.

Программный адресный генератор PAG выполняет вычисление адреса инструкции в программной памяти, организует выполнение программных циклов DO, управляет работой системного стека.

# 3.2.5 Коммутаторы шин данных (IDBS, EDBS)

Внутренний коммутатор шин данных IDBS предназначен для коммутации шин данных при выполнении пересылок и выполнения операции транспонирования матриц (см. в последующих разделах).

Внешний коммутатор шин данных EDBS предназначен для коммутации внешних системных шин на соответствующие внутренние шины при выполнении обменов с  $CPII$   $WDA$ 

# 3.2.6 Блоки памяти

Внутренняя память DSP включает в себя 4 независимых компоненты (пространства памяти):

- 1) память программ PRAM (пространство P);
- 2) память данных (включает область Х-памяти и область Ү-памяти);
- 3) регистры управления, включая регистры AGU, AGU-Y и PCU, а также регистры CCR, PDNR, AC0, AC1 (пространство C);
- 4) регистры данных регистровый файл ALU (пространство R).

Внутренние модули памяти и внутренние регистры DSP (последние как устройства, расположенные в адресном пространстве) составляют подсистему памяти, т.е. устройства, доступные программно по адресным пространствам X, Y, P, C, R. Каждое из указанных устройств характеризуется следующими особенностями доступа:

- внутренние пространства памяти Х, Ү, Р доступны только по одной (одноименной) шине, обращения однотактные, т.е. выполняются в течение одного командного цикла.

- регистры доступны по шине GDB, обращения однотактные.

При обращениях внутри DSP выбор конкретного устройства подсистемы памяти определяется адресом и пространством обращения. Для ускорения выбора устройства подсистемы памяти формирователи адресов (AGU, AGU-Y, PAG) формируют также специальные признаки адресного пространства.

#### Память программ и память данных

Память программ PRAM имеет 64-разрядную организацию, ПОЗВОЛЯЮШИЮ осуществлять хранение и выборку в течение одного такта как 32-разрядных, так и 64разрядных инструкций. DSP ELcore 14 имеет память PRAM объемом 4К 32-разрядных (или 2К 64-разрядных) слов.

Общее пространство памяти данных DSP состоит из двух областей: X- и Y-памяти (XRAM, YRAM), имеющих 32-разрядную организацию.

Память XRAM и память YRAM имеют следующий объем:

XRAM - 24К 32-разрядных слов;

YRAM - 12К 32-разрядных слов;

Модули памяти XRAM, YRAM, PRAM является двухпортовыми, что обеспечивает возможность одновременного доступа к ним как со стороны DSP, так и со стороны CPU или DMA.

# 3.2.7 Шины адреса и данных

DSP-ядро имеет внешние шины адреса и данных DDB и CDB для обменов с CPU и DMA. Обмены CPU или DMA с памятью DSP происходят через отведенные для этого порты модулей памяти XRAM, YRAM и не прерывают работы DSP. В обменах по указанным шинам DSP является ведомым устройством (Slave) и не может самостоятельно инициировать обмен.

В пределах DSP передача данных и управляющей информации осуществляется при помощи внутренних шин:

- 32-разрядных шин данных памяти данных (XDB0, YDB0);
- 64-разрядной шины программных данных (PDB);
- 16-разрядной глобальной шины данных (GDB).

Внутренние модули памяти XRAM, YRAM и PRAM адресуются соответственно по однонаправленным адресным шинам: ХАВ, YAB и PAB.

Пересылки программ и выборки команд осуществляются по шине программных данных PDB. 16-разрядная шина GDB используется для обменов между регистрами **DSP** 

# 3.3 Арифметико-логическое устройство (ALU)

Арифметико-логическое устройство (ALU) является исполнительным устройством DSP, выполняющим все вычислительные операции с данными. В настоящем разделе описывается архитектура, программная модель и режимы работы ALU.

# 3.3.1 Архитектура ALU

Арифметико-логическое устройство (Рисунок 3.2) содержит в своем составе следующие блоки:

- Регистровый файл (RF);
- Умножитель чисел в формате с плавающей точкой 24e8 (FMU);
- Параллельный умножитель и сдвигатель чисел в форматах с фиксированной точкой 8/16/32 (MS/SH);
- Сумматор, вычитатель и преобразователь чисел с плавающей точкой формата 24e8 (FASU);
- Арифметическое устройство (AU/LU), поддерживающее обработку 16/32-разрядных чисел в форматах с фиксированной точкой, включающий 16/32-разрядное логическое устройство, устройство преобразования битовых полей и устройство определения параметра денормализации;
- Два 32-разрядных регистра-аккумулятора (AC0,AC1);
- 16-разрядный регистр параметра денормализации (PDNR);  $\bullet$
- $\bullet$ 16-разрядный регистр кодов условий (CCR);
- Устройство управления ALU (ALU CTR).  $\bullet$

Наличие в архитектуре ALU многопортового регистрового файла и нескольких операционных устройств (ОУ) делает возможным одновременное выполнение до двух вычислительных операции и до двух операций пересылок.

Операции, исполняемые блоками AU/LU/FASU, называются операциями типа OP1, операции, исполняемые блоками MS/SH/FMU, имеют тип OP2.

Все вычислительные операции и операции пересылок выполняются ALU за один такт (командный цикл). Новая команда может быть инициализирована на каждом такте.

Результат каждой арифметической операции может использоваться как исходный операнд для следующей операции.

Временная диаграмма взаимодействия RF с операционными устройствами (OV) ALU приведена на Рисунок 3.3.

 $\Theta$   $\partial$   $\theta$ BUC  $-$ 

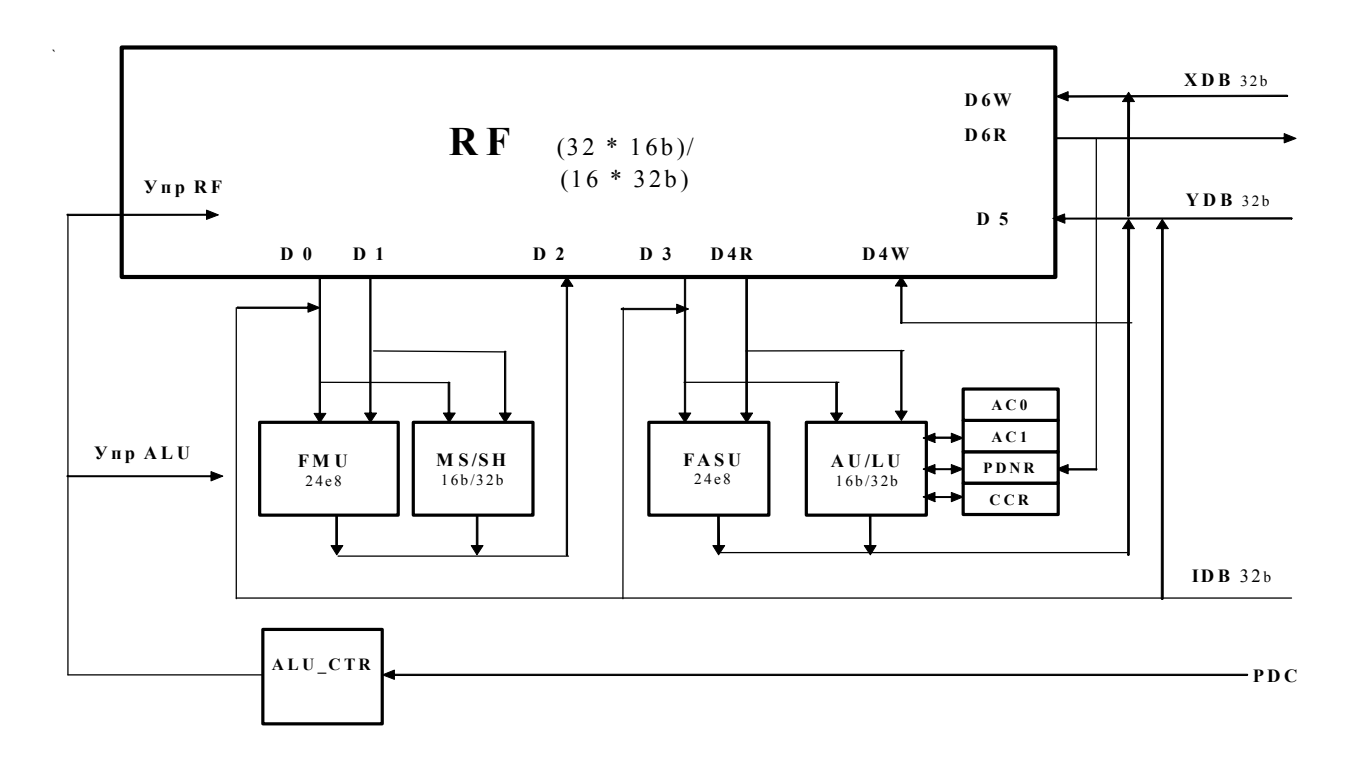

Рисунок 3.2 Структурная схема устройства ALU DSP-ядра ELcore-14

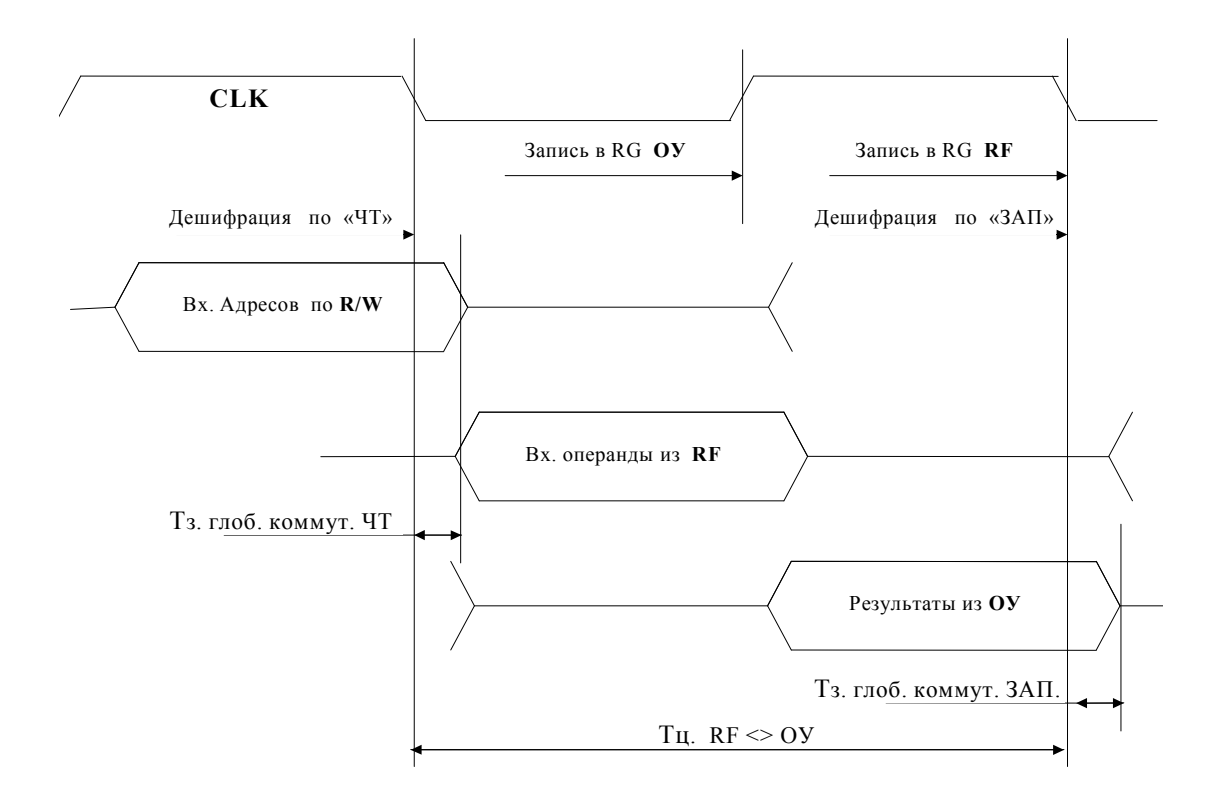

Рисунок 3.3 Временная диаграмма взаимодействия операционных устройств (ОУ) с регистровым файлом (RF).

# *3.3.1.1 Регистровый файл*

Исходные операнды и результаты операций ALU хранятся в регистровом файле (RF), который представляет собой набор из 32-х программно-доступных 16-разрядных регистров R0–R31, которые могут конфигурироваться в 16 32-разрядных регистров.

Регистровый файл состоит из двух банков: нулевого банка с четными адресами регистров (R0, R2, …, R30) и первого банка - с нечетными адресами (R1, R3, …, R31). При 32-разрядных обращениях соответствующие регистры двух банков объединяются попарно и образуют 16 32-разрядных регистров, причем младшие 16 бит представлены в регистрах с четными номерами, старшие 16 бит - в регистрах с нечетными номерами (см. Таблица 3.1, Таблица 3.2).

Разрядность обращения определяется формируемым в командном слове признаком L: при L=0 происходит обращение к 16-разрядным операндам, при L=1 - к 32-разрядным. Признак L определяется разрядностью выполняемой операции. При 32-разрядных обращениях должен использоваться четный адрес регистра, соответствующий младшим 16 разрядам адресуемого операнда.

| L                | Разрядность | Адрес           | Старшие                  | Младшие         |
|------------------|-------------|-----------------|--------------------------|-----------------|
|                  | операнда    | операнда        | 16 бит операнда          | 16 бит операнда |
| $\boldsymbol{0}$ | 16          | R <sub>0</sub>  |                          | R0[15:0]        |
| $\mathbf{0}$     | 16          | R1              | -                        | R1[15:0]        |
| $\boldsymbol{0}$ | 16          | R2              | -                        | R2[15:0]        |
| $\mathbf{0}$     | 16          | R <sub>3</sub>  | $\overline{\phantom{0}}$ | R3[15:0]        |
| $\boldsymbol{0}$ | 16          | R4              | -                        | R4[15:0]        |
| $\mathbf{0}$     | 16          | R <sub>5</sub>  | $\overline{a}$           | R5[15:0]        |
| $\mathbf{0}$     | 16          | R <sub>6</sub>  | $\overline{\phantom{0}}$ | R6[15:0]        |
| $\boldsymbol{0}$ | 16          | R7              |                          | R7[15:0]        |
| $\mathbf{0}$     | 16          | R8              |                          | R8[15:0]        |
| $\mathbf{0}$     | 16          | R <sub>9</sub>  |                          | R9[15:0]        |
| $\mathbf{0}$     | 16          | R10             |                          | R10[15:0]       |
| $\boldsymbol{0}$ | 16          | R11             | $\overline{\phantom{0}}$ | R11[15:0]       |
| $\boldsymbol{0}$ | 16          | R12             |                          | R12[15:0]       |
| $\mathbf{0}$     | 16          | R13             | $\overline{\phantom{0}}$ | R13[15:0]       |
| $\mathbf{0}$     | 16          | R14             |                          | R14[15:0]       |
| $\mathbf{0}$     | 16          | R15             | -                        | R15[15:0]       |
| $\overline{0}$   | 16          | R <sub>16</sub> | $\frac{1}{2}$            | R16[15:0]       |
| $\boldsymbol{0}$ | 16          | R17             |                          | R17[15:0]       |
| $\mathbf{0}$     | 16          | <b>R18</b>      |                          | R18[15: 0]      |
| $\mathbf{0}$     | 16          | R19             |                          | R19[15: 0]      |
| $\mathbf{0}$     | 16          | R20             | -                        | R20[15: 0]      |
| $\boldsymbol{0}$ | 16          | R21             | -                        | R21[15:0]       |
| $\boldsymbol{0}$ | 16          | R22             | $\overline{a}$           | R22[15:0]       |
| $\overline{0}$   | 16          | R23             |                          | R23[15:0]       |
| $\boldsymbol{0}$ | 16          | R24             |                          | R24[15:0]       |
| $\boldsymbol{0}$ | 16          | R <sub>25</sub> | -                        | R25[15:0]       |
| $\mathbf{0}$     | 16          | R <sub>26</sub> | $\overline{\phantom{0}}$ | R26[15:0]       |
| $\mathbf{0}$     | 16          | R27             |                          | R27[15:0]       |
| $\overline{0}$   | 16          | <b>R28</b>      |                          | R28[15:0]       |
| $\mathbf{0}$     | 16          | R29             |                          | R29[15: 0]      |
| $\boldsymbol{0}$ | 16          | R30             | -                        | R30[15: 0]      |
| $\boldsymbol{0}$ | 16          | R31             | -                        | R31[15:0]       |

**Таблица 3.1 Программная модель RF при 16-разрядных обращениях**

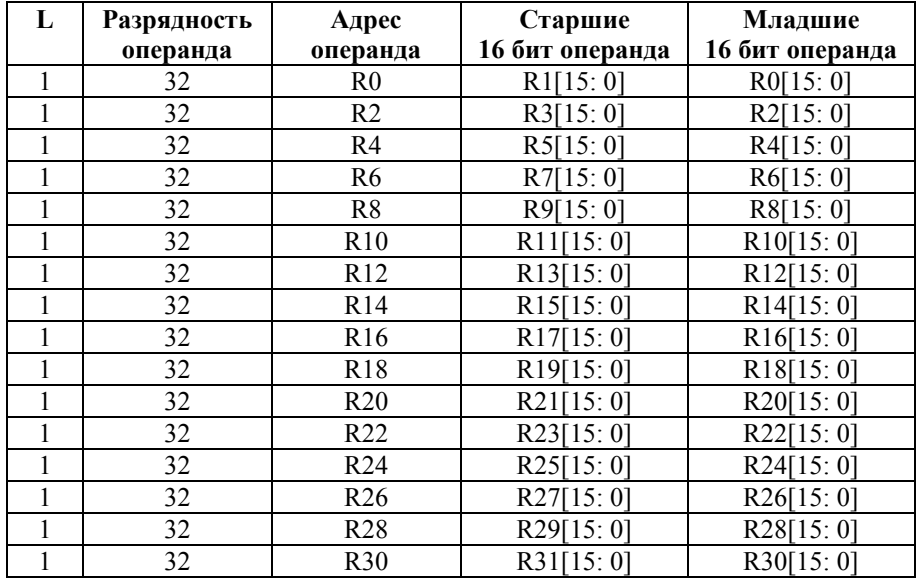

#### **Таблица 3.2 Программная модель RF при 32-разрядных обращениях**

Регистровый файл имеет 10 32-разрядных портов - 5 портов записи и 5 портов чтения. Это позволяет одновременно выполнять до трех арифметических операций и до двух пересылок данных.

Доступ к данным регистрового файла со стороны DSP–ядра может производиться по нескольким внутренним шинам:

- По 32-разрядной шине данных XDB для передачи данных из памяти XRAM;
- По 32-разрядной шине данных YDB для передачи данных из памяти YRAM,
- По 32**-**разрядной шине IDB для непосредственных операндов.

#### *3.3.1.2 Операционные устройства*

Операционные устройства (ОУ) выполняют следующие операции:

3.3.1.2.1 Умножитель-сдвигатель для форматов с фиксированной точкой (MS/SH):

- операции умножения с целыми числами со знаком и без знака;

- операции умножения чисел со знаком в дробном формате с фиксированной точкой (fractional);

- операции многоразрядного арифметического и логического сдвига в форматах с фиксированной точкой;

#### 3.3.1.2.2 Умножитель для формата с плавающей точкой IEEE-754 (FMU):

- операции умножения чисел в формате с плавающей точкой IEEE-754;
- операции FIN (получение 8-разрядного приближения обратной величины);
- операции FINR (получение 8-разрядного приближения обратной величины квадратного корня).

3.3.1.2.3 Арифметическое устройство для форматов с фиксированной точкой (AU), включая логическое устройство (LU) и узел битовой обработки(BFU):

- арифметические операции в форматах с фиксированной точкой;

- преобразования форматов чисел:

- ограничение результатов с целью устранения выхода за пределы разрядной сетки (Saturation).

- логические операции;
- операции с битовыми полями;

3.3.1.2.4 Арифметическое устройство для формата с плавающей точкой IEEE-754 (FASU):

- арифметические операции в форматах с плавающей точкой;
- преобразования форматов чисел.

#### 3.3.1.3 Pezucmp PDNR

Назначение разрядов в регистре PDNR приведено ниже.

 $PDNR:$ 

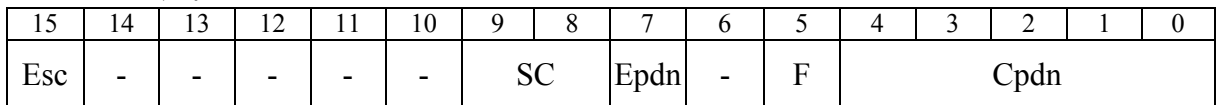

где:

- Ср $dn$  текущий код PDN:
- $F(X/L)$  формат анализируемой информации в PDN  $(0 - 32)$  бит,  $1 - 32$  бит, комплексная);
- Epdn программный признак разрешения детектирования и изменения PDN (Ерdn: 0 – нет разрешения, 1 – разрешение);
- $SC -$ величина масштабирования результата в AU:
- Esc признак разрешения масштабирования результата в AU

 $(0 -$ нет разрешения,  $1 -$ разрешение).

Начальное состояние регистра PDNR = 0x0000.

#### 3.3.1.4 Pezucmp CCR

Регистр CCR предназначен для хранения признаков результатов вычислительных операций. Регистр CCR содержит два поля признаков: основное {Ev,U,N,Z,V,C} (разряды [5:0]) и дополнительное {Evm, Um, Nm, Zm, Vm, Cm} (разряды [15:10]). Поле признаков в младшем байте регистра CCR является основным, т.к. на его основе формируются условия исполнения команд.

Поля признаков формируются по следующим правилам:

1) При исполнении одной операции типа OP1 (AU/LU/FASU) ее признаки помещаются только в основное поле.

2) При исполнении одной операции типа OP2 (MS/SH/FMU) ее признаки помещаются в оба поля.

3) При одновременном выполнении двух вычислительных операций признаки. формируемые операцией типа OP1, поступают в основное поле, признаки операции типа ОР2 - в дополнительное поле.

4) В тех случаях, когда операция типа ОР1 заполняет только часть признаков в основном поле, оставшиеся признаки формируются операцией ОР2.

Регистр CCR содержит также специальные признаки E, t и два управляющих разряда RND и S. Назначение разрядов в регистре CCR приведено ниже.

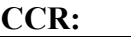

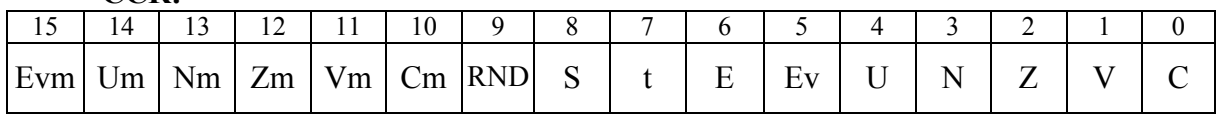

гле:

- $C$  признак переноса, сформированного в результате выполнения операции  $(0 -$ нет переноса,  $1 -$ есть перенос);
- $V \pi p u$ знак переполнения результата (0 нет переполнения, 1 есть переполнение);
- $\mathbb{Z}$  признак нулевого результата (0 результат не нулевой, 1 результат нулевой);
- $N-$ знак результата (0 знак положительный, 1 знак отрицательный);
- $U$  признак ненормализованного результата (0 нормализованный результат, 1 - ненормализованный результат);
- Еv запомненный ранее возникший признак переполнения результата (0 не было переполнения, 1 - было переполнение);
- Е экспоненциальный признак (формируется командой СМРЕ);
- $t$  признак истинности условия после исполнения условной команды ( $t=0$  безусловная команда либо условие ложно; t=1 - условие истинно);
- $S 6$ ит включения режима насыщения результата (0 отключение режима насыщения, 1 – включение режима насыщения);
- RND бит управления режимом округления результата  $(0 CR)$  (Convergent Rounding),  $1 - TCR$  (Two's-Complement Rounding));
- $\mathbf{Cm}$  признак переноса сформированного в результате выполнения операции ОР2 (0 – нет переноса, 1 – есть перенос);
- Vm признак переполнения результата операции ОР2 (0 нет переполнения,  $1 -$ есть переполнение):
- $\mathbb{Z}m$  наличие нулевого результата операции ОР2 (0 результат не нулевой, 1 - результат нулевой);
- Nm значение знака результата операции ОР2 (0 знак положительный, 1 знак отрицательный);
- $Um mpu$ знак ненормализованного результата операции ОР2 (0 нормализованный результат, 1 - ненормализованный результат);

· **Evm** – запомненный ранее возникший признак переполнения результата операции OP2 (0 – не было переполнения, 1 – было переполнение);

Начальное состояние регистра CCR =  $0x0000$ .

### **Стандартные определения признаков результата**

Ниже приводятся стандартные правила формирования признаков результата вычислительной операции: **U**(unnormalized), **N**(negative)**, Z**(zero)**, V**(overflow)**, C**(carry). Для отдельных операций некоторые признаки могут формироваться по иным специально оговоренным правилам. В дальнейшем при описании правил формирования признаков используются следующие обозначения: msb – номер старшего (знакового) разряда результата D, т.е. msb=31 для 32-разрядных чисел и msb=15 для 16-разрядных.

Кроме указанных основных признаков, при выполнении операций могут формироваться и некоторые дополнительные признаки, определение которых дается в описании регистра CCR.

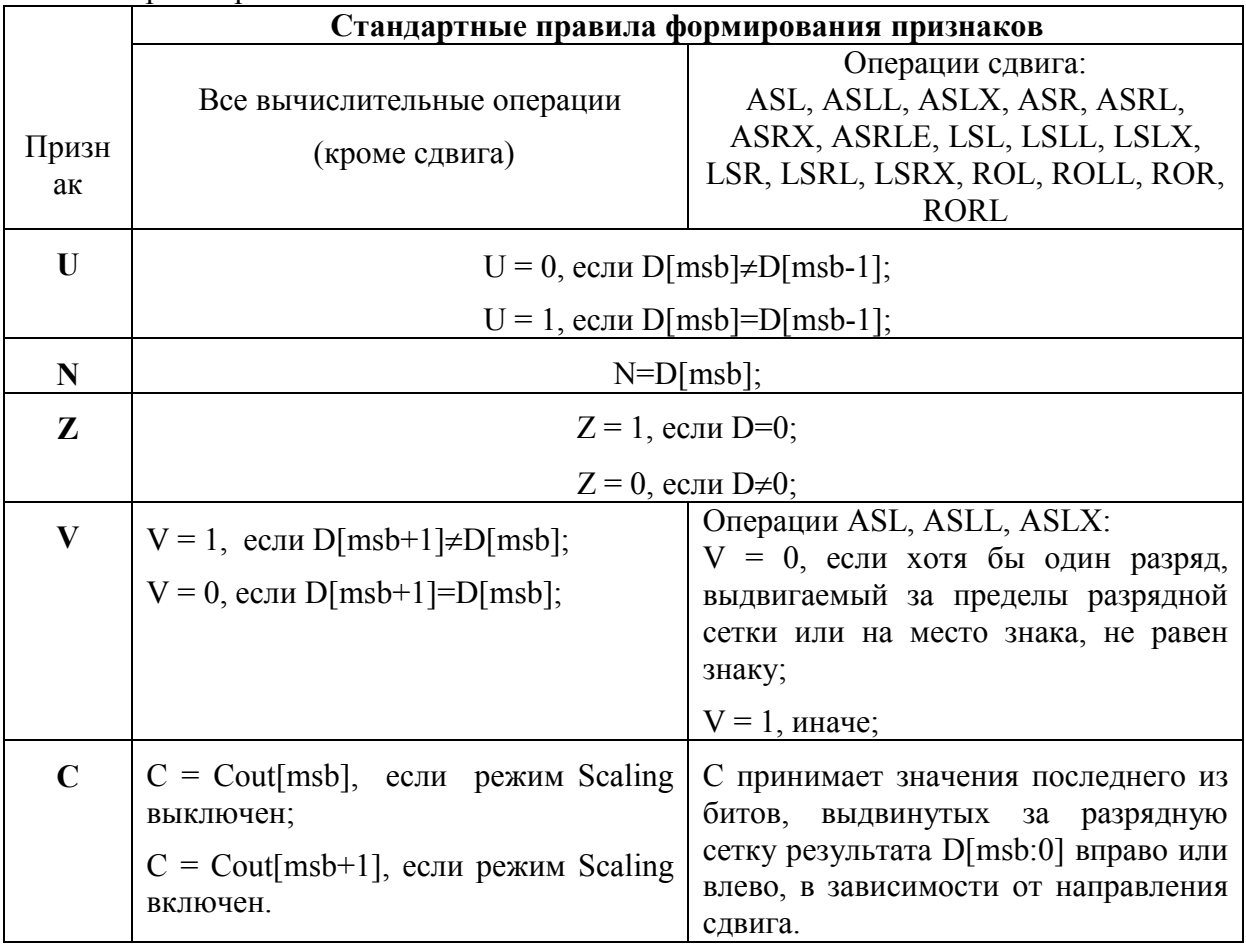

# *Пояснения.*

Арифметическое устройство выполнено как полный 33-разрядный сумматорвычитатель с дополнительным старшим разрядом под номером msb+1, используемым только для формирования признаков. На выход поступают 32 младших разряда результата D[msb:0]. Каждый из 33-х каскадов сумматора формирует, как соответствующий бит результата D[i], так и перенос в следующий разряд Cout[i].

# 3.3.1.5 Регистры-аккумуляторы АС0, АС1

Регистры-аккумуляторы АСО, АС1 являются специализированными 32-разрядными регистрами данных (по своим адресам регистры AC0, AC1 относятся к регистрам управления), предназначенными для накопления результата в операциях умножения с накоплением (MAC, MAC2, MACL, MACX, SAC2). В операциях МАС, MACL регистры AC0, AC1 объединяются в один 64-разрядный регистр для получения 64разрядного результата.

Начальное состояние AC0 = AC1 = 0x00000000.

# 3.3.2 Режимы работы ALU

В ряде случаев результат выполнения арифметической операции зависит не только от самой этой операции и исходных операндов, но и от установленного режима вычислений (способа формирования результата). К числу таких режимов относятся:

- Режимы (способы) округления (Rounding);
- Режим масштабирования (Scaling);
- Режим насыщения (Saturation);
- Режим отслеживания блочной экспоненты (Block Floating Point Support);

# 3.3.2.1 Округление (Rounding)

Округление (Rounding) может выполняться как самостоятельная операция (RNDL), либо в составе более сложных операций для преобразования 32-разрядного формата данных в 16-разрядный.

Перечень операций, в которых используется округление, приведен ниже.

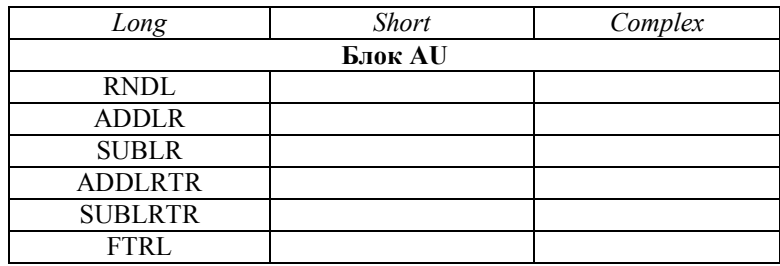

Округление может выполняться одним из двух способов: округление к ближайшему (convergent rounding) и округление дополнительного кода (two's-complement rounding). Способ (режим) округления устанавливается 9-м разрядом (бит RND) регистра CCR.

# 3.3.2.1.1 Режим округления к ближайшему (Convergent Rounding)

Округление к ближайшему (также называется "к ближайшему четному числу") – способ округления по умолчанию.

Традиционный метод округления округляет вверх при большем значении числа, чем половина, и округляет вниз для любого значения меньше, чем половина. Вопрос возникает только относительно того, как эта половина должна быть округлена. Если это всегда будет округляться одним способом, то результаты в конечном счете будут смещены в том же направлении.

*Округление к ближайшему решает эту проблему так:*

· Округление осуществляется в меньшую сторону, если число четное (младший бит равен нулю).

· Округление выполняется в большую сторону, если число нечетно (младший бит равен единице).

В результате алгоритм округления 32-разрядного числа R[31:0] к 16-ти разрядам R[31:16] описывается следующим логическим выражением:

r =  $(\sim R[15] | (\sim R[16] \& R[15] \& (\sim (R[14:0])))/0$ 'b:1'b;

где: r - единица округления.

Результат округления:  $d[15:0] = R[31:16] + r$ .

3.3.2.1.2 Режим округления дополнительного кода (Two's-Complement Rounding)

Все значения, большие или равные половине, округляются вверх, а все меньшие, чем половина, округлены в меньшую сторону.

В результате алгоритм округления описывается следующим логическим выражением: r=(~R[15])? 0'b: 1'b;

где: r - единица округления. Результат округления:  $d[15:0] = R[31:16] + r$ .

# *3.3.2.2 Масштабирование (Scaling)*

Масштабирование позволяет избежать переполнения при выполнении арифметических операций путем сдвига вправо полученного результата.

Этот режим может быть полезен, в частности, при реализации алгоритма БПФ с прореживанием по частоте (Decimation-In-Frequency), когда при выполнении операций сложения/вычитания над комплексными числами необходимо избежать переполнения на выходе сумматора.

Масштабирование выполняется путем арифметического сдвига результата операции вправо на 0/1/2 бита, при этом величина сдвига определяется полем SC (разряды 9, 8) регистра PDNR.

Включение режима масштабирования осуществляется установкой в «1» бита 15 (Esc) регистра PDNR. Другой способ включения этого режима состоит в установке в «1» поля M непосредственно в командном слове (формат 8). Синтаксически это выражается в добавлении к мнемоническому имени команды суффикса "s", например, ADDLs, SUBXs и т.п. Более подробная информация об этом содержится в документе: *«DSPядро ELcore\_x4. Система инструкций».*

Перечень операций, в которых может быть использован режим масштабирования, приведен ниже.

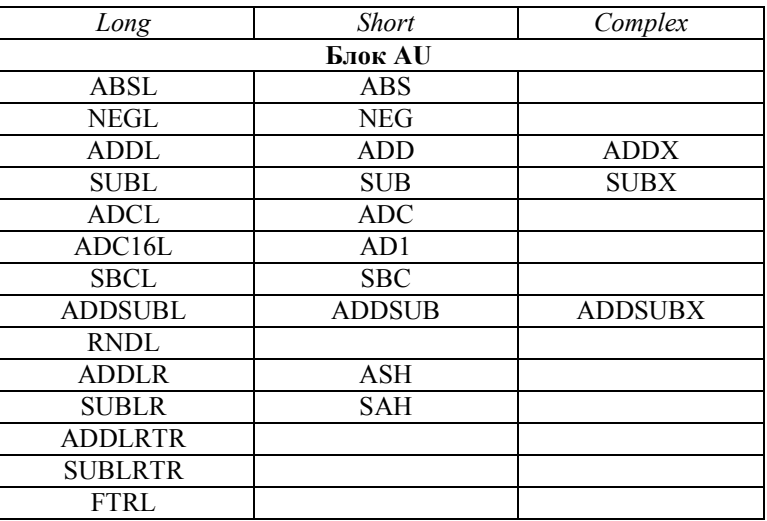

#### 3.3.2.3 Поддержка режима блочной экспоненты

Данный режим обеспечивает определение блочного порядка для массива данных в формате с фиксированной точкой, в частности, при выполнении алгоритма БПФ и заключается в аппаратном измерении так называемого параметра денормализации (PDN) массива.

Число D в формате с фиксированной точкой считается нормализованным, если у него знаковый и следующий за ним разряд не совпадают, т.е.

 $D[msb] \neq D[msb-1]$ ,

где msb - номер знакового разряда числа D: msb=31 для 32-разрядных чисел и msb=15 для 16-разрядных.

Параметр денормализации числа D определяется формулой:

 $PDN = msb - n - 1$ ,

где n - номер старшего «значащего» разряда числа D, т.е. старшего из разрядов, не равных знаковому.

Для комплексных чисел PDN определяется как наименьшее из значений параметра денормализации отдельно для действительной и мнимой частей.

Для определения параметра денормализации *отдельных чисел*, представленных в различных форматах, в системе инструкций DSP-ядра ELcore х4 имеются специальные операции: PDN, PDNX, PDNL.

Для определения параметра денормализации массивов данных, пересылаемых между регистровым файлом и памятью ланных XRAM, предусмотрен режим автоматического отслеживания блочной экспоненты

При этом под параметром денормализации массива понимается наименьшее значение PDN входящих в него чисел.

Режим автоматического отслеживания блочной экспоненты включается посредством установки в «1» бита 7 (Epdn) регистра PDNR, при этом 5-й бит регистра определяет тип анализируемых данных.

Результат измерения PDN помещается в поле Cpdn регистра PDNR.

# 3.3.2.4 Режим насыщения (Saturation)

Устройство ALU имеет режим работы с насыщением (Saturation), в котором производится ограничение результата сверху и снизу рамками разрешенного диапазона значений. Включение этого режима происходит под управлением 8-го бита (бит S) регистра ССР. Ниже приводится перечень операций, в которых может быть использован режим насыщения.

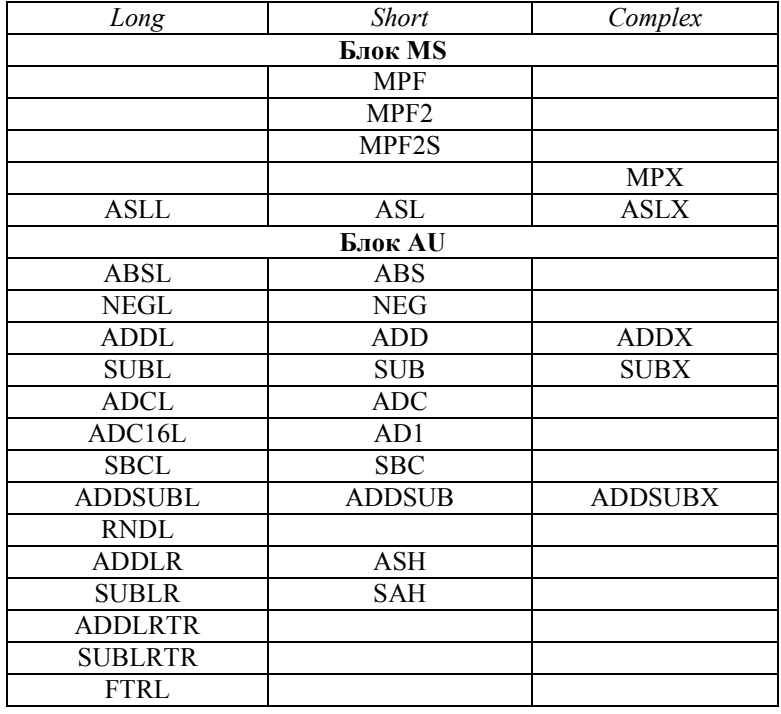

# 3.3.2.5 Отработка режима насыщения.

Результаты операций в форматах с фиксированной точкой, имеющие знак, представлены в дополнительном коде. Включение режима насыщения подразумевает присвоение результату операции граничного значения в случае выхода результата за пределы разрешенного диапазона.

Ниже в таблице приводятся граничные значения для указанных типов чисел.

При выполнении насыщения знак результата сохраняется. Вырабатываются признаки переполнения - V, Ev.

Среди операций, использующих режим насышения, имеются такие, при которых формируются более одного результата. Это парные операции ADDSUB, ADDSUBL, ASH, SAH и операции с комплексными числами - ADDX, SUBX, ADDSUBX, MPX, ASLX.

Насыщение для указанных операций выполняется по каждой компоненте независимо, с использованием компонентных признаков переполнения.

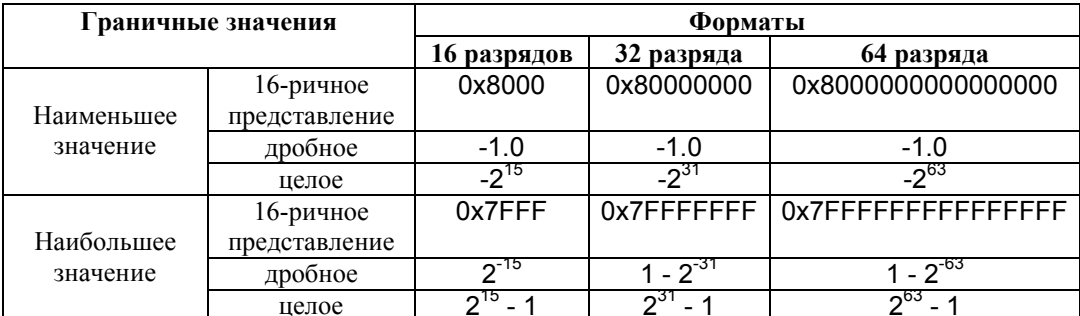

# 3.4 Устройства генерации адресов памяти данных (AGU,AGU-Y)

Общее пространство памяти данных DSP-ядра состоит из двух областей: X- и Yпамяти. Генерация адресов для памяти данных при внутренних обменах DSP осуществляется адресными генераторами - AGU и AGU-Y.

Устройства AGU, AGU-Y производят вычисление адресов, используя целочисленную 16-разрядную арифметику. При этом используется три типа арифметики: линейная, модульная и арифметика с обратным переносом. Устройства генерации алресов функционируют параллельно с другими ресурсами DSP, что обеспечивает высокую производительность обработки данных.

# 3.4.1 Архитектура  $AGU$

Адресный генератор AGU формирует адрес ХАВ, обслуживающий память данных XRAM, а также, при определенных условиях, адрес YAB для памяти данных YRAM.

Блок-схема адресного генератора AGU приведена на Рисунок 3.4.

AGU содержит восемь наборов из трех регистров (триплетов), в число которых входят: регистр адреса An, регистр смещения In и регистр модификатора Mn (n=0,1,...,7).

AGU может модифицировать один адресный регистр из своего набора регистров в течение одного командного цикла. При этом содержание соответствующего регистра модификатора определяет тип используемой арифметики.

Входящее в состав адресного генератора арифметическое устройство АУ содержит три сумматора.

Первый 16-разрядный полный сумматор, называемый сумматором смещения, выполняет следующие операции модификации адреса:

- увеличение на 1;
- уменьшение на 1;
- увеличение на величину смещения In;
- уменьшение на величину смещения In;

Второй полный сумматор, называемый модульным сумматором, добавляет (или к результату первого сумматора величину модуля, которая хранится в вычитает) соответствующем регистре модификатора Mn.

Третий полный сумматор, называемый сумматором обратного переноса, выполняет следующие операции модификации адреса с обратным направлением распространения переноса (от старших разрядов к младшим):

- увеличение на  $1$ :
- уменьшение на 1;
- увеличение на величину смещения In;
- и уменьшение на величину смешения In:

Сумматор смещения работает параллельно с сумматором обратного переноса и имеет с ним общие входы. Единственная разница между ними состоит в направлении распространения переноса. Управляющая логика определяет, результат которого из трех сумматоров является выходом адресного генератора.

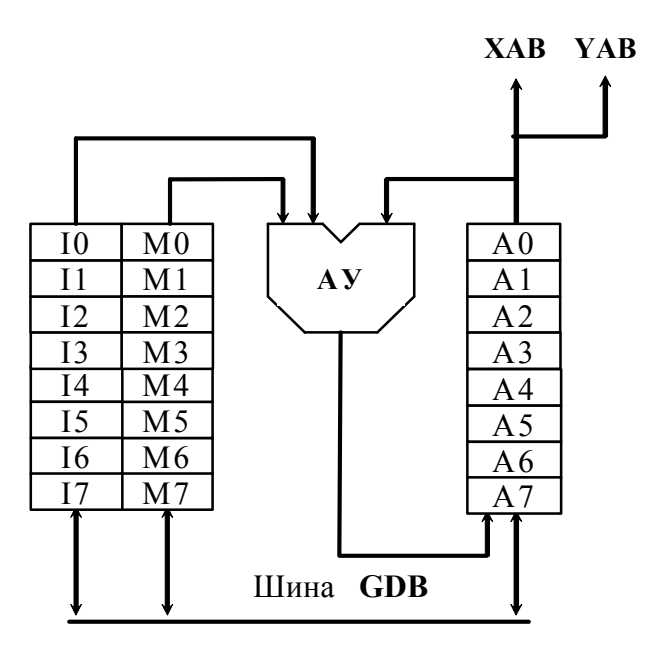

Рисунок 3.4 Блок-схема адресного генератора AGU

В состав AGU входят регистры адреса A0-A7, регистры смещения I0-I7 и регистры модификатора М0-М7. Регистры An, In, Mn, где n=0,...,7, составляют триплет. Это означает, что при модификации адресного регистра An могут быть использованы только регистры, имеющие тот же индекс - In, Mn.

Восемь регистровых триплетов адресного генератора:

- $A0:10: M0$
- $\blacksquare$  A1:I1:M1
- $\blacksquare$  A2:I2:M2
- $AA$ <sup>3</sup>·I3·M3
- $AA$ <sup>-</sup> $I4$ <sup>-</sup> $M4$
- $A5.15 \cdot M5$
- $A6:16: M6$
- $\blacksquare$  A7:I7:M7

Запись или чтение каждого из указанных регистров осуществляются через глобальную шину данных (GDB) DSP.

# *3.4.2 Программная модель AGU.*

С точки зрения программиста, адресный генератор AGU представляет собой восемь наборов по три регистра, как показано на Рисунок 3.5. Эти регистры могут использоваться для хранения адресных указателей или других данных. При косвенной адресации операндов в памяти автоматически включается механизм обновления адресных указателей. Адресные регистры могут быть запрограммированы для линейной адресации, модульной адресации или реверсивной адресации.

| A7             | I7       | M <sub>7</sub> |
|----------------|----------|----------------|
| A6             | 16       | M <sub>6</sub> |
| A5             | I5       | M <sub>5</sub> |
| A <sub>4</sub> | I4       | M <sub>4</sub> |
| A <sub>3</sub> | I3       | M <sub>3</sub> |
| A2             | I2       | M <sub>2</sub> |
| A1             | Ι1       | M <sub>1</sub> |
| A0             | $\rm I0$ | M <sub>0</sub> |
| Адресные       | Регистры | Регистры       |
| регистры       | смещения | модификатора   |

**Рисунок 3.5. Программная модель AGU.** 

# *3.4.2.1 Адресный регистровый файл*

Восемь 16-разрядных адресных регистров A0-A7 могут содержать адреса, либо произвольные данные. Содержимое адресного регистра может непосредственно указывать на данные в памяти либо используется для формирования указателя со смещением.

Адресный регистр обновляется после формирования адресного указателя (постмодификация).

# *3.4.2.2 Регистровый файл смещений*

Восемь 16-разрядных регистров смещений **I0-I7** могут содержать значения смещений, используемых для инкрементации или декрементации адресных регистров при выполнении обновления адреса. Эти регистры могут также использоваться для хранения произвольных данных.

# *3.4.2.3 Регистровый файл модификаторов*

Восемь 16-разрядных регистров модификаторов **М0-М7** определяют тип адресной арифметики, применяемой при модификации адреса.

Адресные АЛУ поддерживают три типа арифметики: *линейную, модульную и арифметику с обратным переносом.* Для модульной арифметики содержимое регистров модификаторов определяет также модуль.

# *3.4.3 Архитектура AGU-Y*

Адресный генератор AGU-Y формирует адрес YAB для памяти данных YRAM.

В каждой секции DSP имеется отдельное устройство AGU-Y для генерации адресов сегмента памяти YRAM соответствующей секции.

Блок-схема адресного генератора AGU-Y приведена на Рисунок 3.6.

AGU-Y содержит набор регистров, в число которых входят: регистры адреса AT, регистры смещения IT и DT регистр и модификатора MT.

AGU-Y может модифицировать адресный регистр AT в течение одного командного цикла. При этом содержание соответствующего регистра модификатора MT определяет тип используемой арифметики.

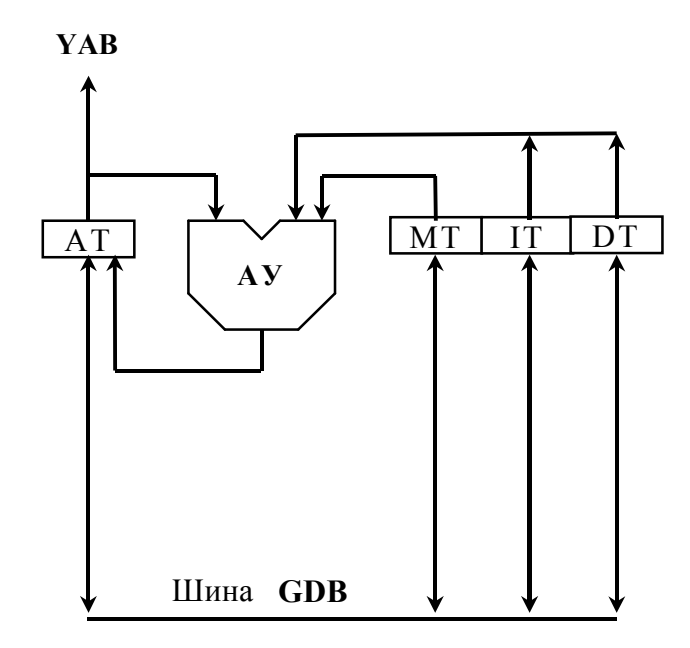

**Рисунок 3.6 Блок-схема адресного генератора AGU-Y** 

Адрес, генерируемый AGU-Y, подается на адресную шину YAB.

Входящее в состав адресного генератора арифметическое устройство АУ содержит три сумматора.

Первый 16-разрядный полный сумматор, называемый сумматором смещения, выполняет следующие операции модификации адреса:

- $\blacksquare$  увеличение на величину смещения  $IT$ ;
- $\blacksquare$  увеличение на величину смещения DT;

Второй полный сумматор, называемый модульным сумматором, добавляет (или вычитает) к результату первого сумматора величину модуля, которая хранится в регистре модификатора МT.

Третий полный сумматор, называемый сумматором обратного переноса, может выполнять следующие операции модификации адреса с обратным направлением распространения переноса – от старших разрядов к младшим:

- $\blacksquare$  увеличение на величину смещения IT;
- $\blacksquare$  увеличение на величину смещения DT;

Сумматор смещения работает параллельно с сумматором обратного переноса и имеет с ним общие входы. Единственная разница между ними состоит в направлении распространения переноса. Управляющая логика определяет один из трех сумматоров, результат которого является выходом адресного генератора.

В состав AGU-Y входят регистр адреса AT, регистры смещения IT, DT и регистр модификатора МТ.

Запись или чтение кажлого из указанных регистров осуществляется через глобальную шину данных (GDB) DSP.

# 3.4.4 Программная модель AGU-Y

С точки зрения программиста, адресный генератор представляет собой восемь наборов по три регистра (AALU1) и набор из четырех регистров (AALU2), как показано на Рисунок 3.7. Регистр МТ может быть запрограммирован для линейной адресации. модульной адресации или реверсивной адресации.

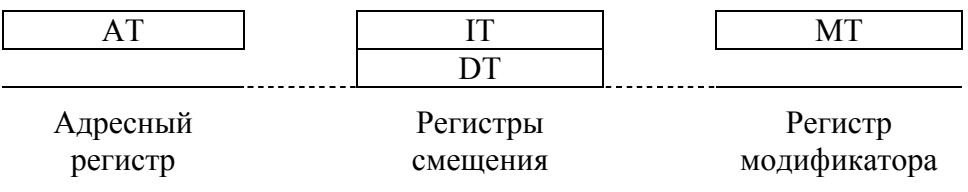

Рисунок 3.7 Программная модель AGU-Y.

# 3.4.5 Виды адресации

Применяются следующие виды (способы) адресации: прямая адресация (для регистров управления и данных), косвенная адресация (для памяти данных и программ), абсолютная адресация и адресация относительно программного счетчика (для программной памяти).

Прямая адресация используется при пересылках данных между регистрами данных или управления DSP-ядра.

Косвенная адресация используется при обменах с памятью данных.

Абсолютная адресация программной памяти и адресация программной памяти относительно программного счетчика используется при организации программных переходов и циклов.

Рассматриваемые в настоящем разделе адресные генераторы AGU и AGU-Y обеспечивают косвенную адресацию памяти данных.

Другие виды адресации обеспечиваются блоками, входящими в состав устройства программного управления PCU, рассматриваемого в следующем разделе:

- Прямая адресация регистров выполняется программным декодером РDC.

- Все виды адресации программной памяти обеспечиваются программным адресным генератором PAG.

Перечень используемых видов адресации приведен в таблице 3.3.

#### *3.4.5.1 Прямая регистровая адресация*

Прямая регистровая адресация определяет, что операндом является один или более регистров данных или управления (включая регистры адресного генератора).

Операндом может быть один, два или три регистра, как это определяется соответствующей командой. Используемая при этом в команде ссылка называется регистровой ссылкой.

Пример: MOVE R7,CCR

R7 – регистровая ссылка на регистр данных R7 (ссылка типа R);

CCR – регистровая ссылка на регистр управления CCR (ссылка типа C).

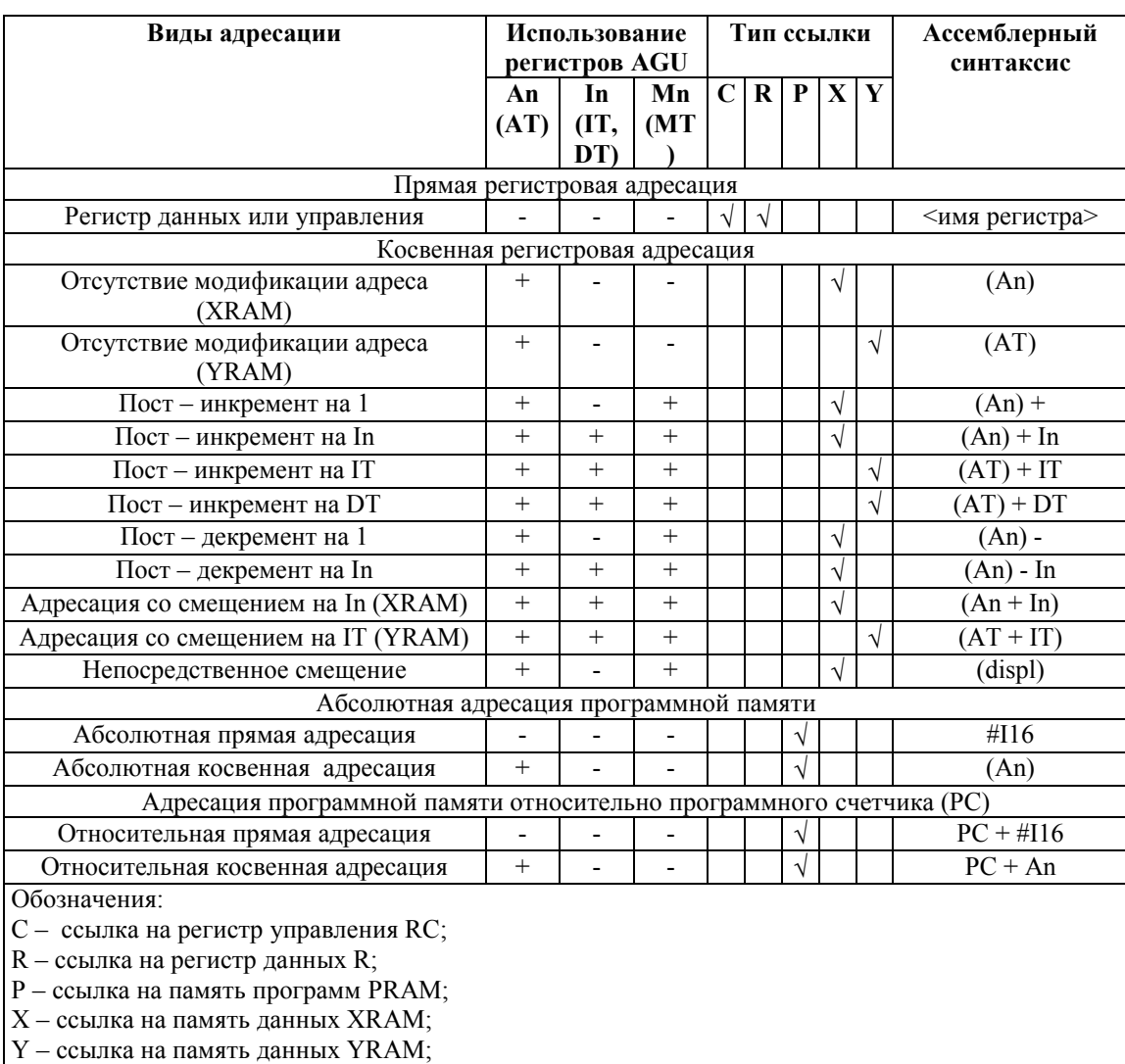

#### **Таблица 3.3 Виды адресации**

# 3.4.5.2 Виды адресации программной памяти

При формировании адреса программной памяти может использоваться абсолютная и относительная, прямая и косвенная адресация.

Абсолютная адресация программной памяти применяется в операциях программных переходов и циклов, использующих абсолютный адрес перехода – J, JD, JS, DO, DO R. Относительная адресация памяти программ применяется в операциях переходов и циклов, формирующих адрес перехода относительно программного счетчика РС – В, BD, BS, DOR, DOR R. И абсолютная, и относительная адресация может быть либо прямой, когда адрес перехода задается непосредственным операндом, либо косвенной когда адрес перехода содержится в адресном регистре.

# 3.4.5.3 Косвенная адресация памяти данных

При косвенной адресации для указания на ячейку памяти (XRAM или YRAM) используется адресный регистр An, а в общем случае - группа регистров An, In, Mn, определенным правилам вычислить значение указателя. ПОЗВОЛЯЮШИХ  $\Pi$ <sup>O</sup> Используемые режимы генерации адреса приводятся ниже.

# 3.4.5.3.1 Отсутствие модификации адреса (An)

Адрес операнда содержится в адресном регистре. При выполнении команды значение адреса не изменяется.

### 3.4.5.3.2 Пост - инкремент на 1

Адрес операнда содержится в адресном регистре An. После использования адреса его значение увеличивается на 1 и сохраняется в том же адресном регистре. Тип используемой арифметики определяется соответствующим регистром модификатора. Регистр смещения не используется.

# 3.4.5.3.3 Пост - инкремент на In

Адрес операнда содержится в адресном регистре An. После использования адреса его значение увеличивается на величину смещения, содержащуюся в регистре In, и сохраняется в том же адресном регистре An. Тип используемой арифметики определяется соответствующим регистром модификатора Мп. Содержимое регистра смешения не изменяется.

# 3.4.5.3.4 Пост - декремент на 1

Адрес операнда содержится в адресном регистре An. После использования адреса его значение уменьшается на 1 и сохраняется в том же адресном регистре. Тип используемой арифметики определяется соответствующим регистром модификатора. Регистр смещения не используется.

#### 3.4.5.3.5 Пост - декремент на In

Адрес операнда содержится в адресном регистре An. После использования адреса его значение уменьшается на величину смещения, содержащуюся в регистре In, и сохраняется в том же адресном регистре An. Тип используемой арифметики определяется соответствующим регистром модификатора Мп. Содержимое регистра смешения не изменяется

#### 3.4.5.3.6 Адресация со смещением на In

Адресом операнда является сумма значений, хранящихся в адресном регистре An и в регистре смещения In. Тип используемой арифметики определяется соответствующим регистром модификатора Мn. Содержимое регистра адреса Rn и регистра смещения In остается неизменным.

### 3.4.5.3.7 Непосредственное смещение (An + displ)

Адресом операнда является сумма значений, хранящихся в адресном регистре An и непосредственного смещения, содержащегося в поле команды. Тип используемой арифметики определяется соответствующим регистром модификатора Мn. Содержимое регистра адреса An остается неизменным. Регистр смещения In не используется.

# *3.4.6 Типы адресной арифметики*

Адресный генератор поддерживает четыре типа адресной арифметики:

- линейная,
- модульная,
- модульная с кратным обращением,
- арифметика с обратным переносом.

Предоставляемые возможности достаточны для организации в памяти структур данных типа очередей (FIFO), линий задержки, циклических буферов, стеков, буферов с обратным порядком адресации для реализации БПФ.

Работа с данными при этом сводится в большей степени к манипуляциям с адресами, чем к пересылкам больших блоков данных.

Тип используемой адресной арифметики определяется значением, хранящимся в регистре модификатора. Для модульной арифметики содержимое регистров модификаторов определяет также модуль. Каждый адресный регистр имеет один связанный с ним регистр модификатора.

Значения модификатора **Мn** и соответствующие им типы адресной арифметики указаны в Таблица 3.4.

![](_page_99_Picture_587.jpeg)

![](_page_99_Picture_588.jpeg)

# 3.4.6.1.1 Линейная адресная арифметика(Mn = \$FFFF)

Модификация адреса выполняется с использованием обычной 16-разрядной линейной (по модулю 65536) арифметики. 16-разрядное смещение, In, +1 или -1 могут использоваться для вычисления адреса. Диапазон значений может рассматриваться как знаковый (от  $-32768$  до  $+32767$ ) либо как беззнаковый (от 0 до 65535), так как адресное ALU работает в обоих случаях одинаково.

# 3.4.6.1.2 Адресная арифметика с обратным переносом (Mn = \$0000)

Этот вариант адресной арифметики выбирается посредством установки регистра модификатора в 0. Модификация адреса в этом случае выполняется аппаратно с распространением переноса в обратном направлении - от старших разрядов к младшим.

алреса молификации обратным переносом Операция  $\mathbf{c}$ эквивалентна последовательному выполнению следующих процедур:

- Изменению на обратный порядка следования разрядов в регистрах адреса и смещения (при этом старший бит становится младшим и т.д.);
- Модификации адреса посредством нормальной операции сложения;
- Возвращению первоначального порядка следования разрядов адреса.  $\mathbf{r}$
- В случае, когда величина смещения составляет  $2^{(k-1)}$  (целая степень двойки),  $\mathbf{L}^{\text{max}}$ такая модификация адреса эквивалентна:
- Обращению порядка следования к младших разрядов An;
- Увеличению на 1:
- $\overline{a}$ Возвращению исходного порядка следования к младших разрядов An.

Рассматриваемый режим адресной арифметики удобен при реализации алгоритма быстрого преобразования Фурье (БПФ).

# 3.4.6.1.3 Модульная адресная арифметика (Mn = Modulus - 1)

Модификация адреса выполняется по модулю М, где М - целое число в пределах от 2 до 32768. Арифметика по модулю М вынуждает значение адреса оставаться в пределах диапазона значений, отличающихся друг от друга не более чем на М-1.

Величина М-1 хранится в регистре модификатора адреса. Нижняя граница диапазона (базовый адрес) должна иметь нули в младших к разрядах, где  $2^k \geq M$ . Верхняя граница диапазона определяется как сумма нижней границы и модуля минус единица (базовый адрес + М - 1).

*base addr* = {An[15:k], {k{0}}}:

base addr  $\le$  XAB  $\le$  base addr + M – 1;

Нижняя и верхняя границы диапазона определяются значением An. При этом необязательно устанавливать An равным базовому адресу. Достаточно того, чтобы величина An находилась в пределах требуемого диапазона.

Если при вычислении адреса в этом режиме используется смещение In, его величина не должна превышать М. Выходной адрес ХАВ для этого случая определяется формулой:

 $XAB = base \text{ addr} + (An[k-1:0] \pm In)_{\text{mod}M}$ ;

Рассматриваемый тип адресной арифметики удобен при организации циклических буферов для реализации на их основе структур данных типа очередей (FIFO), линий задержки и т.п.

#### 3.4.6.1.4 Кратная модификация адреса по модулю

Этот тип адресной арифметики выбирается посредством установки в «1» 15-го разряда регистра модификатора Мп, как это показано в Табл.3.4.

Модификация адреса выполняется по модулю М, где М - степень двойки в пределах от  $2<sup>1</sup>$  до  $2<sup>14</sup>$ . Арифметика по модулю М вынуждает значение адреса оставаться в пределах диапазона значений, отличающихся друг от друга не более чем на М-1.

Величина М-1 хранится в младших 15-ти разрядах регистра модификатора адреса Mn. Нижняя граница диапазона (базовый адрес) должна иметь нули в младших к разрядах, где  $2^k \geq N$ . Верхняя граница диапазона определяется как сумма нижней границы и модуля минус единица (базовый адрес + М - 1).

Выходной адрес ХАВ и границы диапазона определяются по тем же формулам, что и при обычной модульной арифметике:

$$
XAB = base\_addr + (An[k-1:0] \pm In)_{modM} ;
$$
  
\n
$$
base\_addr = \{An[15:k], \{k\{0\}\}\};
$$
  
\n
$$
base\_addr \le XAB \le base\_addr + M - 1 ;
$$

Отличие состоит в том, что для данного типа адресной арифметики величина смещения In может быть произвольной.

# 3.4.7 Режимы адресации

#### 3.4.7.1 Режимы адресации AGU

Виды адресации AGU сведены в Таблица 3.5. Режим адресации определяется полем "mode" команлного слова.

| Номер<br>режима<br>адресации | Обозначение | Пояснение                                    |
|------------------------------|-------------|----------------------------------------------|
|                              |             | Отмена пересылки                             |
|                              | An)         | Косвенная                                    |
|                              | $(An)+$     | Пост - автоинкремент                         |
|                              | An)-        | Пост – автодекремент                         |
|                              | $(An)+In$   | Пост - автоувеличение                        |
|                              | (An)-In     | Пост - автоуменьшение                        |
|                              | $(An+In)$   | Индексирование (An не меняется)              |
|                              | An+dspl)    | С непосредственным смещением (А не меняется) |

Таблица 3.5 Вилы алресации памяти ланных

Примечание. По установленному признаку "u" в командном слове вычисляется исполнительный адрес без выполнения самой пересылки.

# 3.4.7.2 Режимы адресации AGU-Y

Режимы адресации AGU-Y сведены в Таблица 3.6. Режим адресации определяется полем "АТ" командного слова и управляющим параметром YM (11-й разряд регистра SR).

| Код режима<br>адресации | YM | Обозначение  | Пояснение                       |
|-------------------------|----|--------------|---------------------------------|
| 00                      |    |              | Отмена пересылки                |
| 01                      |    | АT           | Косвенная                       |
| l O                     |    | AT)+IT       | Пост - автоувеличение           |
|                         |    | $AT+IT$      | Индексирование (An не меняется) |
|                         |    | $AT$ )+ $DT$ | $1$ loc $\tau$ – автоувеличение |

Таблица 3.6 Виды адресации памяти YRAM

Выбор адресной арифметики для памяти YRAM определяется состоянием регистра МТ в соответствии с правилами, описанными в предыдущем разделе.

# 3.5 Устройство программного управления (PCU)

В настоящем разделе рассматривается устройство программного управления (PCU) и работа программного конвейера DSP.

# 3.5.1 Назначение и состав РСU

Устройство программного управления PCU контролирует выборку команд, их декодирование, аппаратно поддерживает организацию цикла DO. Программная модель PCU содержит следующие регистры и стеки:

- Регистр управления и состояния DCSR 16 бит, чтение/запись;
- Программный счетчик РС 16 бит, чтение/запись;
- Регистр состояния SR 16 бит, разряды  $[7:0]$  только чтение, разряды [15:8] - чтение/запись;
- Регистр-идентификатор IDR 16 бит, доступен только по чтению;
- Регистр адреса окончания цикла LA 16 бит, чтение/запись;  $\mathbf{r}$
- Регистр счетчика циклов LC 16 бит, чтение/запись;  $\mathbf{L}$
- Системный стек SS 16 бит, чтение/запись;  $\mathbf{r}$
- Стек циклов CSH 16 бит, чтение/запись;  $\overline{a}$
- Стек циклов CSL 16 бит, чтение/запись;  $\sim$
- $\frac{1}{2}$ Регистр указателей стека SP - 16 бит, чтение/запись;
- Счетчик команд CNTR 16 бит, чтение/запись;
- Регистр адреса останова SAR 16 бит, чтение/запись.

Системный стек SS представляет собой внутреннюю последовательно адресуемую память объемом 15 16-разрядных слов, используемую для автоматического сохранения содержимого регистра программного счетчика РС при входе в подпрограмму или в программный цикл (DO, DOFOR).

Стек циклов CS предназначен для сохранения содержимого регистров счетчика цикла и адреса окончания цикла (LC и LA) при организации вложенных программных циклов. Каждая 32-разрядная ячейка стека адресуется как два 16-разрядных регистра – верхний CSH и нижний CSL регистры стека. Адресация стеков осуществляется при помощи регистра указателей стека SP.

Другие данные могут сохраняться в стеках и считываться из них при соответствующих обращениях. Стеки участвуют в обменах как 16-разрядные регистры управления - SS, CSL и CSH.

Устройство PCU управляет режимами работы DSP-ядра. DSP-ядро всегда находится в одном из трех возможных состояний (режимов):

- режим сброса (RESET);
- режим останова (STOP);  $\overline{a}$
- режим выполнения программы (RUN).

В штатном режиме функционирования устройство PCU организует выполнение инструкций при помощи программного конвейера, включающего три фазы.

# 3.5.2 *Архитектура PCU*

Устройство PCU включает в себя два аппаратных блока:

- Программный адресный генератор PAG;
- $\mathbf{L}^{\text{max}}$ Программный декодер РДС.

Устройство РDC декодирует инструкции, поступающие из программной памяти, и генерирует сигналы управления программным конвейером.

Программный алресный генератор РАС выполняет вычисление алреса инструкции в программной памяти, организует выполнение программных циклов DO и операции REPEAT, управляет работой системного стека.

Ниже приведена структурная схема PCU.

![](_page_103_Figure_16.jpeg)

# 3.5.3 Программный конвейер

Устройство программного управления организует конвейерный механизм исполнения инструкций DSP-ядра.

Программный конвейер включает в себя три стадии (фазы): стадию выборки команды из программной памяти (Fetch), стадию декодирования команды (Decode), стадию исполнения (Execute). Стадии конвейера изображены на рисунке ниже.

![](_page_104_Figure_3.jpeg)

Конвейеризация выполнения инструкций приводит к тому, что в один и тот же момент времени происходит обработка нескольких инструкций, находящихся в разных сталиях исполнения

Описание стадий конвейера приведено в таблице ниже.

При этом для большинства инструкций скорость их выполнения в конвейерном режиме составляет одну инструкцию в течение одного командного цикла. Исключение составляют инструкции программных переходов.

![](_page_104_Picture_122.jpeg)

Полная информация о времени выполнения различных типов инструкций содержится в документе «DSP-ядро ELcore-х4. Система инструкций».

# 3.5.4 Программная модель PCU

Устройство PCU содержит регистры LA и LC, предназначенные для аппаратной поддержки программного цикла DO, а также стандартные ресурсы программного управления, такие как программный счетчик PC, регистр состояния SR, стек циклов CS и системный стек SS. Все регистры доступны как по записи, так и по чтению, что облегчает отладку системы.

Программная модель PCU представлена на рисунке ниже. Далее дается описание назначения всех программно-доступных регистров и стеков.

![](_page_104_Figure_12.jpeg)

15.04.2013 Микросхема интегральная 1892ВМЗТ. Руководство пользователя

# 3.5.4.1 Регистр-идентификатор (IDR)

Регистр-идентификатор IDR содержит код версии DSP-ядра согласно приводимой ниже таблице. Доступен только по чтению.

![](_page_105_Picture_84.jpeg)

### 3.5.4.2 Регистр управления и состояния (DCSR)

Регистр управления и состояния (DCSR) содержит разряды управления, определяющие состояние и режим работы DSP-ядра, а также прерывания, формируемые DSP для обработки в CPU. Назначение разрядов регистра DCSR указано ниже

![](_page_105_Picture_85.jpeg)

Начальное состояние DCSR = 0x0000.

#### 3.5.4.2.1 Флаг прерывания PI

Флаг прерывания PI (программное прерывание) устанавливается в «1» в случае наличия программного прерывания со стороны DSP. Это прерывание формируется исполняемой программой DSP при помощи команды пересылки данных MOVE DSPядра. После обработки прерывания в CPU этот бит может быть снова установлен в «0» как по команде DSP, так и по команде CPU.

# 3.5.4.2.2 Флаг прерывания SE

Флаг прерывания SE (ошибка стека) устанавливается в «1» в случае наличия признака ошибки одного из стеков DSP (разряды SSE или CSE регистра указателя стека SP). Это прерывание формируется при выходе указателя стека за пределы разрешенных значений. После обработки прерывания этот бит может быть сброшен в «0» по команде  $CPII$ 

# 3.5.4.2.3 Флаг прерывания BRK

Флаг прерывания BRK (останов "BREAK") устанавливается в «1» в случае останова DSP по одной из следующих причин:

1) по достижении адреса останова при исполнении программы до адреса останова;

2) по завершении требуемого числа шагов при пошаговом исполнении программы.

После обработки прерывания этот бит может быть сброшен в «0» по команде CPU.

# 3.5.4.2.4 Флаг прерывания STP

Флаг прерывания STP устанавливается в «1» в случае останова DSP-ядра при исполнении команды STOP. После обработки прерывания этот бит может быть сброшен в «0» по команде CPU.

3.5.4.2.5 Механизм взаимной синхронизации DSP и DMA. Флаги обменов DE0 - DE3

Биты DE0, DE1, DE2, DE3 (разряды 4-7 регистра DCSR) являются признаками готовности DSP-ядра к обменам с DMA.

- DE0 Флаг запуска DMA со стороны DSP для обмена по каналу #0 DSP
- DE1 Флаг запуска DMA со стороны DSP для обмена по каналу #1 DSP
- DE2 Флаг запуска DMA со стороны DSP для обмена по каналу #2 DSP
- DE3 Флаг запуска DMA со стороны DSP для обмена по каналу #3 DSP

Наличие этих бит позволяет синхронизировать обращения к двухпортовой памяти данных со стороны DSP и DMA.

В соответствии с состоянием признаков DE0, DE1, DE2, DE3 DMA по соответствующему каналу производит загрузку или выгрузку очередных блоков данных в память данных, после завершения которых, DMA аппаратно запускает DSP при помощи сигнала START.

Далее этот процесс может повторяться неограниченное число раз, позволяя синхронизировать процесс выполнения программы DSP-ядра и обменов между ним и DMA без участия управляющего RISC-ядра (CPU).

Установленные в «1» признаки DE0, DE1, DE2, DE3 находятся в этом состоянии в течение одного командного цикла, после чего аппаратно автоматически сбрасываются в «0» (при условии, что DSP находится в состоянии исполнения программы).

# 3.5.4.2.6 Бит DBG

Этот бит (совместно с битом RUN) используется для запуска исполнения программы DSP–ядра в режиме отладки.

# 3.5.4.2.7 Бит RUN

Управление состоянием DSP-ядра производится при помощи управляющего бита RUN (разряд 14 регистра DCSR).

Установка бита RUN в «1» переводит DSP-ядро в состояние исполнения программы, установка в «0» - в состояние останова.

# 3.5.4.2.8 Бит RST

Установка DSP-ядра в начальное состояние (состояние RESET) может быть произведена посредством записи «1» в бит RST (разряд 15 регистра DCSR).

Переход DSP-ядра в начальное состояние происходит в течение одного командного цикла, после чего бит RST автоматически сбрасывается в «0».

# *3.5.4.3 Регистр программного счетчика (PC)*

Регистр программного счетчика PC предназначен для хранения 16-разрядного адреса инструкции в программной памяти. Инкрементированное значение PC заносится в системный стек при инициализации нового программного цикла DO, DOFOR и при входе в подпрограмму.

Начальное состояние  $PC = 0x0000$ .

# 3.5.4.4 Регистр состояния (SR)

Разряды [7:0] регистра SR доступны только по чтению, остальные - по записи/чтению.

Назначение разрядов регистра SR указано ниже.

 $CD.$ 

![](_page_107_Picture_134.jpeg)

 $SI$  – признак режима  $SIMD$ ; SRSI - способ формирования интегральных  $V$  - признак переполнения;

Z - признак нулевого результата; признаков в режиме SIMD;

ВС - признак режима "BroadCasting", т.е. N - признак отрицательного результата;

одновременной загрузки памяти данных U - признак ненормализованного результата; Еу- флаг переполнения (с сохранением): всех секций DSP-ядра;

YM - режим адресации памяти YRAM;

E - экспоненциальный признак;

t - признак истинности последнего условия.

Разрялы [7:0] регистра SR содержат интегральные признаки предыдущей арифметической операции.

Разряд 11 регистра SR (бит YM) предназначен для выбора режима адресации генератора AGU-Y.

Остальные разряды регистра SR предназначены для работы в режиме SIMD в многосекционных модификациях DSP-ядра.

При начальной установке все разряды регистра SR обнуляются.

# 3.5.4.5 Регистр счетчика циклов (LC)

Регистр счетчика циклов содержит:

1) Текущее значение 14-разрядного счетчика программных циклов Nc - разряды 0-13 регистра LC;

2) LF - Флаг цикла DO - разряд 14 регистра LC;

3) FV - Флаг цикла DOFOR - разряд 15 регистра LC.

Формат регистра LC приведен ниже.

![](_page_107_Picture_135.jpeg)

![](_page_107_Picture_136.jpeg)

Начальное состояние  $LC = 0x0000$ .

Значение счетчика программных циклов Nc определяет количество повторений программного цикла DO, в пределах от 1 до  $(2^{14} - 1)$ . Этот регистр заносится в верхнюю (старшую) половину стека циклов CSH по команде DO (образуется вложенный программный цикл) и извлекается обратно по окончании вложенного цикла либо по команде ENDDO.

Флаг цикла DO (LF) устанавливается в «1» в случае выполнения команды DO. Бит LF сохраняется в стеке при инициализации другого программного цикла. При окончании программного цикла происходит выталкивание из стека этого флага. Такой механизм позволяет организовывать вложенные циклы.
Флаг цикла выталкивается из стека при завершении цикла.

Исполнение программного цикла начинается с команды DO и продолжается до тех пор, пока адрес выбранной команды не сравнивается с содержимым регистра адреса цикла (последним адресом программного цикла).

После этого содержимое счетчика циклов сравнивается с единицей: если оно не равно (единице), то значение счетчика уменьшается на один и "верхнее" слово стека считывается в PC, не извлекаясь при этом из стека, для того чтобы возвратиться в начало цикла.

Если же содержимое счетчика циклов равно единице, то это означает, что программный цикл завершен. При этом прибавляется единица к содержимому PC, флаг предыдущего цикла считывается из верхнего слова соответствующего стека в регистры LC, LA и PC, сами стеки очищаются (т.е. выталкивается верхнее слово и заменяется его содержимое), из него извлекаются предыдущие значения (регистров) LA и LC и восстанавливаются в соответствующих регистрах.

По завершении цикла флаг цикла, LA и LC регистры, также как и указатели стеков, восстанавливаются.

Флаг цикла DOFOR (FV) устанавливается в «1» в случае выполнения команды DOFOR.

Бит FV сохраняется в системном стеке при вызове подпрограммы или инициализации другого программного цикла. При выходе из подпрограммы или окончании программного цикла происходит выталкивание из стека этого флага. Такой механизм позволяет организовывать вложенные циклы.

### *3.5.4.6 Регистр адреса цикла (LA)*

Регистр адреса цикла (LA) является специализированным 16-разрядным регистром, содержащим адрес последней инструкции в программном цикле DO. Этот регистр заносится в нижнюю (младшую) половину стека циклов CSL по команде DO и извлекается обратно по окончании вложенного цикла либо по команде ENDDO.

### *3.5.4.7 Системный стек (SS)*

Системный стек (SS) представляет собой специализированный модуль памяти объемом 16 слов по 16 разрядов. Системный стек используется для хранения состояния программного счетчика при вызовах подпрограмм и при организации программных циклов.

При входе в подпрограмму (т.е. при выполнении команд JS, BS) адрес возврата автоматически сохраняется в SS.

При возврате из подпрограммы по команде RTS содержимое верхней ячейки SS загружается обратно в PC.

Стек используется также при реализации вложенных программных циклов DO, DOFOR. При входе в программный цикл DO адрес первой инструкции программного цикла сохраняется в SS.

Глубина стека – 15 слов по 16 разрядов (16-е слово не используется) – определяет количество вложенных процедур.

*Всего могут быть вложенными друг в друга до семи программных циклов, либо до пятнадцати подпрограмм, либо их различные комбинации.* 

Адрес ячейки стека, к которой производится обращение, определяется 4-разрядным указателем стека SP[3:0], хранящемся в регистре указателя стека SP. При этом адрес записи совпадает с текущим значением указателя, адрес чтения на единицу меньше.

### $\Theta$  and  $\Theta$

Все внутренние обращения к стеку (т.е. обращения, происходящие по командам DSP) приводят к изменению указателя: при записи он инкрементируется, при чтении – декрементируется. Внешние обращения к стеку, т.е. обращения со стороны RISCпроцессора или устройства отладки OnCD, не изменяют значение указателя.

При выходе значения указателя стека за разрешенные пределы формируется флаг "ошибка стека" SSE.

### *3.5.4.8 Стек цикла (СS)*

Стек цикла (CS) представляет собой специализированный модуль памяти объемом 8 слов по 32 разряда. Стек состоит из двух половин объемом каждая 8 \* 16 – верхней CSH и нижней CSL. Стек цикла используется для хранения содержимого регистров LA и LC при организации вложенных программных циклов.

При входе в программный цикл DO предыдущее содержимое регистра счетчика циклов (LC) автоматически сохраняется в CSH, а предыдущее содержимое регистра адреса цикла (LA) автоматически сохраняется в CSL и инкрементируются соответствующие указатели стеков SP. (Адрес первой инструкции программного цикла DO сохраняется в SS).

*Глубина стека – 7 слов по 32 разряда (8-е слово не используется) – определяет количество вложенных циклов. Всего могут быть вложенными друг в друга до семи программных циклов DO.* 

Адрес ячейки стека, к которой производится обращение, определяется 3-разрядным указателем стека CP[2:0], хранящемся в регистре указателя стека SP. При этом адрес записи совпадает с текущим значением указателя, адрес чтения на единицу меньше. Все внутренние обращения (т.е. обращения, происходящие по командам DSP) к стеку CSH приводят к изменению указателя: при записи он инкрементируется, при чтении – декрементируется. Внешние обращения к стеку CSH, т.е. обращения со стороны RISCпроцессора или устройства отладки OnCD, не изменяют значение указателя. Также не влияют на значение указателя любые обращения к стеку CSL.

При выходе значения указателя стека за разрешенные пределы формируется флаг "ошибка стека" CSE.

### *3.5.4.9 Регистр указателей стека (SP)*

Регистр указателей стека SP содержит указатели на последнее записанное в стеки SS, CSH слово. Младший байт регистра SP содержит указатель и флаги системного стека; старший байт - указатель и флаги стека циклов.

Назначение разрядов регистра SP указано ниже.

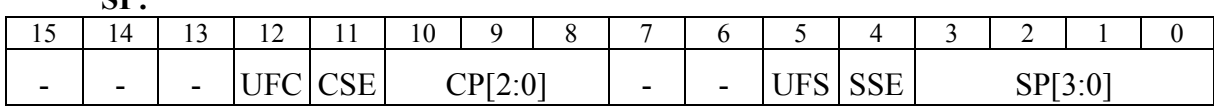

CP[2:0] – указатель стека циклов;

**SP:** 

CSE – флаг ошибки стека циклов;

UFС – флаг переполнения стека циклов . Начальное состояние  $SP = 0x0000$ .

SP[2:0] – указатель системного стека;

SSE – флаг ошибки системного стека;

UFS – флаг переполнения системного стека.

Значения указателей и флагов приведены в Таблица 3.7, Таблица 3.8.

### 3.5.4.9.1 Указатель системного стека (SP[3:0])

Указатель системного стека - разряды SP[3:0] регистра SP указывает на незанятую ячейку стека SS с наименьшим адресом. По сигналу ALU начальной загрузки (RESET) эти разряды устанавливаются в нулевое состояние, показывая, что стек пуст.

Данные поступают в стек с одновременной инкрементацией указателя. Выборка данных из стека сопровождается декрементацией указателя.

### 3.5.4.9.2 Флаг ошибки системного стека (SSE)

Флаг ошибки стека (разряд SSE регистра SP) в состоянии «1» указывает на выход указателя стека за пределы разрешенных значений.

При заполненном системном стеке значение, хранящееся в разрядах [5:0] SP, равно 001111. Попытка записи данных в системный стек в этом случае приводит к возникновению "ошибки стека" и переходу SP[5:0] в состояние 010000.

Любая операция выборки из пустого стека (SP=0) приводит его в состояние 111111. В этом случае флаг ошибки стека SSE также устанавливается в "1".

После перехода в состояние "1" флаг ошибки стека сохраняется в этом состоянии до тех пор, пока не будет сброшен пользователем.

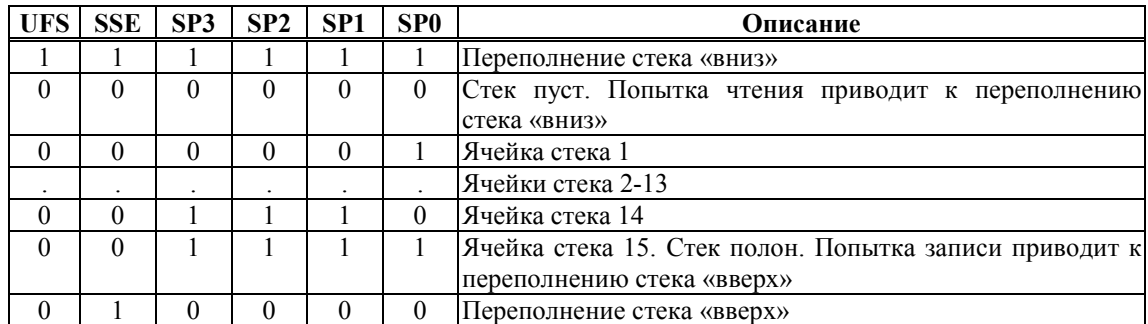

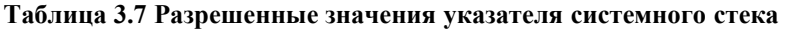

### 3.5.4.9.3 Флаг исчерпания системного стека (UFS)

Флаг исчерпания системного стека (разряд UFS регистра SP) в состоянии «1» указывает на выход указателя стека за пределы разрешенных значений «вниз», т.е. попытку считать из пустого стека. При этом одновременно флаг ошибки стека переходит в состояние "1".

После перехода в состояние "1" флаг переполнения стека сохраняется в этом состоянии до тех пор, пока не будет сброшен пользователем.

### 3.5.4.9.4 Указатель стека циклов (СS[2:0])

Указатель стека циклов - разряды СS [2:0] регистра SP указывает на незанятую ячейку стека циклов СS с наименьшим адресом. По сигналу начальной загрузки (RESET) эти разряды устанавливаются в нулевое состояние, показывая, что стек пуст.

Данные поступают в стек циклов с одновременной инкрементацией указателя CS. Выборка данных из стека сопровождается декрементацией указателя.

### 3.5.4.9.5 Флаг ошибки стека циклов (CSE)

Флаг ошибки стека (разряд CSE регистра SP) в состоянии «1» указывает на выход указателя стека за пределы разрешенных значений (см. табл.6.5.2).

При заполненном стеке значение, хранящееся в разрядах [12:8] SP, равно 00111. Попытка записи данных в стек в этом случае приводит к возникновению "ошибки стека" CSE и переходу SP[12:8] в состояние 01000.

Любая операция выборки из пустого стека циклов (СS=0) приводит его в состояние 11111. В этом случае флаг ошибки стека циклов СSE устанавливается в "1".

После перехода в состояние "1" флаг ошибки стека циклов сохраняется в этом состоянии до тех пор, пока не будет сброшен пользователем.

|          | UFC $CSE$ $CS2$ $CS1$ |   | $\bf CS0$ | Описание                                                |  |
|----------|-----------------------|---|-----------|---------------------------------------------------------|--|
|          |                       |   |           | Переполнение стека циклов «вниз»                        |  |
| $\theta$ | 0                     | 0 | $\theta$  | циклов пуст. Попытка<br>Стек<br>чтения<br>К<br>ПРИВОДИТ |  |
|          |                       |   |           | переполнению стека «вниз»                               |  |
| $\theta$ |                       | 0 |           | Ячейка стека циклов 1                                   |  |
|          |                       |   |           | Ячейки стека циклов 2-5                                 |  |
| $\theta$ |                       |   |           | Ячейка стека циклов 6                                   |  |
| $\Omega$ |                       |   |           | Ячейка стека 7. Стек циклов полон. Попытка записи       |  |
|          |                       |   |           | приводит к переполнению стека «вверх»                   |  |
| $\Omega$ |                       |   |           | Переполнение стека циклов «вверх»                       |  |

**Таблица 3.8 Разрешенные значения указателя стека циклов**

### 3.5.4.9.6 Флаг исчерпания стека циклов - (UFС)

Флаг исчерпания стека циклов (разряд UFС регистра SP) в состоянии «1» указывает на выход указателя стека за пределы разрешенных значений «вниз», т.е. попытку считать из пустого стека. При этом одновременно флаг ошибки стека переходит в состояние  $(1"$ 

После перехода в состояние "1" флаг переполнения стека циклов сохраняется в этом состоянии до тех пор, пока не будет сброшен пользователем.

### 3.5.4.9.7 Регистр адреса останова (SAR)

Регистр адреса останова SАR является специализированным 16-разрядным регистром, использующимся при отладке DSP-ядра. Регистр SАR определяет точку останова (Breakpoint) - адрес инструкции, непосредственно перед исполнением которой должен произойти останов DSP-ядра. Перед исполнением инструкции с указанным адресом DSP-ядро переходит в состояние останова (RUN=0) и флаг прерывания BRK устанавливается в «1».

Начальное состояние SАR = 0xFFFF.

### *3.5.4.10 Счетчик команд (CNTR)*

Счетчик команд CNTR **-** специализированный 16-разрядный регистр, предназначенный для отладки DSP-ядра. Регистр CNTR задает пошаговый режим исполнения программ в соответствии с приводимой ниже таблицей.

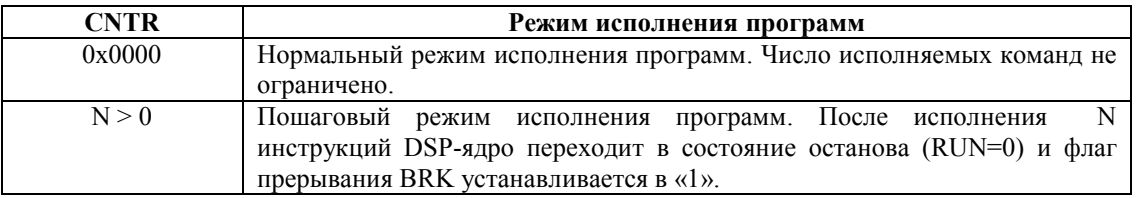

# 3.6 Программная модель DSP

Программная модель DSP представлена на Рисунок 3.8.

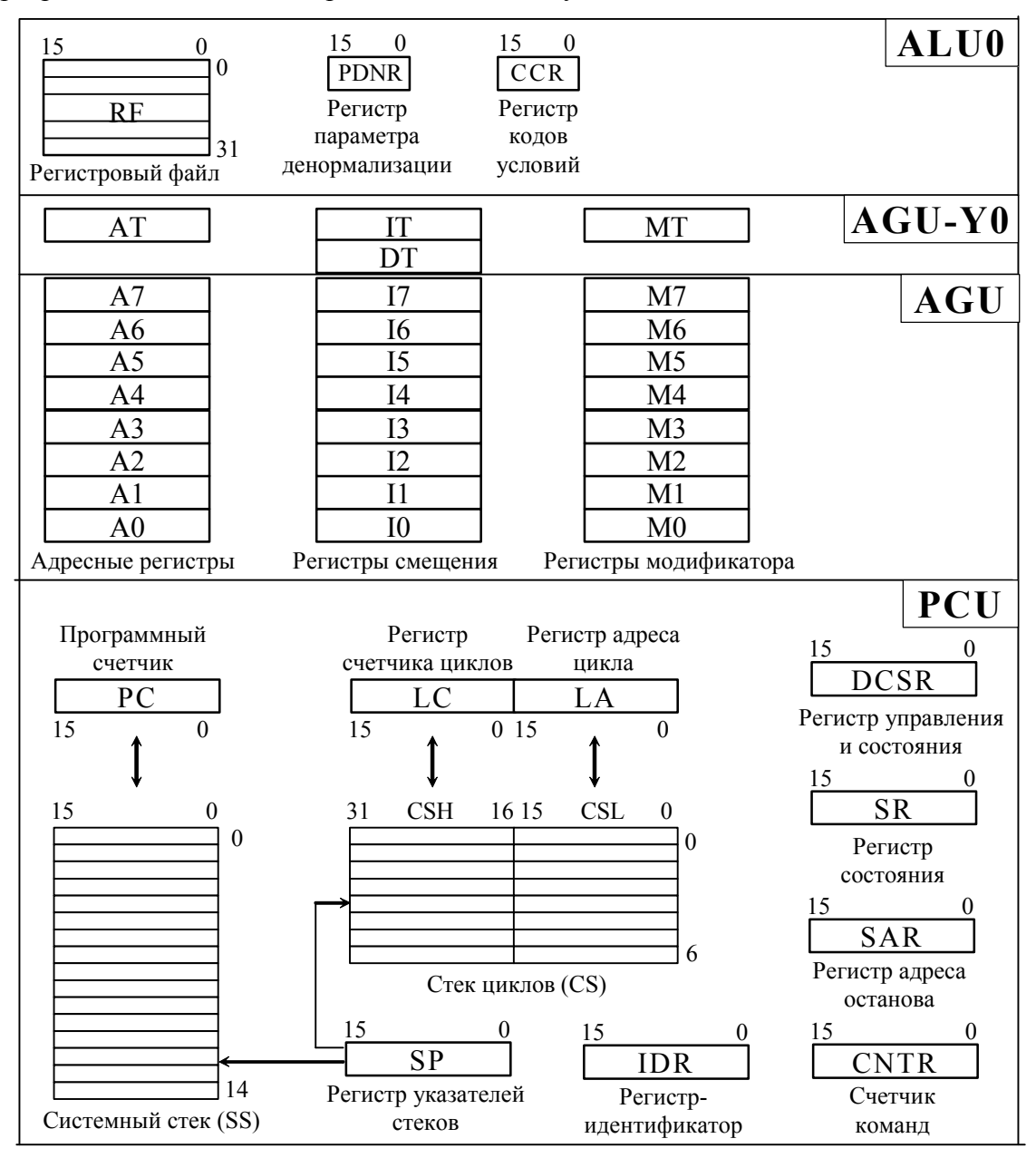

Рисунок 3.8 Программная модель DSP-ядра ELcore-14

### 3.7 Состояния DSP

В этом разделе описываются состояния (режимы функционирования) DSP. Управление состояниями DSP может выполняться при помощи сигнала аппаратного сброса RESET либо путем изменения соответствующих разрядов регистра DCSR.

DSP-ядро всегда находится в одном из трех возможных состояний:

- состояние начальной установки (RESET);
- состояние останова (STOP);
- состояние исполнения программы (RUN).  $\overline{a}$

Ниже дается описание указанных состояний.

# *3.7.1 Состояние начальной установки (RESET)*

DSP–ядро переходит в состояние начальной установки в двух случаях:

- 1) при поступлении сигнала аппаратного сброса RESET (аппаратный RESET);
- 2) при записи «1» в 15-й разряд регистра DCSR (программный RESET).

В обоих этих случаях производятся следующие установки:

- Регистры управления DCSR, SR, PC, LC, CNTR, SP адресные регистры A0- A7, AT, секционные регистры ССR, PDNR, AC0, AC1 устанавливаются в состояние 0х0000;
- Регистр адреса останова SAR и регистры модификатора адреса M0-M7, MT устанавливаются в состояние 0хFFFF.

# *3.7.2 Состояние останова (STOP)*

При переходе в состояние останова DSP–ядро прекращает выполнение текущей программы. Программный счетчик не инкрементируется, состояние регистров и памяти сохраняется неизменным, за исключением тех случаев, когда производятся обмены по шинам CPU-ядра или DMA.

DSP–ядро переходит в состояние останова при отсутствии аппаратного сброса в одном из описанных ниже случаев:

- при установке в «0» бита RUN регистра DCSR;
- по достижении адреса останова при исполнении программы до адреса останова (при этом устанавливается в «1» флаг прерывания BREAK регистра DCSR);
- по завершении требуемого числа шагов при пошаговом исполнении программы;
- при отработке команды STOP DSP (при этом устанавливается в «1» флаг прерывания STOP регистра DCSR);
- при установке флага ошибки в одном из регистров указателей стеков SSE или CSE (при этом устанавливается в «1» флаг прерывания SE регистра DCSR);

## *3.7.3 Состояние исполнения программы (RUN)*

DSP–ядро находится в этом состоянии при одновременном наличии следующих условий:

- 1) Бит RUN регистра DCSR установлен в «1»;
- 2) Не установлены (находятся в состоянии «0») флаги прерываний SE, BREAK, STOP регистра DCSR.

Состояние DSP–ядра RUN связано с выполнением команд (инструкций). Выполнение инструкций в DSP-ядре организовано в виде конвейера, включающего три фазы. При этом для большинства инструкций скорость их выполнения в конвейерном режиме составляет одну инструкцию в течение одного командного цикла.

Выполнение некоторых инструкций требует большего количества командных циклов. К ним относятся инструкции, вызывающие программные переходы.

### Э ЭЛВИС-

Конвейеризация выполнения инструкций приводит к тому, что в один и тот же момент времени происходит обработка нескольких инструкций, находящихся в разных стадиях исполнения.

Программный конвейер включает в себя три стадии (фазы): Выборка (Fetch), Декодирование (Decode), Исполнение (Execute). Хотя от выборки первой инструкции до окончательного ее исполнения проходит три командных цикла, с каждым следующим циклом завершается очередная инструкция.

при последовательной выборке команд из Работа программного конвейера программной памяти иллюстрируется временной диаграммой на Рисунок 3.9 (n – номер инструкции).

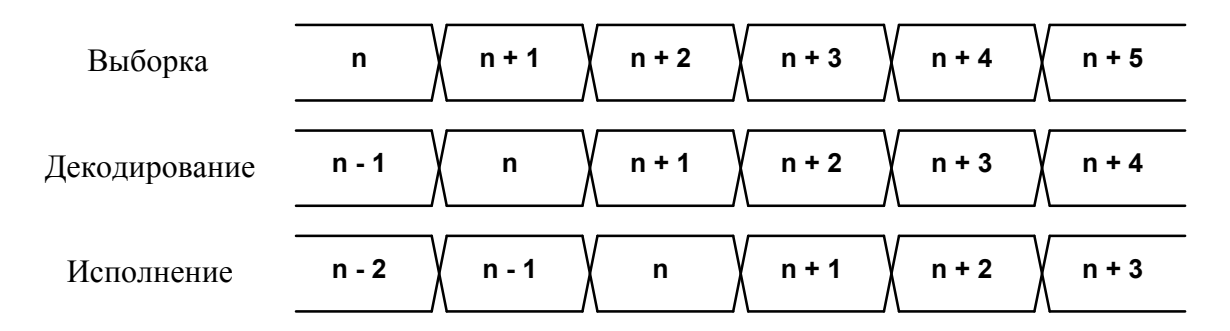

#### Рисунок 3.9 Работа программного конвейера при последовательной выборке команд

Приведенный в таблице порядок следования инструкций имеет место для большинства инструкций, исполнение которых не требует дополнительных командных циклов. Исключение составляют инструкции программных переходов.

Внешние обращения (со стороны RISC-ядра или DMA) к регистрам или к сегментам программной памяти DSP-ялра вызывают приостановку программного конвейера и приводят, таким образом, к увеличению времени исполнения инструкций на соответствующее число тактов.

Состояние DSP-ядра при этом не меняется.

Обращения к двухпортовой памяти данных XRAM, YRAM происходят без приостановки программного конвейера.

## **3.8 Карта памяти DSP**

Внутренняя оперативная память DSP входит в общее пространство памяти CPU.

Положение сегментов памяти DSP в пространстве CPU приведено на Рисунок 3.10. Адреса указаны в шестнадцатеричной системе счисления с точностью до одного байта. При этом в пространстве памяти DSP возможны только 32-разрядные обмены. Поэтому при обменах с CPU и DMA два младших разряда адреса считаются всегда равными нулю.

Под память данных XRAM и YRAM отведен диапазон адресов с 0x1840\_0000 по 0x1842\_3FFС.

Под память программ PRAM отведен диапазон адресов с 0x1844\_0000 по 0x1844\_3FFС.

Программно-доступные регистры располагаются в диапазоне адресов с 0x1848\_0000 по 0x1848\_017C.

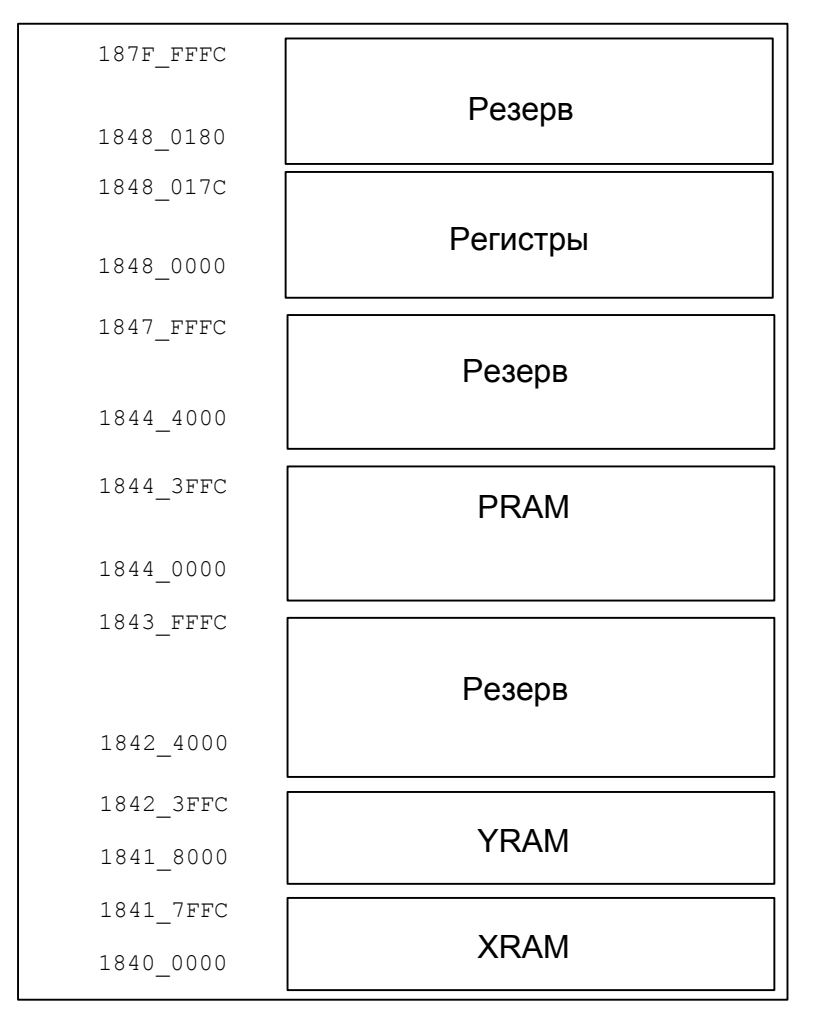

#### **Рисунок 3.10 Карта памяти DSP–ядра ELcore-14.**

Обмены с памятью могут быть только 32-разрядными. Обмены с адресуемыми регистрами DSP могут производиться только CPU и могут быть 16- или 32 разрядными. При обменах с 16-разрядными регистрами данные находятся в младшем полуслове.

### $\Theta$  and  $\Theta$

Во внешних обменах (с CPU или DMA) DSP является ведомым устройством (Slave) и не может самостоятельно инициировать обмен. Обмены CPU или DMA с памятью DSP (XRAM, YRAM или PRAM) происходят через отдельные порты модулей памяти и не прерывают работы DSP.

### 3.8.1 Организация обменов с памятью данных

Общее пространство памяти данных DSP состоит из двух областей: X- и Y-памяти (XRAM, YRAM). Под память данных XRAM отведен диапазон адресов с 0x1840 0000 по 0х1841 7FFC. Под память данных YRAM отведен диапазон адресов с 0х1841 8000 по 0х1842 3FFC.

Генерация адресов для X- и Y-памяти данных при внутренних обменах DSP осуществляется адресными генераторами DSP - AGU и AGU-Y.

Устройство AGU-Y предназначено для генерации адресов Y-памяти.

Адресный генератор AGU является общим для всего DSP и производит адресацию всех сегментов X- и Y-памяти ланных DSP.

Устройство AGU-Y адресует только Y-память и только по чтению. При одновременном обрашении к Y-памяти со стороны обоих генераторов. - AGU и AGU-Y. - приоритет имеет генератор AGU.

При этом внутренняя адресация памяти XRAM начинается с нулевого адреса, а памяти YRAM - с адреса, следующего за последним адресом XRAM в соответствии с приводимой ниже диаграммой, где pX\_min, pX\_max - соответственно минимальный и максимальный алрес X-памяти pY min. pY max - соответственно минимальный и максимальный адрес Ү-памяти.

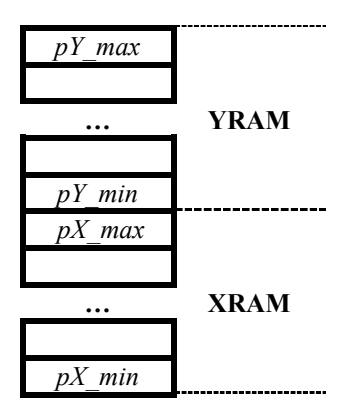

Ниже приводятся граничные адреса X- и Y-памяти для ELcore-14 (адреса приводятся в шестнадцатеричной системе счисления).

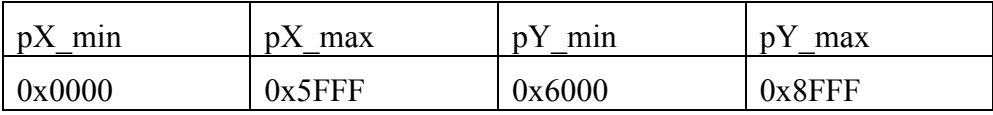

## 3.8.2 Организация памяти программ PRAM

Под память программ PRAM отведен диапазон адресов с 0x1844 0000 по 0x1847 FFFC.

программ РКАМ имеет 64-разрядную организацию, позволяющую Память осуществлять хранение и выборку в течение одного такта как 32-разрядных, так и 64разрядных инструкций. Объем памяти PRAM - 4К 32-разрядных (или 2К 64-разрядных) слов.

Память PRAM адресуется программным адресным генератором, входящим в состав устройства программного управления.

При последовательном ходе программы адрес программной памяти определяется состоянием программного счетчика РС, при программных переходах адрес определяется инструкцией перехода.

Доступ к программной памяти DSP со стороны RISC-ядра происходит без приостановки программного конвейера.

### 3.8.3 Адресуемые регистры

Перечень адресуемых регистров DSP-ядра с указанием их адреса в пространстве адресов памяти CPU-ядра приведен в Таблица 3.9.

| Условное                | Разрядность     | Название регистра          | Адрес       |
|-------------------------|-----------------|----------------------------|-------------|
| обозначение             |                 |                            | регистра    |
|                         |                 | PCU                        |             |
| <b>DCSR</b><br>16       |                 | Регистр режима работы      | 0x1848 0100 |
| <b>SR</b>               | 16              | Регистр состояния          | 0x1848 0104 |
| <b>IDR</b>              | $\overline{16}$ | Регистр-идентификатор      | 0x1848 0108 |
| $\overline{PC}$         | $\overline{16}$ | Программный счетчик        | 0x1848 0120 |
| $\overline{\text{SS}}$  | 16              | Стек программного счетчика | 0x1848 0124 |
| $\overline{LA}$         | $\overline{16}$ | Регистр адреса цикла       | 0x1848 0128 |
| <b>CSL</b>              | 16              | Стек адреса цикла          | 0x1848 012C |
| LC                      | 16              | Счетчик циклов             | 0x1848 0130 |
| $\overline{\text{CSH}}$ | 16              | Стек счетчика циклов       | 0x1848 0134 |
| <b>SP</b>               | 16              | Регистр указателя стека    | 0x1848 0138 |
| <b>SAR</b>              | 16              | Регистр адреса останова    | 0x1848 013C |
| <b>CNTR</b>             | 16              | Счетчик исполненных команд | 0x1848 0140 |
|                         |                 | AGU                        |             |
| A <sub>0</sub>          | 16              | Регистр адреса А0          | 0x1848 0080 |
| A <sub>1</sub>          | 16              | Регистр адреса А1          | 0x1848 0084 |
| A2                      | 16              | Регистр адреса А2          | 0x1848 0088 |
| A <sub>3</sub>          | 16              | Регистр адреса АЗ          | 0x1848 008C |
| A4                      | 16              | Регистр адреса А4          | 0x1848 0090 |
| A <sub>5</sub>          | 16              | Регистр адреса А5          | 0x1848 0094 |
| A6                      | 16              | Регистр адреса Аб          | 0x1848 0098 |
| A7                      | 16              | Регистр адреса А7          | 0x1848 009C |
| I <sub>0</sub>          | 16              | Регистр индекса I0         | 0x1848 00A0 |
| I1                      | 16              | Регистр индекса I1         | 0x1848 00A4 |
| 12                      | 16              | Регистр индекса I2         | 0x1848 00A8 |
| <b>I3</b>               | 16              | Регистр индекса ІЗ         | 0x1848 00AC |
| I4                      | 16              | Регистр индекса I4         | 0x1848 00B0 |
| I <sub>5</sub>          | 16              | Регистр индекса І5         | 0x1848 00B4 |
| <b>I6</b>               | 16              | Регистр индекса Іб         | 0x1848 00B8 |
| I7                      | 16              | Регистр индекса І7         | 0x1848 00BC |

Таблица 3.9 Перечень адресуемых регистров DSP-ядра

#### **ОАО НПЦ "ЭЛВИС"**

### $\Theta$  and  $\Theta$

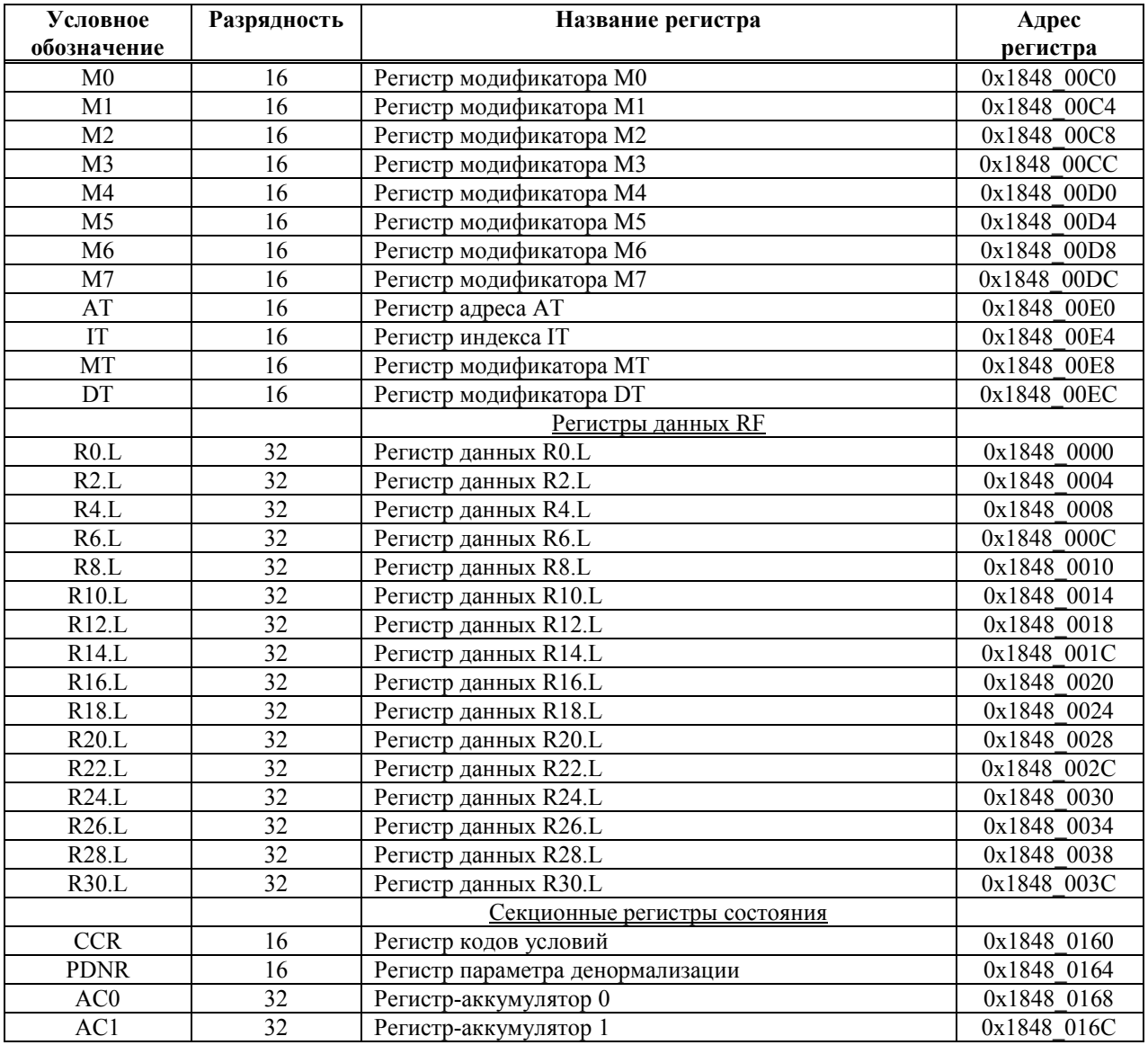

Примечания:

1) Все регистры доступны как по записи, так и по чтению, за следующими исключениями:

- младший байт регистра SR доступен только по чтению;

- регистр IDR доступен только по чтению.

2) Обращение к любому из регистров приводит к приостановке программного конвейера, за следующими исключениями: чтение из регистров DCSR, SR, IDR, SAR, CNTR происходит без приостановки программного конвейера.

# **4. СИСТЕМНОЕ УПРАВЛЕНИЕ**

### **4.1 Система синхронизации**

1892ВМ3Т имеет два входа синхронизации:

- ß Вход системной частоты XTI/XTO. Сюда может подключаться кварцевый резонатор или внешний генератор;
- ß Вход частоты реального времени RTCXTI.

Схема синхронизации узлов 1892ВМ3Т приведена на Рисунок 4.1. Схема синхронизации узлов 1892ВМ3Т

Для синхронизации работы узлов 1892ВМ3Т используется умножитель частоты на основе схемы фазовой автоподстройки частоты PLL. Управление PLL осуществляется при помощи поля CLK\_SEL[4:0] (выбор коэффициента умножения/деления входной частоты) и внешнего вывода PLL\_EN:

при PLL\_EN=0 системная тактовая частота микроконтроллера равна входной частоте XTI;

при PLL\_EN=1 системная тактовая частота микроконтроллера поступает из PLL и равна входной частоте XTI, умноженной на коэффициент умножения/деления.

Сигнал CLKEN поступает с регистра CSR и управляет формированием частоты CLK.

CPU, DSP, IT, WDT, MPORT работают на частоте CLK.

Частота передачи данных линковыми портами (LPORT) – от CLK/2 до CLK/4.

Частота передачи данных последовательными портами (SPORT) определяется коэффициентом деления частоты CLK, который содержится в регистрах TDIV и RDIV.

Частота передачи данных UART определяется коэффициентом деления частоты CLK, который содержится в регистрах программируемого делителя (PBRG).

Ө ЭЛВИС-

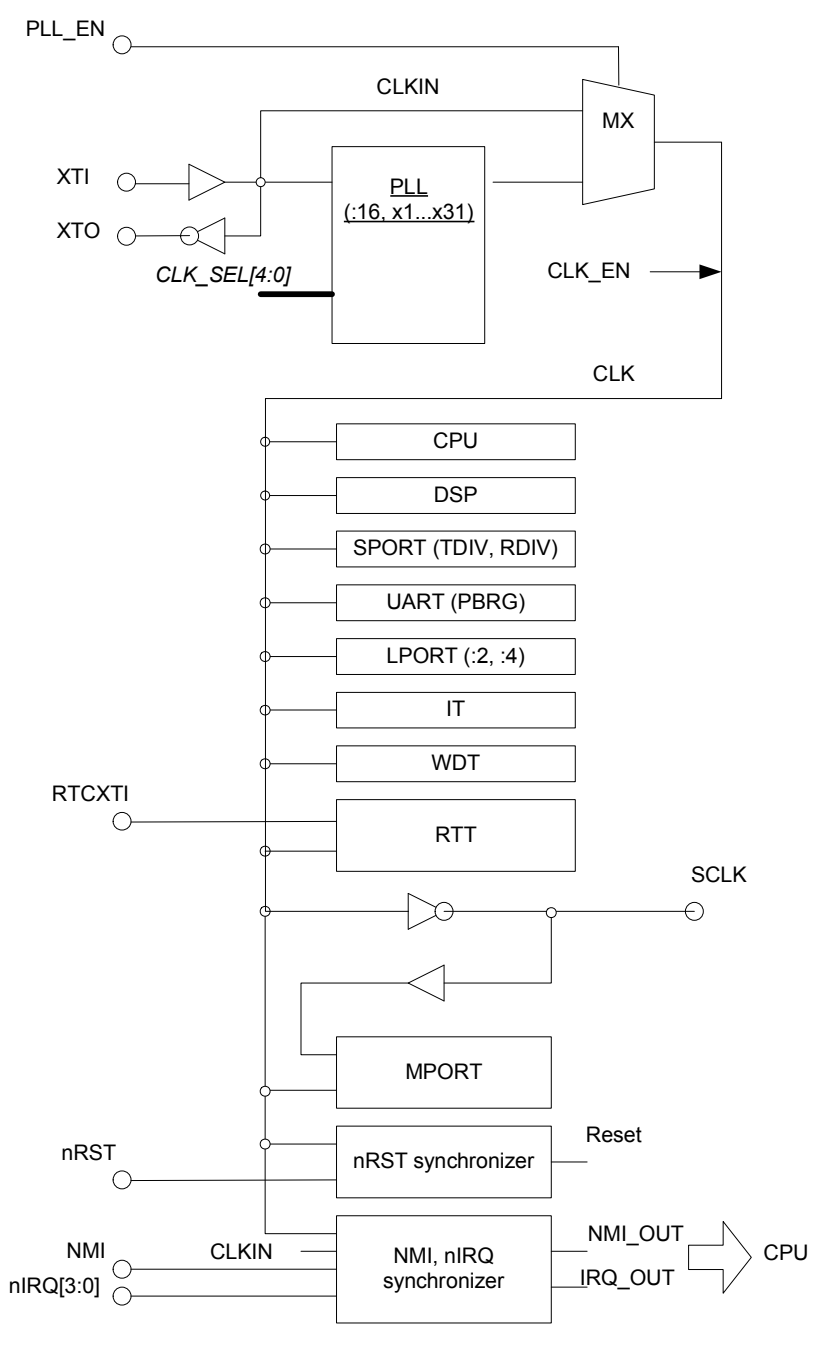

Reset - установка исходного состояния NMI\_OUT, IRQ\_OUT - сигналы прерывания, поступающие на вход CPU CLK - системная тактовая частота CLKIN - входная тактовая частота nRST, NMI, nIRQ synchronizer - схемы синхронизации входных сигналов

**Рисунок 4.1. Схема синхронизации узлов 1892ВМ3Т**

121

### 4.2 Отключение и включение тактовой частоты

В 1892ВМЗТ имеется два режима энергосбережения:

- · перевод DSP в режим STOP;
- · отключение внутренней тактовой частоты CLK.

Перевод DSP в режим STOP осуществляется посредством регистра DCSR. Это позволяет уменьшить энергопотребление не менее чем на 30%.

Отключение внутренней тактовой частоты выполняется следующим образом:

- · программа CPU должна выполняться из кэш программ или из внутренней памяти CRAM;
- · SPORT, UART, DMA должны быть в неактивном состоянии;
- · перевести DSP в режим STOP;
- · записать 1 в 31 разряд регистра SDRCON (поле RFR не должно быть изменено). По данной операции SDRAM деактивизируется (выполняется команда PRECHARGE);
- произвести запись нулей по адресу 182F 1018 (установка выходного сигнала СКЕ в нулевое состояние);
- произвести запись 0 в разряд CLKEN регистра CSR. По этой операции внутренняя тактовая частота отключается. За этой командой должна стоять команла NOP.

При отключении внутренней тактовой частоты энергопотребление уменьшается не менее чем в 100 раз.

Включение внутренней тактовой частоты осуществляется по любому внешнему прерыванию nIRQ[3:0] или NMI. Обработка исключения по данным прерываниям в этом случае должна выполняться следующим образом:

- для определения факта того, что прерывание произошло при выключенной частоте, можно опросить состояние бита CLKEN=0;
- · записать 1 в бит CLKEN:
- произвести запись всех единиц по адресу 182F 1018 (установка сигнала СКЕ в единичное состояние);
- ожилание не менее 10 тактов.

### 4.3 Системные регистры

### 4.3.1 Регистр управления и состояния CSR

Формат регистра CSR приведен в Таблица 4.1.

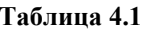

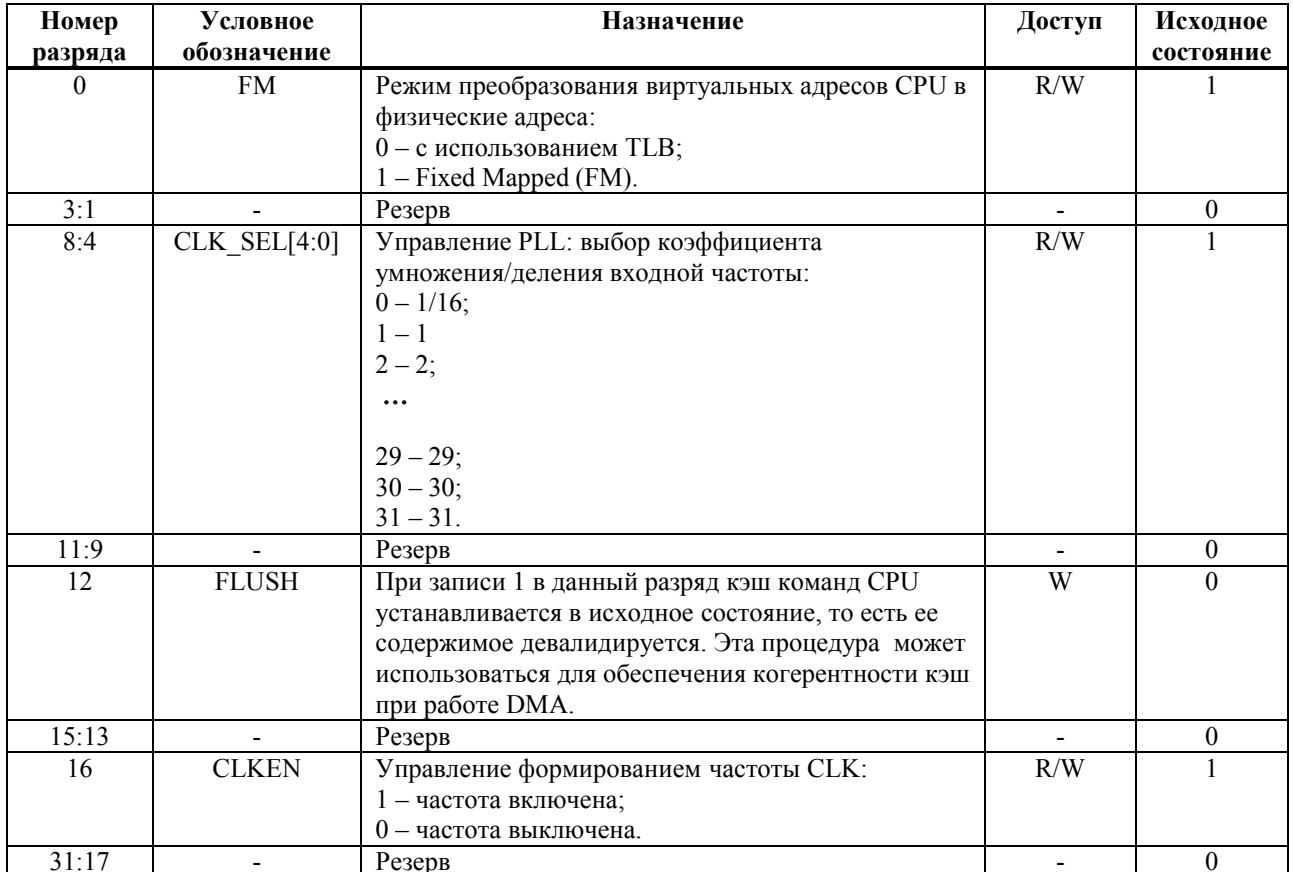

Нумерация разрядов регистров 1892ВМЗТ соответствует нумерации разрядов памяти СРU. Если разряды регистров 1892ВМЗТ доступны только по записи или не используются (резерв), то при чтении из них считываются нули. Если разряды регистров 1892ВМЗТ доступны только по чтению или не используются, то при записи в них необходимо указывать нули.

### 4.3.2 Регистр запросов прерывания OSTR

Все сигналы внутренних прерываний поступают на вход псевдорегистра QSTR, формат которого приведен в Таблица 4.2

Данный регистр не имеет элементов памяти, и доступен только по чтению.

Каждый разряд регистра QSTR содержит запрос прерывания от внутренних узлов 1892ВМЗТ вне зависимости от состояния соответствующих разрядов регистра MASKR:

- $0$  нет запроса;
- $1 -$ есть запрос.

Сигналы внутренних прерываний формируются в соответствующих устройствах при выполнении определенных условий. В процессе обслуживания прерывания необходимо проанализировать состояние устройства для определения причины его возникновения. Сброс прерывания осуществляется в момент исключения причины возникновения данного прерывания. Например, прерывание от LPORT (при неактивизированном DMA) сбрасывается при записи данных в буфер LTx или при чтении данных из буфера LRx.

Все незамаскированные прерывания объединяются по «или» и поступают в разряд IP[7] регистра Cause CPU.

Исходное состояние регистра QSTR – нули.

**Таблица 4.2** 

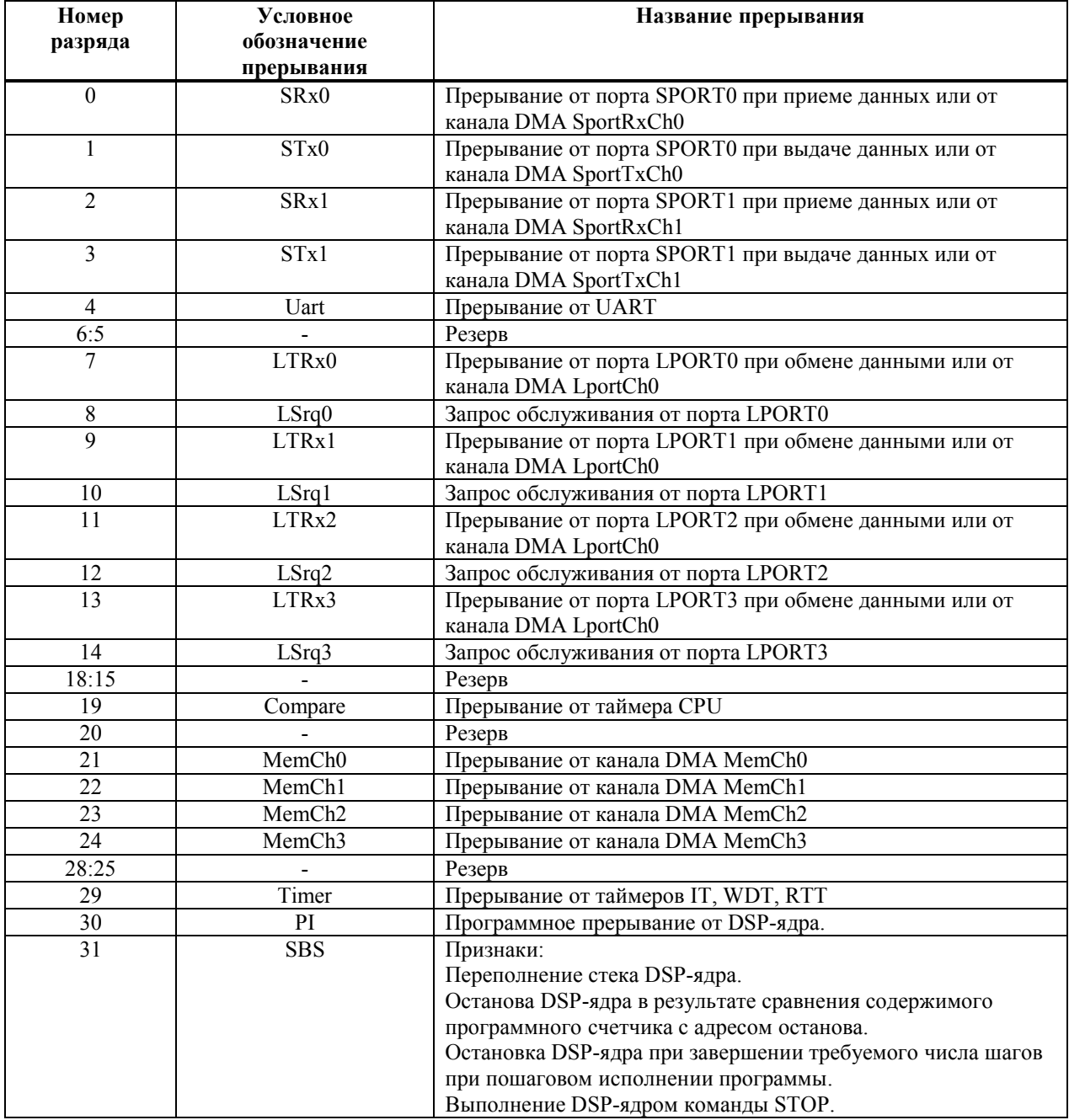

## *4.3.3 Регистр маски MASKR*

Каждое внутреннее прерывание маскируется при помощи 32-разрядного регистра маски MASKR, формат которого аналогичен формату регистра QSTR. Исходное состояние данного регистра – нули (все внутренние прерывания запрещены). Регистр доступен по записи и чтению.

## 4.4 Процедура начальной загрузки

После снятия сигнала nRST выполняется следующее:

- Все устройства 1892ВМЗТ устанавливаются в исходное состояние;
- · DSP устанавливается в состояние STOP;
- · в CPU возникает исключение, вектор которого расположен по физическому 0x1FC0 0000 внешней памяти. В этой области, как правило, алресу расположено постоянное запоминающее устройство (ПЗУ) или, например память типа Flash.

В зависимости от состояния сигнала на выводе ВҮТЕ ПЗУ может быть 8 - или 32 разрядным.

В ПЗУ может находиться или только программа начальной загрузки или все программы 1892ВМЗТ. В первом случае основная программа 1892ВМЗТ может быть загружена через линковые или последовательные порты.

Программа начальной загрузки должна обеспечивать конфигурирование всех устройств 1892BM3T

## 4.5 Логика взаимодействия CPU и DSP

## 4.5.1 Функции СРU

СРU является ведущим. Он имеет свою операционную систему (планировщик или монитор) и выполняет основную программу.

CPU имеет доступ к следующим ресурсам DSP:

- памяти данных;
- регистру управления и состояния DCSR;
- программному счетчику РС;
- регистру адреса останова SAR;
- памяти программ;
- архитектурным регистрам.

Обмен данными с этими ресурсами выполняется по командам Load, Store. Память DSP и его регистры для CPU являются словными, то есть состояние двух младших разрядов адреса является безразличным.

При штатной работе доступ к архитектурным регистрам DSP, как правило, не используется, а применяется только для его диагностики или для отладки программного обеспечения.

DSP выдает следующие прерывания в CPU, которые поступают на регистр QSTR:

- программное;
- по переполнению стека;
- при выполнении команды STOP;
- при лостижении алреса останова при исполнении программы ло алреса останова или завершении требуемого числа шагов при пошаговом исполнении программы.

CPU в DSP прерываний не формирует.

### Ө ЭЛВИС-

CPU управляет работой DSP посредством передачи ему задания (макрокоманды) и его запуска (перевод из режима STOP в режим RUN). Данная процедура выполняется в следующей последовательности:

- СРU передает в память DSP данные и параметры их обработки. Эта операция может отсутствовать;
- СРU передает в программную память DSP программный код, который должен быть выполнен. Эта операция может отсутствовать;
- CPU передает в DSP адрес первой выполняемой команды посредством записи в программный счетчик. Эта операция может отсутствовать, например, если следующая макрокоманда DSP должна выполниться с его текущего состояния;
- CPU переводит DSP в состояние RUN посредством записи в его регистр управления и состояния DCSR.

### 4.5.2 Функции DSP

DSP является ведомым. Он работает под управлением CPU и выполняет его макрокоманды (задания). Операционной системы и какого-либо монитора не имеет.

Для управления своей работой DSP имеет программно доступный регистр управления и состояния DCSR. Формат этого регистра приведен в главе 3.

DSP может находится в состояниях STOP или RUN и работает в старт стоповом режиме. То есть, после выполнения очередного задания CPU он останавливается и переходит в режим STOP посредством выполнения одноименной команды. DSP из состояния STOP в состояние RUN может перейти:

- $\blacksquare$  по команде СРU;
- по сигналам от каналов DMA MemCh

DSP может выполнить запуск работы каналов DMA MemCh посредством записи 1 в соответствующие разряды регистра DCSR.

# **5. ИНТЕРВАЛЬНЫЙ ТАЙМЕР**

## **5.1 Назначение**

Интервальный таймер (IT), предназначен для выработки периодических прерываний на основе деления тактовой частоты CPU. Основные характеристики интервального таймера:

- $\blacksquare$ Число разрядов основного делителя 32;
- $\blacksquare$ Число разрядов предделителя 8:
- ß Программное управление стартом и остановкой таймера;
- ß Доступ ко всем регистрам обеспечивается в любой момент времени.

## **5.2 Структурная схема**

Структурная схема интервального таймера приведена на Рисунок 5.1.

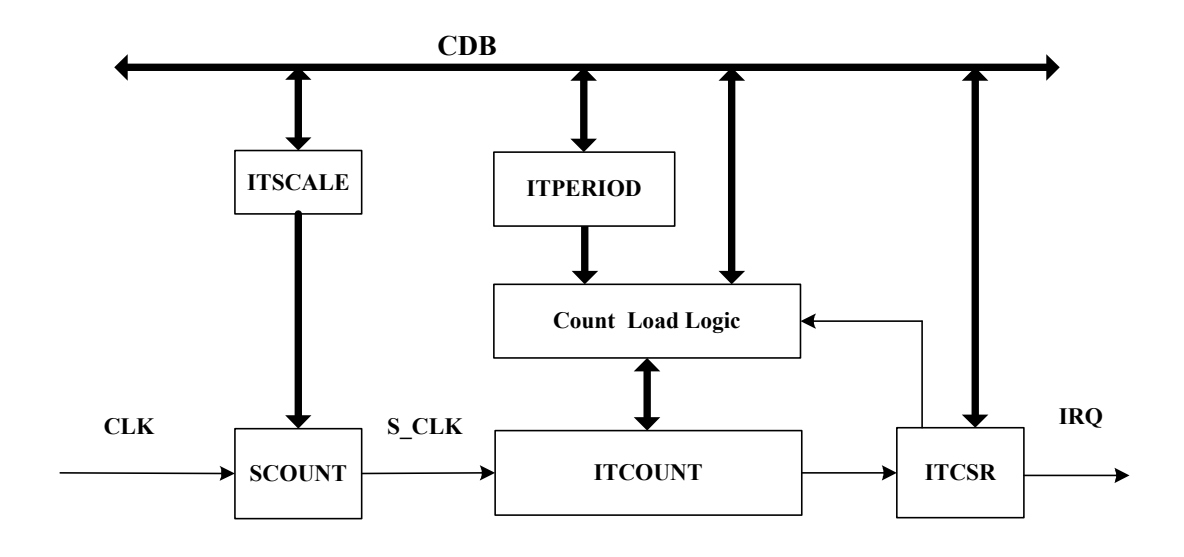

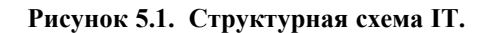

В состав интервального таймера входят следующие основные узлы:

- **ITCSR регистр управления и состояния;**
- ß ITCOUNT счетчик основного делителя;
- ß ITPERIOD регистр периода основного делителя;
- **ITSCALE регистр предделителя;**
- **SCOUNT** счетчик предделителя;
- **Count Load Logic логика загрузки счетчика основного делителя.**

На структурной схеме интервального таймера использованы следующие обозначения:

- $\blacksquare$  СDB шина данных СPU;
- $\textdegree$  CLK тактовая частота работы CPU;
- S\_CLK выходная частота предделителя;
- $\text{IRQ}-\text{anpoc}$  на прерывание от интервального таймера.

## **5.3 Регистры интервального таймера**

Перечень программно-доступных регистров интервального таймера приведен в Таблица 5.1.

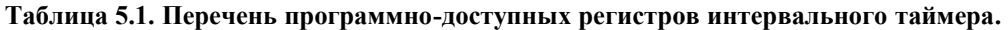

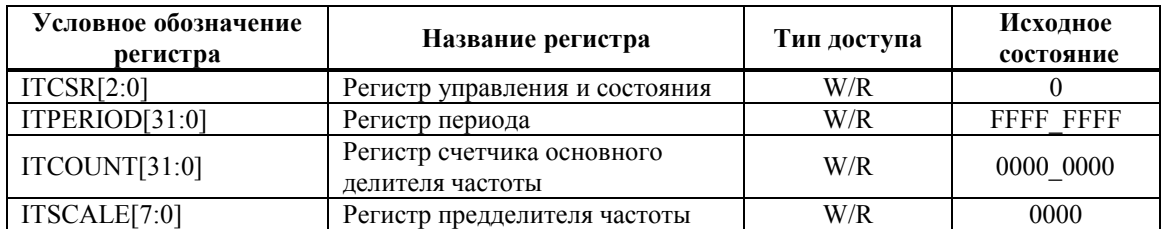

Формат регистра ITCSR приведен в Таблица 5.2.

**Таблица 5.2. Формат регистра ITCSR.**

| Номер<br>разряда | Условное<br>обозначение | Описание                                                          |  |
|------------------|-------------------------|-------------------------------------------------------------------|--|
|                  |                         | Разрешение работы таймера:                                        |  |
| $\theta$         | EN                      | 0 - запрещение работы (неактивное состояние таймера);             |  |
|                  |                         | 1 - разрешение работы (активное состояние таймера).               |  |
|                  |                         | Признак срабатывания таймера.                                     |  |
|                  | <b>INT</b>              | Состояние данного разряда транслируется в бит Timer регистра QSTR |  |
|                  |                         | (на входе этого регистра он объединяется по логическому "или" с   |  |
|                  |                         | одноименными разрядами регистров управления и состояния таймеров  |  |
|                  |                         | WDT и RTT).                                                       |  |
|                  |                         | Сбрасывается при записи нуля в этот разряд.                       |  |
|                  | <b>TICK</b>             | При записи 1 в этот разряд содержимое счетчика ITCOUNT и          |  |
| $\mathfrak{D}$   |                         | предделителя ITSCALE однократно декрементируются.                 |  |
|                  |                         | Разряд предназначен только для целей тестирования.                |  |
|                  |                         | Разряд доступен только по записи                                  |  |

8-разрядный регистр ITSCALE используется для задания коэффициента предделения тактовой частоты CPU (CLK), которая поступает на вход счетчика SCOUNT.

32-разрядные регистр ITPERIOD используется для задания периода работы основного делителя.

32-разрядный счетчик основного делителя частоты ITCOUNT работает в режиме декремента. На вход этого счетчика поступает частота (S\_CLK) с выхода счетчика предделителя.

## 5.4 Программирование IT.

Перед началом работы с интервальным таймером необходимо загрузить значение периода в регистр ITPERIOD и значение коэффициента предделения частоты в регистр **ITSCALE.** 

Для активизации таймера необходимо в бит EN регистра ITCSR записать 1. В момент этой записи содержимое регистров ITSCALE и ITPERIOD переписывается в счетчики SCOUNT и ITCOUNT соответственно. После этого оба счетчика начинают работать в режиме декремента. При этом предделитель работает от частоты СLK, а счетчик ITCOUNT – от частоты S CLK, формируемой предделителем.

Когда оба счетчика SCOUNT и ITCOUNT достигают нулевого состояния, в регистре ITCSR устанавливается бит INT и формируется запрос на прерывание QSTR[29] (бит TIMER), а содержимое регистров ITSCALE и ITPERIOD опять переписывается в счетчики SCOUNT и ITCOUNT соответственно. Далее таймер работает аналогичным образом.

Запрос на прерывание формируется каждые  $\{(\text{itperiod} + 1) * (\text{itscale} + 1)\}\)$  тактов работы CPU, где itperiod и itscale - содержимое регистров ITPERIOD и ITSCALE соответственно.

При необходимости, в любой момент времени в ITCOUNT и ITPERIOD можно произвести запись новых данных и тем самым изменить значение отрабатываемого временного интервала.

# **6. ТАЙМЕР РЕАЛЬНОГО ВРЕМЕНИ**

## **6.1 Назначение**

Таймер реального времени (RTT) предназначен для выработки периодических прерываний на основе деления внешней тактовой частоты RTCXTI. Основные характеристики таймера реального времени:

- $\blacksquare$ Число разрядов делителя 32;
- ß Программное управление стартом и остановкой таймера;
- ß Доступ ко всем регистрам обеспечивается в любой момент времени.

## **6.2 Структурная схема RTT**

Структурная схема RTT представлена на Рисунок 6.1.

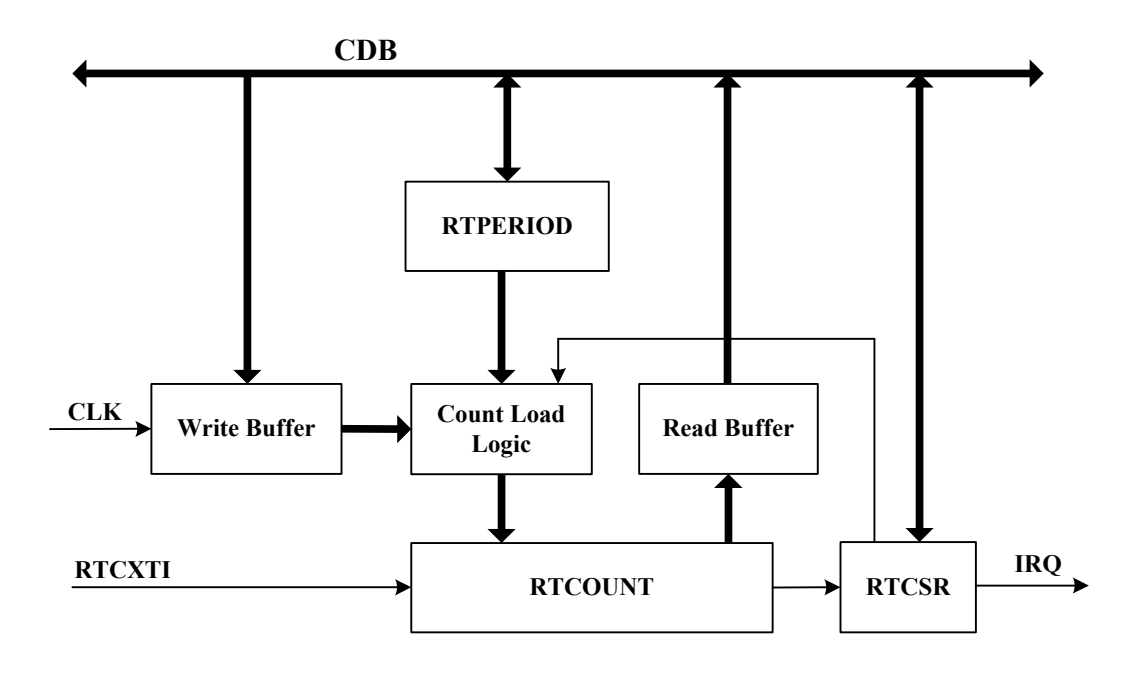

#### **Рисунок 6.1. Структурная схема RTT.**

В состав таймера реального времени входят следующие основные узлы:

- **RTCSR** регистр управления и состояния;
- **RTCOUNT счетчик основного делителя;**
- **RTPERIOD регистр периода основного делителя;**
- Count Load Logic логика загрузки счетчика основного делителя;
- $\blacksquare$  Write Buffer буфер записи;
- $\blacksquare$  Read Buffer буфер чтения.

На структурной схеме интервального таймера использованы следующие обозначения:

- $\blacksquare$  СDB шина данных СPU;
- $\textdegree$  CLK тактовая частота работы CPU;
- **RTCXTI** внешняя тактовая частота:

```
Э ЭЛВИС-
```
 $\textsf{IRQ}-\textsf{a}$ прос на прерывание от таймера реального времени.

На вход таймера реального времени поступает внешняя тактовая частота RTCXTI. Для

правильной работы RTT должно выполняться соотношение:  $f_{\rm RTCXTI}$ 7  $\leq \frac{f_{CLK}}{7}$ , где  $f_{RTCXTI}$ 

и  $f_{\text{CLK}}$  значения частот RTCXTI и CLK соответственно. Как правило, RTCXTI имеет частоту 32,768 кГц.

## **6.3 Описание регистров таймера реального времени**

В Таблица 6.1. приведен перечень программно-доступных регистров RTT.

**Таблица 6.1. Перечень регистров RTT.** 

| Условное<br>обозначение<br>регистра | Название регистра              | Тип доступа | Исходное<br>состояние |
|-------------------------------------|--------------------------------|-------------|-----------------------|
| RTCSR[1:0]                          | Регистр управления и состояния | W/R         |                       |
| RTPERIOD[31:0]                      | Регистр периода                | W/R         | 0000 7FFF             |
| RTCOUNT[31:0]                       | Регистр счетчика делителя      | W/R         | 0000 0000             |

Формат регистра RTCSR приведен в Таблица 6.2.

**Таблица 6.2. Формат регистра RTCSR.** 

| Номер<br>разряда | Условное<br>обозначение | Описание                                                                                                    |  |
|------------------|-------------------------|----------------------------------------------------------------------------------------------------|--|
| $\theta$         | EN                      | Разрешение работы таймера:<br>0 - запрещение работы (неактивное состояние таймера);<br>1 - разрешение работы (активное состояние таймера).                                                                                                    |  |
|                  | <b>INT</b>              | Признак срабатывания таймера.<br>Состояние данного разряда транслируется в бит Timer регистра QSTR (на<br>входе этого регистра он объединяется по логическому «или» с<br>одноименными разрядами регистров управления и состояния таймеров<br>WDT и IT).<br>Сбрасывается при записи нуля в этот разряд. |  |
| $\mathfrak{D}$   | <b>TICK</b>             | При записи 1 в этот разряд содержимое счетчика RTCOUNT однократно<br>декрементируется.<br>Разряд предназначен только для целей тестирования.<br>Разряд доступен только по записи                                                                                                    |  |

32-разрядные регистр RTPERIOD используется для задания периода работы таймера. Если RTPERIOD = 0000 7FFF, а частота RTCXTI = 32,768 кГц, то таймер реального времени формирует прерывание каждую секунду.

32-разрядный счетчик RTCOUNT работает в режиме декремента от частоты RTCXTI.

# **6.4 Программирование RTT.**

Перед началом работы с таймером необходимо загрузить данные в регистр RTPERIOD.

Для активизации таймера необходимо в бит EN регистра RTCSR записать 1. В момент этой записи содержимое регистра RTPERIOD переписывается в счетчик RTCOUNT, который начинает работать в режиме декремента. Когда счетчик RTCOUNT достигнет нулевого состояния, в регистре RTCSR устанавливается бит INT и формируется запрос на прерывание QSTR[29] (бит TIMER), а содержимое регистра RTPERIOD опять переписывается в счетчик RTCOUNT. Далее таймер работает аналогичным образом.

При необходимости, в любой момент времени в RTPERIOD и RTCOUNT можно произвести запись новых данных и тем самым изменить значение, отрабатываемого временного интервала.

### Э ЭЛВИС-

Следует отметить, что при записи в RTCOUNT, обновление его содержимого происходит с задержкой, равной периоду RTCXTI.

# **7. СТОРОЖЕВОЙ ТАЙМЕР**

### **7.1 Назначение**

Сторожевой таймер (WDT) предназначен для:

- ß вывода системы из зависания, если программное обеспечение зациклилось и не формирует соответствующих управляющих воздействий;
- ß выработки прерываний на основе деления тактовой частоты CPU.

Основные характеристики таймера:

- $\blacksquare$  число разрядов основного делителя 32;
- $\blacksquare$  число разрядов предделителя 8;
- ß программное управление стартом и остановкой таймера;
- ß два режима работы: режим сторожевого таймера (WDM) и режим интервального таймера (ITM);
- ß два режима отработки временных интервалов: однократный и периодический;
- ß доступ ко всем регистрам обеспечивается в любой момент времени.

## **7.2 Структурная схема**

Структурная схема сторожевого таймера приведена на **Рисунок 7.1**.

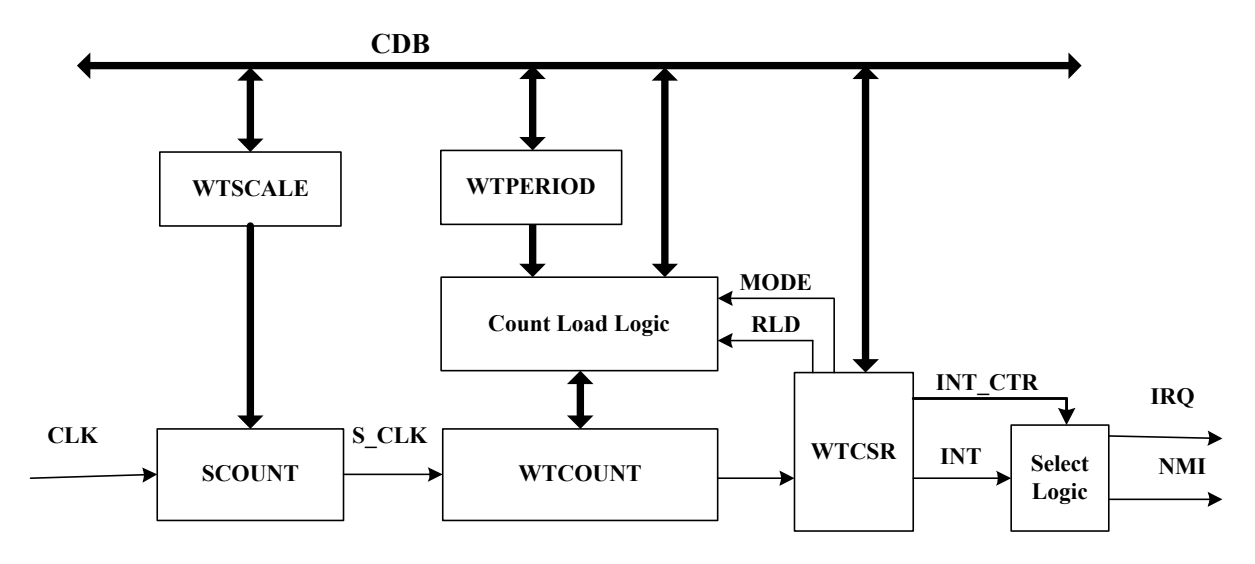

### **Рисунок 7.1. Структурная схема сторожевого таймера.**

В состав сторожевого таймера входят следующие основные узлы:

- **WTCSR регистр управления и состояния;**
- ß WTCOUNT счетчик основного делителя;
- ß WTPERIOD регистр периода основного делителя;
- ß WTSCALE регистр предделителя;
- $\blacksquare$  SCOUNT счетчик предделителя;
- **Count Load Logic логика загрузки счетчика основного делителя.**

### $\Theta$  and  $\Theta$

На структурной схеме интервального таймера использованы следующие обозначения:

- CDB шина данных CPU;
- $\textsf{CLK}$  тактовая частота работы CPU;
- S CLK выходная частота предделителя;
- $\textsf{IRQ}-\textsf{a}$ прос на прерывание от интервального таймера;
- $NMI H$ емаскируемое прерывание.

## **7.3 Описание регистров WDT**

В таблице 7.1 приведен перечень программно-доступных регистров WDT.

| Условное<br>обозначение<br>регистра | Название регистра                              | Тип<br>доступа                                                       | Исходное<br>состояние |
|-------------------------------------|------------------------------------------------|----------------------------------------------------------------------|-----------------------|
| <b>WTCSR[14:0]</b>                  | Регистр управления и состояния                 | W/R                                                                  | 0000                  |
| WTPERIOD[31:0]                      | Регистр периода                                | $W/R - B$ неактивном<br>состоянии;<br>$R - B$ активном<br>состоянии. | FFFF FFFF             |
| WTCOUNT[31:0]                       | Регистр счетчика основного делителя<br>частоты | $W/R - B$ неактивном<br>состоянии;<br>$R - B$ активном<br>состоянии. | 0000 0000             |
| WTSCALE[15:0]                       | Регистр предделителя частоты                   | $W/R - B$ неактивном<br>состоянии;<br>$R - B$ активном<br>состоянии. | 0000                  |

**Таблица 7.1. Перечень программно-доступных регистров WDT.** 

8-разрядный регистр WTSCALE используется для задания коэффициента предделения тактовой частоты CPU (CLK), которая поступает на вход счетчика SCOUNT.

32-разрядные регистр WTPERIOD используется для задания периода работы основного делителя.

32-разрядный счетчик основного делителя частоты WTCOUNT работает в режиме декремента. На вход этого счетчика поступает частота S\_CLK с выхода счетчика предделителя.

Формат регистра WTCSR приведен в таблице 7.2.

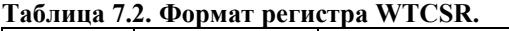

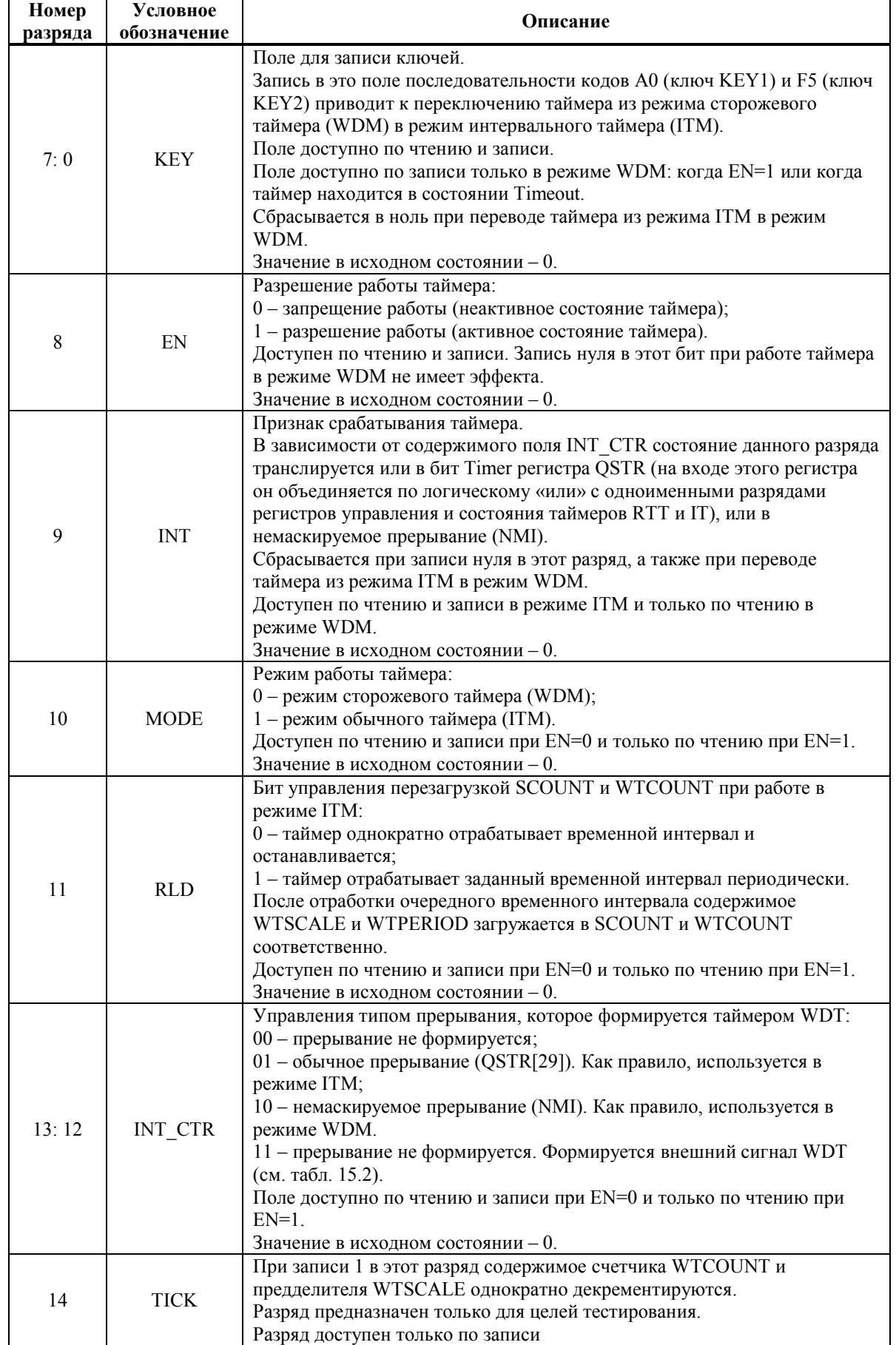

## 7.4 Программирование WDT

Диаграмма состояний WDT приведена на рис 7.2.

В исходном состоянии WDT находится в режиме сторожевого таймера. Для перевода его в режим интервального таймера необходимо записать 1 в бит МОDE регистра WTCSR. Следует отметить, что смена режима работы таймера посредством записи в бит MODE возможна, если таймер не активен (EN=0).

Перед началом работы с таймером WDT необходимо загрузить значение периода в регистр WTPERIOD и значение коэффициента предделения частоты в регистр WTSCALE.

Для активизации таймера необходимо в бит EN регистра WTCSR записать 1. В момент этой записи содержимое регистров WTSCALE и WTPERIOD переписывается в счетчики SCOUNT и WTCOUNT соответственно. После этого оба счетчика начинают работать в режиме декремента. При этом предделитель работает от частоты CLK, а счетчик WTCOUNT - от частоты S CLK, формируемой предделителем.

После активизации таймера, WTCOUNT, WTPERIOD, WTSCALE, а также поля INT CTR, MODE, RLD регистра WTCSR, становятся не доступными по записи.

Сторожевой таймер в режиме WDM необходимо периодически обслуживать. То есть, если он был активизирован в режиме WDM, то для того, чтобы не возникло состояния Timeout необходимо периодически выполнять следующую последовательность лействий:

- переключить таймер из режима WDM в режим ITM посредством последовательной записи в поле KEY регистра WTCSR кодов A0 и F5;
- $\blacksquare$  остановить таймер посредством записи 0 в бит EN регистра WTCSR;
- установить  $MODE=0$ ;

Если вслед за значением А0 в поле КЕУ будет записано значение  $\neq$  F5, то таймер перейдет в состояние Timeout.

Если после активизации таймера в режиме WDM, он не будет переведен в режим ITM, то, когда оба счетчика SCOUNT и WTCOUNT достигнут нулевого значения, таймер перейдет в состояние Timeout.

В состоянии Timeout таймер формирует признак INT и останавливается, а запись в какой-либо из его регистров блокируется. Для вывода WDT из состояния Timeout необходимо его переключить в режим ITM посредством последовательной записи в поле KEY регистра WTCSR кодов A0 и F5.

При переключении таймера из неактивного состояния в режиме ITM в режим WDM путем записи 0 в поле MODE регистра WTCSR происходит обнуление полей KEY и **INT** 

При работе таймера в режиме ITM при RLD=0 он однократно отрабатывает заданный временной интервал, устанавливает INT=1 и останавливается (когда оба счетчика SCOUNT и WTCOUNT достигают нулевого состояния). Если RLD=1, то каждый раз после достижения счетчиками нулевого состояния и установки INT=1, происходит перезагрузка значений периода и коэффициента предделения частоты. То есть, таймер отрабатывает заданный временной интервал периодически до тех пор, пока он не будет остановлен.

Запрос на прерывание формируется каждые  $\{(\text{wtperiod} + 1) * (\text{wtscale} + 1)\}\$ тактов работы CPU, где wtperiod и wtscale – содержимое регистров WTPERIOD и WTSCALE СООТВЕТСТВЕННО

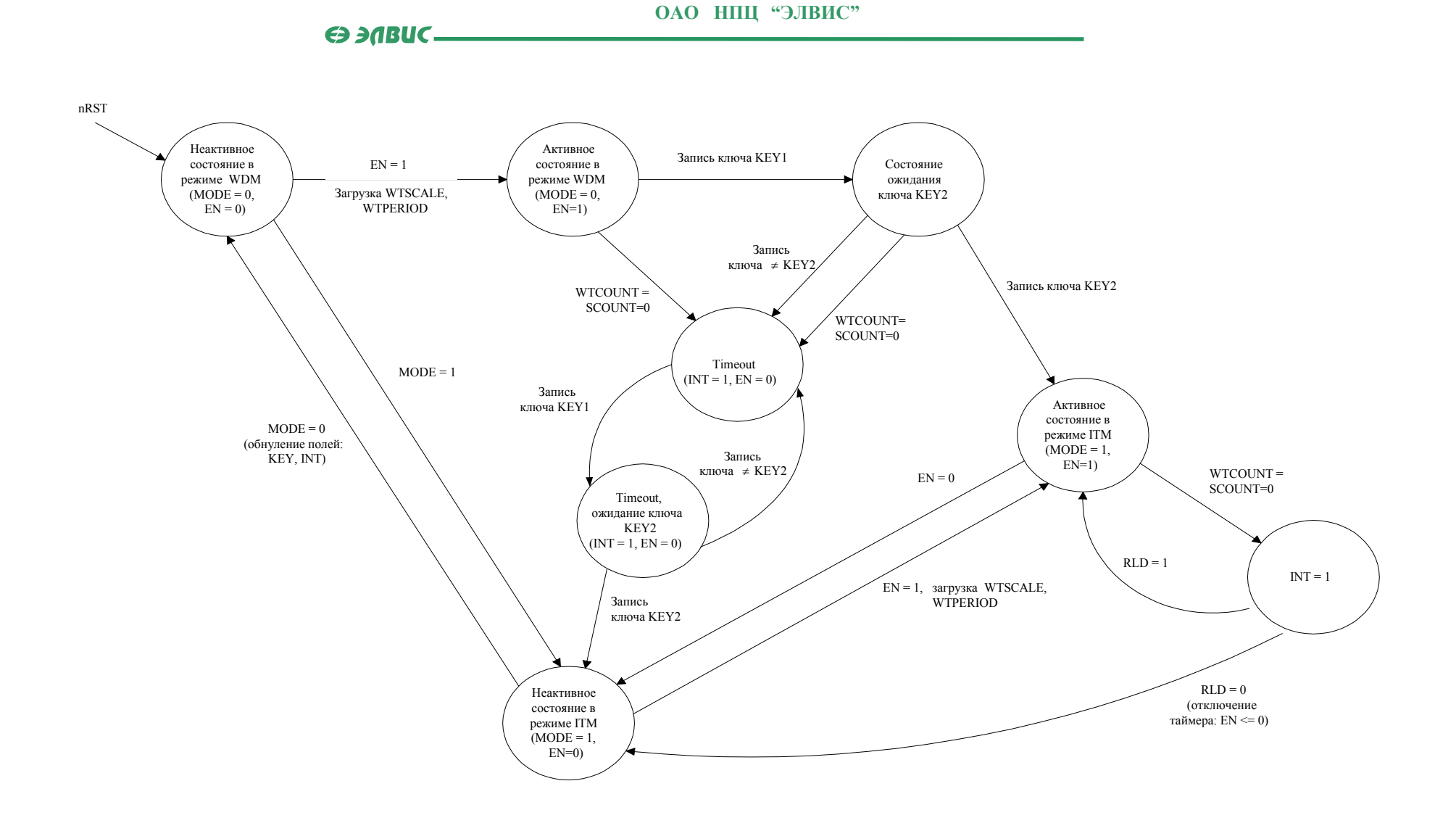

**Рисунок 7.2. Диаграмма состояний WDT.** 

# 8. КОНТРОЛЛЕР ПРЯМОГО ДОСТУПА В ПАМЯТЬ (DMA)

## 8.1 Обшие положения

### 8.1.1 Типы каналов

Контроллер DMA имеет 12 каналов следующих типов:

- каналы обмена данными между последовательными портами и внутренней (CRAM, PMEM, XMEM, YRAM) или внешней памятями;
- каналы обмена данными между линковыми портами и внутренней (CRAM, РМЕМ, XMEM, YRAM) или внешней памятями;
- каналы обмена ланными межлу внутренней памятью (CRAM, PMEM, XMEM, YRAM) и внешней памятью.

Перечень каналов DMA 1892ВМЗТ приведен в Таблица 8.1.

### Таблина 8.1. Каналы DMA

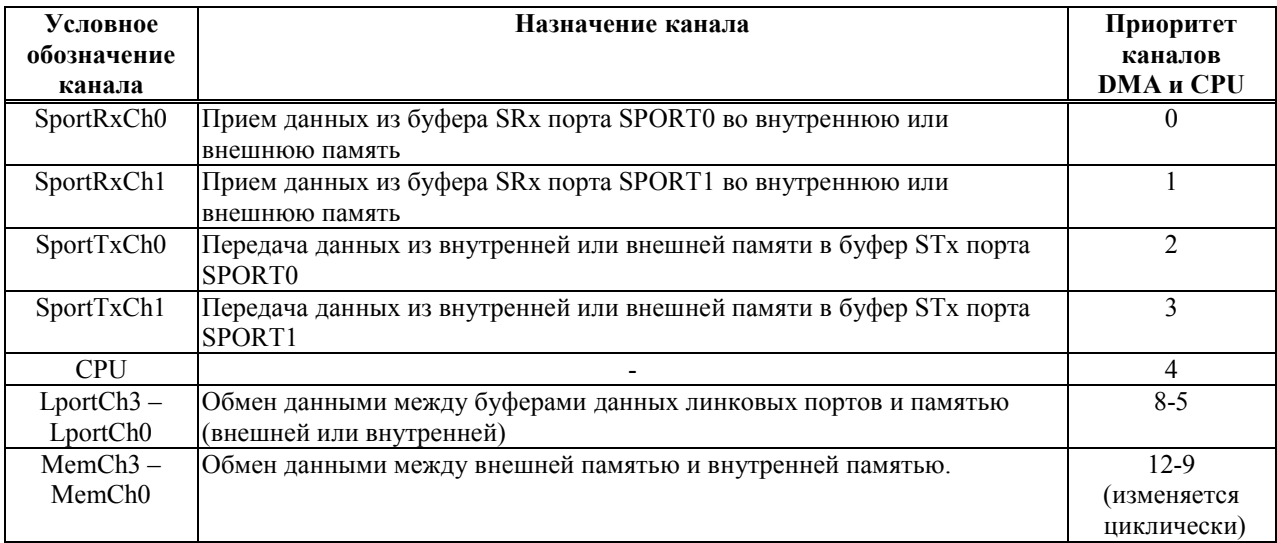

Если при работе DMA изменяется программный код в памяти, то когерентность кэш программ CPU (ICACHE) аппаратно не обеспечивается. В этом случае для обеспечения когерентности используется бит FLUSH в регистре CSR.

## 8.1.2 Приоритет каналов DMA и CPU

CPU по шине CDB без конфликтов с DMA обменивается с памятью CRAM, с системными регистрами CSR, MASKR, QSTR, и с регистрами таймеров IT, WDT, RTT. СРU без конфликтов с DMA обменивается с регистрами MPORT и внешней памятью, если нет DMA передач.

При передаче данных каналы DMA конфликтуют между собой всегда. Каналы DMA конфликтуют с CPU, если CPU и DMA одновременно запрашивают шину DDB.

Приоритет каналов DMA указан в правой колонке Таблица 8.1 (0 - наивысший приоритет). Если несколько каналов DMA одновременно запрашивают шину DDB, то ее занимает канал, приоритет которого самый высокий.

Взаимный приоритет каналов MemCh изменяется циклически следующим образом. Исходное распределение приоритетов между каналами MemCh (в порядке их

### Э ЭЛВИС-

убывания): MemCh0, MemCh1, MemCh2, MemCh3. Далее, после каждой DMA передачи распределение приоритетов изменяется циклическим сдвигом влево, таким образом, что приоритет канала, который выполнил DMA передачу, становится самым низким. Например, если после исходного состояния передал канал MemCh0, то приоритеты распределятся следующим образом: MemCh1, MemCh2, MemCh3, MemCh0. Далее, если передал канал MemCh3, то приоритеты распределятся следующим образом: MemCh0, MemCh1, MemCh2, MemCh3 и т.л.

## 8.1.3 Темп передачи

DMA передача одного 32-разрядного слова данных между внутренней памятью и SPORT, LPORT выполняется за время TCLK (период частоты CLK).

Время DMA передачи одного 32-разрядного слова данных между внешней памятью и SPORT, LPORT или внутренней памятью, равно:

- для асинхронной внешней памяти  $2*TCLK + TCLK*N$ , где N число тактов ожидания (код в поле WS регистров CSCON, увеличенный на 1).
- для синхронной внешней памяти TCLK.

Каналы последовательных и линковых портов за один цикл занятия шины DDB передают одно слово данных. После передачи этого слова шина DDB данным каналом освобожлается.

Каналы MemCh за один цикл занятия шины DDB передают пачку данных. Размер пачки задается полем WN в регистре CSR соответствующего канала DMA и определяется системными требованиями по передаче данных. Если после передачи пачки данных нет запросов от других каналов DMA или CPU, то данный канал без перерыва начинает передавать следующую пачку данных и т.д.

CPU за один цикл занятия шины DDB выполняет одну из следующих операций (после этого шина освобождается):

- чтение одного слова данных по команде Load;
- запись одного слова данных по команде Store;
- выборка команды из внешней памяти;
- процедура Refill (загрузка из внешней памяти в ICACHE 4 команды), если адрес команды CACHED, а ее нет в ICACHE (ситуация MISS).

## 8.1.4 Регистры ДМА

Для управления работой каждого канала DMA имеются следующие регистры:

- регистр управления и состояния (CSR);
- $\blacksquare$  набор регистров индекса (адрес памяти) и смещения (IOR, IR, OR, Y);
- регистр начального адреса блока параметров DMA передачи (СР).

Следует отметить, что индексные регистры IR и IOR содержат физические адреса памяти.

Для эффективной передачи двумерных массивов (матриц W[m;n]) все каналы DMA используют регистр Y, в котором хранятся смещение и число строк в направления Y.

Разные типы каналов содержат разный набор регистров.

Исходное состояние регистров CSR: разряды  $15:0 - HVJH$ , а состояние разрядов  $31:16$  не определено. Исходное состояние остальных регистров не определено.

Индексный регистр содержит адрес 32-разрядного слова в памяти (младшие два разряда адреса должны быть равны нулю).

Регистр смещения задает приращение адреса. Содержимое регистра смещения, аппаратно умноженное на 4, прибавляется к индексу после передачи каждого слова данных. Если по каналам MemCh выполняется обмен данными с SDRAM, то смещение прибавляется после передачи каждой пачки 32-разрядных слов, которая передается в режиме "Burst". То есть, при обмене данными с SDRAM по каналам MemCh, величина смещения в регистре OR должна быть не меньше, чем размер пачки, указанный в поле WN регистра CSR (WN=0, OR>=1; WN=1, OR>=2 и т.д.).

## 8.1.5 Прерывания ДМА

Канал DMA формирует прерывание (при условии, если установлен соответствующий бит в регистре MASKR и бит IM[7] в регистре STATUS RISC-ядра):

- при единичном состоянии бита DONE;
- при единичном состоянии битов END и IM.

Обнуление битов DONE и END (и снятие соответствующего прерывания) выполняется посредством чтения содержимого регистра CSR. Обнуление бита DONE может быть выполнено также записью нуля в него.

### 8.2 Процедура самоинициализации

Все каналы DMA могут выполнять процедуру самоинициализации (выполнение цепочки передач DMA).

Для выполнения самоинициализации в каналах имеется 16-разрядный регистр СР, в котором хранится начальный адрес блока параметров очередного DMA обмена. Эти параметры при самоинициализации аппаратно загружаются в соответствующие регистры канала DMA. Процедура этой загрузки ничем не отличается от обычного DMA обмена. Блок параметров может размещаться только во внутренней памяти MEM.

Блоки параметров, размещаемых в памяти, имеют следующую структуру (в порядке возрастания адресов):

- $\blacksquare$ каналы последовательных портов и линковых портов IR, OR, Y, CP, CSR;
- каналы MemCh IOR, IR, OR, Y, CP, CSR.

Параметры, соответствующие 16-разрядным регистрам, размещаются в младших разрядах памяти. В слове памяти, соответствующем регистру CSR должно быть: RUN=1, DONE=0. Если необходимо продолжить цепочку команд, то необходимо указать CHEN=1.

Для запуска работы канала DMA в режиме с самоинициализацией необходимо в регистр СР записать алрес первого блока параметров DMA передачи. При этом 31 разряд записываемых данных должен содержать 1 (признак пуска самоинициализации). В результате этого, соответствующий канал загрузит в свои регистры параметры DMA передачи и начнет обмен данными.

После окончания передачи данного блока данных устанавливается в единичное состояние бит END в регистре CSR и выдается прерывание, если бит IM = 1. После этого канал проверяет состояние бита CHEN. Если он равен 1, то будет загружен следующий блок параметров DMA передачи и т.д. В противном случае цепочка DMA обменов закончится и в регистре CSR бит DONE установится в единичное состояние.

### $\Theta$  and  $\Theta$

При необходимости каналы DMA могут инициализироваться программно. Для этого RISC должен загрузить все необходимые регистры индекса и смещения, а затем регистр CSR. При загрузке регистра CSR бит RUN необходимо установить в единичное состояние. Следует отметить, что бит RUN может быть использован для приостановки канала DMA. Для этого в любой момент времени в него необходимо записать 0.

Следует иметь в виду, что если биты END или DONE имеют единичное состояние, то после считывания содержимого регистра CSR эти биты автоматически обнуляются.

### 8.3 Каналы DMA последовательных портов

Для обслуживания последовательных портов имеется 4 канала DMA: SportTxCh0, SportRxCh0, SportTxCh1, SportRxCh1 (раздельно на прием и передачу).

Формат регистров управления и состояния CSR SpRx0, CSR SpTx0, CSR SpTx1, CSR SpRx1 каналов DMA последовательных портов приведен в Таблица 8.2.

| Номер разряда | Условное    | Назначение                                  |
|---------------|-------------|---------------------------------------------|
|               | обозначение |                                             |
| $\theta$      | <b>RUN</b>  | Состояние работы канала DMA:                |
|               |             | 0 - состояние останова;                     |
|               |             | 1 - состояние обмена данными.               |
| $1 - 8$       |             | Резерв                                      |
| 9             | 2D          | Режим модификации адреса памяти:            |
|               |             | 0 - одномерный режим;                       |
|               |             | 1 - двухмерный режим.                       |
| 11,10         |             | Резерв                                      |
| 12            | <b>CHEN</b> | Признак разрешения самоинициализации        |
|               |             | (выполнения цепочки DMA передач)            |
| 13            | IM          | Маска прерывания при окончании передачи     |
|               |             | блока данных:                               |
|               |             | 0 - прерывание запрещено;                   |
|               |             | 1 - прерывание разрешено.                   |
| 14            | <b>END</b>  | Признак окончания передачи блока данных     |
| 15            | <b>DONE</b> | Признак завершения передачи цепочки блоков  |
|               |             | данных. Аппаратно устанавливается в 1 после |
|               |             | завершения передачи данных (при CHEN=0),    |
|               |             | при этом бит RUN сбрасывается.              |
|               |             | Доступен по записи и чтению.                |
|               |             | Состояние данного бита дублируется в        |
|               |             | соответствующий бит регистра QSTR           |
| 31:16         | <b>WCX</b>  | Счетчик слов при одномерной адресации.      |
|               |             | Счетчик числа слов в строке при двухмерной  |
|               |             | адресации.                                  |

Таблица 8.2. Формат регистров управления и состояния DMA последовательных портов

Для задания адреса памяти (внутренней или внешней) каналы DMA последовательных портов содержат два регистра:

32-разрядный индексный регистр памяти IR:

16-разрядный регистр смещения памяти OR.

16-разрядный регистр OR содержит код смещения (приращения) памяти в 32разрядных словах для перехода к следующему элементу массива. Он используется всегда. При адресации в двухмерном режиме он указывает приращение в направлении Х. Приращение рассматривается как число со знаком в диапазоне от -32768 до +32767.

### $\Theta$  and  $\theta$  and  $\Theta$

При работе каналов последовательных портов память (внутренняя или внешняя) может адресоваться в двухмерном режиме. Для этого имеется 32-разрядный регистр Ү, формат которого приведен в Таблица 8.3.

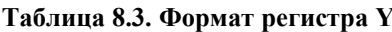

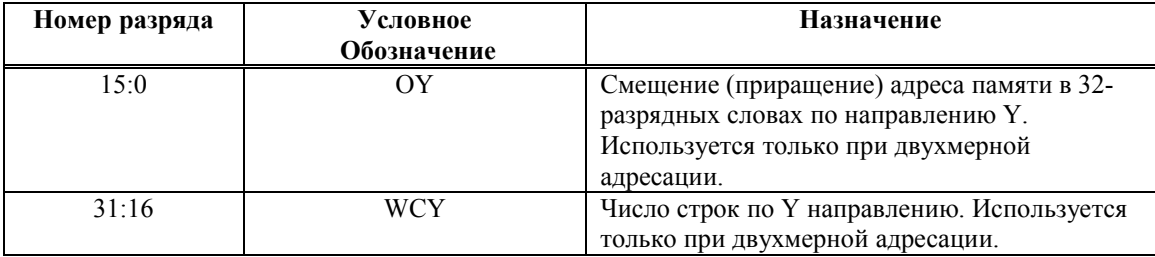

При двухмерном режиме адресации поле WCX регистра CSR содержит число слов в строке (X направление), а поле WCY регистра Y содержит число строк (Y направление). Пересылка каждого слова данных осуществляется по индексному регистру IR с его последующей инкрементацией на величину, соответствующую содержимому регистра смещения OR или поля OY регистра Y. Двухмерная адресация выполняется следующим образом:

- 1. Содержимое счетчика WCX сохраняется в буферном регистре;
- $2 \quad 1$ цикл. Индексный регистр внешней памяти модифицируется с использованием смещения OR. Счетчик WCX декрементируется. Если он равен 0, то переход ко второму циклу.
- 3. 2 цикл. Состояние счетчика WCX восстанавливается из буферного регистра. Индексный регистр внешней памяти модифицируется с использованием смещения ОҮ. Счетчик WCY декрементируется. Если он не равен 0, то переход к первому циклу. Если он равен 0, то работа канала завершается.

Функционально двухмерная адресация эквивалентна следующему двойному циклу, написанному на языке С:

for  $(y = 0; y \leq WCY; y++)$  {

for ( $x = 0$ ;  $x \le WCX$ ;  $x++$ ) { пересылка слова данных по адресу IR

 $IR = IR + OR$  $\}$ :

пересылка слова данных по адресу IR

 $IR = IR + OY$ ;

 $\}$ ;

Общее количество пересылок равно (WCX+1)\*(WCY+1).

### 8.4 Каналы DMA линковых портов

Для обслуживания линковых портов имеется 4 канала DMA: LportCh0, LportCh1, LportCh2, LportCh3.

Формат регистров управления и состояния CSR Lp0, CSR Lp1, CSR Lp2, CSR Lp3 каналов DMA линковых портов приведен в Таблица 8.4.

| Номер разряда | Условное    | Назначение                                  |
|---------------|-------------|---------------------------------------------|
|               | Обозначение |                                             |
| $\theta$      | <b>RUN</b>  | Состояние работы канала DMA:                |
|               |             | 0 - состояние останова;                     |
|               |             | 1 - состояние обмена данными.               |
| 8:1           |             | Резерв                                      |
| 9             | 2D          | Режим модификации адреса памяти:            |
|               |             | 0 - одномерный режим;                       |
|               |             | 1 - двухмерный режим.                       |
| 11:10         |             | Резерв                                      |
| 12            | <b>CHEN</b> | Признак разрешения самоинициализации        |
|               |             | (выполнения цепочки DMA передач)            |
| 13            | IM          | Маска прерывания при окончании передачи     |
|               |             | блока данных:                               |
|               |             | 0 - прерывание запрещено;                   |
|               |             | 1 - прерывание разрешено.                   |
| 14            | <b>END</b>  | Признак окончания передачи блока данных     |
| 15            | <b>DONE</b> | Признак завершения передачи цепочки блоков  |
|               |             | данных. Аппаратно устанавливается в 1 после |
|               |             | завершения передачи данных (при CHEN=0),    |
|               |             | при этом бит RUN сбрасывается.              |
|               |             | Доступен по записи и чтению.                |
|               |             | Состояние данного бита дублируется в        |
|               |             | соответствующий бит регистра QSTR           |
| 31:16         | <b>WCX</b>  | Счетчик слов при одномерной адресации.      |
|               |             | Счетчик числа слов в строке при двухмерной  |
|               |             | адресации.                                  |

Таблица 8.4. Формат регистров управления и состояния DMA линковых портов

Для задания адреса памяти (внутренней или внешней) каналы DMA линковых портов содержат два регистра:

32-разрядный индексный регистр памяти IR;

16-разрядный регистр смещения памяти OR.

16-разрядный регистр OR MEM содержит код смещения памяти в 32-разрядных словах. Он используется всегда. При адресации в двухмерном режиме он указывает смещение в направлении Х. Смещение рассматривается как число со знаком в диапазоне от -32768 до +32767.

При работе каналов LportCh внешняя память может адресоваться в двухмерном режиме аналогично каналам последовательных портов.

# 8.5 Каналы обмена данными между внутренней и внешней памятью

Четыре канала MemCh0:MemCh3 обеспечивают обмен данными между внутренней памятью 1892ВМЗТ (CRAM, PRAM, XRAM, YRAM) и внешней памятью.

Формат регистров состояния и управления этих каналов приведен в Таблица 8.5.

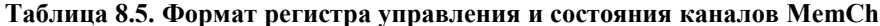

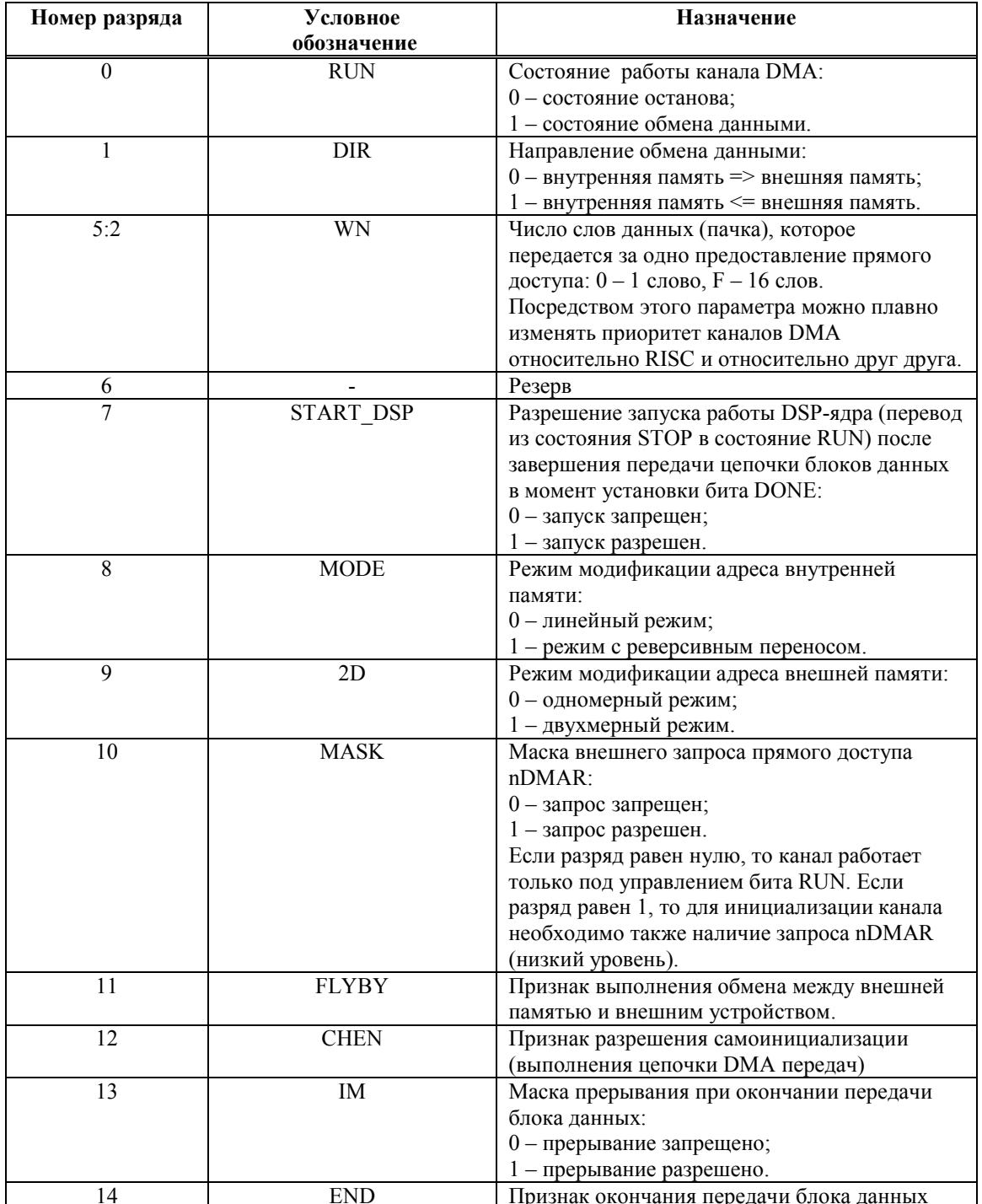

15.04.2013 Микросхема интегральная 1892ВМЗТ. Руководство пользователя

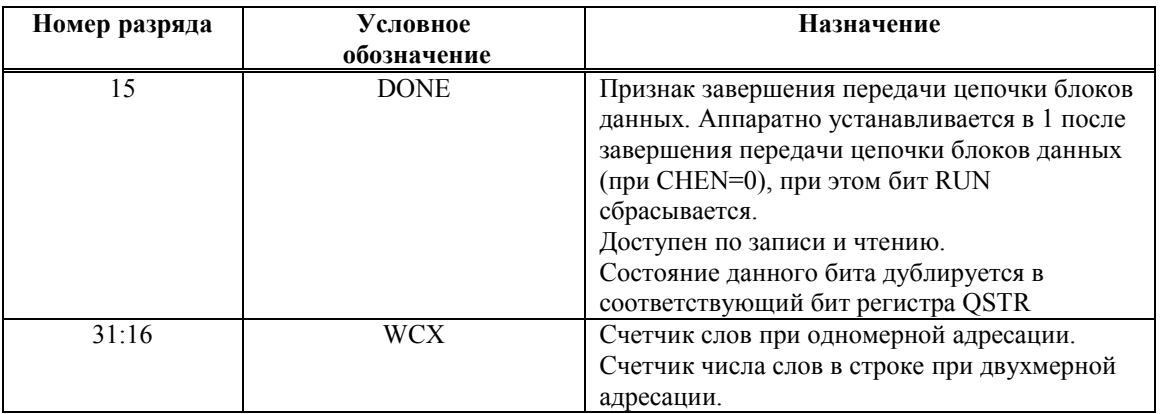

Следует иметь в виду, что при обмене с внешней памятью типа SDRAM в поле WN допускается указывать только числа 0, 1, 3, 7, 15. При этом начальный адрес массива, предназначенного для передачи при помощи DMA, должен быть кратен WN+1. В противном случае обмен данными будет произведен неправильно.

Состоянием разряда 0 регистра CSR можно управлять, используя адрес псевдорегистра Run. При этом остальные разряды этого регистра не изменяются. Эта процедура может быть использована для временной приостановки канала DMA.

Для задания адресов обмена данными каналы MemCh содержат три регистра:

- 32-разрядный регистр индекса и смещения адреса внутренней памяти IOR;
- 32-разрядный индексный регистр внешней памяти IR;
- 16-разрядный регистр смещения внешней памяти OR.

Формат регистра индекса и смещения IOR приведен в Таблица 8.6.

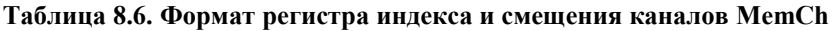

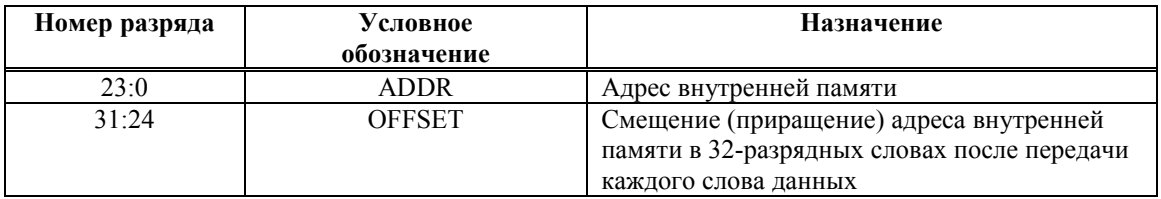

Смещение, задаваемое полем OFFSET, имеет диапазон от  $-128$  до  $+127$ .

При инверсном режиме модификации адреса внутренней памяти смещение, задаваемое полем OFFSET, имеет диапазон от 0 до 255.

Поле ADDR в регистре IOR MEM указывает адрес внутренней памяти относительно базового адреса 1800 0000.

16-разрядный регистр OR содержит код смещения внешней памяти в 32-разрядных словах. Он используется всегда. При адресации в двухмерном режиме он указывает смешение (прирашение) в направлении Х для перехода к следующему элементу строки. Смещение рассматривается как число со знаком в диапазоне от -32768 до +32767.

При работе каналов MemCh внешняя память может адресоваться в двухмерном режиме аналогично каналам последовательных портов.

Работа по внешним запросам.

Каждый канал MemCh<sup>[3-0]</sup> имеет внешний сигнал запроса передачи (nDMAR<sup>[3-0]</sup> соответственно), позволяющий организовывать эффективный обмен данными с внешними устройствами. Для работы по внешним запросам необходимо сначала
настроить канал DMA (в том числе установить бит MASK регистра CSR\_MemCh в «1»), а затем активизировать внешнее устройство на формирование сигналов nDMAR.

По каждому переходу сигнала nDMAR из «1» в «0» DMA выполняет процедуру передачи одной пачки слов размером в соответствии с полем WN регистра CSR\_MemCh. Внешнее устройство может снять сигнал nDMAR в начале этой пачки или выдавать сигнал nDMAR в виде отрицательного импульса длительностью не менее 1,5 периодов системной тактовой частоты CLK (частота, на которой работает CPU).

Следует иметь в виду, что факт перехода сигнала nDMAR из «1» в «0» запоминается в DMA на триггере. Это триггер сбрасывается в момент представления данному каналу права на передачу в соответствии с его текущим приоритетом.

Необходимо также учитывать то, что факт перехода сигнала nDMAR из «1» в «0» запоминается в DMA при MASK=1 вне зависимости от состояния бита RUN. Если в процессе работы в DMA будет запомнен «лишний» факт перехода сигнала nDMAR из «1» в «0», то его можно сбросить, выполнив фиктивный DMA обмен.

Работа в режиме FLYBY.

Режим FLYBY используется для передачи данных между внешним устройством вводавывода и внешней памятью (как асинхронной, так и синхронной). Например, контроллер DMA может быть запрограммирован для передачи данных из аналогоцифрового преобразователя в SDRAM. Для выполнения передачи данных в этом режиме в соответствующем регистре CSR\_MemCh необходимо установить бит FLYBY.

При передаче данных в режиме FLYBY 1892ВМ3Т отключается от шины данных, и активизирует внешнюю память и внешнее устройство ввода-вывода одновременно. Память управляется как обычно, а устройство ввода-вывода – при помощи сигналов nFLYBY (признак данного режима), nOE (активизация выходных формирователей устройства ввода-вывода) и nCSIO[3:0] (выбор устройства ввода-вывода).

Каждому каналу MemCh может соответствовать свое устройство ввода-вывода. Выбор устройства ввода-вывода осуществляется посредством сигналов nCSIO[3:0]. Каналу MemCh0 соответствует низкий уровень на выводе nCSIO[0], каналу MemCh1 соответствует низкий уровень на выводе nCSIO[1], и так далее.

В режиме FLYBY можно использовать сигналы nDMAR[3:0].

Временные диаграммы работы 1892ВМ3Т в режиме FLYBY приведены в разделе 9.

# 9. ПОРТ ВНЕШНЕЙ ПАМЯТИ

### 9.1 Ввеление

Порт внешней памяти (MPORT) позволяет организовать интерфейс с широким набором устройств памяти и периферии, асинхронной и синхронной памятью. Внешний интерфейс порта обеспечивает подключение без дополнительной логики синхронной памяти типа SDRAM, а также асинхронной памяти, например EPROM и FLASH.

Порт памяти имеет следующие основные характеристики:

- Шина данных внешней памяти 32 разряда;
- Шина адреса внешней памяти 32 разряда;
- программное конфигурирование областей внешней памяти;
- интерфейс с синхронной памятью типа SDRAM;
- интерфейс с асинхронной памятью (SRAM, EPROM, FLASH, FIFO и т.д.);
- режим передачи данных Flyby;
- управление числом тактов ожидания при обмене с асинхронной памятью при помощи внешнего входного сигнала nACK и поля WS регистров CSCON.

### 9.2 Регистры порта внешней памяти

Перечень регистров порта внешней памяти приведен в Таблица 9.1.

Таблица 9.1. Регистры порта внешней памяти

| Условное           | Название регистра                        |  |
|--------------------|------------------------------------------|--|
| обозначение        |                                          |  |
| регистра           |                                          |  |
| CSCON <sub>0</sub> | Регистр конфигурации 0.                  |  |
| CSCON <sub>1</sub> | Регистр конфигурации 1.                  |  |
| CSCON <sub>2</sub> | Регистр конфигурации 2.                  |  |
| CSCON3             | Регистр конфигурации 3.                  |  |
| CSCON4             | Регистр конфигурации 4.                  |  |
| <b>SDRCON</b>      | Регистр конфигурации памяти типа SDRAM   |  |
| <b>CKE CTR</b>     | Регистр управления состоянием вывода СКЕ |  |

#### *9.2.1 Регистр конфигурации CSCON0*

Регистр CSCON0 предназначен для конфигурирования блока внешней памяти, подключаемого к выводу nCS[0].

Формат регистра приведен в Таблица 9.2.

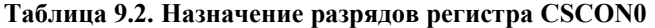

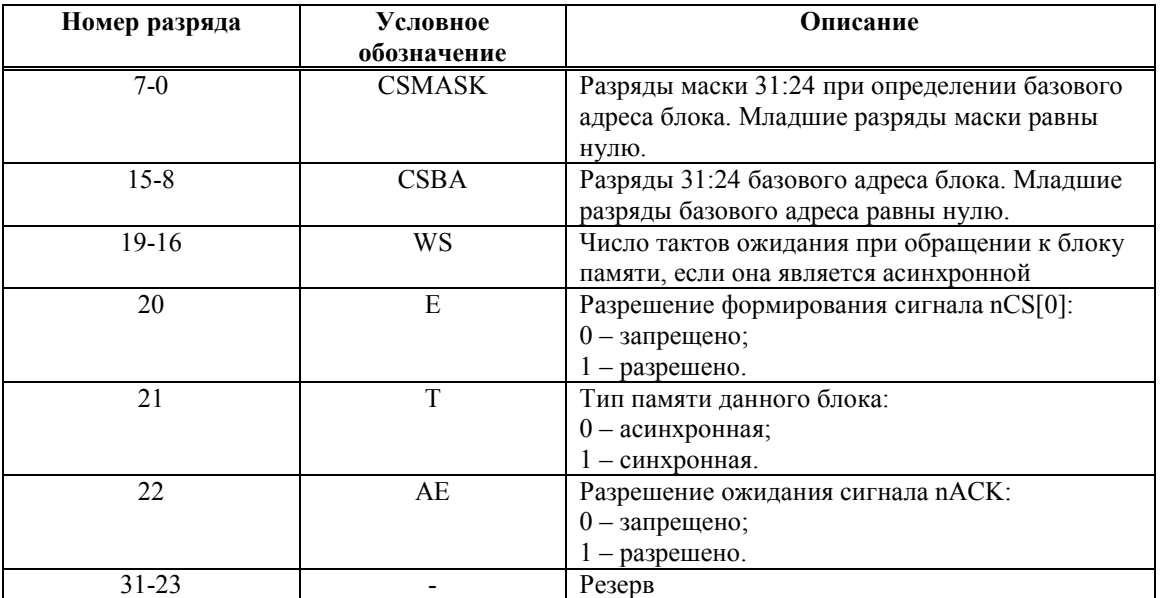

Регистр CSCON0 доступен по записи и чтению. Исходное состояние регистра – 000F\_0000.

Сигнал nCS[0] формируется, если PHA & CSMASK = CSBA, где PHA – 32-разрядный физический адрес. Минимальный размер блока – 16 Мбайт (при CSMASK = FF). Для увеличения размера блока в младшие разряды поля CSMASK необходимо записать соответствующее число нулей. Например, для блока размером в 128 Мбайт, разряды 2- 0 CSMASK должны быть равны нулю.

Регистры CSCON должны быть сконфигурированиы таким образом, чтобы определяемые ими области памяти занимали уникальные адресные пространства. Если эти области перекрываются, то результат обмена данными будет непредсказуем.

В поле WS этого регистра задается количество тактов ожидания в тактах частоты CLK, которое необходимо добавить в цикл шины при обращении к несинхронной внешней памяти. Во время аппаратного сброса процессора во все эти поля записывается значение F (15 тактов).

Управление длительностью циклов обмена с асинхронной памятью осуществляется сигналом nACK и полем тактов ожидания WS. Сигнал nACK позволяет вставлять такты ожидания непосредственно в начатый цикл обмена данными. Количество вставленных тактов ожидания равно максимальному количеству дополнительных тактов, заданных полем WS и сигналом nACK.

# *9.2.2 Регистр конфигурации CSCON1*

Регистр CSCON1 предназначен для конфигурирования блока памяти, подключаемого к выводу nCS[1]. Формат регистра приведен в Таблица 9.3.

| Номер разряда | Условное      | Описание                                     |
|---------------|---------------|----------------------------------------------|
|               | обозначение   |                                              |
| $7-0$         | <b>CSMASK</b> | Разряды маски 31:24 при определении базового |
|               |               | адреса блока. Младшие разряды маски равны    |
|               |               | нулю.                                        |
| $15 - 8$      | <b>CSBA</b>   | Разряды 31:24 базового адреса блока. Младшие |
|               |               | разряды базового адреса равны нулю.          |
| $19-16$       | WS            | Число тактов ожидания при обращении к блоку  |
|               |               | памяти, если она является асинхронной        |
| 20            | E             | Разрешение формирования сигнала nCS[1]:      |
|               |               | $0$ – запрещено;                             |
|               |               | $1$ – разрешено.                             |
| 21            | T             | Тип памяти данного блока:                    |
|               |               | 0 - асинхронная;                             |
|               |               | 1 - синхронная.                              |
| 22            | AE            | Разрешение ожидания сигнала nACK:            |
|               |               | $0$ – запрещено;                             |
|               |               | $1$ – разрешено.                             |
| $31 - 23$     |               | Резерв                                       |

**Таблица 9.3. Назначение разрядов регистра CSCON1** 

Регистр CSCON1 доступен по записи и чтению. Исходное состояние регистра – 000F\_0000.

# *9.2.3 Регистр конфигурации CSCON2*

Регистр CSCON2 предназначен для конфигурирования блока памяти, подключаемого к выводу nCS[2].

Формат регистра приведен в Таблица 9.4.

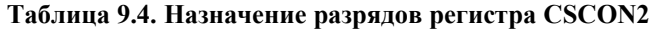

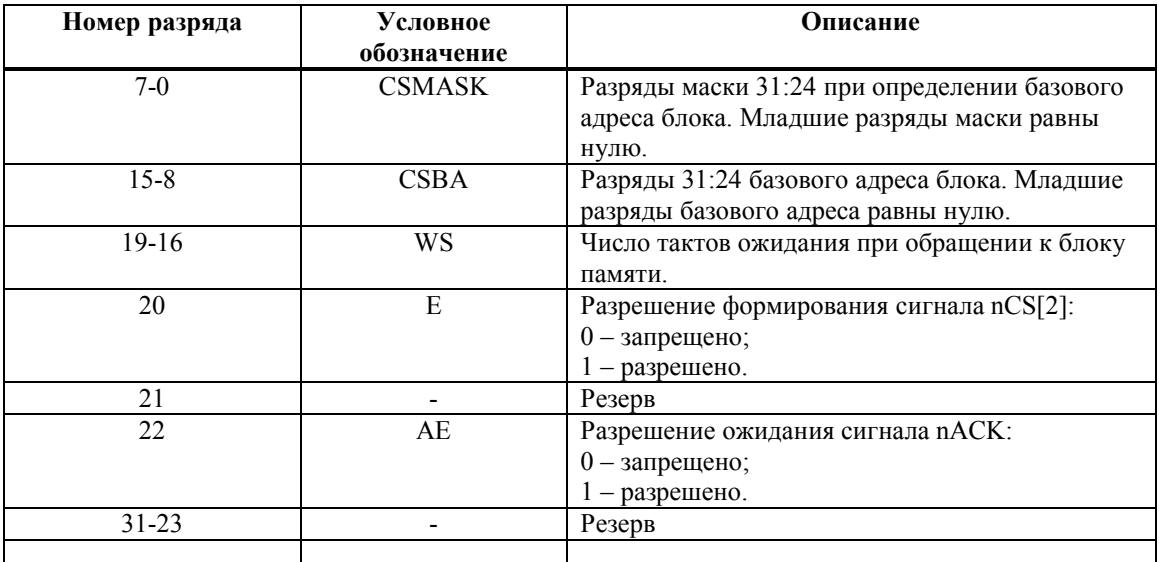

Регистр CSCON2 доступен по записи и чтению. Исходное состояние регистра – 000F\_0000.

Память, подключаемая к выводу nCS[2], может быть только асинхронной.

# *9.2.4 Регистр конфигурации CSCON3*

Регистр CSCON3 предназначен для конфигурирования блока памяти, подключаемого к выводу nCS[3].

Формат регистра приведен в Таблица 9.5.

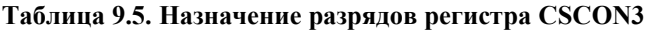

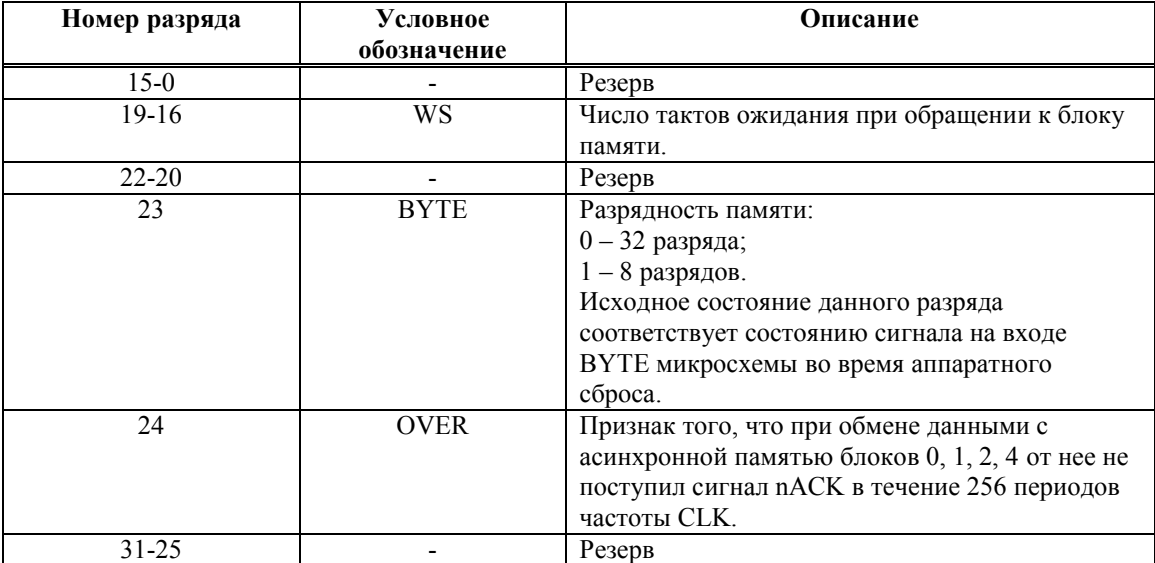

Регистр CSCON3 доступен по записи и чтению. Исходное состояние регистра – 000F 0000, или 008F 0000, в зависимости от состояния сигнала на выводе ВҮТЕ микросхемы.

Область памяти, определяемая регистром CSCON3, размещается в диапазоне физических адресов от 1С00 0000 до 1FFF FFFF (64 Мбайт). Память данного блока может быть только асинхронной. Доступ к данному блоку памяти всегда разрешен. При обмене данными с этим блоком сигнал nACK безразличен.

Как правило, к выводу nCS[3] подключается блок памяти программ, реализованный на FLASH, PROM, EEPROM и т.д. Этот блок, в зависимости от состояния сигнала на выводе микросхемы BYTE может быть 8 – или 32 – разрядным.

8-разрядная память подключается к выводам D[7:0] микросхемы 1892ВМ3Т. Шину адреса А[31:0] к этой памяти необходимо подключать, начиная с 0 разряда (к 32 разрядной памяти адрес подключается, начиная со 2 разряда). 32-разрядное слово из 8 разрядной памяти считывается байтами, причем сначала считывается младший байт. Запись данных в 8-разрядную память выполняется побайтно в соответствии с рекомендациями п. 9.4.2.

Признак OVER формируется, если в соответствующем регистре CSCON бит AE=1, а от памяти не поступил сигнал nACK в течение 256 тактов CLK. В этом случае операция обмена данными заканчивается обычным образом, за исключением того, что считываемые данные не определены, а записываемые данные теряются. Состояние бита OVER не влияет на выполнение последующих операций обмена данными.

# *9.2.5 Регистр конфигурации CSCON4*

Регистр CSCON4 предназначен для конфигурирования внешней памяти, не вошедшей в области, определяемые регистрами CSCON3-CSCON0.

Формат регистра приведен в Таблица 9.6.

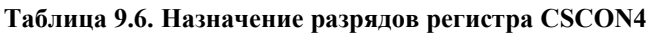

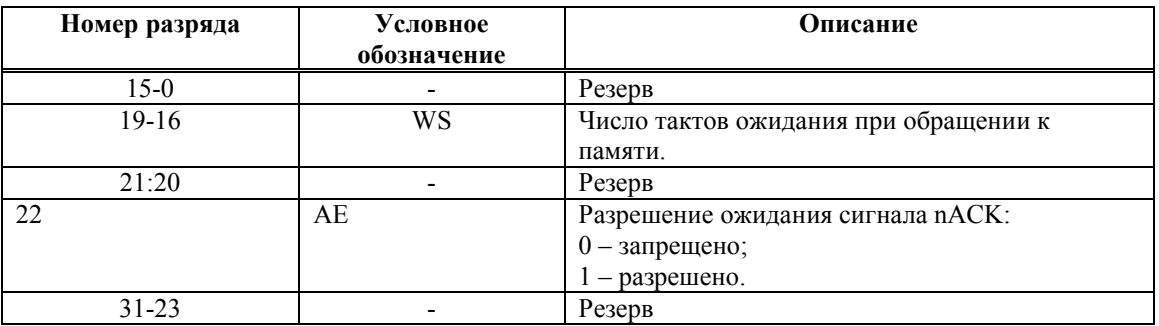

Регистр CSCON4 доступен по записи и чтению. Исходное состояние регистра – 000F\_0000.

Данная область памяти может быть только асинхронной. Доступ к ней всегда разрешен.

### *9.2.6 Регистр управления работой с памятью SDRAM*

Формат регистра приведен в Таблица 9.7. Исходное состояние – нули.

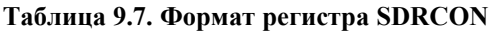

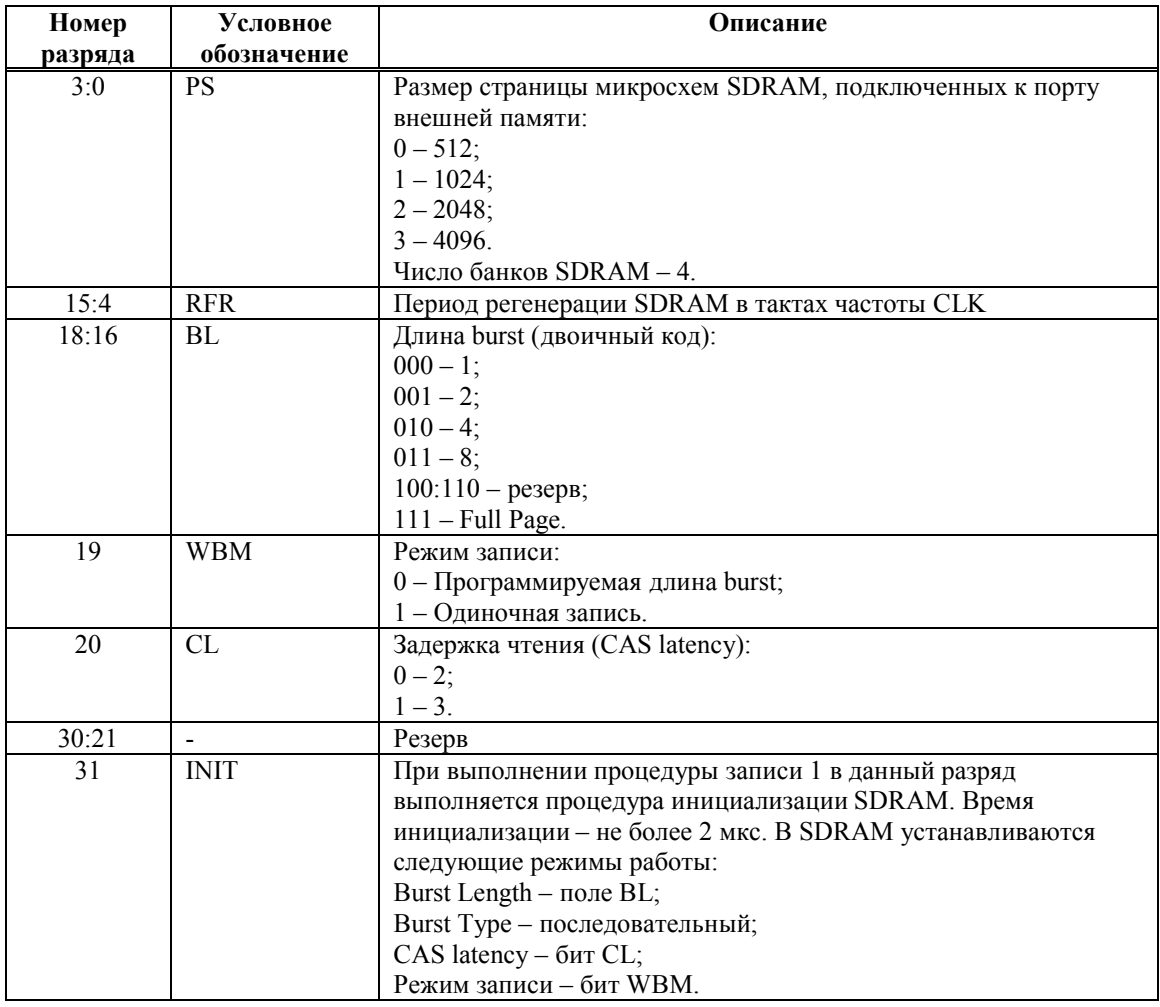

Регистр SDRCON доступен по записи и чтению. Исходное состояние регистра – 0. 31 разряд регистра SDRCON доступен только по записи, при чтении всегда 0.

Для работы со SDRAM ее необходимо инициализировать со следующими параметрами:

- $PS$  (размер страницы) в соответствии с параметрами SDRAM;
- **RFR** (период регенерации) в соответствии с параметрами SDRAM. Например, при тактовой частоте CLK 100 МГц для обеспечения 8 192 цикловой регенерации за 64 мс необходимо в поле RFR записать код 30D, что соответствует 7, 81 мкс на строку;
- $B = 111$  (Full page). Остальные значения используются только при тестировании микросхемы;
- $\blacksquare$  WBM = 0 (программируемая длина burst);
- СL (задержка чтения) в соответствии с параметрами SDRAM;

Выполнение инициализации SDRAM осуществляется посредством записи в регистр SDRCON соответствующего кода с единицей в 31 разряде. Следует отметить, что перед выполнением процедуры инициализации SDRAM необходимо сконфигурировать регистры CSCON0, CSCON1.

Для прекращения burst Full Page и тем самым задания реального числа передаваемых слов данных, используется команда «BURST TERMINATE», которая формируется портом внешней памяти аппаратно.

## *9.2.7 Регистр CKE\_CTR*

Регистр CKE\_CTR предназначен для управления состояния вывода CKE микросхемы.

Формат регистра приведен в Таблица 9.8.

| тампида 2,0, тизна кине разрядов регистра степ стте |                         |                                                                                                |
|-----------------------------------------------------|-------------------------|------------------------------------------------------------------------------------------------|
| Номер разряда                                       | Условное<br>обозначение | Описание                                                                                       |
|                                                     | <b>CKE</b>              | Состояние вывода СКЕ микросхемы:<br>0 - низкий уровень;<br>1 - высокий уровень.                |
| l - 7                                               |                         | Резерв.                                                                                        |
|                                                     | <b>INIT DONE</b>        | Признак окончания выполнения процедуры<br>инициализации SDRAM:<br>0 - инициализация завершена: |

**Таблица 9.8. Назначение разрядов регистра CKE\_CTR** 

31-9 - Резерв.

Регистр CKE\_CTR доступен по записи и чтению. Исходное состояние регистра – 0000\_0101.

1 – инициализация не проводилась.

# 9.3 Временные диаграммы обмена данными

# 9.3.1 Общие положения

При описании временных диаграмм используются условные обозначения в соответствии с Таблица 9.9.

#### Таблица 9.9. Условные обозначения

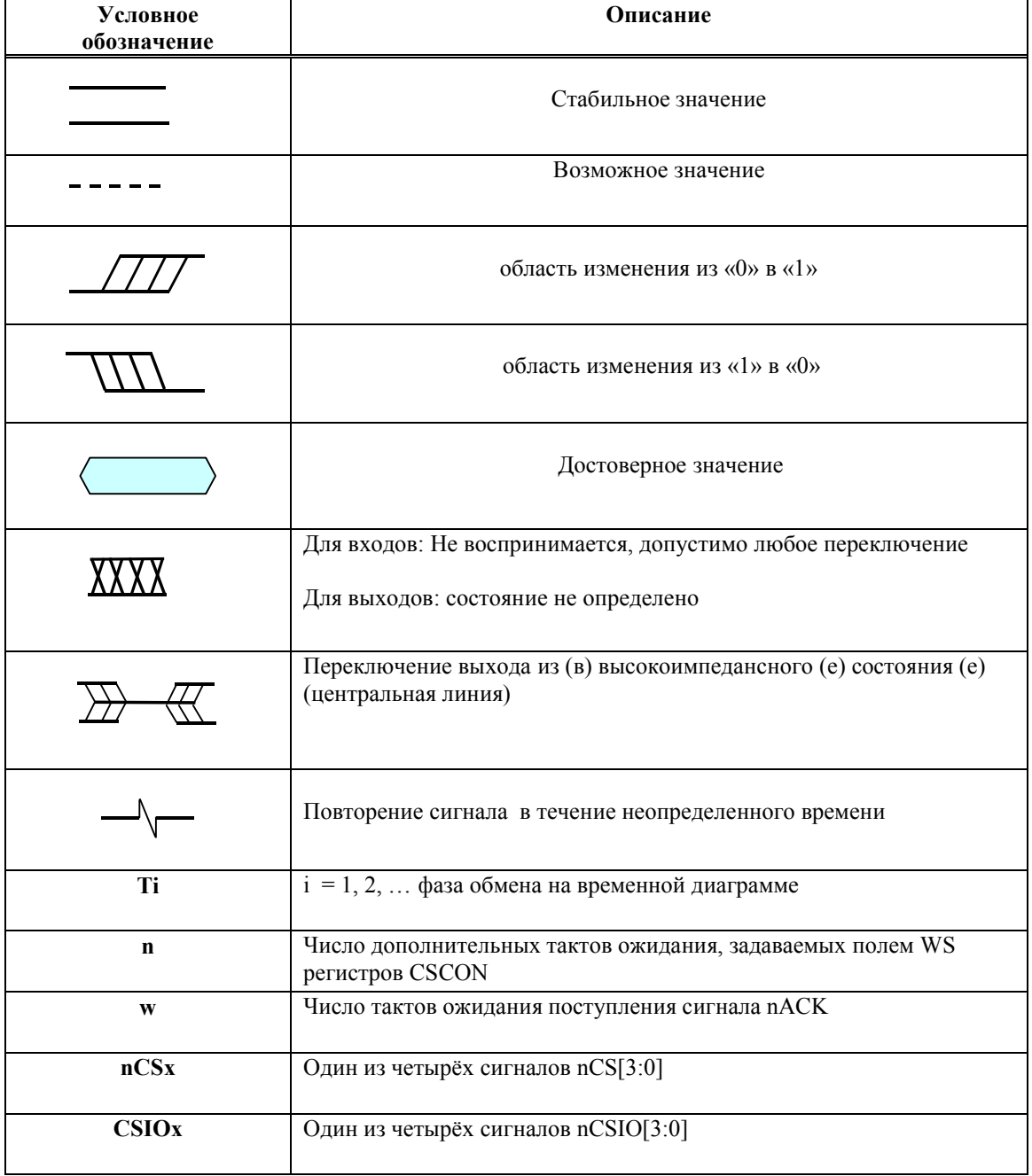

 $\Theta$   $\partial$   $\theta$ BUC $-$ 

### *9.3.2 Обмен данными с асинхронной памятью*

Временные диаграммы записи данных в асинхронную память приведены на Рисунок 9.1 - Рисунок 9.3.

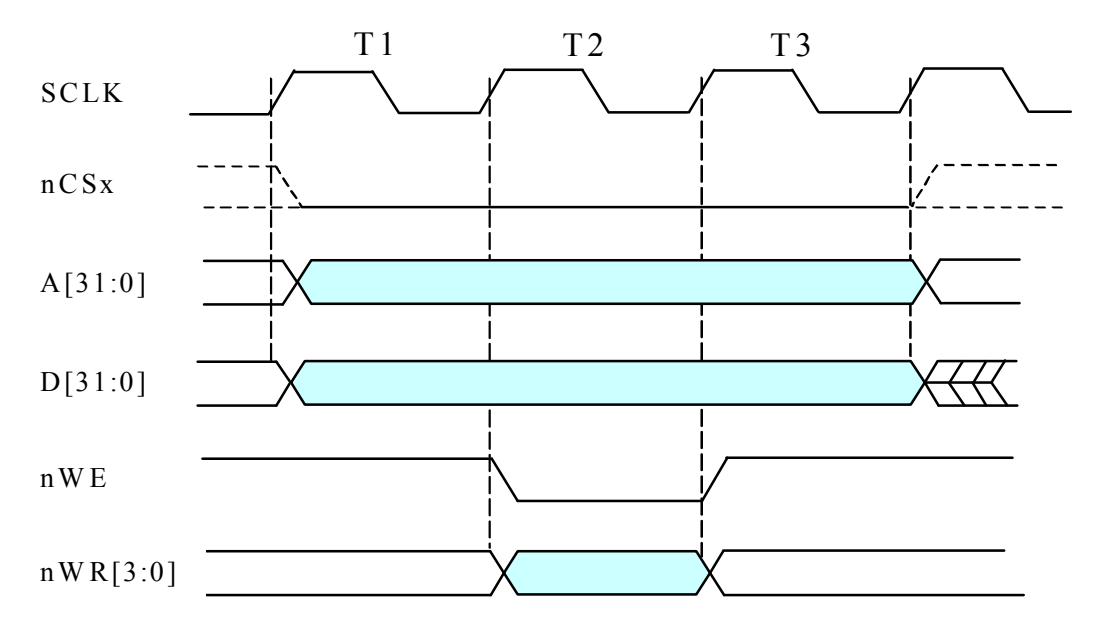

**Рисунок 9.1 .Запись в асинхронную память без дополнительных тактов ожидания.** 

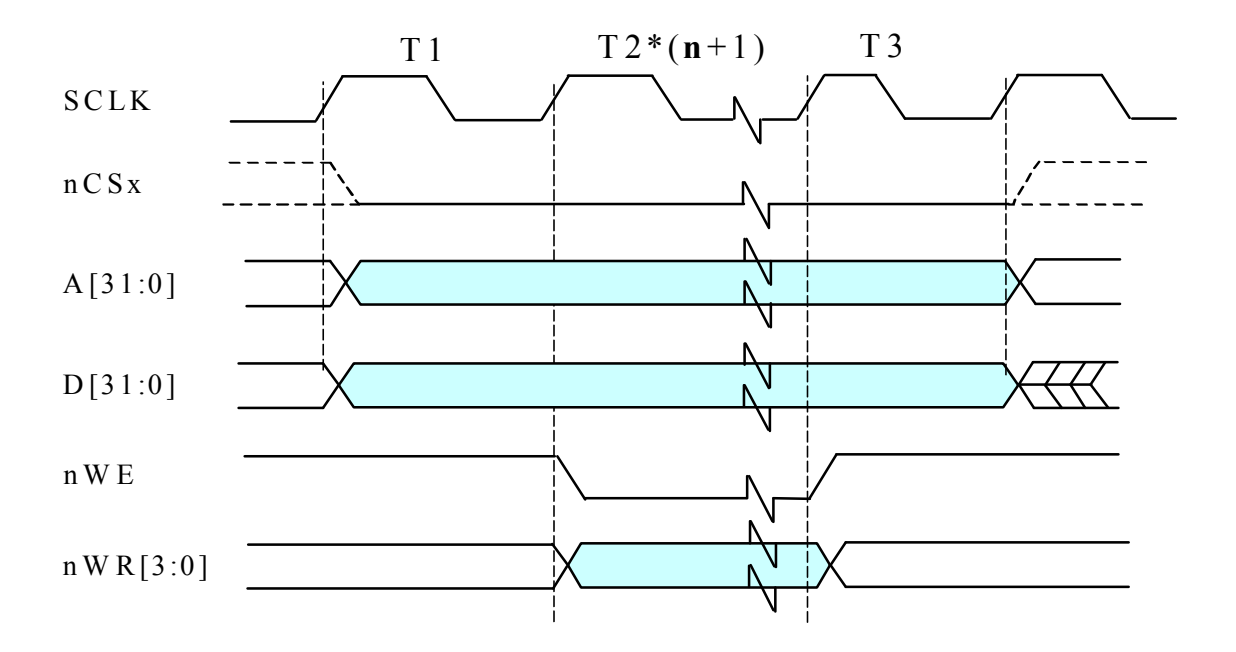

**Рисунок 9.2. Запись в асинхронную память с n дополнительными тактами ожидания.** 

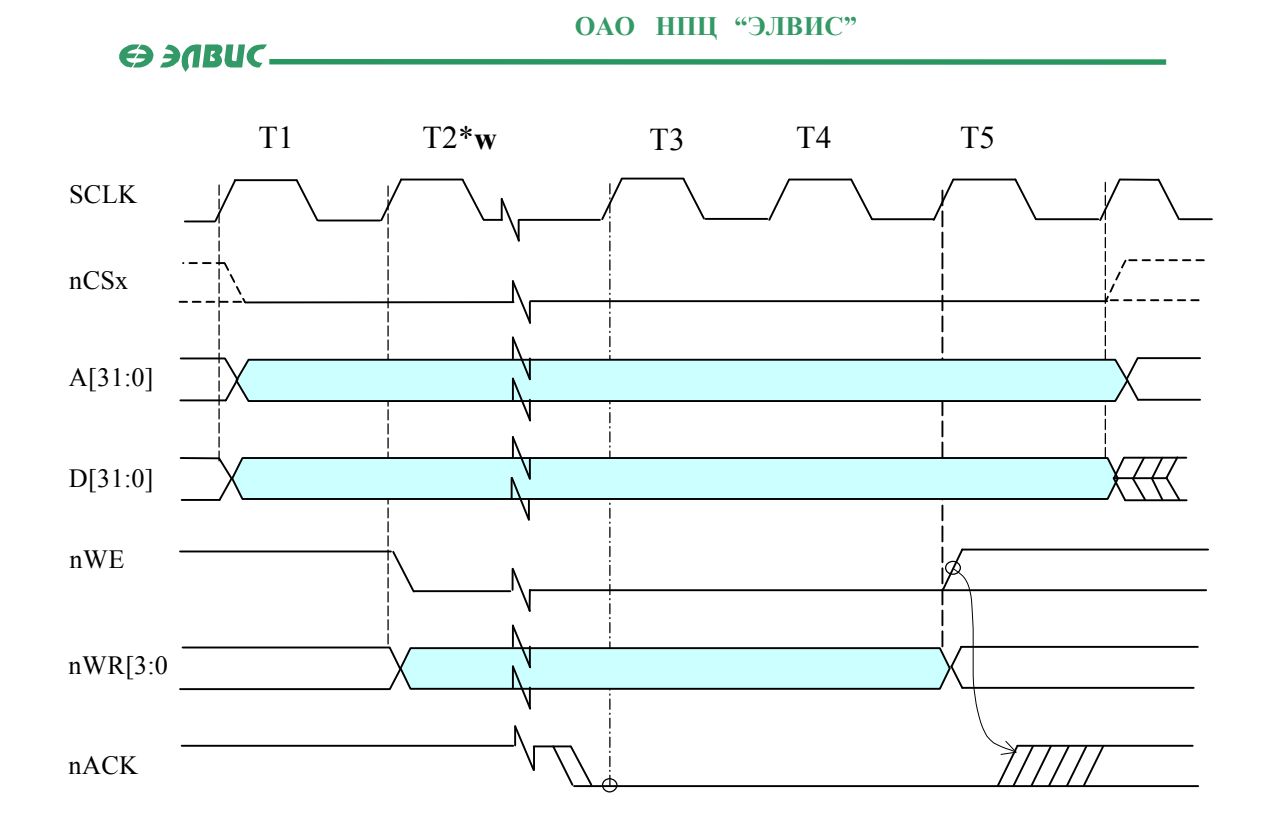

**Рисунок 9.3. Запись в асинхронную память с ожиданием сигнала nACK** 

Временные диаграммы чтения данных из асинхронной памяти приведены на Рисунок 9.4 - Рисунок 9.7.

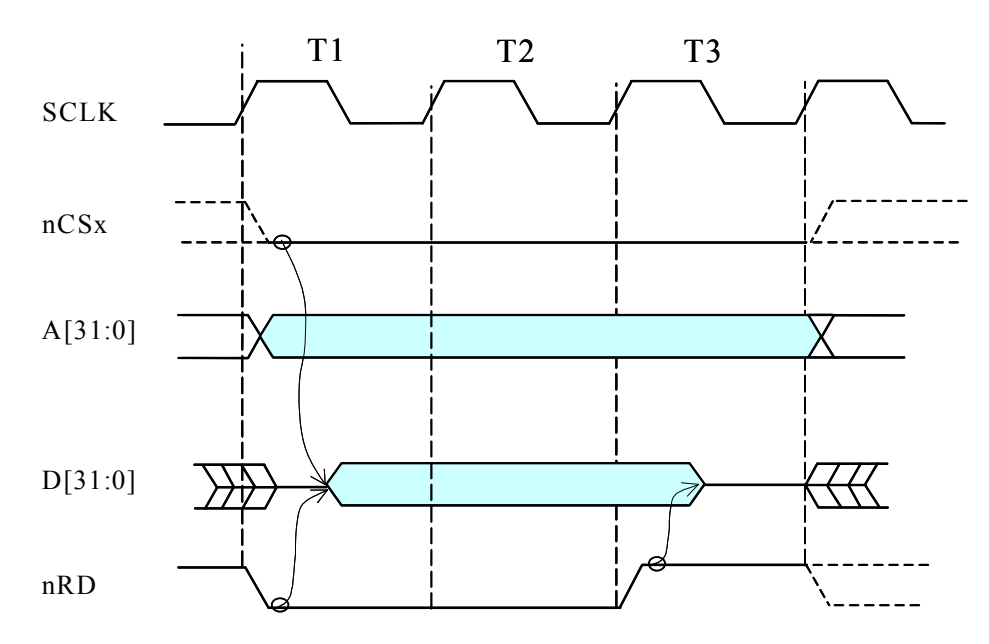

**Рисунок 9.4.Чтение асинхронной памяти без дополнительных тактов ожидания**

Э ЭЛВИС-

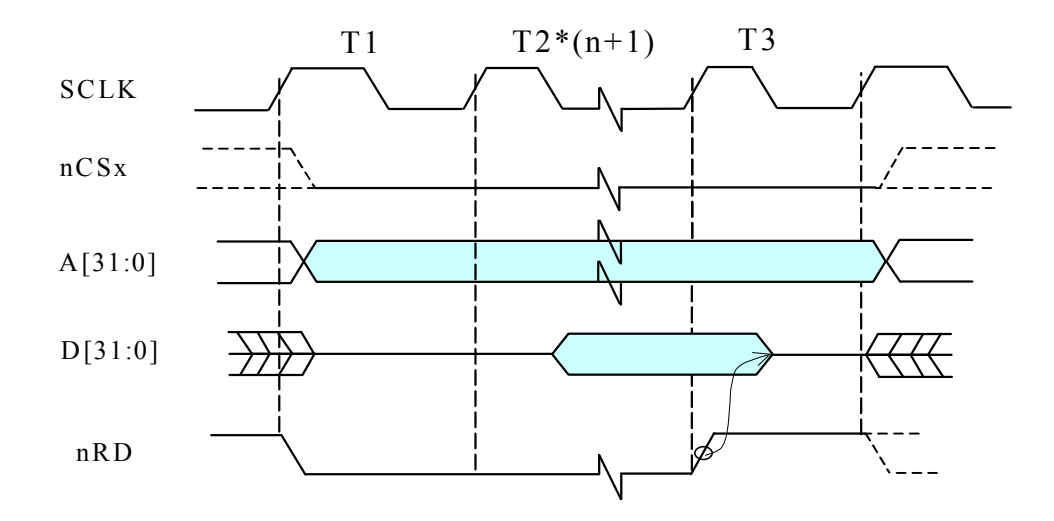

**Рисунок 9.5. Чтение асинхронной памяти с n дополнительными тактами ожидания.** 

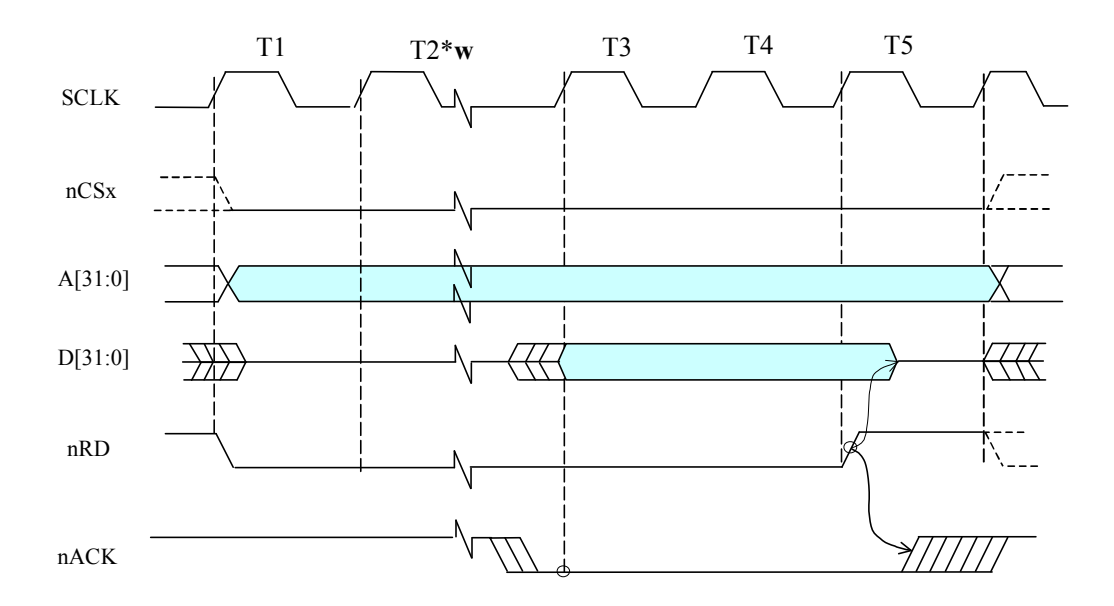

**Рисунок 9.6. Чтение данных из асинхронной памяти с ожиданием сигнала nACK.** 

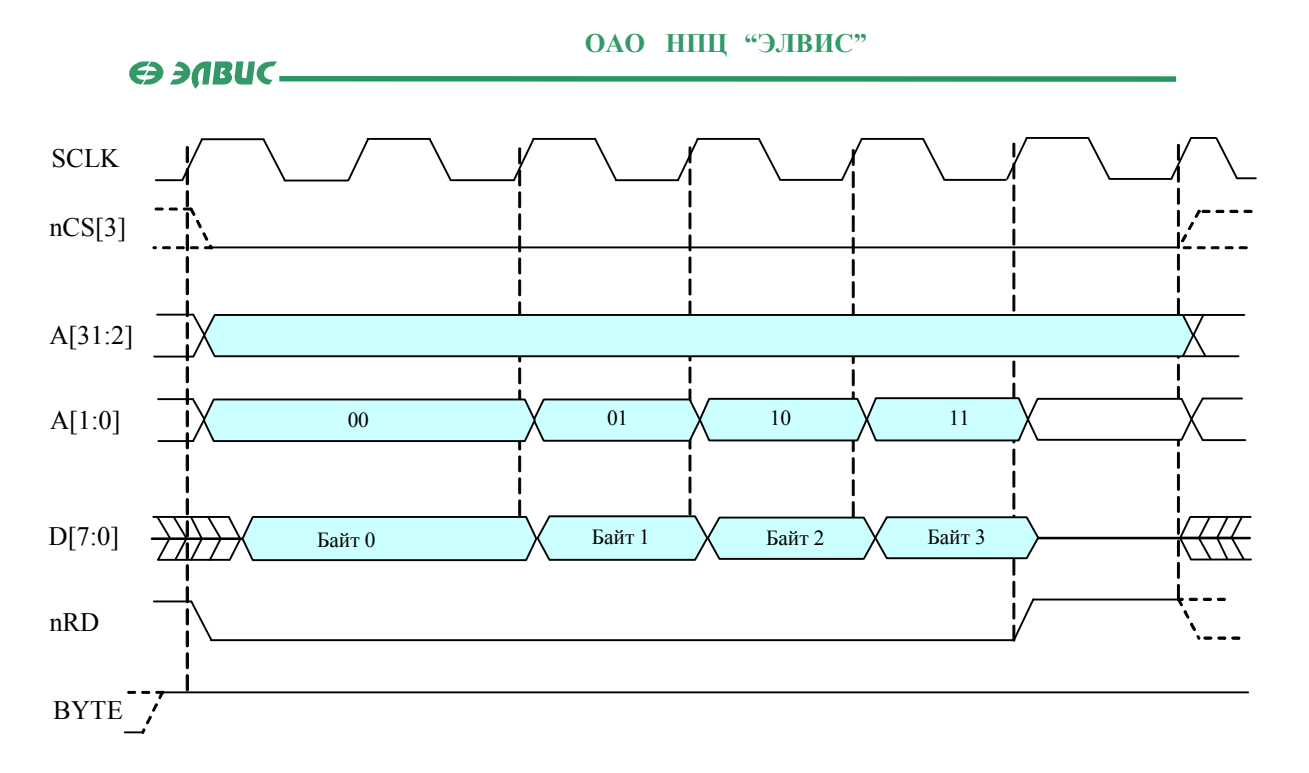

**Рисунок 9.7. Чтение 32-разрядного слова из 8-разрядной асинхронной памяти (BYTE = 1, n = 0).** 

Если CPU выполняет программу из кэшируемой области внешней памяти, то загрузка строки кэш (процедура Refill) выполняются посредством чтения 4 слов в режиме burst. Адрес, по которому начинается burst, выровнен по 16-байтной границе. На Рисунок 9.8 приведена временная диаграмма выполнение процедуры Refill из 32-разрядной асинхронной памяти. На Рисунок 9.9 приведена временная диаграмма выполнение процедуры Refill из 8-разрядного ПЗУ.

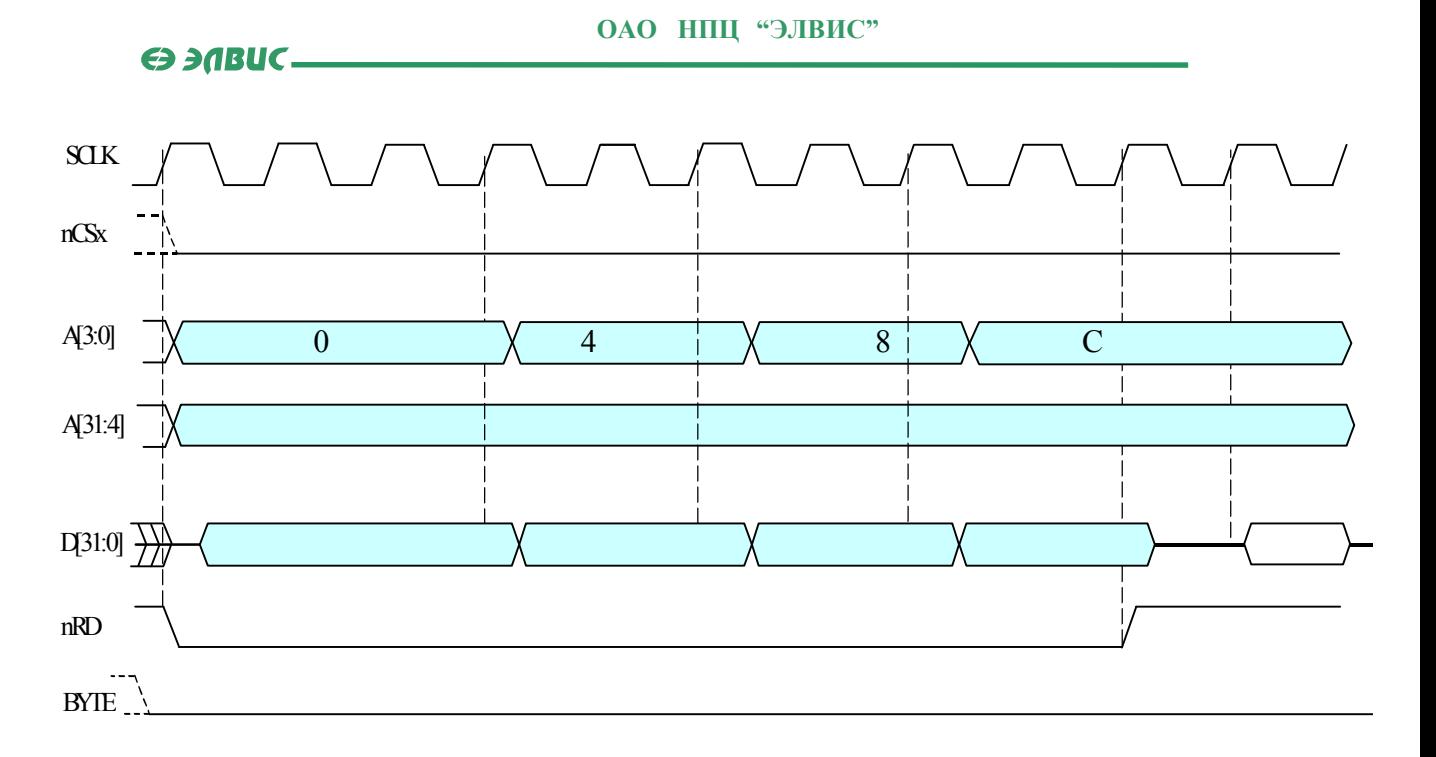

**Рисунок 9.8. Выполнение процедуры Refill из 32-разрядной асинхронной памяти (BYTE = 0, n = 0).** 

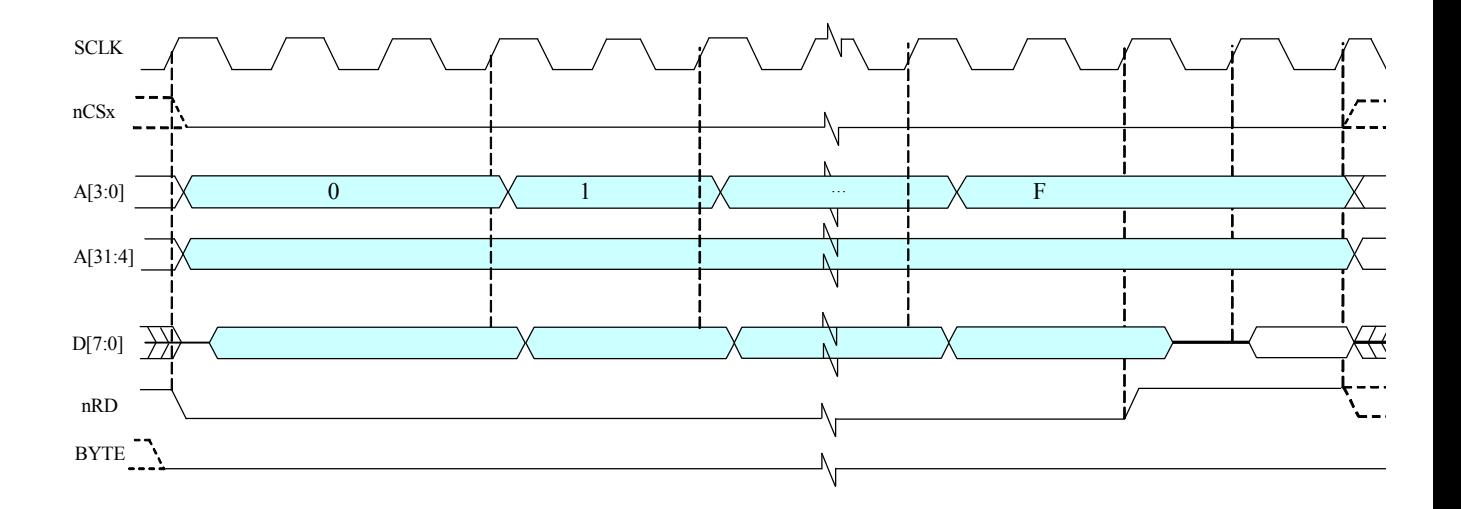

**Рисунок 9.9. Выполнение процедуры Refill из 8-разрядной асинхронной памяти (BYTE = 1, n = 0).** 

157

Э ЭЛВИС-

### *9.3.3 Обмен данными с синхронной памятью*

Временные диаграммы с синхронной памятью приведены на Рисунок 9.10 -Рисунок 9.16. Временные диаграммы инициализации и регенерации SDRAM приведены на Рисунок 9.17, Рисунок 9.18 соответственно.

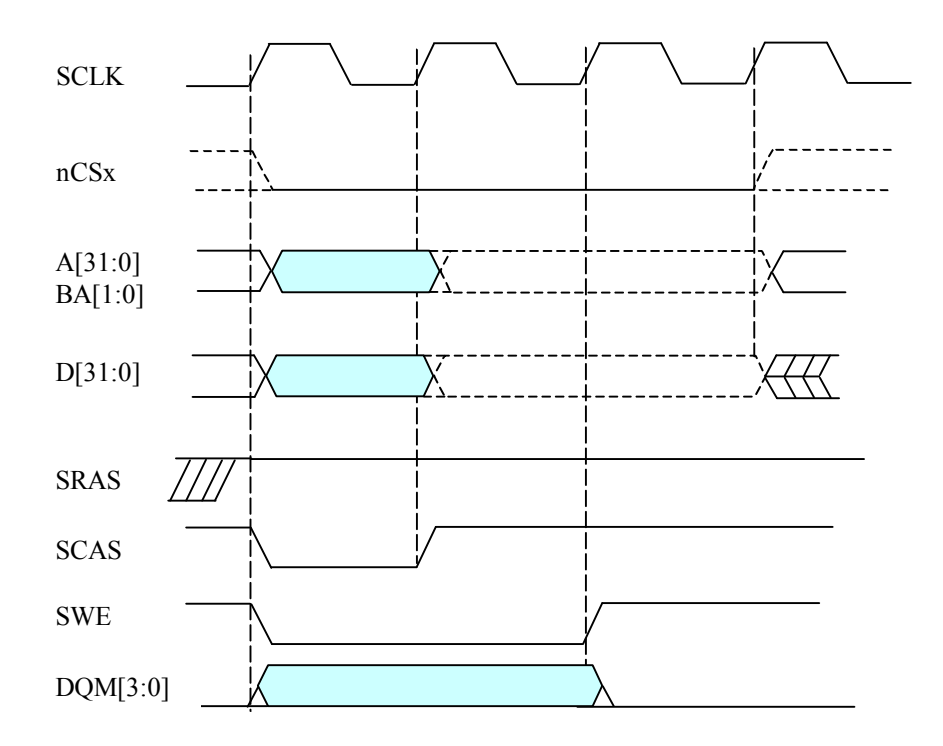

**Рисунок 9.10. Запись одного слова данных в синхронную память.** 

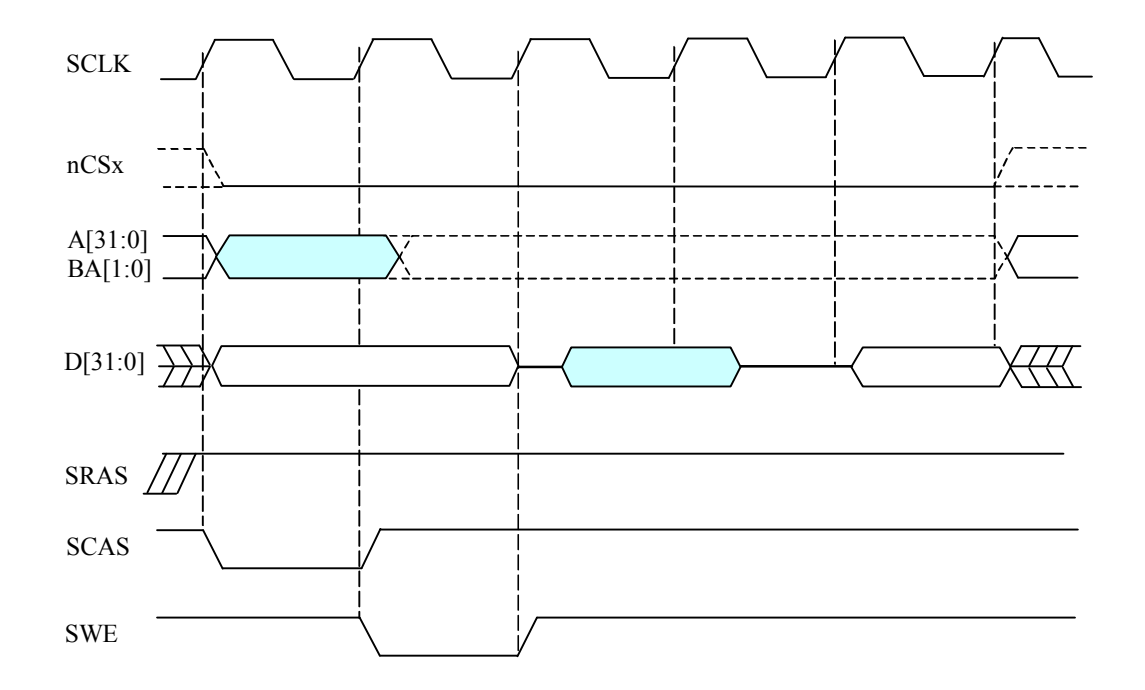

**Рисунок 9.11. Чтение одного слова данных из синхронной памяти (здесь и далее CAS latency = 2)** 

Ө ЭЛВИС-

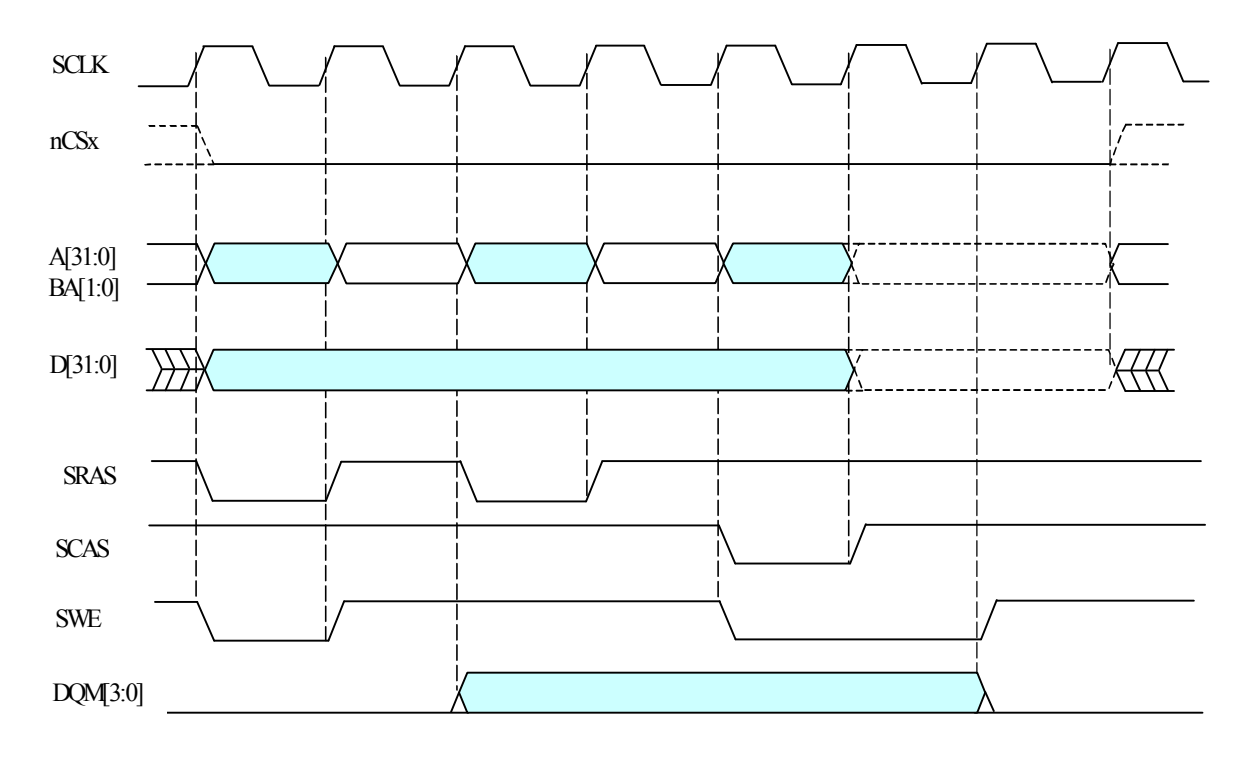

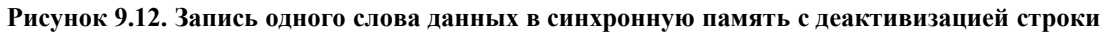

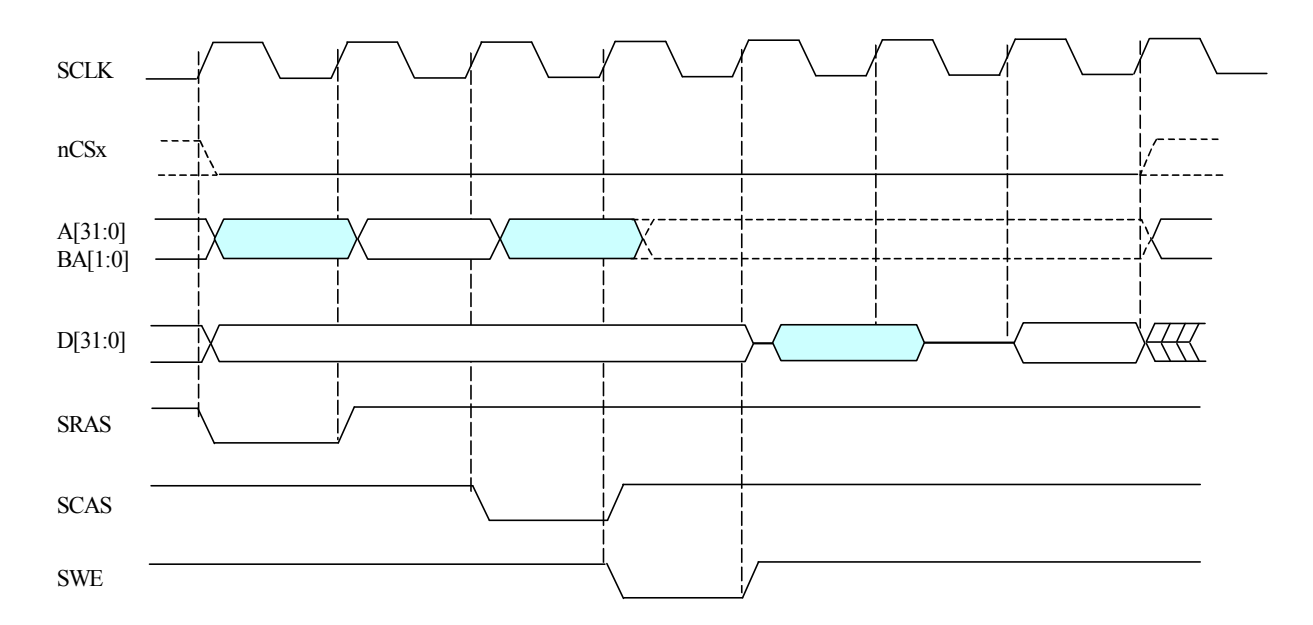

**Рисунок 9.13. Чтение одного слова данных из синхронной памяти с активизацией строки.** 

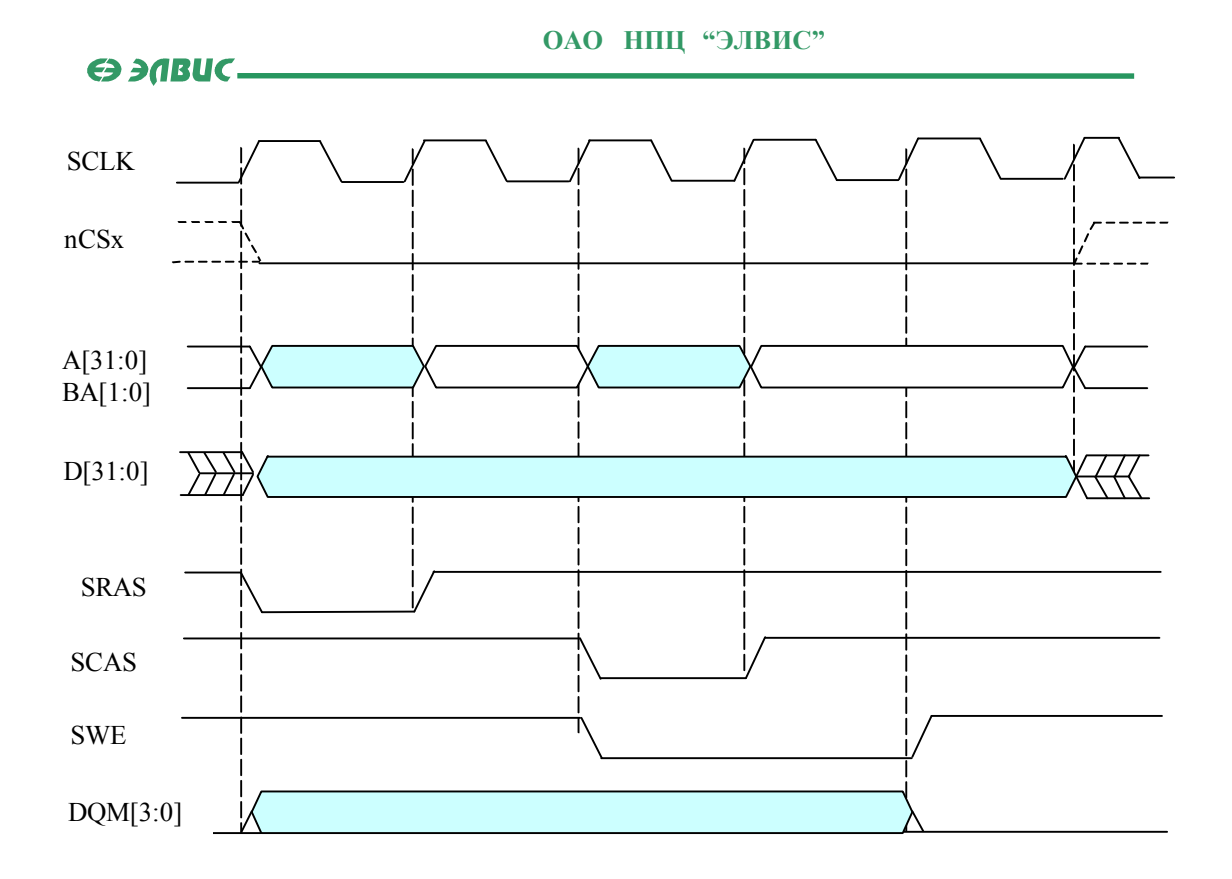

**Рисунок 9.14. Запись одного слова данных в синхронную память с активизацией строки.** 

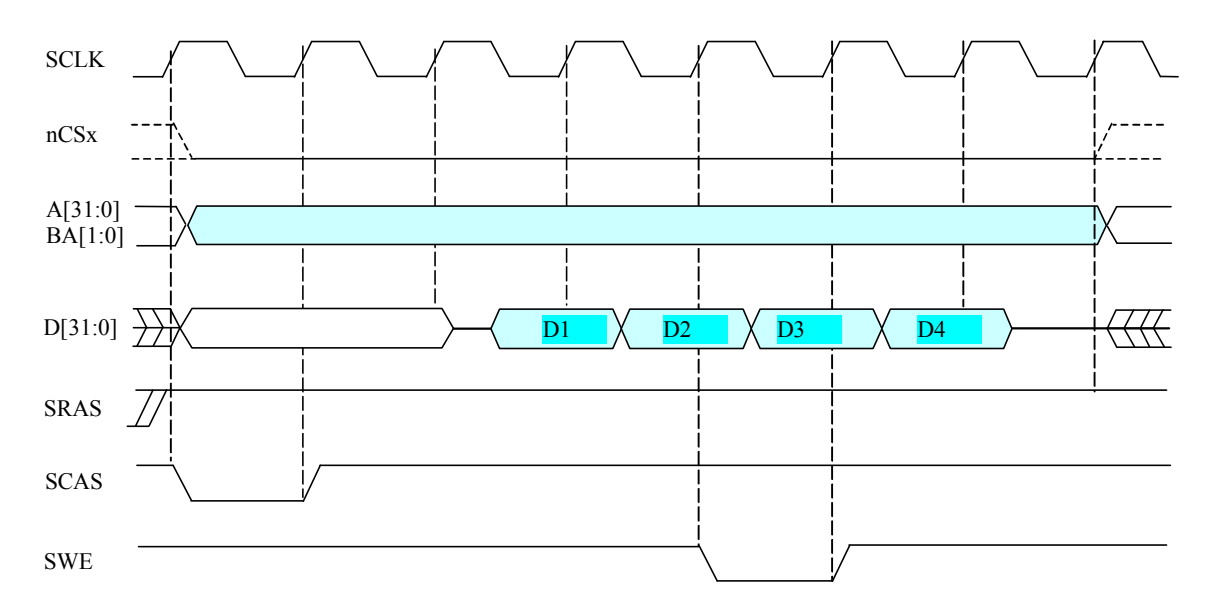

**Рисунок 9.15. Чтение 4-x слов данных из синхронной памяти в режиме "burst".** 

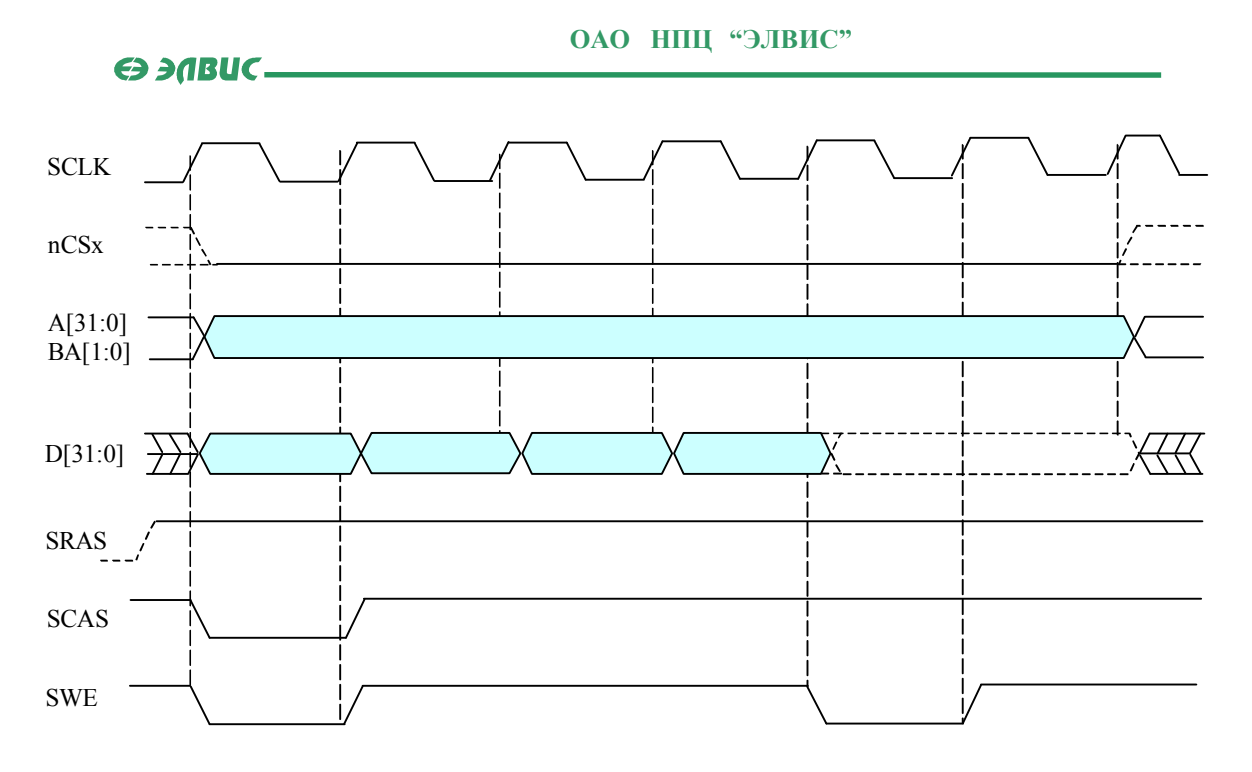

**Рисунок 9.16. Запись 4-х слов данных в синхронную память в режиме "burst".** 

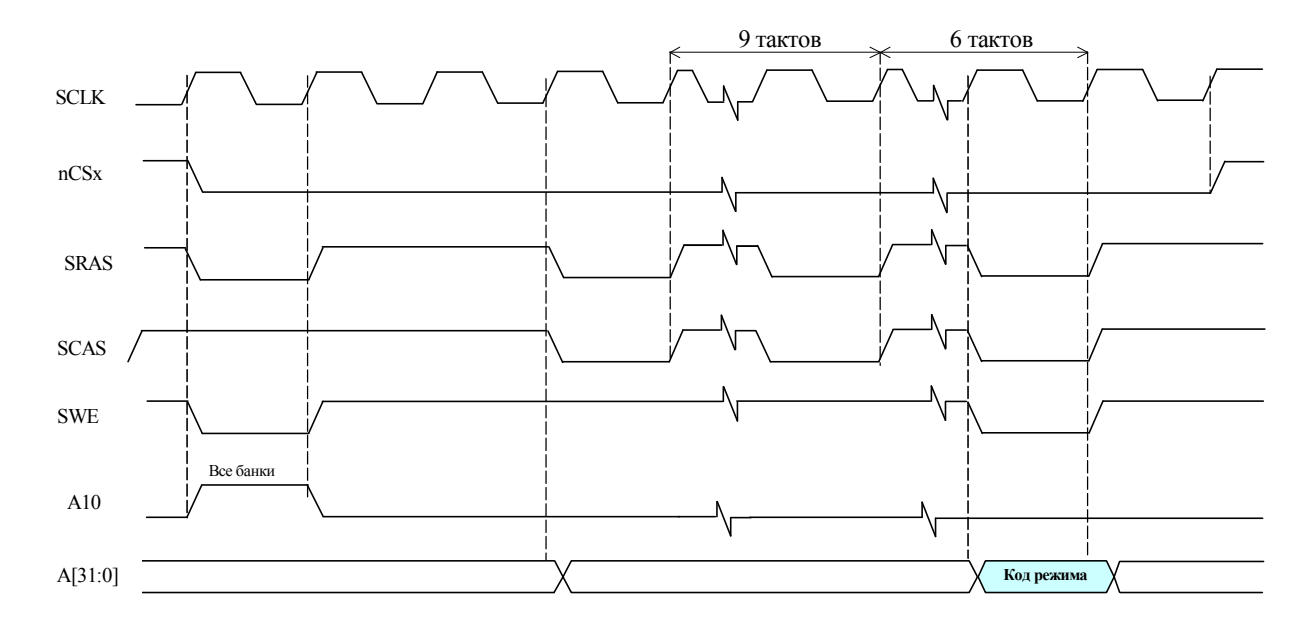

**Рисунок 9.17. Инициализация синхронной памяти**

Э ЭЛВИС-

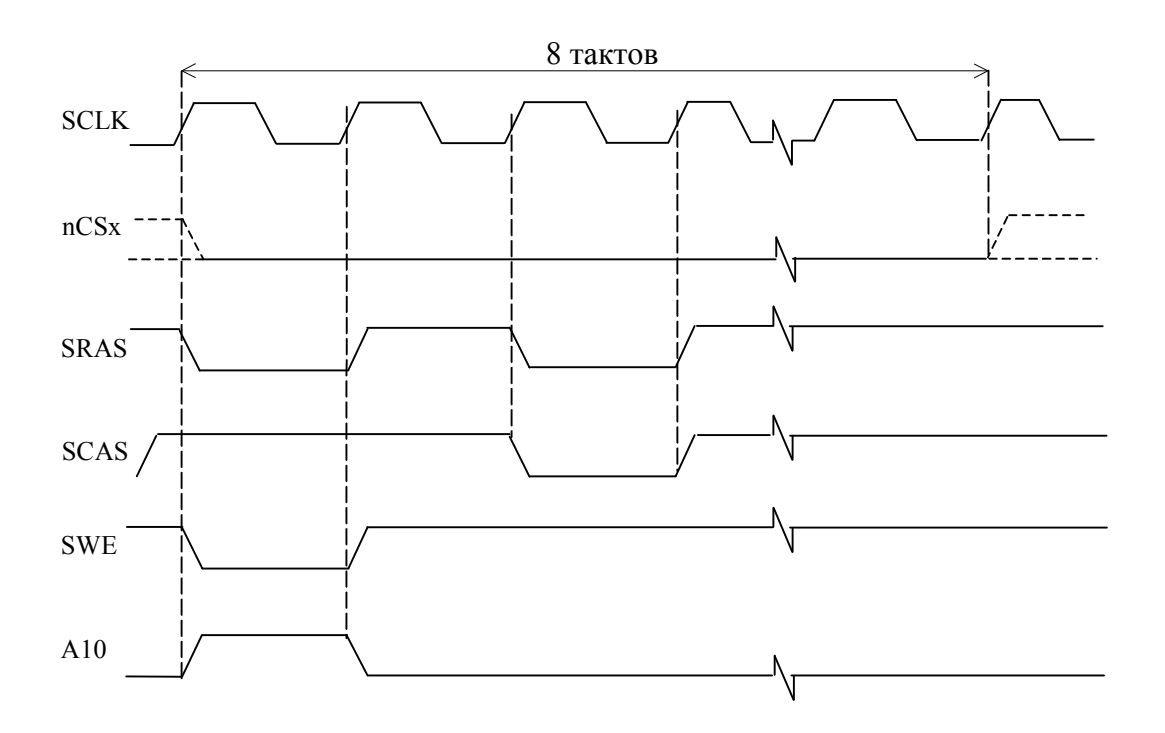

Рисунок 9.18. Временная диаграмма регенерация синхронной памяти.

## 9.3.4 Обмен данными в режиме Flyby

Режим Flyby используется контроллером DMA (каналы MemCh) для передачи данных между внешним устройством ввода-вывода и внешней памятью (как асинхронной, так и синхронной). Например, контроллер DMA может быть запрограммирован для передачи данных из аналого-цифрового преобразователя в SDRAM. Для выполнения передачи данных в режиме Flyby в соответствующем регистре CSR MemCh необходимо установить бит 11.

При передаче данных в режиме Flyby 1892BM3T отключается от шины данных, и активизирует внешнюю память и внешнее устройство ввода-вывода одновременно. Память управляется как обычно, а устройство ввода-вывода - при помощи сигналов nFLYBY (признак данного режима), nOE (активизация выходных формирователей устройства ввода-вывода) и nCSIO[3:0] (выбор устройства ввода-вывода).

Каждому каналу MemCh может соответствовать свое устройство ввода-вывода. Выбор устройства ввода-вывода осуществляется посредством сигналов nCSIO[3:0]. Каналу MemCh0 соответствует низкий уровень на выводе nCSIO[0], каналу MemCh1 соответствует низкий уровень на выводе nCSIO[1], и так далее.

При работе с медленными внешними устройствами можно использовать сигнал nACK следующим образом. Если nFLYBY=1, то nACK=0. По сигналу nFLYBY=0 nACK переводится в «1» и удерживается в этом состоянии необходимое время. Для завершения обмена nACK переводится в состояние «0».

Временные диаграммы обмена данными в режиме Flyby приведены на Рисунок 9.19 -Рисунок 9.24 (WS=0, AE=0, CL=0).

**ОАО НПЦ "ЭЛВИС"**

Э ЭЛВИС-

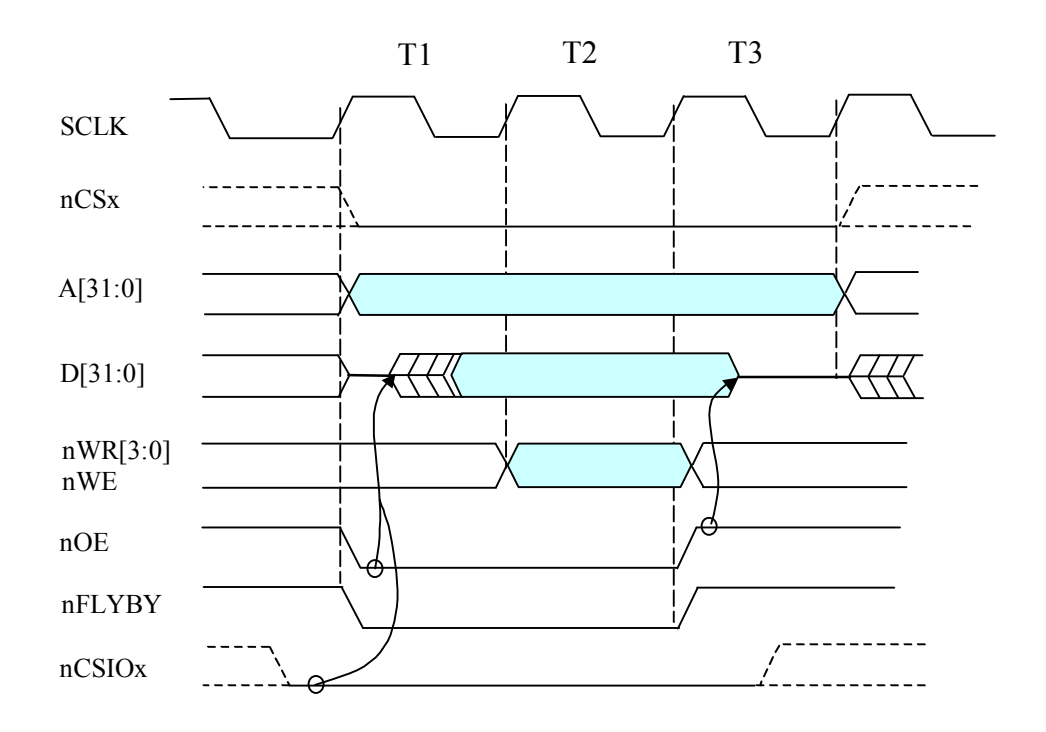

**Рисунок 9.19. Передача одного слова данных из устройства ввода-вывода в асинхронную память.** 

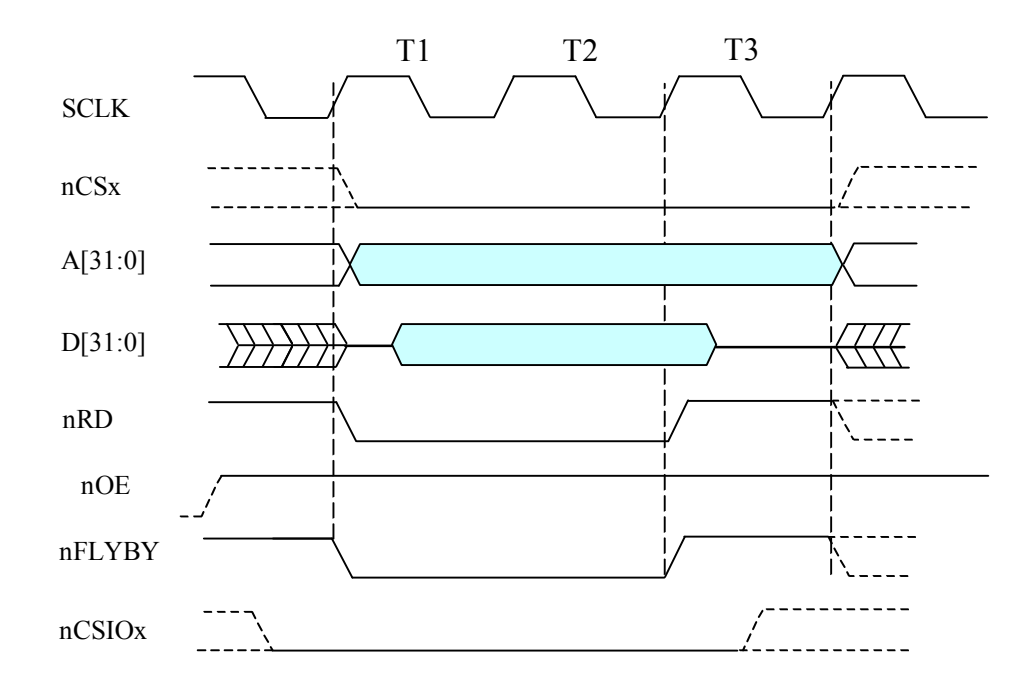

**Рисунок 9.20. Передача одного слова данных из асинхронной памяти в устройство ввода-вывода.**

Э ЭЛВИС-

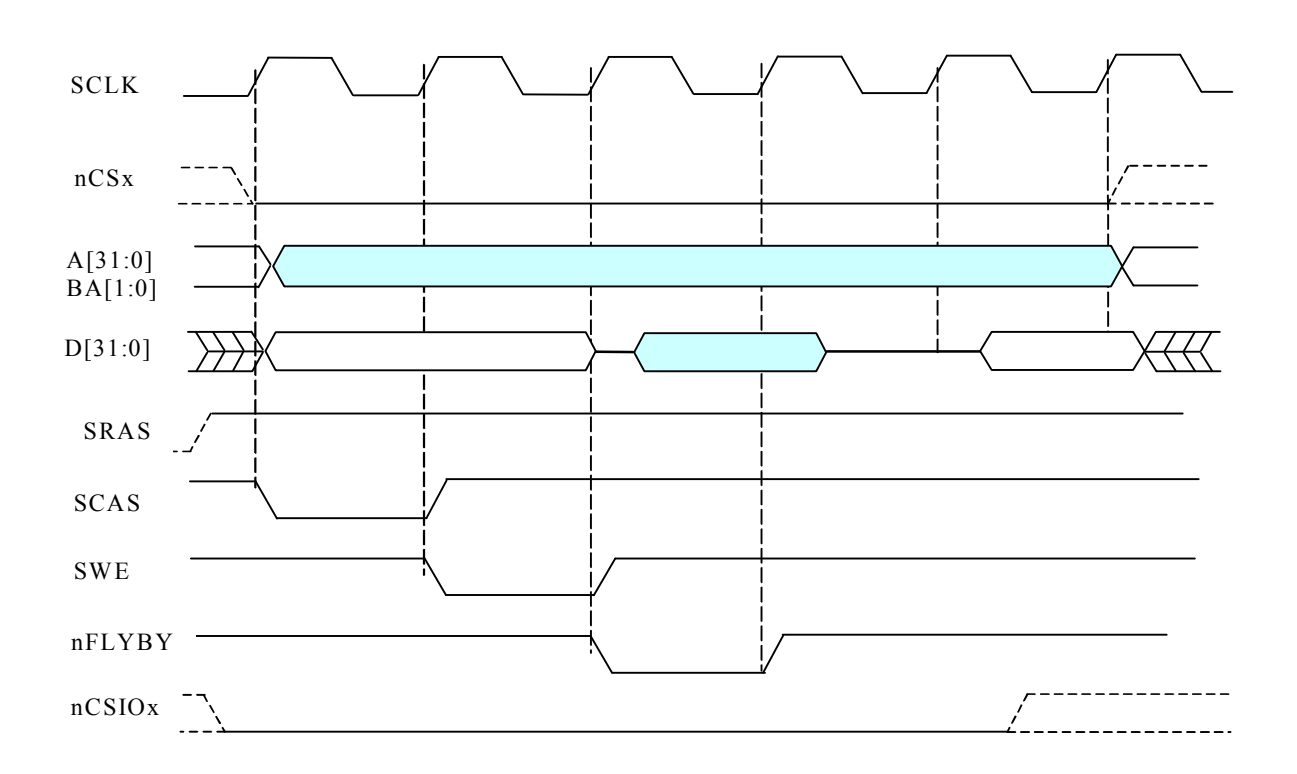

**Рисунок 9.21. Передача одного слова данных из синхронной памяти в устройство ввода-вывода.** 

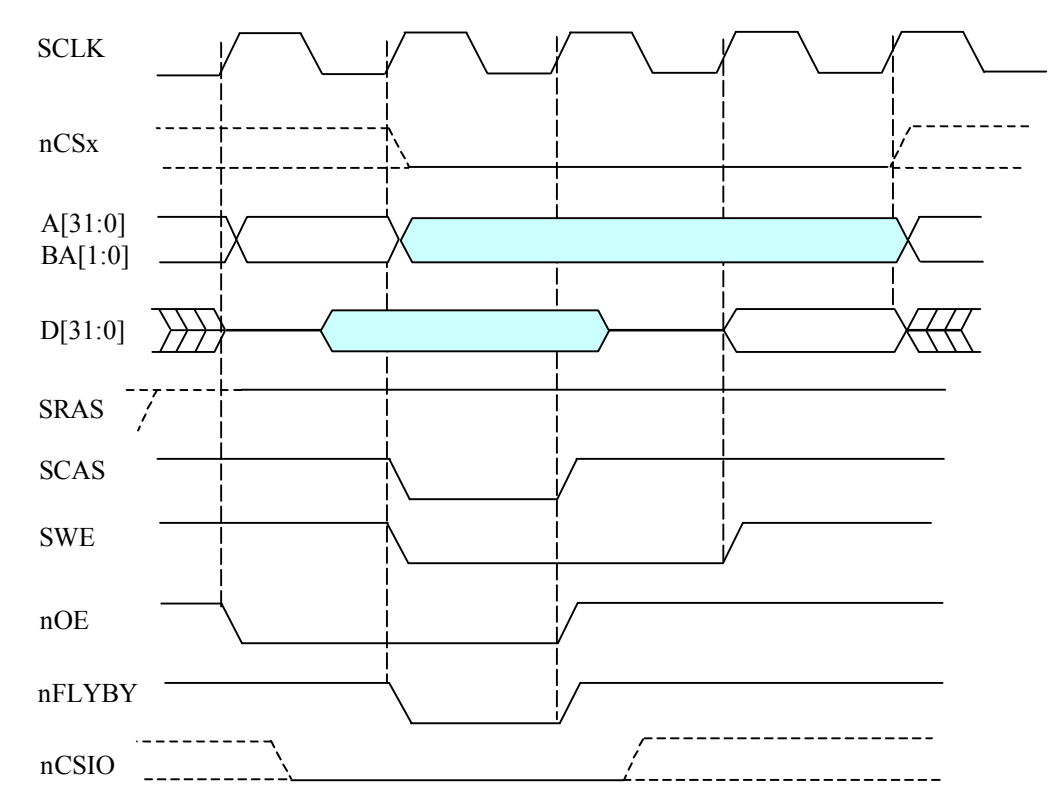

**Рисунок 9.22. Передача одного слова данных из устройства ввода-вывода в синхронную память.** 

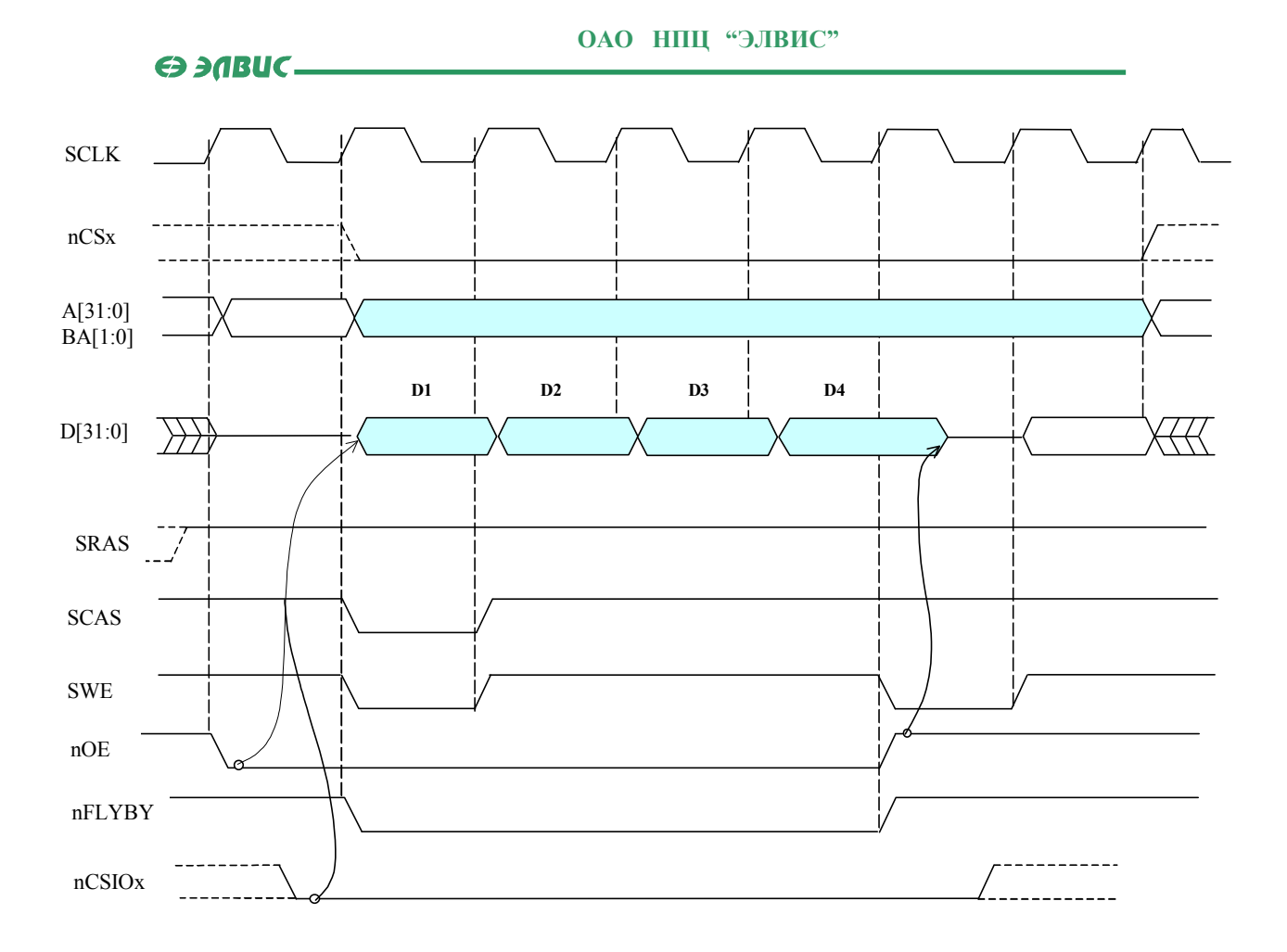

**Рисунок 9.23. Передача 4-х слов данных из устройства ввода-вывода в синхронную память.** 

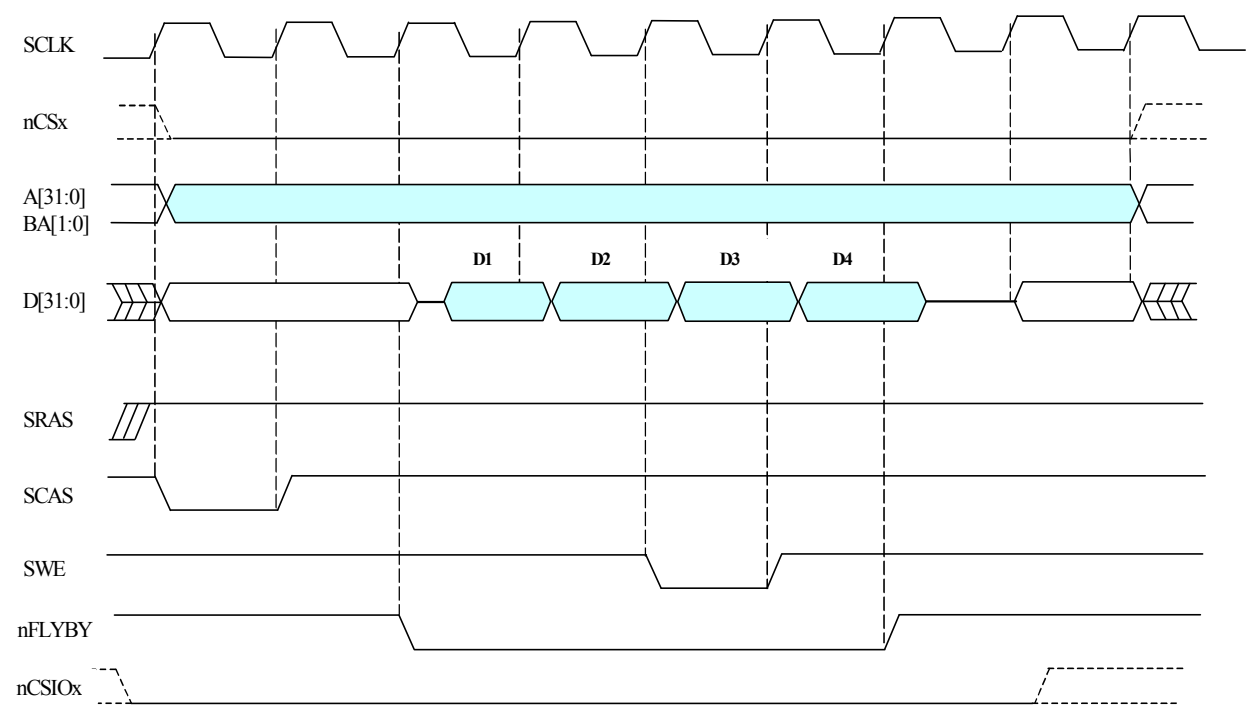

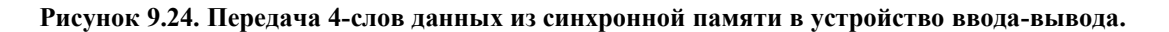

#### **9.4 Рекомендации по подключению внешней памяти**

### *9.4.1 Память типа SDRAM*

Выводы адреса микросхем типа SDRAM подключаются к выводам шины адреса порта внешней памяти следующим образом:

- $\blacksquare$  номер банка SDRAM к выводам BA[1:0];
- $\blacksquare$  адрес А[12:0] SDRAM к выводам А[14:13], А10, А[11:2] соответственно.

### *9.4.2 Память типа Flash*

К микросхеме 1892ВМ3Т можно подключать 32-разрядную или 8-разрядную память типа Flash.

32-разрядная память Flash подключается к 1892ВМ3Т аналогично статической памяти. Как правило, она подключается к сигналу выборки памяти nCS[3] и используется для старта 1892ВМ3Т. Но при необходимости, 32-разрядная память Flash может быть подключена к любому из 4-х сигналов выборки памяти nCS[3:0].

8-разрядная память Flash подключается только к сигналу выборки памяти nCS[3], а на вход BYTE 1892ВМ3Т необходимо подать высокий уровень. Выходную адресную шину 1892ВМ3Т необходимо подключать к памяти Flash, начиная с 0 разряда (к 32 разрядной памяти адрес подключается, начиная со 2 разряда).

При использовании памяти типа Flash возможны два варианта ее программирования:

- 1. Микросхемы этой памяти программируется на программаторе и потом распаивается на плату или устанавливаются в контактирующее устройство.
- 2. Микросхемы этой памяти программируются на плате через порт JTAG микросхемы 1892ВМ3Т. Для процесса программирования необходим специальный драйвер, который не входит в состав MC Studio.

Если используется 8-разрядная память Flash и требуется ее программирование в составе платы через порт JTAG 1892ВМ3Т, то при ее проектировании необходимо иметь в виду следующую особенность микросхемы 1892ВМ3Т. В этой микросхеме разряды адреса A[1:0] изменяются только при чтении из 8-разрядной памяти, а при записи в память (8- или 32-разрядную) они имеют постоянно нулевое состояние. Поэтому, для обеспечения записи в 8-разрядную память Flash через порт JTAG разряды адреса A[1:0] от 1892ВМ3Т при помощи внешней логики необходимо объединить по логическому ИЛИ с двумя сигналами, при помощи которых можно перебрать все состояния шины адреса микросхемы памяти Flash.

# **10. УНИВЕРСАЛЬНЫЙ АСИНХРОННЫЙ ПОРТ (UART)**

### **10.1 Общие положения**

Универсальный асинхронный порт (далее UART) имеет следующие характеристики:

- ß по архитектуре совместим с UART 16550;
- $\blacksquare$  частота приема и передачи данных от 50 до 1 Мбод;
- FIFO для приема и передачи данных имеют объем по 16 байт;
- ß полностью программируемые параметры последовательного интерфейса: длина символа от 5 до 8 бит; генерация и обнаружение бита четности; генерация стопового бита длиной 1, 1.5 или 2 бита;
- ß диагностический режим внутренней петли;
- ß эмуляция символьных ошибок;
- ß функция управления модемом (CTS, RTS, DSR, DTR, RI, DCD).

Структурная схема порта UART приведена на Рисунок 10.1.

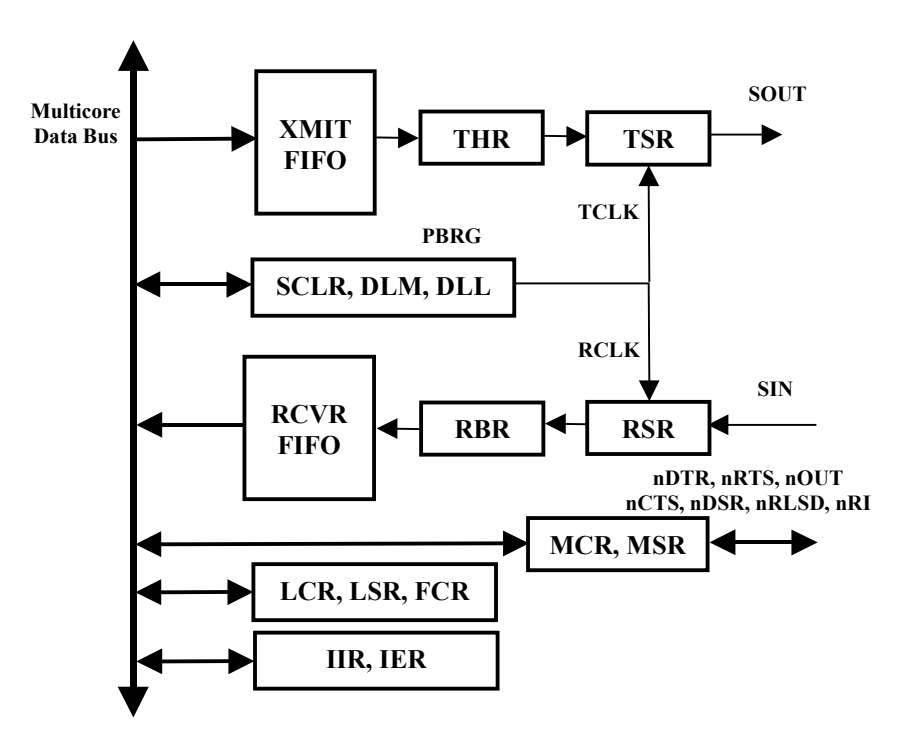

**Рисунок 10.1. Структурная схема UART.** 

Передаваемые данные записываются в регистр THR, а затем аппаратно переписываются в передающий сдвигающий регистр (TSR), если он пуст. После этого в регистр THR могут быть записаны следующие данные.

После приема данных в приемный сдвигающий регистр (RSR) данные переписываются в регистр RBR, если он не занят.

Назначение внешних выводов UART приведено в Таблица 10.1.

#### Ө ЭЛВИС-

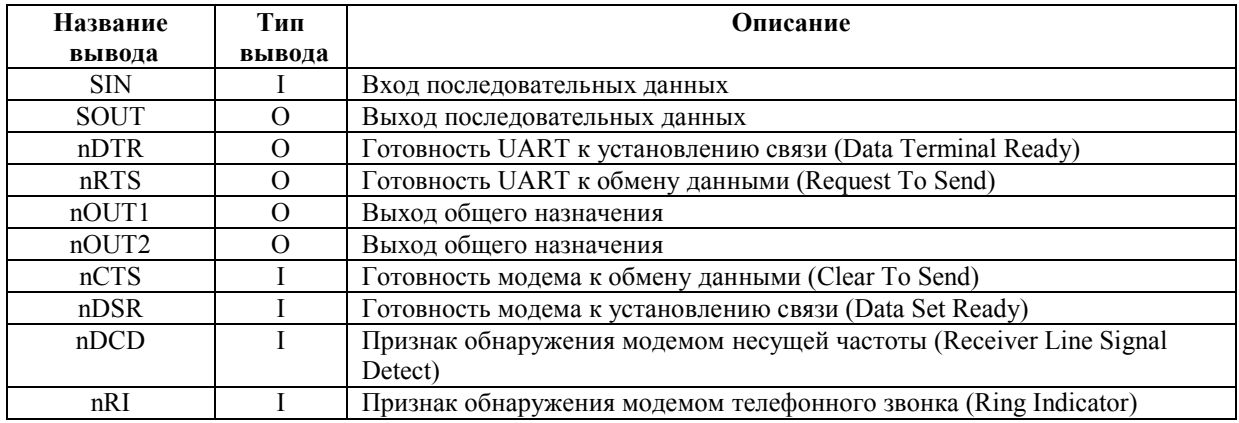

#### Таблица 10.1. Внешние выводы UART.

# 10.2 Регистры UART

**SPR** 

 $DLL$ 

**DLM** 

**SCLR** 

# 10.2.1 Общие положения

Перечень регистров UART приведен в Таблица 10.2.

Регистр Scratch Pad

Регистр делителя младший

Регистр делителя старший

Регистр предделителя (scaler)

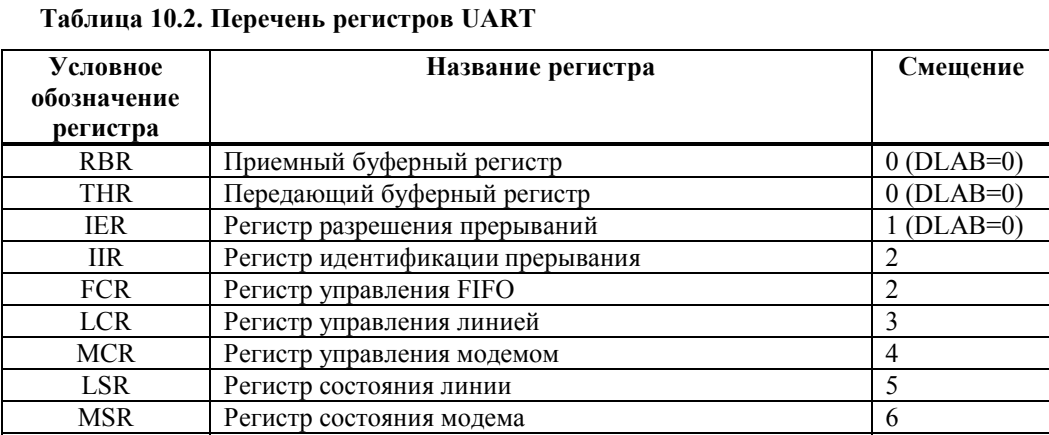

Доступ (R-чтение, W-запись)  $\mathbf R$ W  $R/W$  $\mathbf R$ W  $R/W$  $R/W$  ${\bf R}$  $R/W$ 

 $R/W$ 

 $R/W$ 

 $R/W$ 

W

 $\overline{7}$ 

 $\sqrt{5}$ 

 $0(DLAB=1)$ 

 $1(DLAB=1)$ 

# *10.2.2 Регистр LCR*

Формат регистра LCR приведен в Таблица 10.3.

**Таблица 10.3. Формат регистра LCR** 

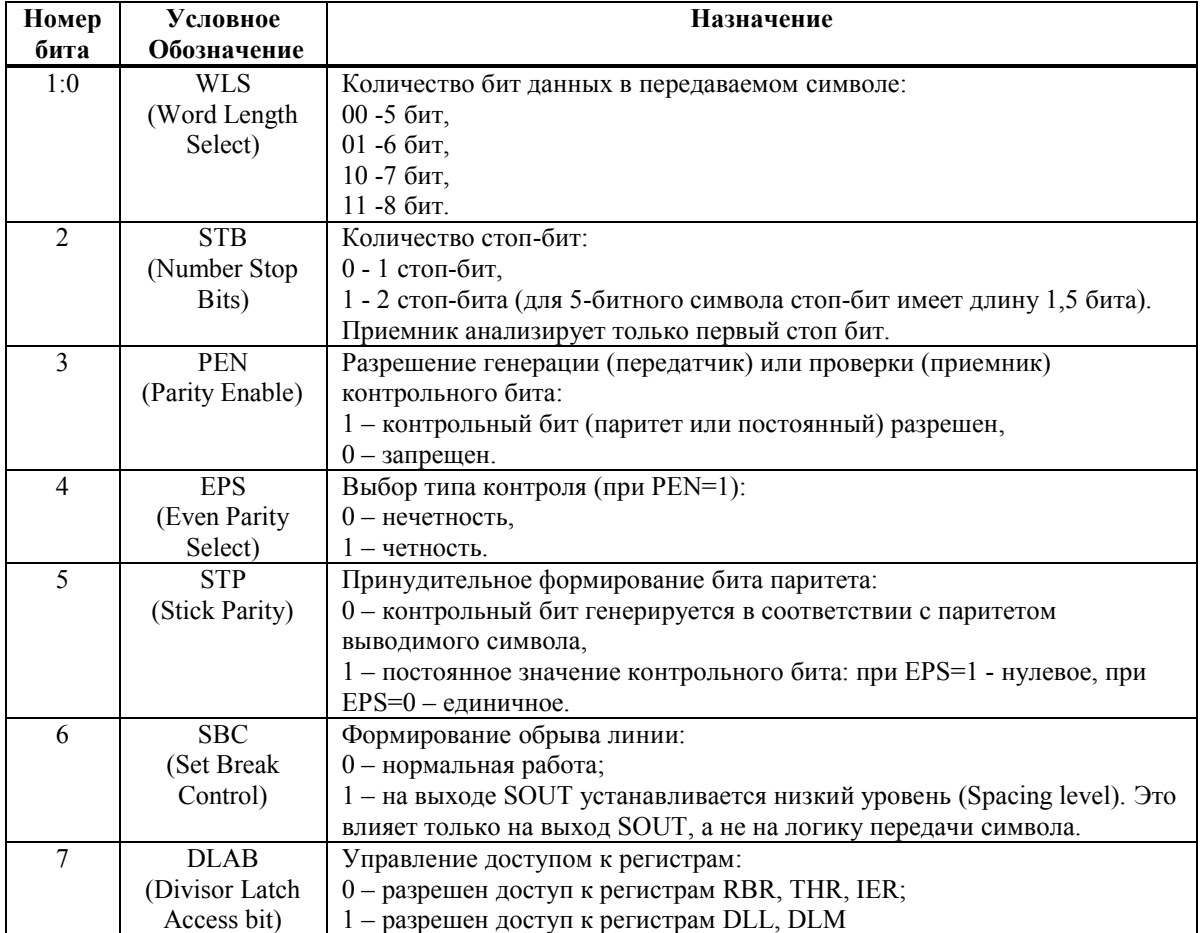

Исходное состояние регистра LCR – нули.

Бит SBC используется как признак «Внимание» для приемного терминала, подключенному к выходу UART. Для того чтобы не было передано ошибочного символа при использовании бита SBC, необходимо выполнять следующую последовательность действий:

- $\blacksquare$  Загрузить в регистр THR все нули по признаку THRE=1;
- $\blacktriangleright$  Установить SBC=1 по следующему THRE=1;
- ß Дождаться TEMT=1.

Для восстановления нормальной передачи необходимо установить SBC=0.

# *10.2.3 Регистр FCR*

Формат регистра FCR приведен в Таблица 10.4.

#### **Таблица 10.4. Формат регистра FCR**

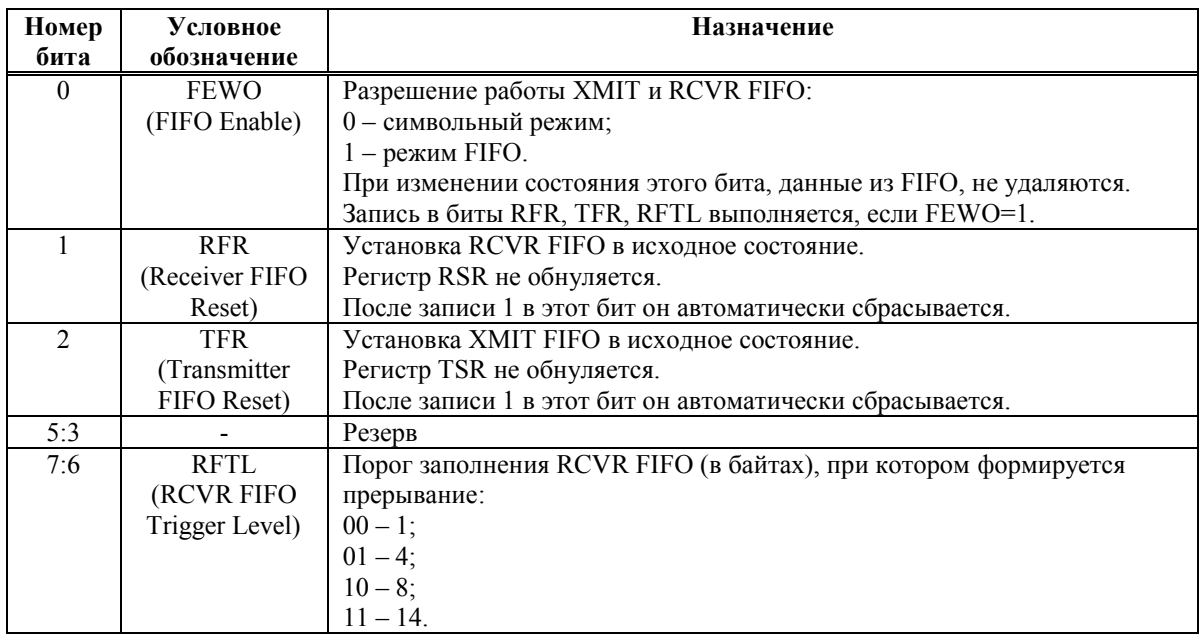

Исходное состояние регистра FCR – нули.

# *10.2.4 Регистр LSR*

Формат регистра LSR приведен в Таблица 10.5.

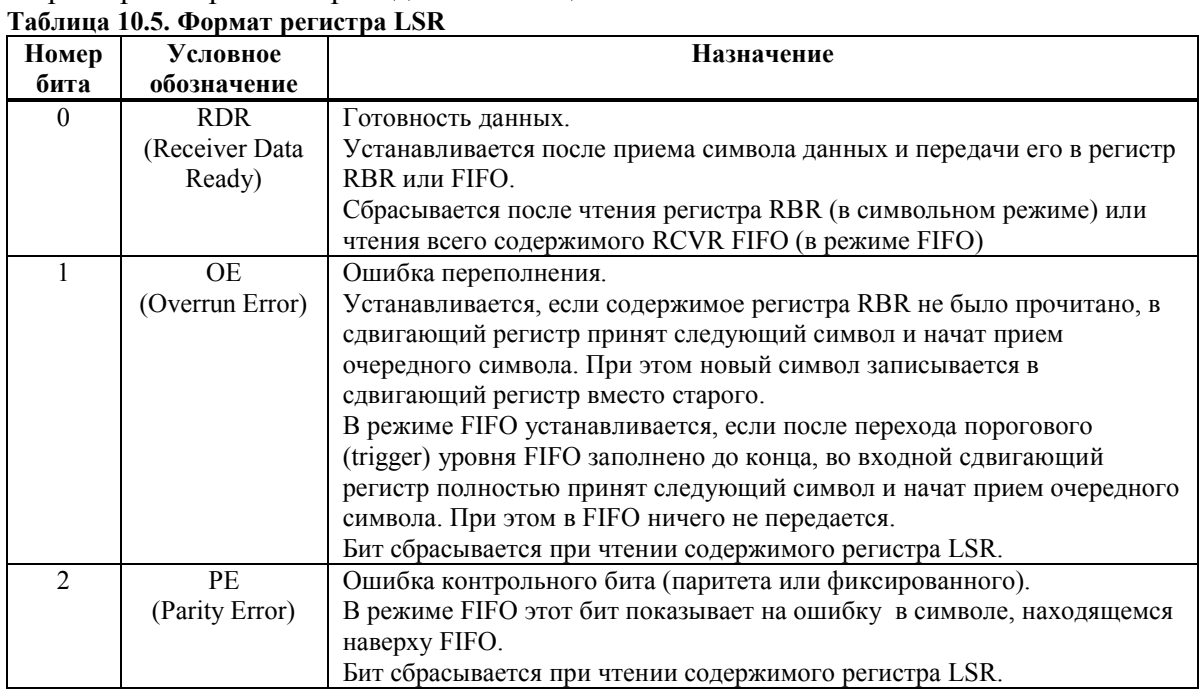

 $\Theta$   $\partial$   $\theta$ BUC —

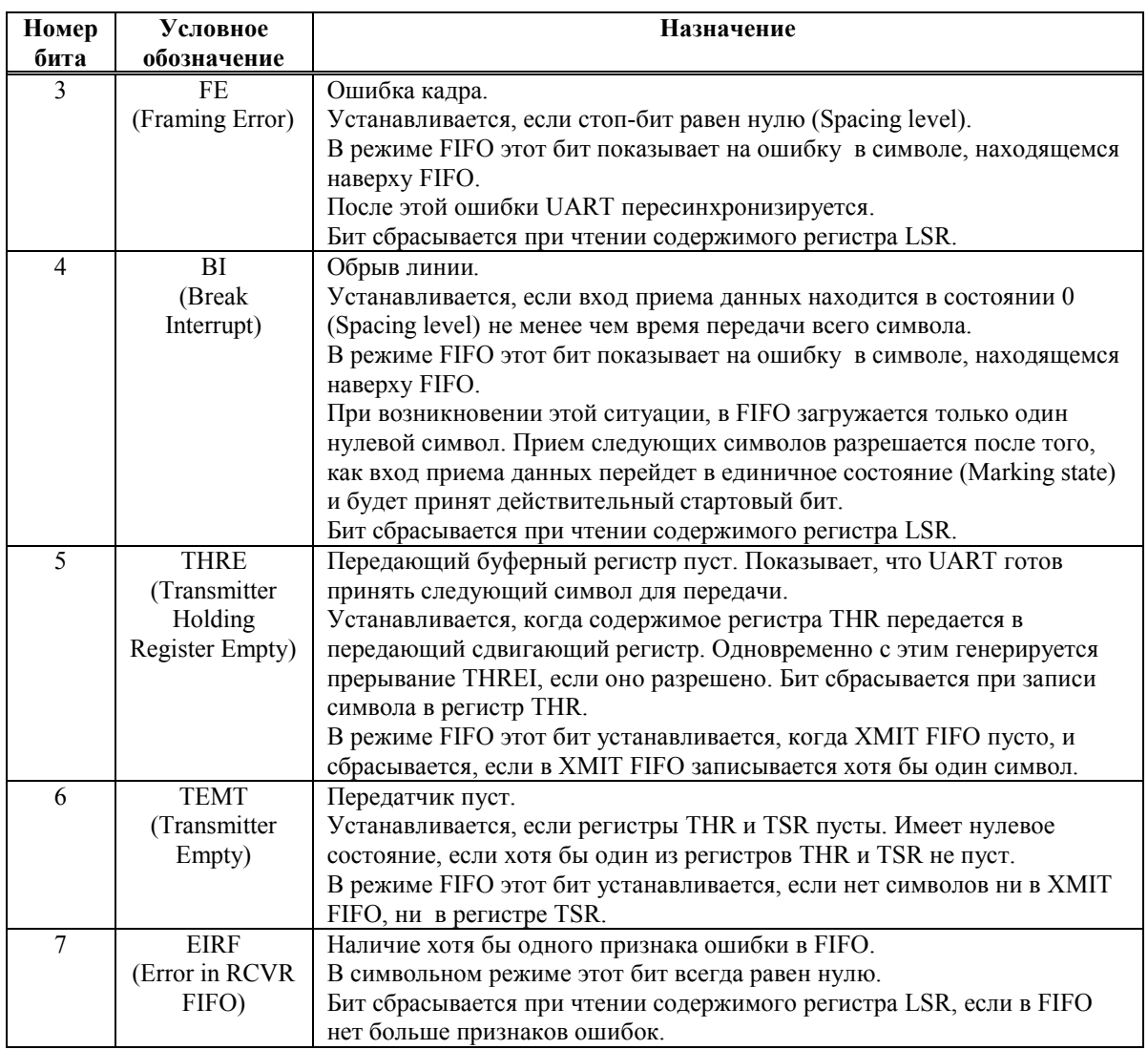

Исходное состояние бит THRE, TEMT – 1, остальных – 0.

Установка бит OE, PE, FE, BI приводит к формированию прерыванию по состоянию входа приема данных (Receiver Line Status Interrupt), если это прерывание разрешено.

## *10.2.5 Регистр IER*

Формат регистра IER приведен в Таблица 10.6. Исходное состояние регистра IER – нули.

| Номер | Условное     | Назначение                                                        |
|-------|--------------|-------------------------------------------------------------------|
| бита  | обозначение  |                                                                   |
|       | ERBI         | Разрешение прерывания по наличию принятых данных (RDAI), а также  |
|       |              | по таймауту (CTI)                                                 |
|       | <b>ETBEI</b> | Разрешение прерывания по отсутствию данных в регистре THR (THREI) |
|       | <b>ERLSI</b> | Разрешение прерывания по статусу приема данных (RLSI)             |
|       | <b>EMSI</b>  | Разрешение прерывания по статусу модема (MSI)                     |
| 7:4   |              | Резерв                                                            |

**Таблица 10.6. Формат регистра IER** 

# 10.2.6 Pezucmp IIR

Формат регистра IIR приведен в Таблица 10.7.

#### Таблица 10.7. Формат регистра IIR

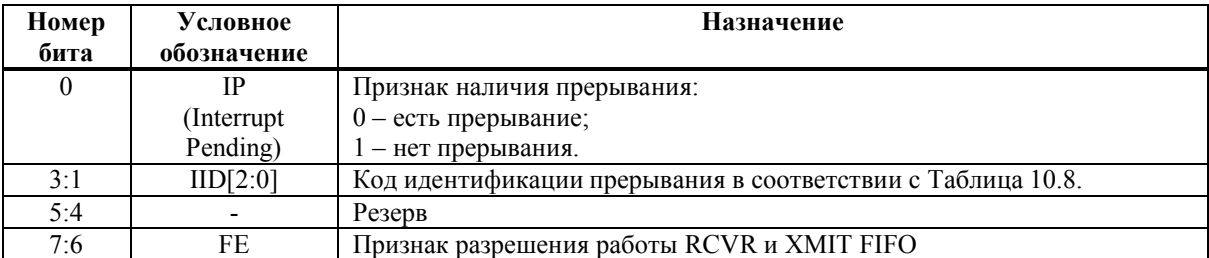

Исходное состояние бита IP - 1, остальных - 0.

#### Таблица 10.8. Идентификация прерываний

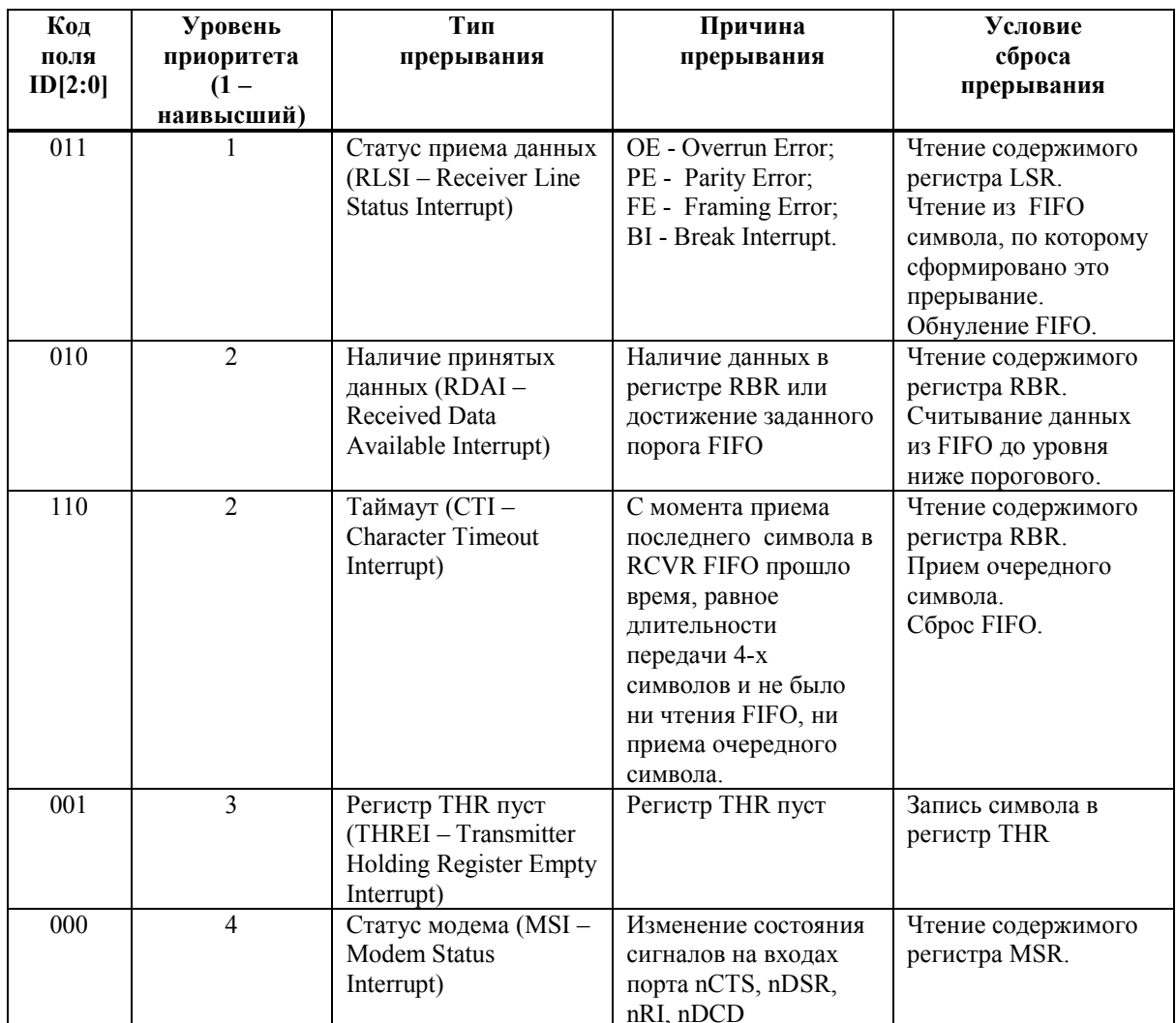

# *10.2.7 Регистр MCR*

Формат регистра MCR приведен в Таблица 10.9.

**Таблица 10.9. Формат регистра MCR** 

| Номер          | Условное    | Назначение                                                         |  |
|----------------|-------------|--------------------------------------------------------------------|--|
| бита           | обозначение |                                                                    |  |
| $\theta$       | <b>DTR</b>  | Управление выходом nDTR:                                           |  |
|                |             | 0 - на выходе высокий уровень;                                     |  |
|                |             | 1 - на выходе низкий уровень.                                      |  |
|                | <b>RTS</b>  | Управление выходом nRTS:                                           |  |
|                |             | 0 - на выходе высокий уровень;                                     |  |
|                |             | 1 - на выходе низкий уровень.                                      |  |
| $\overline{2}$ | Out 1       | Управление выходом OUT1:                                           |  |
|                |             | 0 - на выходе высокий уровень;                                     |  |
|                |             | 1 - на выходе низкий уровень.                                      |  |
| 3              | Out 2       | Управление выходом OUT1:                                           |  |
|                |             | 0 - на выходе высокий уровень;                                     |  |
|                |             | 1 - на выходе низкий уровень.                                      |  |
| $\overline{4}$ | <b>LOOP</b> | Режим петли.                                                       |  |
|                |             | Используется для тестирования UART. При установке этого бита в 1   |  |
|                |             | выполняется следующее:                                             |  |
|                |             | На выходе SOUT UART устанавливается высокий уровень;               |  |
|                |             | Вход SIN UART отключается от внешнего вывода;                      |  |
|                |             | Выход регистра TSR подключается к входу регистра RSR;              |  |
|                |             | На выходах nDTR, nRTS, nOUT1, nOUT2 устанавливаются высокие        |  |
|                |             | уровни;                                                            |  |
|                |             | Входы nCTS, nDSR, nDCD, nRI UART отключаются от внешних            |  |
|                |             | выводов;                                                           |  |
|                |             | Выходы разрядов DTR, RTS, Out 1, Out 2 регистра MCR подключаются к |  |
|                |             | входам разрядов DSR, CTS, RI, DCD регистра MSR соответственно.     |  |
|                |             | В режиме петли передаваемые данные немедленно принимаются. В       |  |
|                |             | режиме петли все прерывания формируются как обычно.                |  |
| 7:5            |             | Резерв                                                             |  |

Исходное состояние регистра MCR – нули.

# *10.2.8 Регистр MSR*

Формат регистра MSR приведен в Таблица 10.10.

Таблица 10.10. Формат регистра MCR

| Номер<br>бита | Условное<br>обозначение | Назначение                                                         |
|---------------|-------------------------|--------------------------------------------------------------------|
| $\Omega$      | <b>DCTS</b>             | Признаки любого изменения состояния входного сигнала CTS.          |
|               |                         | Бит устанавливается в единичное состояние, если сигнал CTS изменил |
|               |                         | свое состояние после последнего считывания содержимого регистра    |
|               |                         | MSR. Одновременно с этим формируется прерывание MSI, если оно      |
|               |                         | разрешено. Бит сбрасывается при чтении содержимого регистра MSR.   |
|               | <b>DDSR</b>             | Признаки любого изменения состояния входного сигнала DSR.          |
|               |                         | Бит устанавливается в единичное состояние, если сигнал DSR изменил |
|               |                         | свое состояние после последнего считывания содержимого регистра    |
|               |                         | MSR. Одновременно с этим формируется прерывание MSI, если оно      |
|               |                         | разрешено. Бит сбрасывается при чтении содержимого регистра MSR.   |
| C             | <b>TERI</b>             | Признаки перехода входного сигнала RI с низкого уровня на высокий  |
|               |                         | уровень.                                                           |
|               |                         | Бит устанавливается в единичное состояние, если сигнал RI изменил  |
|               |                         | свое состояние после последнего считывания содержимого регистра    |
|               |                         | MSR. Одновременно с этим формируется прерывание MSI, если оно      |
|               |                         | разрешено. Бит сбрасывается при чтении содержимого регистра MSR.   |

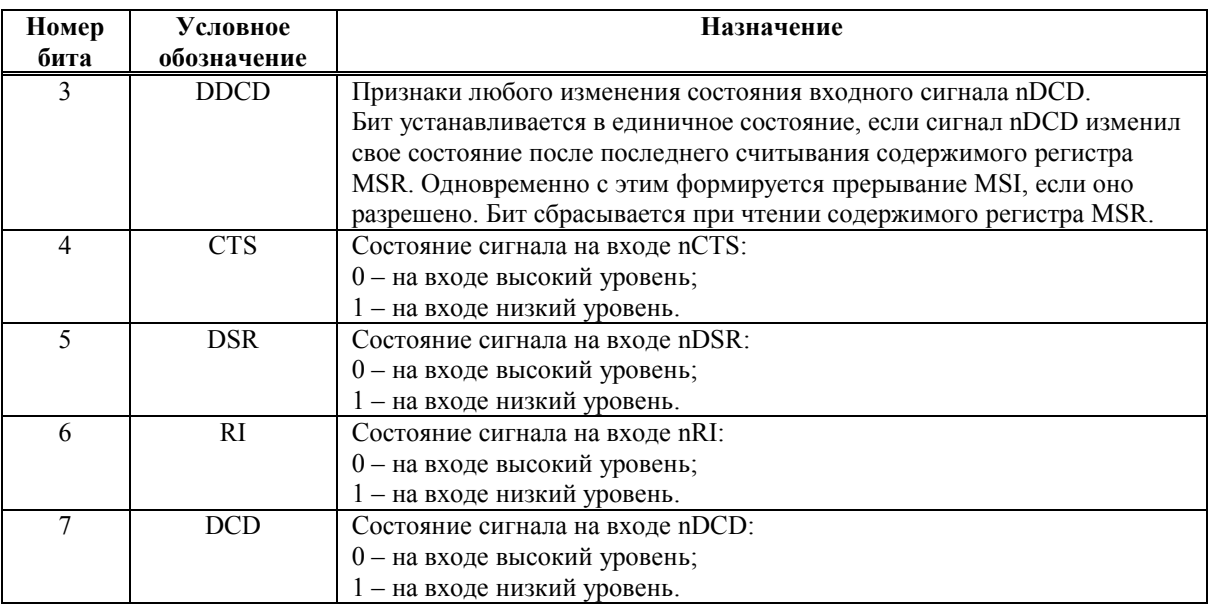

Исходное состояние бит 3:0 регистра MSR - нули. Биты 7:4 следуют за инверсией состояния соответствующих входных сигналов.

## 10.2.9 Программируемый генератор скорости обмена

В UART имеется программируемый генератор скорости обмена данными (PBRG -Programmable Baud Rate Generator). Он состоит из 8-разрядного предделителя и 16разрядного основного делителя частоты. На вход предделителя поступает системная тактовая частота CLK, на которой работает CPU, UART и другие устройства (см. рис. 4.1). Выходная частота предделителя поступает на вход основного делителя. Выходная частота генератора PBRG в 16 раз больше частоты обмена последовательными ланными.

Значение частоты на выходе предделителя равно CLK/(SCLR + 1). Коэффициент деления основного делителя задается 16-разрядным регистром, который является конкатенацией регистров DLM и DLL.

Период частот передачи и приема (TCLK и RCLK) UART вычисляется по формуле:

CLK/(SCLR + 1) /((конкатенация содержимого регистров DLM и DLL) \*16). Минимальная величина, которая может быть записана в регистры {DLM, DLL}, равна  $\mathbf{1}$ .

Исходное состояние регистров DLL, DLM, SCLR - нули.

### 10.3 Работа с FIFO по прерыванию

Если установлен режим работы с FIFO (EFWO=1 в регистре FCR) и разрешены прерывания по приему (бит ERI=1 в регистре IER), то в процессе приема:

- формируется прерывание, если число символов в RCVR FIFO достигло запрограммируемого порога. Это прерывание сбрасывается, если при чтении из FIFO число символов оставшихся в нем, станет меньше запрограммируемого порога;
- одновременно с этим в регистре IIR устанавливается индикатор наличия принятых данных RDAI. Индикатор обнуляется, при чтении из FIFO до снижения запрограммируемого порога;

#### Э ЭЛВИС-

- $\blacksquare$  может возникнуть прерывание по статусу приема данных (RLSI), приоритет которого выше, чем RDA;
- $\overline{\bullet}$  бит RDR в регистре LSR устанавливается в момент передачи символа из регистра RSR в RCVR FIFO. Этот бит обнуляется при считывании из FIFO всех символов данных.

Если установлен режим работы с FIFO (EFWO=1 в регистре FCR) и разрешены прерывания по приему (ERI=1 в регистре IER), то генерируется прерывание по таймауту, если с момента приема последнего символа в RCVR FIFO прошло время, равное длительности передачи 4-х символов и за это время не было:

- ß ни чтения RCVR FIFO;
- **ни приема в RCVR FIFO очередного символа.**

При 12-битном символе и скорости передачи 300 бод, прерывание по этой причине возникнет через 160 мс.

При возникновении прерывания по таймауту оно обнуляется при считывании символа из RCVR FIFO. При этом обнуляется и таймер, генерирующий данное прерывание. Если прерывание по таймауту не возникло, то таймер таймаута обнуляется при приеме нового символа или при считывании символа из RCVR FIFO.

Если установлен режим работы с FIFO (EFWO=1 в регистре FCR) и разрешены прерывания по передаче данных (бит ETI=1 в регистре IER), то генерируется прерывание по передаче следующим образом:

- ß формируется прерывание THREI, если XMIT FIFO пусто. Это прерывание обнуляется, как только выполняется запись символа в регистр THR (при приеме данного прерывания в XMIT FIFO можно записать от 1 до 16 символов);
- ß индикатор TEMT в регистре LSR установится в единичное состояние через время равное длительности одного символа минус последний стоп бит, после установки THRE=1. Первое прерывание по передаче (если оно разрешено) формируется немедленно после установки FEWO=1.

### **10.4 Работа с FIFO по опросу**

Если установлен режим работы с FIFO (EFWO=1 в регистре FCR) и запрещены прерывания, то обмен данными выполняется по опросу, а управление FIFO приема и передачи (RCVR, XMIT) выполняется раздельно.

В этом режиме опрос состояния RCVR и XMIT FIFO осуществляется программно, посредством считывания содержимого регистра LSR:

- $\blacksquare$ бит RDR=1, пока есть данные в RCVR FIFO;
- ß биты OE, PE, FE, BI указывают на ошибки. Эти ошибки обрабатываются так же, как и при работе по прерыванию;
- $\blacksquare$  бит THRE=1, если XMIT FIFO пусто;
- $\blacktriangleright$  бит TEMT=1, если в XMIT FIFO и TSR нет данных.

При работе по опросу нет индикации таймаута и факта достижения порога RCVR FIFO. Однако оба RCVR и XMIT FIFO могут хранить символы данных.

# 11. ПОРТ ОБМЕНА ПОСЛЕДОВАТЕЛЬНЫМ КОДОМ

#### 11.1 Обшие положения

Синхронный порт обмена последовательным кодом (SPORT) обеспечивают интерфейс ввода-вывода с широким набором периферийных устройств. Благодаря большому набору режимов тактовой и кадровой синхронизацией этот порт обеспечивает реализацию большого набора коммуникационных протоколов и простое аппаратное сопряжение со многими стандартными конверторами и кодеками.

Порт имеет следующие основные характеристики:

- обеспечивает независимые функции передачи и приема данных:
- передает слова данных длиной от 3 до 32 бит младшим или старшим битом вперед;
- используются двойная буферизация передаваемых данных и тройная буферизация принимаемых данных:
- частота последовательной передачи и приема и кадровая синхронизация может генерироваться самостоятельно или приниматься от внешних источников:
- выполняет однословный обмен данными с внутренней памятью по прерываниям под управлением CPU;
- выполняет обмен блоками данных при помощи DMA;
- имеет многоканальный режим работы для интерфейсов с временным разделением (TMD).

В Таблица 11.1. описаны внешние выводы порта обмена последовательным кодом.

| Название вывода | Тип вывола | Описание                                   |
|-----------------|------------|--------------------------------------------|
| TCLK            |            | Частота передаваемых данных                |
|                 |            | Передаваемые данные                        |
| TFS             |            | Кадровый синхроимпульс передаваемых данных |
| <b>RCLK</b>     |            | Частота принимаемых данных                 |
| DR              |            | Принимаемые данные                         |
| <b>RFS</b>      |            | Кадровый синхроимпульс принимаемых данных  |

Таблица 11.1. Выводы порта обмена последовательным кодом

Структурная схема порта обмена последовательным кодом приведена на Рисунок 11.1.

Э ЭЛВИС-

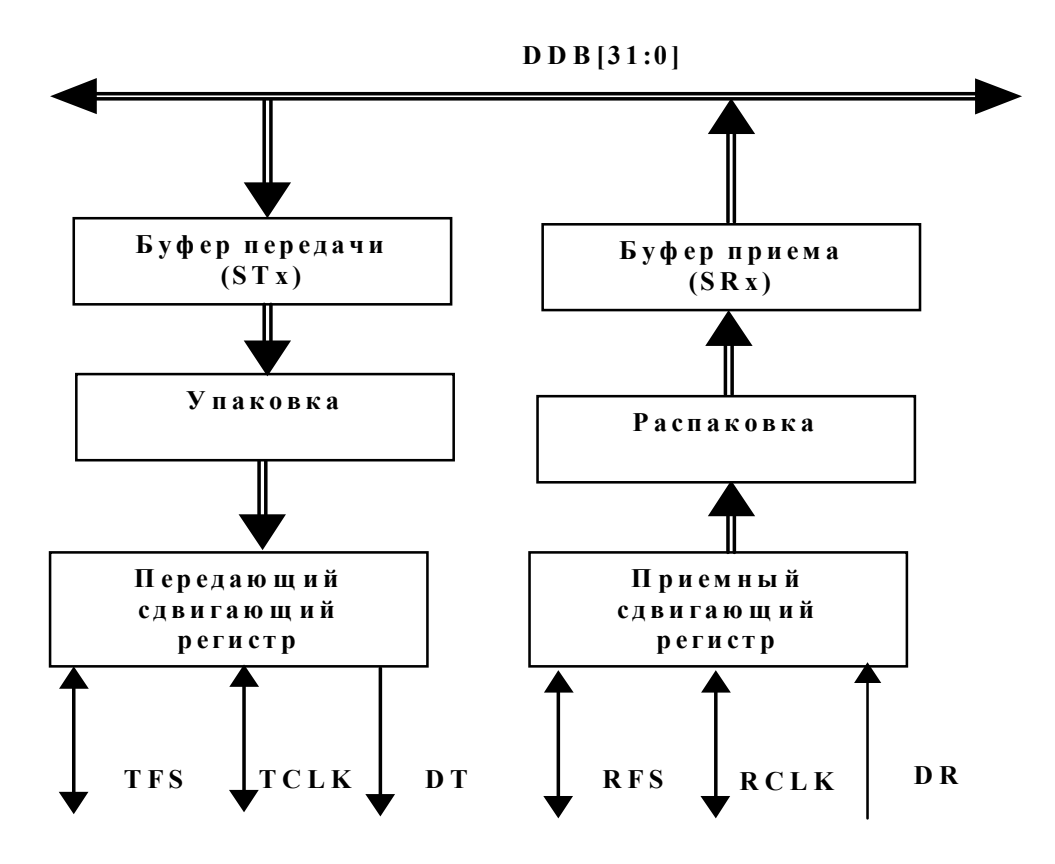

Рисунок 11.1. Структурная схема порта обмена последовательным кодом

Порт обмена послеловательным колом состоит из перелающей и приемной частей.

Данные для передачи записываются в буфер STx. Затем данные автоматически переписываются в передающий сдвигающий регистр и выдвигаются на выходной вывод DT порта синхронно с тактовой частотой TCLK. Если используется кадровая синхронизация, то сигнал TFS индицирует начало передачи последовательного кода. Вывод DT находится в активном состоянии, если порт активизирован для передачи данных (бит TEN=1 в регистре STCTL), или во время активного временного слота в многоканальном режиме.

При приеме данные вдвигаются в порт с вывода DR синхронно с частотой RCLK. Если используется кадровая синхронизация, то сигнал RFS сигнализирует о начале слова. Когда все слово вдвинуто, оно автоматически переписывается в буфер SRx.

# 11.2 Регистры

### 11.2.1 Обшие положения

Перечень регистров порта обмена последовательным кодом приведен в Таблица 11.2.

Таблица 11.2

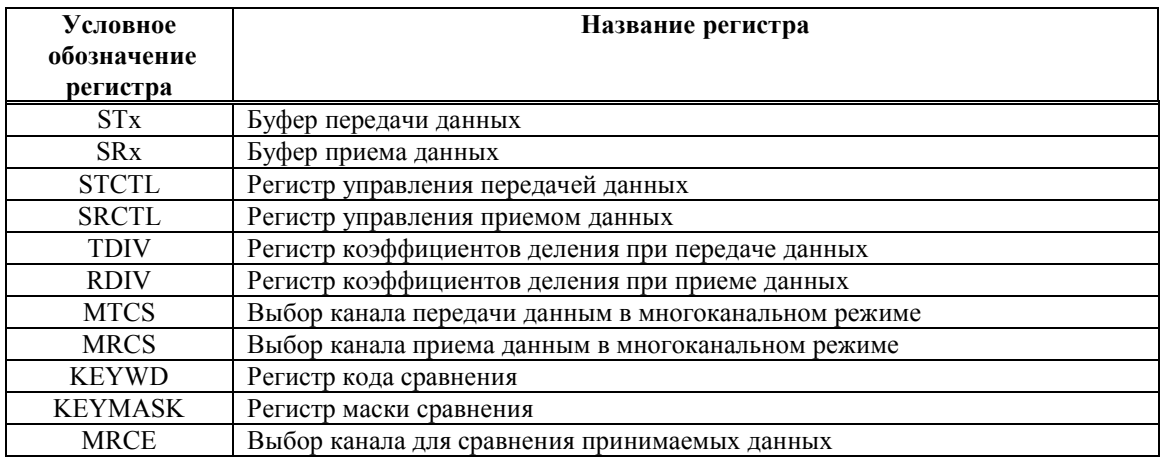

# 11.2.2 Буфер передачи  $STx$

Буфер передачи STx является буфером FIFO на два 32-разрядных слова: выходной регистр данных и выходной сдвигающий регистр. Два 32-разрядных слова могут быть сразу записаны в буфер STx, если он был до этого пуст.

Буфер передачи STx генерирует прерывание (бит SportT в регистре QSTR) при следующих условиях:

- хотя бы один из битов TEN (STCTL[0]) или MCE (SRCTL[23]) имеют единичное состояние;
- выходной регистр данных пуст. Данный регистр пуст после начального включения или после передачи его содержимого в выходной сдвигающий регистр;
- соответствующий канал DMA не активизирован;
- данное прерывание не замаскировано.

Данное прерывание формируется в момент активизации последовательного порта на передачу при пустом буфере STx, или в момент переписи содержимого выходного регистра данных в выходной сдвигающий регистр. Прерывание, генерируемое буфером передачи, сигнализирует о том, что буфер STх готов принять следующее слово. Прерывание от буфера передачи сбрасывается в момент записи в него слова данных.

Бит состояния TUVF в регистре STCTL устанавливается, если сформирован сигнал кадровой синхронизации, а в буфер Тх не загружены новые данные. Этот бит может быть обнулен только посредством деактивизации данного порта (TEN=0). В многоканальном режиме бит TUVF всегда равен нулю.

# 11.2.3 Буфер приема SRx

Буфер приема SRx является буфером FIFO на три 32-разрядных слова: два входных регистра данных и входной сдвигающий регистр. Два принятых 32-разрядных слова могут храниться в буфере SRx, пока вдвигается третье слово. Третье слово затирает второе, если оно не было считано из буфера SRx (СРU или DMA). Если это произойдет, устанавливается бит состояния ROVF в регистре SRCTL. Этот бит может быть обнулен только посредством деактивизации данного порта. Почти три полных слова могут быть приняты до того, как бит ROVF может быть установлен. Бит ROVF используется в одноканальном и многоканальном режиме.

В момент окончания приема слова данных в буфер SRx генерируется прерывание, если оно разрешено, и соответствующий канал DMA не активизирован. Данное прерывание сбрасывается после чтения слова данных из буфера SRx.

# 11.2.4 Регистр управления передачей данных STCTL

Формат регистра STCTL приведен в Таблица 11.3.

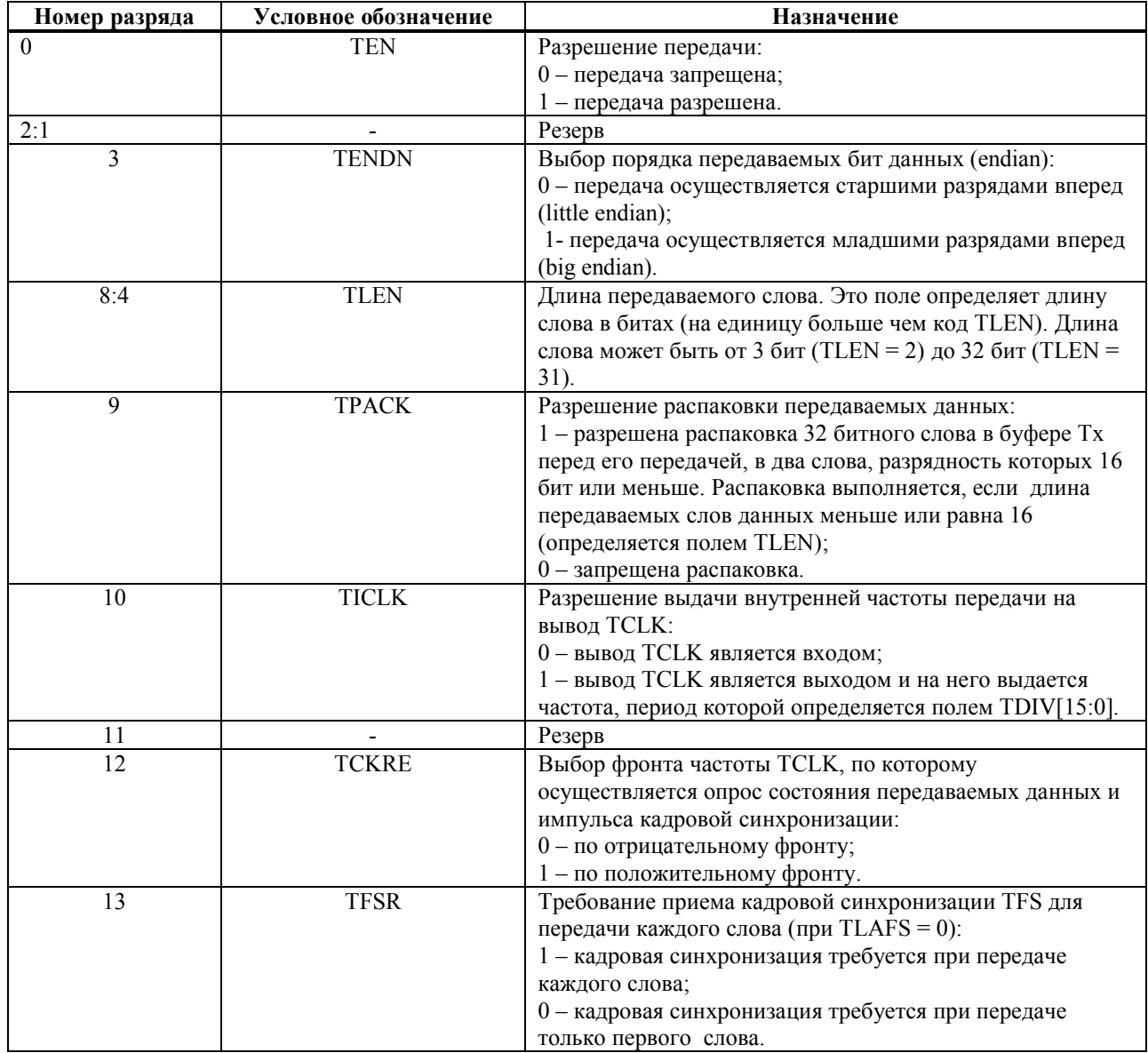

Таблица 11.3. Формат регистра STCTL

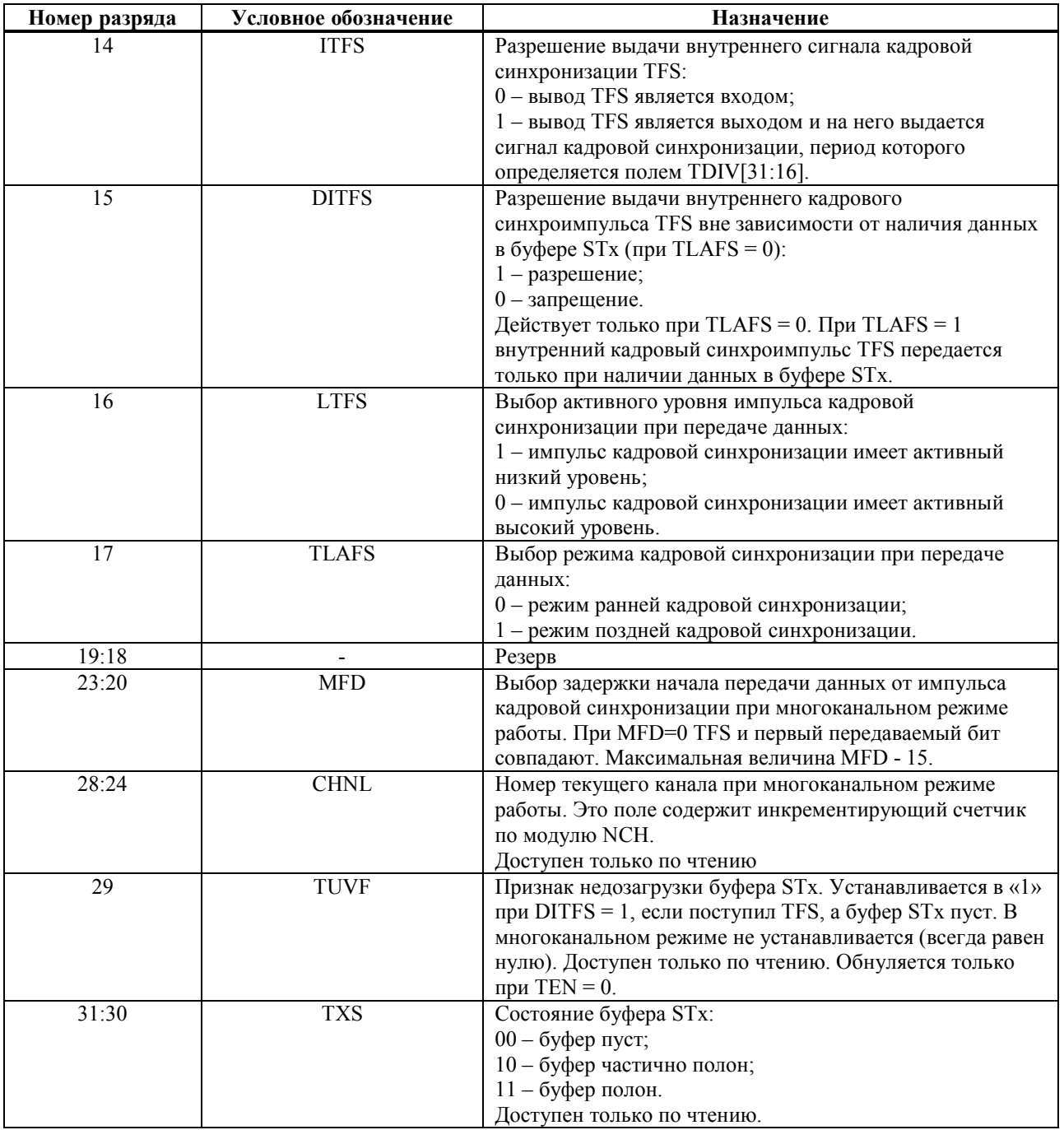

В многоканальном режиме работы биты TEN, TFSR, ITFS, TLAFS, DITFS должны иметь нулевое состояние.

Перед записью в регистр STCTL нового значения, в него предварительно необходимо записать все нули. Исходное состояние регистра STCTL - все нули. При TEN=0, биты CHNL, TUVF обнуляются. Признак TUVF устанавливается в одноканальном режиме работы, если сформирован сигнал TFS (самим портом или внешним источником), а буфер STx пуст. Если установлен режим генерации внутреннего TFS (ITFS=1), то при DITFS=0 TFS формируется только в том случае, если буфер STx не пуст. То есть формирование TFS синхронизируется посредством записи данных в буфер STx. При DITFS=1 TFS формируется вне зависимости от наличия данных в буфере STx.
# 11.2.5 Регистр управления приемом данных SRCTL

Формат регистра SRCTL приведен в Таблица 11.4.

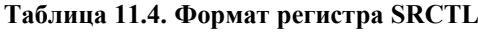

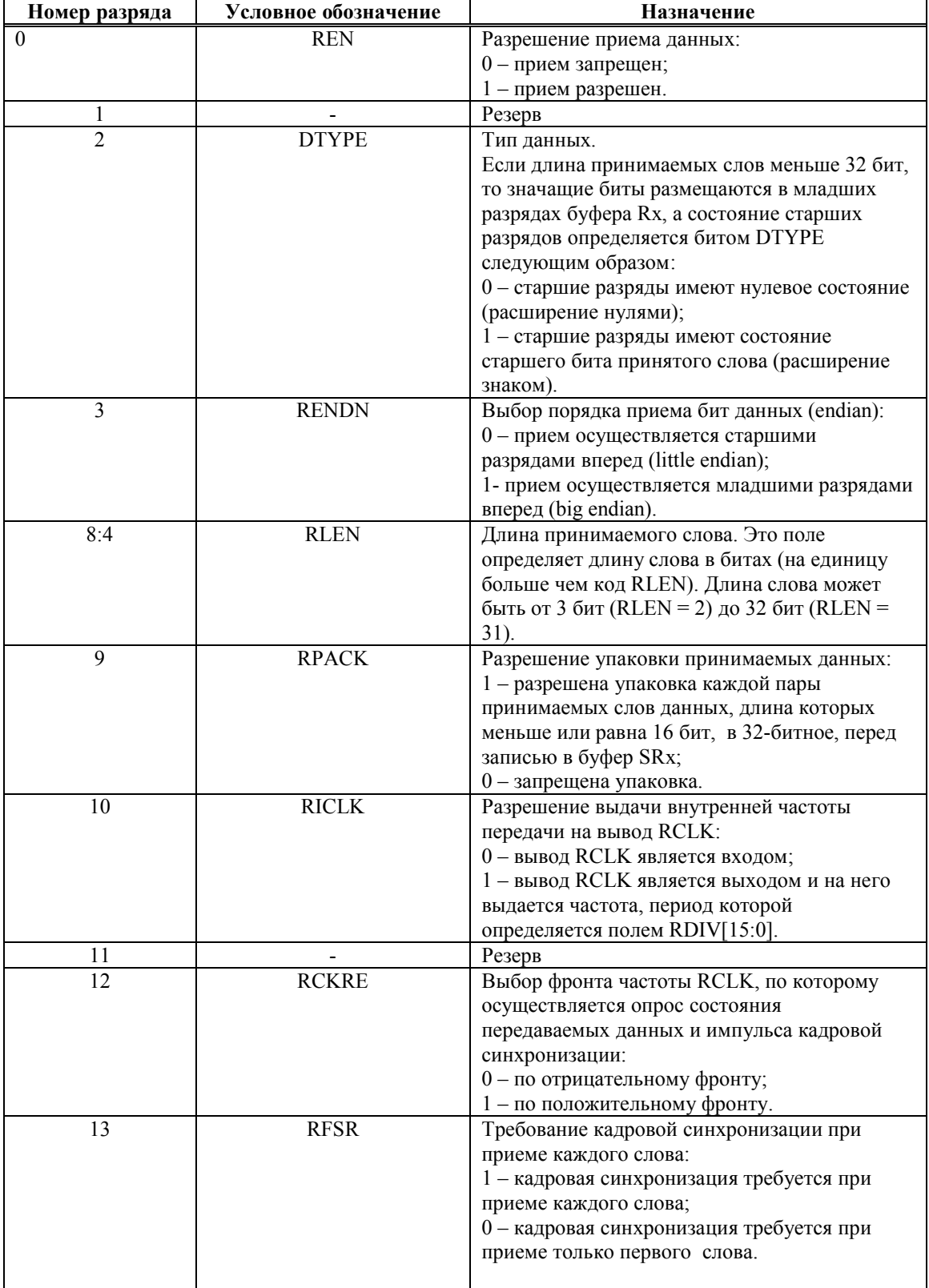

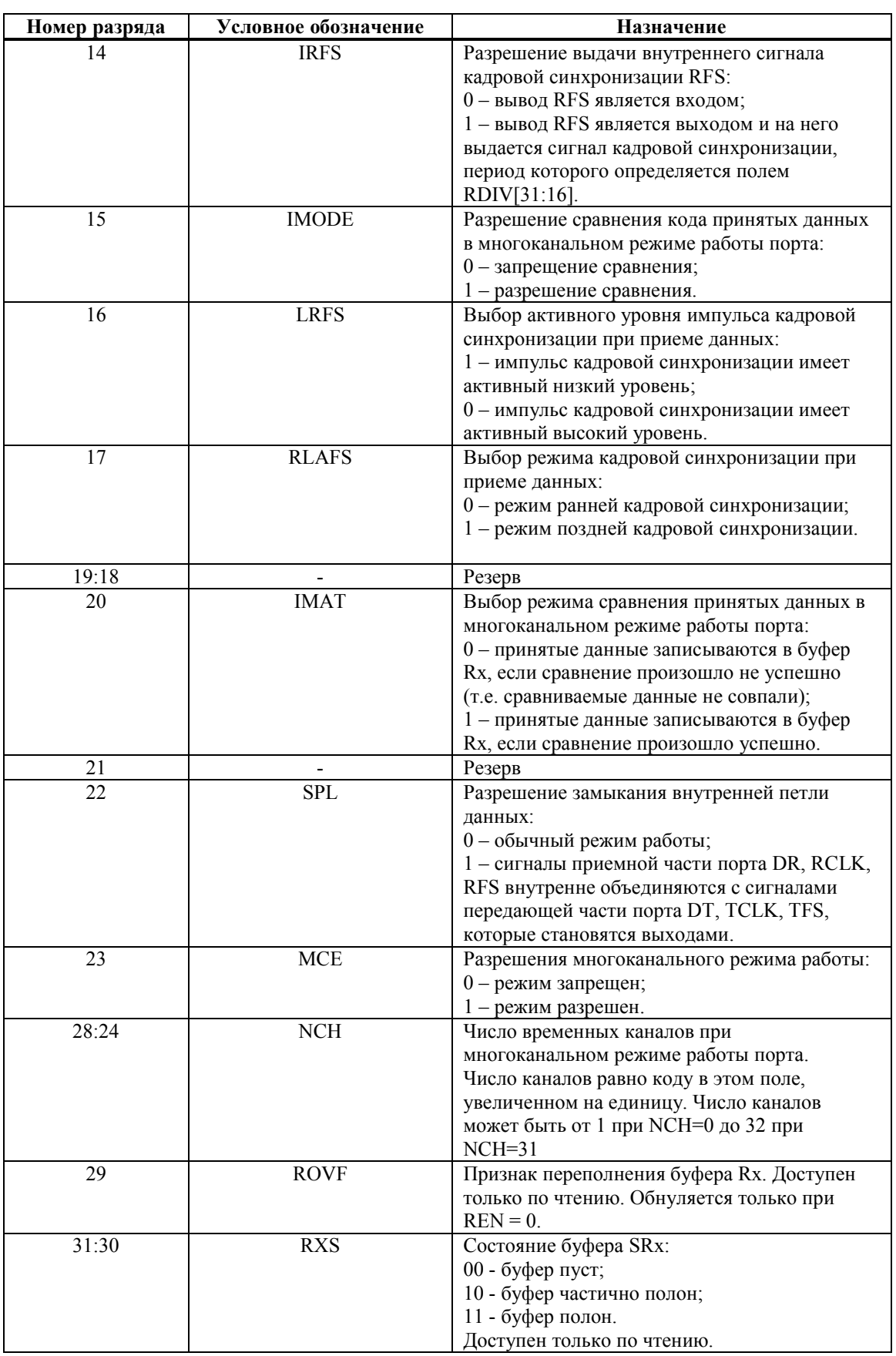

При многоканальном режиме работы биты SPL, REN, RFSR, RLAFS должны иметь нулевое состояние.

L,

Перед записью в регистр SRCTL нового значения, в него предварительно необходимо записать все нули.

Исходное состояние регистра SRCTL - все нули.

## 11.2.6 Регистр коэффициентов деления при передаче данных TDIV

Формат регистра TDIV приведен в Таблица 11.5.

Таблица 11.5. Формат регистра TDIV

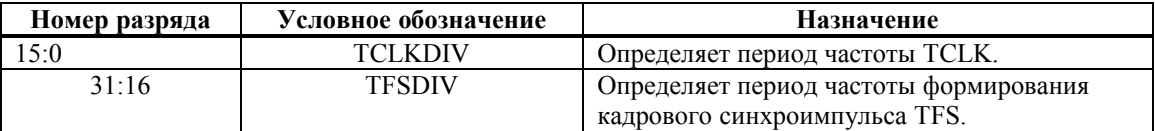

Период частоты ТСLК вычисляется по формуле:

период частоты СLK \* 2\*((содержимое поля TCLKDIV) +1)

При выборе данной частоты необходимо учитывать системные ограничения.

Период формирования кадрового синхроимпульса вычисляется по формуле:

период частоты TCLK  $*($  (содержимое поля TFSDIV) +1)

При TFSDIV=0 кадровый синхроимпульс постоянно активен. Величина TFSDIV не должна быть меньше, чем длина слова минус 1.

Если порт SPORT не используется, то делитель TFSDIV может быть использован как делитель внешней частоты, или для генерации периодических импульсов или прерывания. Для выполнения этих функций SPORT должен быть активизирован.

## 11.2.7 Регистр коэффициентов деления при приеме данных RDIV

Формат регистра RDIV приведен в Таблица 11.6.

Таблица 11.6. Формат регистра TDIV

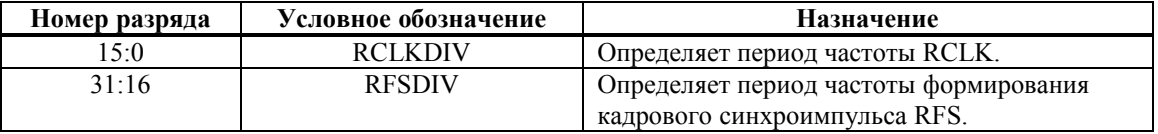

Период частоты RCLK вычисляется по формуле:

период частоты СLK \* 2\*((содержимое поля RCLKDIV) +1)

При выборе данной частоты необходимо учитывать системные ограничения.

Период формирования кадрового синхроимпульса вычисляется по формуле:

период частоты RCLK  $*($  (содержимое поля RFSDIV) +1)

При RFSDIV=0 кадровый синхроимпульс постоянно активен. Величина RFSDIV не должна быть меньше, чем длина слова минус 1.

Если порт SPORT не используется, то делитель RFSDIV может быть использован как делитель внешней частоты, или для генерации периодических импульсов или прерывания. Для выполнения этих функций SPORT должен быть активизирован.

## *11.2.8 Регистры выбора канала в многоканальном режиме*

Перечень регистров выбора канала в многоканальном режиме приведен в Таблица 11.7.

**Таблица 11.7. Регистры выбора канала в многоканальном режиме**

| Условное             | Название регистра                             |  |  |
|----------------------|-----------------------------------------------|--|--|
| обозначение регистра |                                               |  |  |
| <b>MTCS</b>          | Выбор канала для передачи данных              |  |  |
| <b>MRCS</b>          | Выбор канала для приема данных                |  |  |
| <b>MRCE</b>          | Выбор канала для сравнения принимаемых данных |  |  |

Все регистры выбора канала в многоканальном режиме являются 32-разрядными, каждый бит соответствует своему каналу. Исходное состояние регистров – нули.

При единичном состоянии бита в регистре MTCS последовательному порту разрешается передавать слово в соответствующем временном канале. При нулевом состоянии бита в регистре MTCS последовательному порту запрещается передавать слово в соответствующем временном канале. В этом временном канале вывод DT порта находится в третьем состоянии. В регистре MTCS может быть установлено любое число единиц.

При единичном состоянии бита в регистре MRCS последовательному порту разрешается принимать слово в соответствующем временном канале. Принятое слово загружается в буфер Rx. При нулевом состоянии бита в регистре MRCS последовательному порту запрещается принимать слово в соответствующем временном канале. То есть слово игнорируется. В регистре MRCS может быть установлено любое число единиц.

Работа регистра MRCE разрешается, если разрешено сравнение принимаемых слов данных в соответствии с содержимым регистров KEYWD и KEYMASK, то есть, если бит IMODE в регистре SRCTL имеет единичное состояние. При единичном состоянии бита в регистре MRCE последовательному порту разрешается сравнивать принимаемое слово в соответствующем разрешенном временном канале. Принятое слово загружается в буфер Rx. При нулевом состоянии бита в регистре MRCE последовательный порт в соответствующем временном интервале принимает все слова данных. То есть, сравнения не производится. В регистре MRCE может быть установлено любое число единиц.

# *11.2.9 Регистры сравнения принимаемых данных в многоканальном режиме*

Перечень регистров сравнения принимаемых данных в многоканальном режиме приведен в Таблица 11.8.

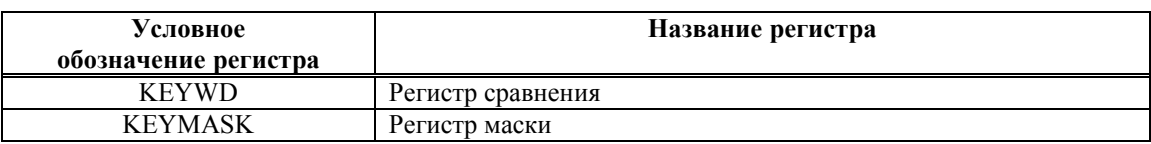

**Таблица 11.8. Регистры выбора канала в многоканальном режиме**

Регистры являются 32-разрядными. Исходное состояние регистров неопределено.

Регистр KEYWD содержит образец для сравнения с принятым словом данных.

Регистр KEYMASK указывает, сравнение каких бит в принятом слове разрешено. При нулевом состоянии бита в регистре KEYMASK разрешается сравнение соответствующего бита в принятом слове данных и регистре KEYWD. При единичном

состоянии бита в регистре KEYMASK запрещается (маскируется) сравнение соответствующего бита в принятом слове данных и регистре KEYWD, то есть состояние бита не анализируется.

### **11.3 Одноканальный режим работы**

В одноканальном режиме работы передающая и приемная части последовательного порта работают раздельно и независимо. Режимы передачи и приема слов данных могут быть различны.

Для синхронизации передачи данных формируются кадровые синхроимпульсы TFS. При TFSR=1 (кадрированные данные) каждое слово сопровождается кадровым синхроимпульсом. При TFSR=0 (некадрированные данные) кадровый синхроимпульс используется для инициализации всего процесса передачи данных и формируется только один раз перед передачей первого бита информации. В этом случае, данные по каналу связи идут одним потоком.

На Рисунок 11.2 приведены временные диаграммы передачи кадрированных и некадрированных данных.

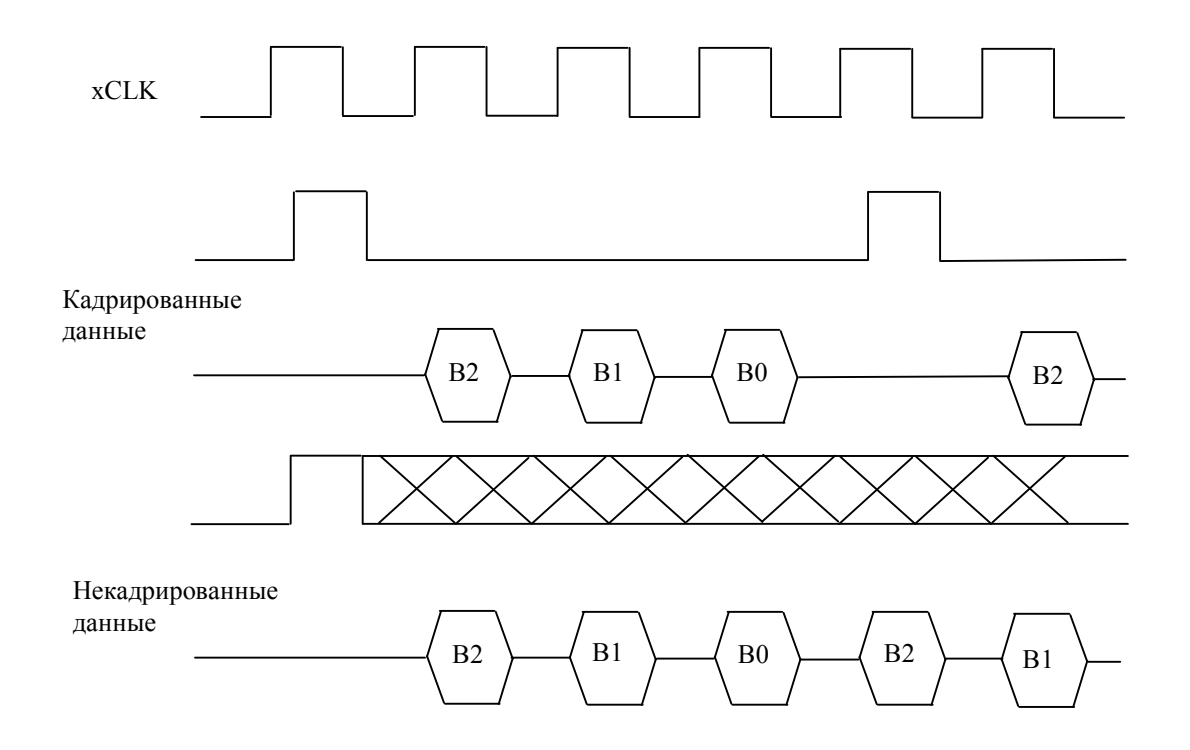

**Рисунок 11.2. Временные диаграммы передачи кадрированных и некадрированных данных**

Аналогично, для синхронизации приема данных формируются кадровые синхроимпульсы RFS. При RFSR=1 каждое слово сопровождается кадровым синхроимпульсом. При RFSR=0 кадровый синхроимпульс используется для инициализации всего процесса приема данных и формируется только один раз перед приемом первого бита информации. В этом случае, данные по каналу связи идут одним потоком.

Кадровые синхроимпульсы TFS и RFS могут формироваться самим портом или поступать от внешнего источника.

При работе последовательного порта может использоваться ранняя или поздняя кадровая синхронизация. Временные диаграммы ранней и поздней кадровой синхронизации приведены на **Рисунок 11.3**.

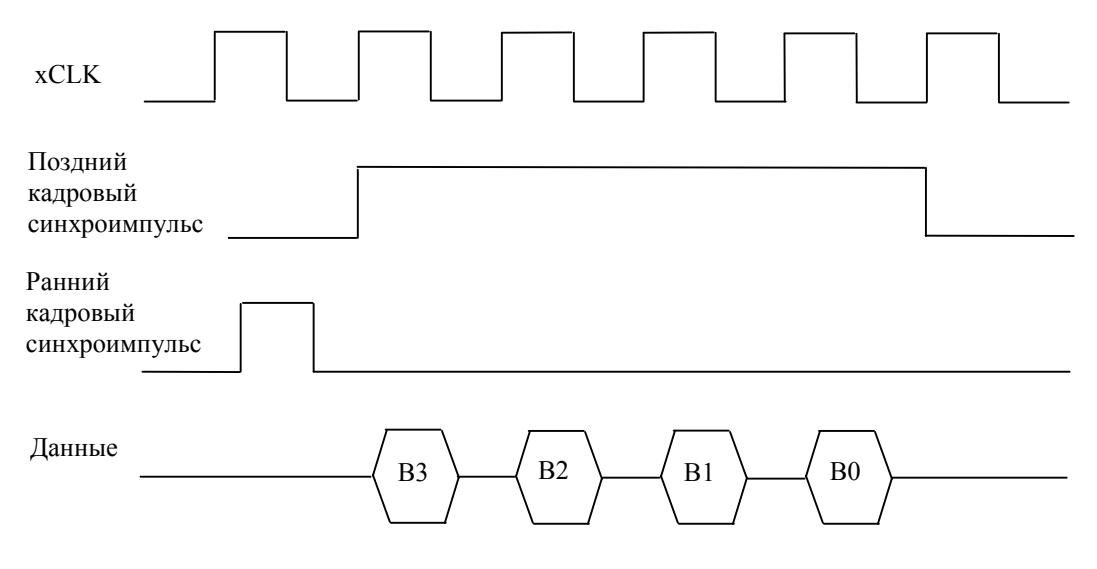

**Рисунок 11.3. Временные диаграммы ранней и поздней кадровой синхронизации**

Для настройки передающей части порта в одноканальном режиме необходимо в регистре STCTL выбрать необходимые параметры передачи и установить в единичное состояние бит TEN.

Для обеспечения приема данных в одноканальном режиме необходимо выбрать параметры приема и установить в единичное состояние бит REN.

SPORT формирует ранние кадровые синхроимпульсы TFS при ITFS = 1, если:

- $\cdot$  DITFS = 1;
- $\cdot$  TLAFS = 0 и буфер ST<sub>x</sub> не пуст.

SPORT формирует поздние кадровые синхроимпульсы TFS при ITFS = 1, если TLAFS = 1 и буфер STx не пуст.

В одноканальном режиме передача очередного слова данных не зависит от наличия данных в буфере STx и выполняется следующим образом:

- $\cdot$  если TLAFS = 1, то передача осуществляется по каждому входному сигналу TFS и не зависит от TFSR;
- $\cdot$  если TLAFS = 0 и TFSR = 1, то передача осуществляется по каждому входному сигналу TFS;
- · если TLAFS = 0 и TFSR = 0, то передача первого слова данных осуществляется по входному сигналу TFS. Последующие слова данных передаются вслед за первым непрерывно. Для того, чтобы прекратить передачу слов данных необходимо установить TEN = 0.

SPORT формирует ранние кадровые синхроимпульсы RFS при IRFS = 1, RLAFS = 0. SPORT формирует поздние кадровые синхроимпульсы RFS при IRFS = 1, RLAFS = 1.

В одноканальном режиме прием очередного слова данных выполняется следующим образом:

- $\cdot$  если RLAFS = 1, то прием осуществляется по каждому входному сигналу RFS и не зависит от RFSR;
- $\cdot$  если RLAFS = 0 и RFSR = 1, то прием осуществляется по каждому входному сигналу RFS;
- · если RLAFS = 0 и RFSR = 0, то прием первого слова данных осуществляется по входному сигналу RFS. Последующие слова данных принимаются вслед за первым непрерывно. Для того, чтобы прекратить прием слов данных необходимо установить REN = 0.

При использовании DMA SPORT не обеспечивает передачу данных по внешним сигналам TCLK, если они асинхронны по отношению к системной тактовой частоте данной микросхемы. Это относится как к одноканальному, так и к многоканальному режимам работы.

Если требуется передавать данные по внешним асинхронным сигналам TCLK, то эти данные необходимо записывать в буфер STx программно. Запись необходимо выполнять тогда, когда буфер STx пуст (в регистре STCTL поле TXS = 00). Данный алгоритм обмена может быть использован в случае, если CPU успеет зафиксировать  $TXS = 00$  и записать данные в буфер STx за время меньшее, чем период TCLK.

Прием данных по внешним асинхронным сигналам RCLK обеспечивается как с DMA, так и без него.

# **11.4 Режим петли**

Режим петли используется для тестирования работы последовательного порта.

В этом режиме сигналы приемной части порта DR, RCLK, RFS внутренне соединяются с сигналами передающей части порта DT, TCLK, TFS. При этом выводы DT, TCLK, TFS переходят в активное состояние.

В режиме петли должен быть разрешены режимы генерации внутренней частоты передачи и внутреннего кадрового синхроимпульса передачи.

Проверка многоканального режима работы в режиме петли не обеспечивается.

Для включения последовательного порта в режим петли необходимо:

- ß в регистрах STCTL и SRCTL установить параметры передачи: биты TENDN, TLEN, TFSR, RENDN, RLEN, RFSR, TCKRE. Эти параметры должны быть одинаковы для передающей и приемной частей порта;
- ß в регистре SRCTL установить в единичное состояние биты REN, SPL.
- ß в регистре STCTL установить в единичное состояние биты TICLK, ITFS, TEN, а биты IRFS, RICLK – в нулевое состояние.

Сначала определяется состояние регистра SRCTL, а затем – регистра STCTL.

## **11.5 Многоканальный режим работы**

Последовательный порт обеспечивает многоканальный режим работы, который позволяет обмениваться данными в системах с временным мультиплексированием (TDM time-division-multiplexed). В многоканальной системе каждое слово данных передается в своем временном канале (слоте). Многоканальный режим работы включается при MCE=1.

В многоканальной системе данные передаются кадрами. Кадр содержит число слов, равное числу временных каналов. Признаком начала процесса передачи кадров данных является первый сигнал кадровой синхронизации RFS, принятый после установки MCE = 1. RFS может генерироваться одним из последовательных портов многоканальной системы, или формироваться внешним источником кадровой синхронизации.

В многоканальном режиме приемная и передающая части последовательного порта работают одновременно и используют общее оборудование.

В многоканальном режиме сигнал TFS является признаком того, что данный последовательный порт находится в режиме передачи информации и вывод DT имеет активное состояние.

Последовательный порт автоматически выбирает временной канал. Имеется 32 канала для передачи или приема данных. Другими словами, последовательный порт в каждом временном канале может выполнять следующие действия:

- ß передавать данные;
- ß принимать данные;
- ß передавать и принимать данные;
- ß не принимать и не передавать данные.

В многоканальном режиме работы:

- · выводы RFS всех портов многоканальной системы объединяются. Источником RFS может быть один из портов. Для этого в его регистре SRCTL необходимо установить IRFS = 1. В остальных портах - IRFS = 0;
- · сигналы DT, DR всех портов объединяются в один узел;
- · сигналы TCLK, RCLK всех портов объединяются в один узел. Вывод TCLK является входом. Источником RCLK может быть один из портов. Для этого в его регистре SRCTL необходимо установить RICLK = 1. В остальных портах RICL $K = 0$ .
- · вывод DT переводится в активное состояние (из высокоимпедансного состояния) только в разрешенном временном канале;
- · вывод TFS обычно остается не подсоединенным;

На Рисунок 11.4. приведена временная диаграмма приема и передачи данных в многоканальном режиме. В данном примере порт выполняет прием данных во временном канале 0 и передает данные во временные каналы 1 и 2.

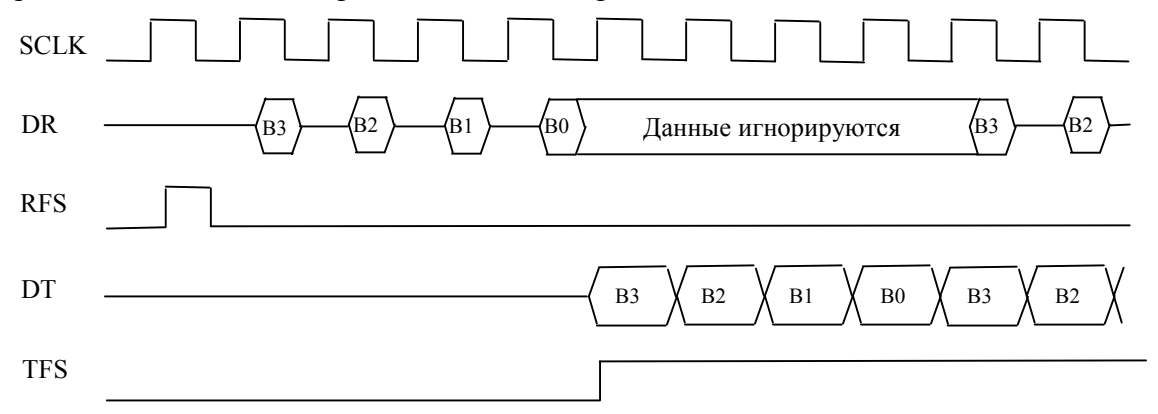

**Рисунок 11.4. Временная диаграмма приема и передачи данных в многоканальном режиме**

Для обеспечения работы данного последовательного порта в многоканальном режиме необходимо:

- ß в поле NCH регистра SRCTL установить число каналов, которое используется в данной системе;
- ß в поле MFD регистра STCTL установить величину задержки между импульсом кадровой синхронизации и началом передачи первого бита данных. Задержка измеряется в периодах частоты передачи данных. При MFD=0 кадровый синхроимпульс по времени совпадает с первым битом. Максимальная величина MFD равна 15. Программирование этой задержки позволяет работать по разным протоколам передачи данных. При работе на максимальной частоте передачи данных (CLK/2) в MFD должен быть установлен код не менее 1;
- ß в регистре MTCS установить в единичное состояние биты временных каналов, в которых требуется передавать данные;
- ß в регистре MRCS установить в единичное состояние биты временных каналов, в которых требуется принимать данные;
- ß в регистре SRCTL определить состояние бит IMODE и IMAT, то есть установить режим сравнения принимаемых данных (при необходимости);
- ß в регистрах STCTL и SRCTL установить параметры передачи и приема слов (биты TENDN, TLEN, RENDN, RLEN, TCKRE, RCKRE, LTFS, LRFS). Следует отметить, что для последовательного порта параметры передачи и приема в многоканальном режиме должны быть одинаковы;
- ß в регистры KEYWD, KEYMASK MRCE записать необходимые коды, если данные необходимо принимать в режиме сравнения;
- ß в регистре SRCTL установить в единичное состояние бит IRFS, если данный последовательный порт должен формировать кадровый синхроимпульс RFS;
- ß биты TEN, TFSR, ITFS, TLAFS, DITFS, REN, RFSR, RLAFS в регистрах STCTL и SRCTL должны иметь нулевое состояние;
- ß в регистре SRCTL установить в единичное состояние бит MCE.

Номер временного канала, который в данный момент времени активен, содержится в доступном только по чтению поле CHNL регистра STCTL. Это поле содержит инкрементирующий счетчик по модулю NCH.

Если в многоканальном режиме для данного порта наступил активный временной канал для передачи, то она выполнится вне зависимости от наличия необходимых данных в буфере STx. Признак недозагрузки буфера STx (TUVF) в многоканальном режиме не устанавливается.

В многоканальном режиме признак переполнения буфера Rx (ROVF) функционирует.

В многоканальном режиме работы прием данных можно выполнять со сравнением, используя регистры KEYWD, KEYMASK и MRCE. При этом каждое принятое слово данных сравнивается с содержимым регистра KEYWD с использованием маски в регистре KEYMASK. Режим сравнения определяется состоянием бит IMODE и IMAT в регистре SRCTL. Если сравнение произошло неуспешно, то принятое слово данных в буфер SRx не записывается при бите IMAT, установленном в единицу. Если бит IMAT установлен в ноль и сравниваемые данные не совпали (сравнение произошло неуспешно), то принятое слово данных в буфер SRx записывается.

В многоканальном режиме работы при использовании DMA SPORT не обеспечивает передачу данных по внешним сигналам TCLK, если они асинхронны по отношению к системной тактовой частоте данной микросхемы. То есть, чтобы использовать DMA для передачи данных, для синхронизации всех микропроцессоров многоканальной системы необходимо использовать одну частоту.

Если требуется передавать данные по внешним асинхронным сигналам TCLK, то эти данные необходимо записывать в буфер STx программно. Запись необходимо выполнять тогда, когда буфер STx пуст (в регистре STCTL поле TXS = 00). Данный алгоритм обмена может быть использован в случае, если CPU успеет зафиксировать  $TXS = 00$  и записать данные в буфер STx за время меньшее, чем период TCLK.

Программную передачу данных можно организовать и по прерываниям. Для формирования прерывания при пустом буфере STx (в регистре STCTL поле TXS = 00) можно использовать приемную часто второго SPORT. Для этого его тоже необходимо включить в многоканальную сеть (подключить выводы RFS, RCLK, TCLK) и настроить на прием в тех же временных каналах, в которых передает первый. При этом, как только будет произведена передача слова первым SPORT, от второго SPORT сформируется прерывание по приему данных, по которому необходимо сделать фиктивное чтение их буфера SRx, а в буфер STx первого SPORT записать очередное слово данных. Первый раз запись данных в буфер STx выполняется сразу после инициализации SPORT на передачу. Необходимо учитывать, что при таком способе формирования прерываний первый SPORT не должен передавать данные в двух последовательных временных каналах.

Прием данных по внешним асинхронным сигналам RCLK обеспечивается как с DMA, так и без него

#### 11.6 DMA последовательного порта

С последовательным портом могут быть связаны два канала DMA:

- SportTxCh передача данных в последовательный канал;
- SportRxCh прием данных из последовательного канала.

#### 11.7 Прерывания от последовательного порта

Последовательный порт формирует прерывания по приему и передаче данных.

Если соответствующий канал DMA активизирован, то прерывания формируются по завершению передачи или приема всего блока данных.

Если соответствующий канал DMA не активизирован, то прерывания формируются по завершению передачи или приема каждого слова данных.

# **12. ЛИНКОВЫЙ ПОРТ**

## **12.1 Архитектура линкового порта**

Линковый порт имеет следующие основные характеристики:

- $\blacksquare$ частота передачи данных СLK/4, СLK/2 (СLK тактовая частота 1892ВМ3Т);
- ß использована двойная буферизация передаваемых и принимаемых данных;
- ß выполняет однословный обмен данными по прерываниям под управлением CPU-ядра;
- ß выполняет обмен блоками данных при помощи DMA;
- ß по внешнему интерфейсу линковый порт совместим с ADSP-21160.

Структурная схема линкового порта приведена на Рисунок 12.1.

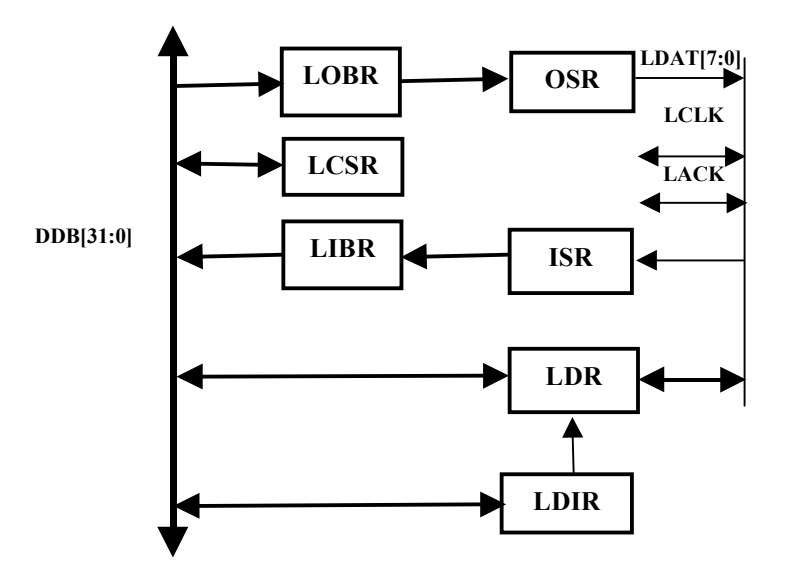

**Рисунок 12.1. Структурная схема линкового порта**

Передаваемые 32-разрядные данные записываются в выходной буферный регистр (OBR), а затем аппаратно переписываются в передающий сдвигающий регистр (OSR), если он пуст. После этого, в выходной буферный регистр могут быть записаны очередные данные. Из передающего сдвигающего регистра данные выдаются во внешнюю шину данных тетрадами или байтами.

Из внешней шины данные поступают в приемный сдвигающий регистр (ISR) тетрадами или байтами. После набора 32-разрядного слова он переписывается во входной буферный регистр (IBR).

Данные передаются, начиная со старшей тетрады или старшего байта.

Если LPORT неактивизирован (LEN=0), внешние линии LDAT[7:0], LCLK, LACK можно использовать как 10-разрядный двунаправленный порт ввода-вывода.

В Таблица 12.1. описаны внешние выводы линкового порта.

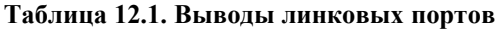

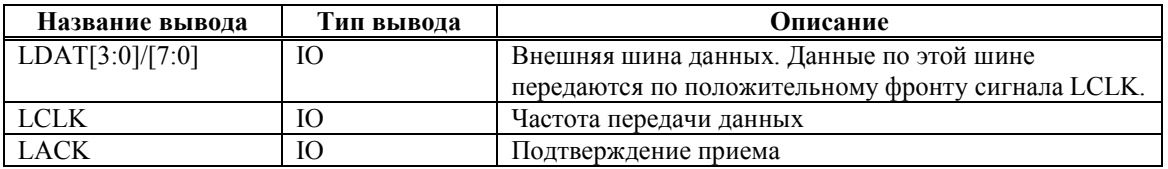

# **12.2 Регистры**

## *12.2.1 Общие положения*

Перечень регистров порта приведен в Таблица 12.2.

**Таблица 12.2** 

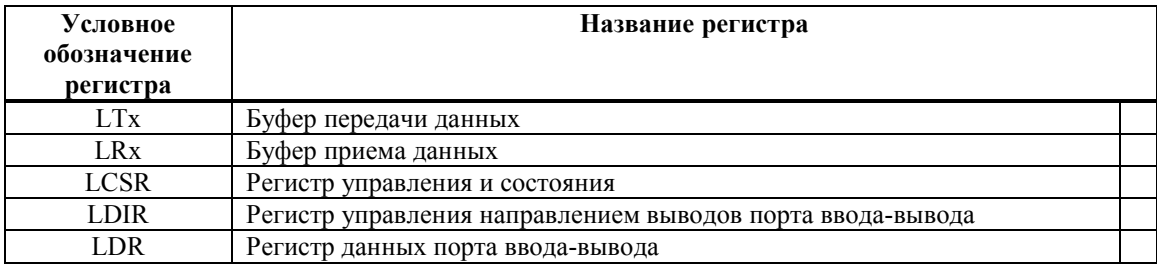

# *12.2.2 Буфер передачи LTx*

Буфер передачи LTx является буфером FIFO на два 32-разрядных слова и состоит из выходного буферного регистра и передающего сдвигающего регистра. Два 32 разрядных слова могут быть сразу записаны в буфер LTx, если он был до этого пуст.

Буфер передачи LTx генерирует прерывание (бит LportTx в регистре QSTR) при следующих условиях:

- $\blacksquare$  бит LTRAN=1;
- ß выходной регистр данных пуст;
- ß соответствующий канал DMA не активизирован;
- ß данное прерывание не замаскировано.

Данное прерывание формируется в момент активизации линкового порта на передачу при пустом буфере LTx, или в момент переписи содержимого выходного регистра данных в выходной сдвигающий регистр. Прерывание, генерируемое буфером передачи, сигнализирует о том, что буфер LTx готов принять следующее слово. Прерывание от буфера передачи сбрасывается в момент записи в него данных.

Загрузка данных в порт возможна только при активизации порта на передачу.

# *12.2.3 Буфер приема LRx*

Буфер приема LRx является буфером FIFO на два 32-разрядных слова и состоит из входного регистра данных и входного буферного регистра. Одно принятое 32 разрядное слово может храниться в буфере LRx, пока вдвигается второе слово.

В момент окончания приема в буфер LRx 32-разрядного слова данных, генерируется прерывание, если оно разрешено, а соответствующий канал DMA не активизирован. Данное прерывание сбрасывается при чтении данных из буфера приема.

Считывание данных из буфера приема возможно только при активизации порта на прием.

# 12.2.4 Регистр управления и состояния LCSR

Формат регистра LCSR приведен в Таблица 12.3.

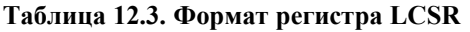

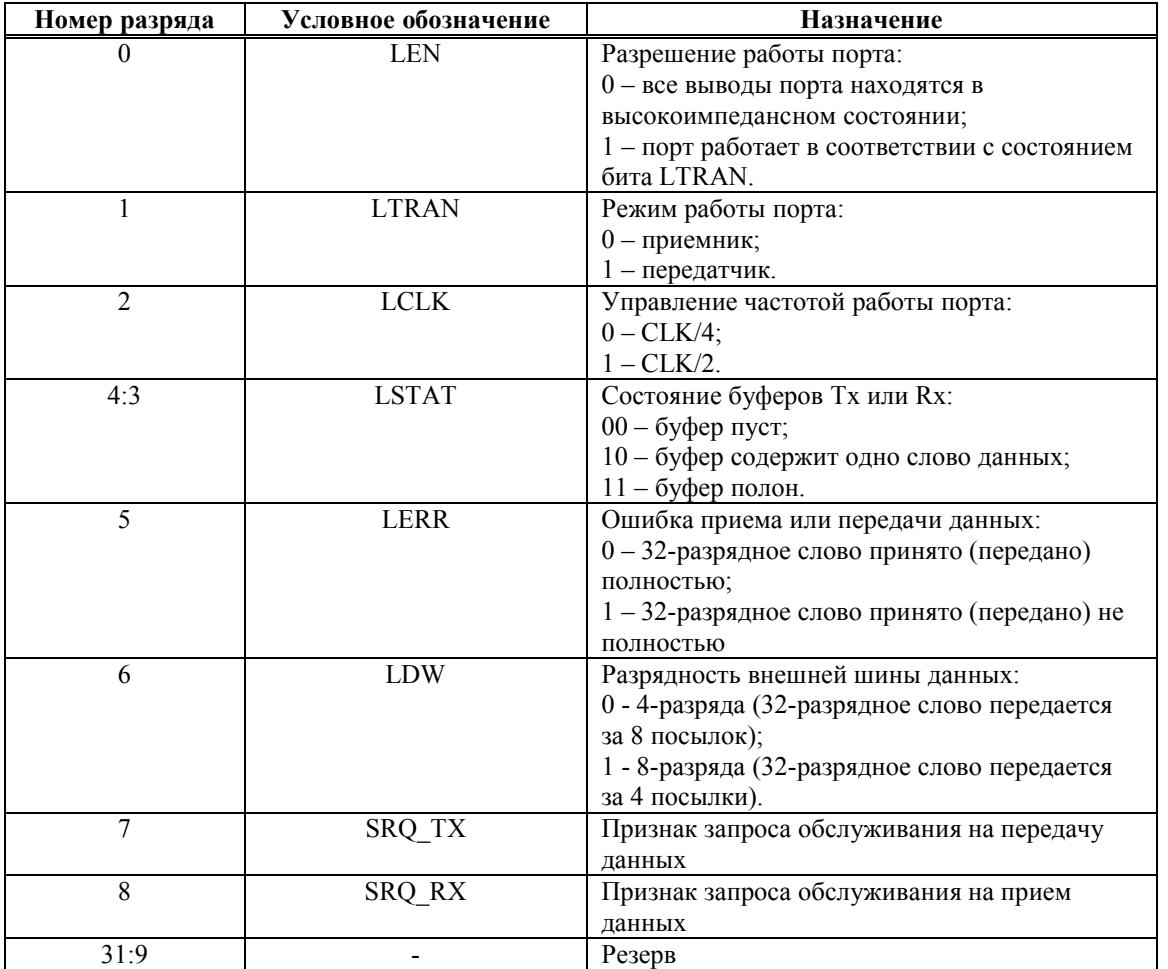

Исходное состояние регистра LCSR - нули. Биты LEN, LTRAN, LCLK доступны по записи и чтению, а LSTAT, LERR - только по чтению.

Биты LSTAT, LERR сбрасываются при LEN=0.

## 12.2.5 Регистры порта ввода-вывода

10-разрядный регистр данных порта ввода-вывода (LDR) предназначен для реализации гибкого интерфейса с внешними устройствами. Внешние выводы порта ввода-вывода совмещены с внешними выводами линкового порта.

Соответствие разрядов регистра LDR и внешних линий линкового порта приведено в Таблина 124

**Таблица 12.4** 

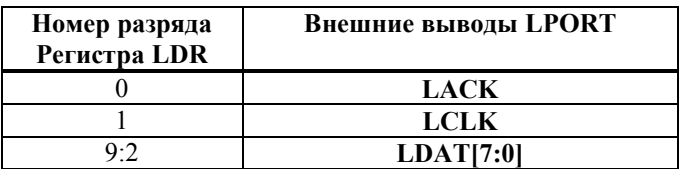

Настройка направления выводов порта ввода-вывода осуществляется программно при помощи 10-разрядного регистра LDIR. Если разряд этого регистра имеет нулевое состояние, то соответствующий разряд порта ввода-вывода является входом и наоборот. Линии порта ввода-вывода могут быть выходами, если LEN=0.

Исходное состояние регистров LDR, LDIR – нули.

## **12.3 DMA линковых портов**

С каждым линковым портом связан канал DMA LportCh. Направление передачи DMA определяется битом LTRAN.

### **12.4 Прерывания от линковых портов**

#### *12.4.1 Прерывания при приеме и передаче данных*

Линковый порт формирует прерывания по приему и передаче данных.

Если обмен данными по линковому порту выполняется программно без использования DMA, то прерывания формируются по завершению передачи или приема каждого 32 разрядного слова данных. При этом, биты RUN, DONE и END регистра CSR соответствующего канала DMA должны иметь нулевое состояние.

Если обмен данными по линковому порту выполняется с использованием DMA, то прерывания формируются в соответствии с п. 8.1.5.

#### *12.4.2 Прерывания по запросу обслуживания*

Если линковый порт не активизирован (LEN=0), он формирует прерывание по запросу обслуживания, если:

- ß на внешней шине выставлены данные на прием (активное состояние сигнала LCLK);
- ß из внешней шины поступил запрос на выдачу данных (активное состояние сигнала LACK).

Данное прерывание сбрасывается после установки LEN=1.

## **12.5 Временная диаграмма работы линкового порта**

**Временная диаграмма работы линкового порта приведена на** 

Рисунок 12.2.

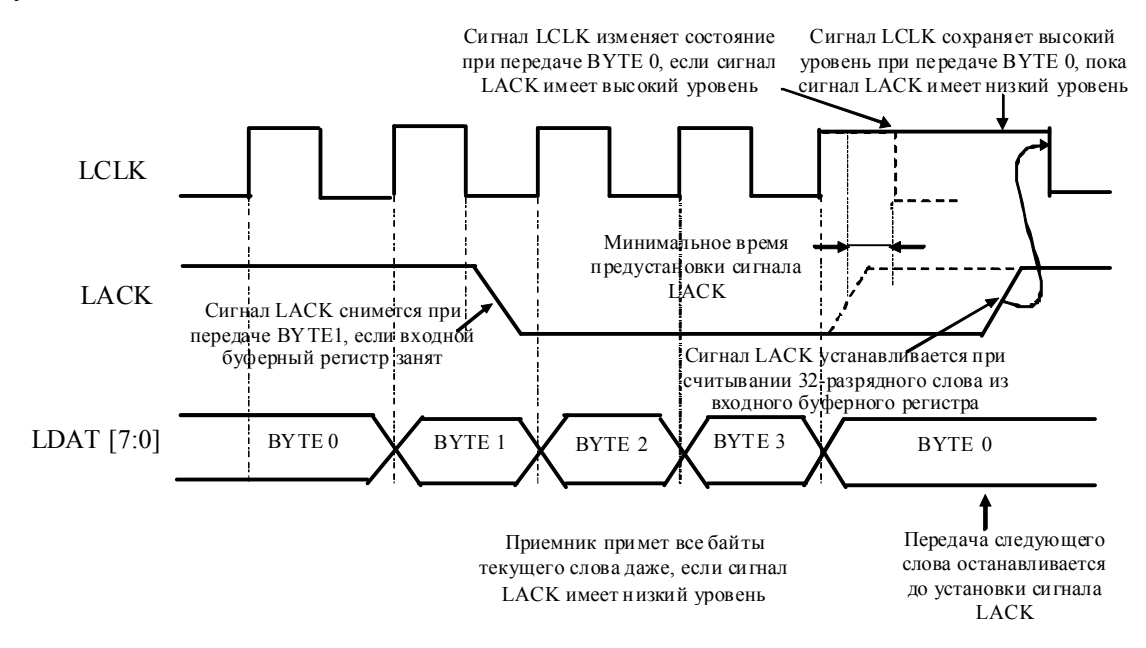

**Рисунок 12.2. Временная диаграмма работы линкового порта (LDW=1)** 

При LDW=0 передача 32-разрядного слово выполняется за 8 посылок, а при LDW=1 за 4 посылки. Передатчик изменяет данные LDAT по положительному фронту LCLK, а приемник защелкивает данные по отрицательному фронту.

Исходное состояние сигнала LACK – высокий уровень. Сигнал LACK снимется приемником по заднему фронту LCLK при передаче BYTE1, если его входной буферный регистр занят. При этом приемник примет все байты текущего 32-разрядного слова даже, если сигнал LACK имеет низкий уровень. Сигнал LACK устанавливается при считывании 32-разрядного слова из входного буферного регистра.

Передатчик после выставления BYTE0 анализирует состояние сигнала LACK. Если LACK=1, то LCLK продолжает изменять свое состояние и после BYTE 0 передается BYTE 1 и так далее. Если LACK=0, то LCLK сохраняет высокий уровень при передаче BYTE 0, пока сигнал LACK имеет низкий уровень.

Если линковый порт деактивизирован (LEN=0) сигналы LDAT, LCLK LACK являются входами. Поэтому эти сигналы необходимо привязывать к земле через резисторы 10 кОм. Если порт настроен как передатчик, LDAT и LCLK становятся выходами, а LACK – входом. Если порт настроен как приемник, LDAT и LCLK становятся входами, а LACK – выходом.

# **13. ПОРТ JTAG И ВСТРОЕННЫЕ СРЕДСТВА ОТЛАДКИ ПРОГРАММ**

В данную микросхему встроен порт JTAG, реализованный в соответствии со стандартом IEEE 1149.1 (IEEE Standard Test Access Port and Boundary-Scan Architecture). Этот порт предназначен только для доступа к встроенным средствам отладки программ (OnCD) и не реализует Boundary Scan.

Модуль OnCD обеспечивает:

- $\blacksquare$  выполнение остановки программы CPU по контрольным точкам (Breakpoint);
- ß выполнение заданного числа команд CPU (трассы) в реальном масштабе времени или пошаговое выполнение команд;
- ß доступ к адресуемым регистрам и памяти микросхемы.

Для подключения микросхемы к персональному компьютеру через порт JTAG необходимо использовать эмулятор JTAG, предназначенный для работы с данным микропроцессором.

# **14. ЭЛЕКТРИЧЕСКИЕ И ВРЕМЕННЫЕ ПАРАМЕТРЫ**

## **14.1 Электропитание**

Номинальное значение напряжения электропитания микросхемы:

 $\bullet$  U<sub>CC1</sub>=3,3 B (периферия);

 $\blacksquare$  U<sub>CC2</sub>=2.5 B (ядро).

Допустимые отклонения напряжения электропитания микросхемы от номинального значения - не более ±5%.

При включении на микросхему сначала необходимо подать напряжение электропитания ядра  $U_{CC2}$ , а затем напряжение электропитания периферии  $U_{CC1}$ . Задержка между подачей напряжений электропитания должна быть не более 10 мс. Входные сигналы подают после подачи напряжений электропитания или одновременно с напряжением электропитания периферии  $U_{\text{CC1}}$ . Фронт нарастания напряжений электропитания должен быть не более 5 мс;

При выключении микросхемы необходимо сначала снять входные сигналы, затем напряжение эдектропитания периферии  $U_{\text{CC1}}$ , затем, с задержкой не более 10 мс, напряжение электропитания ядра  $U_{CC2}$ .

Для фильтрации напряжений электропитания микросхемы, необходимо подключить к каждому источнику ( $U_{CC1}$  и  $U_{CC2}$ ) не менее шести высокочастотных конденсаторов номиналом 0,1 мкФ типа CC 0603 Y5V 0,1 uF Z 25V. Конденсаторы необходимо разместить по возможности равномерно по периметру корпуса микросхемы между выводами PVDD и GND, а так же CVDD и GND. При этом расстояние между контактами микросхемы и площадками подсоединения конденсаторов должно быть не более 3 мм.

## **14.2 Электрические параметры**

Электрические параметры микросхемы приведены в Таблица 14.1.

**Таблица 14.1. Электрические параметры микросхемы**

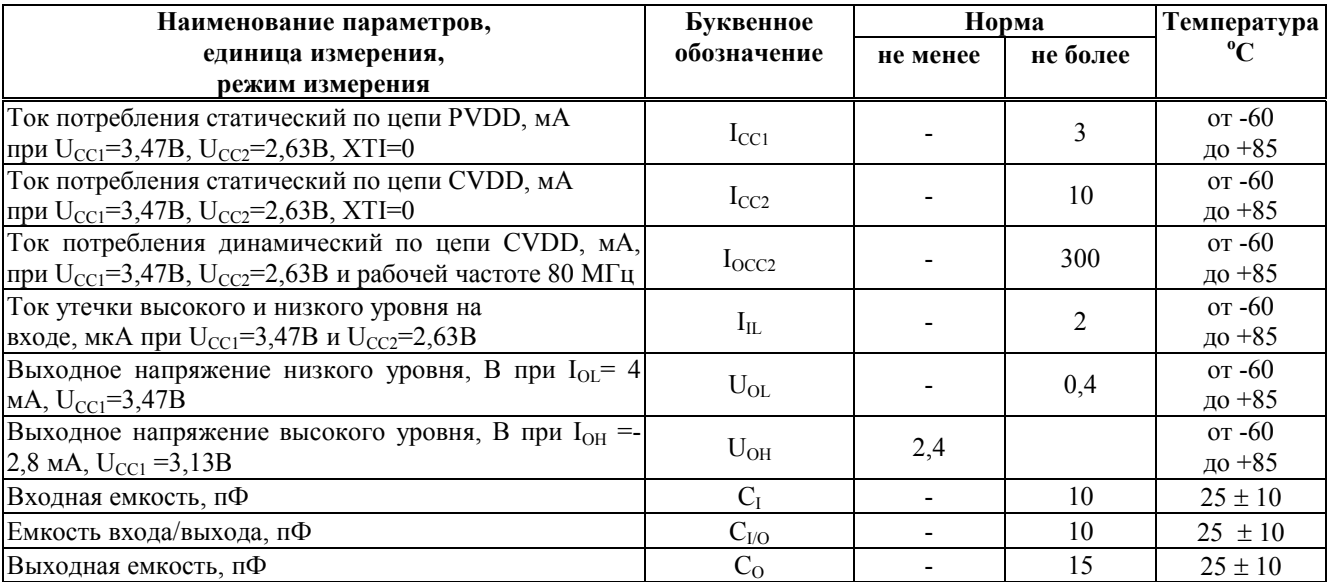

## **14.3 Динамическая потребляемая мощность**

Динамическая потребляемая мощность микросхемы имеет две составляющие: потребление ядра (по цепи CVDD) и потребление выходных драйверов (по цепи PVDD).

Мощность, потребляемая ядром микросхемы по цепи CVDD, зависит от последовательности выполняемых процессорными ядрами команд, от операндов, а также от активности DMA и периферийных устройств. Максимальный ток, потребляемый ядром микросхемы, не превышает 300 мА при внутренней частоте синхронизации 80 МГц.

Мощность, потребляемая выходными драйверами по цепи PVDD, зависит от следующих параметров:

- · Число выходных драйверов (О);
- · Максимальная частота, на которой выходные драйверы переключаются (F);
- · Емкости нагрузки выходных драйверов (С);
- $\cdot$  Величина напряжения электропитания выходных драйверов ( $U_{\text{CC1}}$ ).

Мощность, потребляемая выходными драйверами по цепи PVDD, определяется следующим уравнением:

$$
Pext = O^*C^* U_{CC1}^{2*}F.
$$

Рассмотрим для примера расчет мощности, потребляемой выходными драйверами при непрерывной записи данных в память типа SRAM (при  $U_{\text{CC1}} = 3.3 \text{ B}$ ). Максимальная частота обмена данными со SRAM = CLK/4, где CLK – внутренняя тактовая частота микросхемы (80 МГц). При обращении по произвольным адресам можно предположить, что с частотой CLK/4 изменяются 50% разрядов адреса. Также можно допустить, что каждый цикл изменяются 50% разрядов шины данных. Данные для расчета потребляемой мощности приведены в Таблица 14.2.

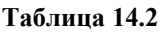

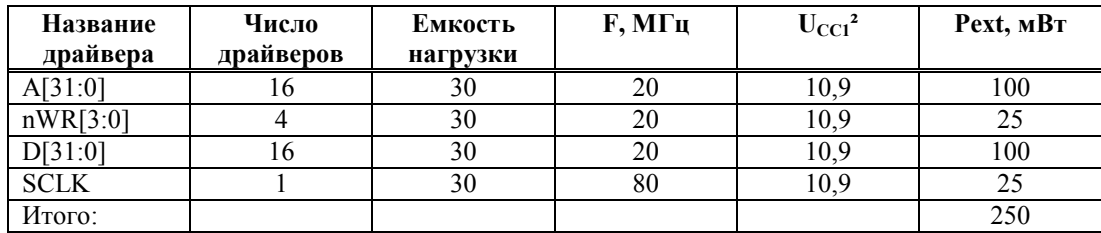

То есть, при тактовой частоте 80 МГц и С=30 пФ при непрерывной записи данных в SRAM потребление составляет 250 мВт. При чтении данных из SRAM выходные драйверы не активизируются. Поэтому, если запись данных в SRAM чередуется с чтением, то реальное энергопотребление микросхемы будет существенно меньше.

Оценим мощность, потребляемую драйверами линкового порта при передаче данных. Максимальная частота передачи данных по линковому порту равна 40 МГц. Потребление по LCLK составляет 12 мВт, а потребление по данным (изменяется 50% 8 разрядных данных с частотой 20 МГц) - 24 мВт. Суммарно – 36 мВт.

# **14.4 Предельно-допустимые и предельные электрические режимы эксплуатации**

Значения предельно-допустимых и предельных электрических режимов эксплуатации микросхемы приведены в Таблица 14.3.

**Таблица 14.3. Значения предельно-допустимых и предельных электрических режимов эксплуатации** 

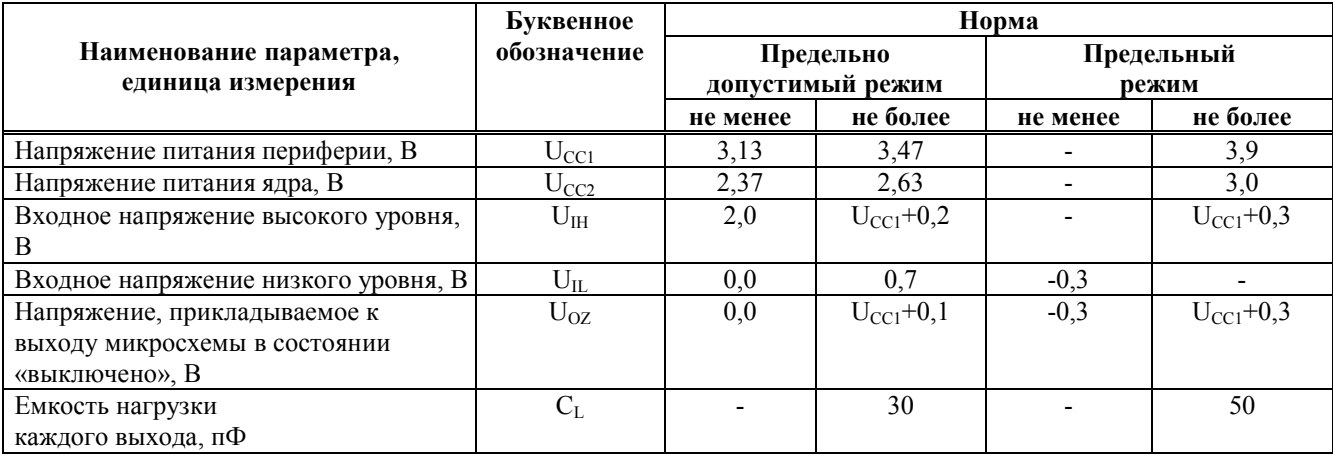

### **14.5 Временные параметры**

#### *14.5.1 Обмен данными с внешней памятью и устройствами*

Временные параметры при обмене данными с внешней памятью и устройствами приведены в Таблица 14.4.

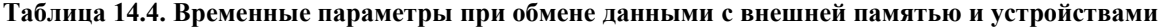

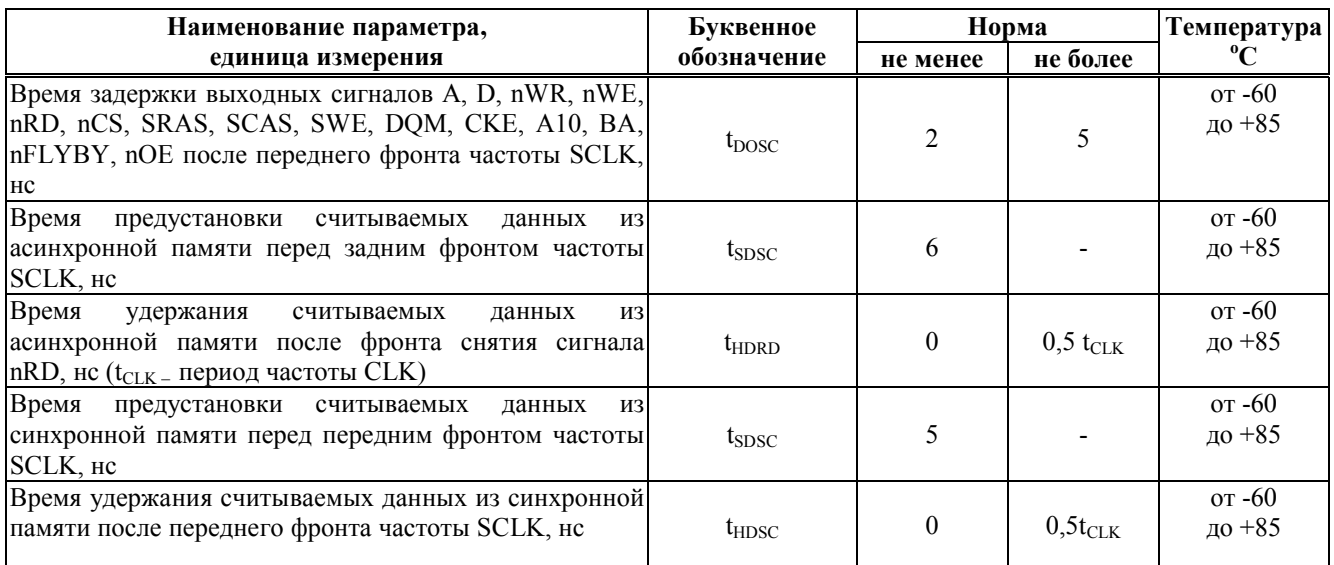

Временная диаграмма при чтении данных из асинхронной памяти приведена на Рисунок 14.1. Считываемые данные фиксируются в микросхеме по заднему фронту частоты SCLK перед снятием сигнала nRD.

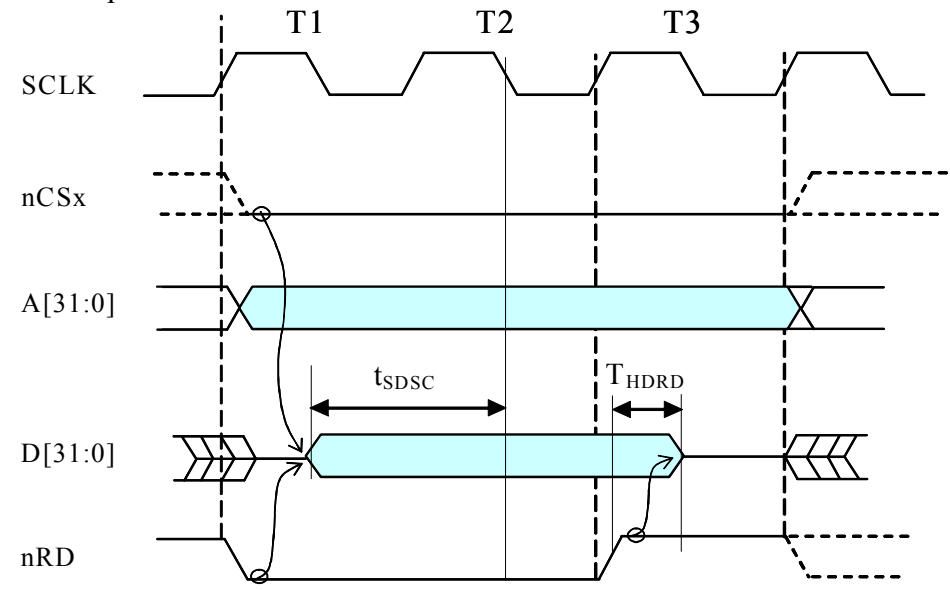

**Рисунок 14.1. Чтение асинхронной памяти без дополнительных тактов ожидания.** 

### *14.5.2 Прием и передача данных по линковому порту*

Временные параметры при приеме данных по линковому порту приведены в Таблица 14.5 и Рисунок 14.2.

#### **Таблица 14.5. Временные параметры при приеме данных по линковому порту**

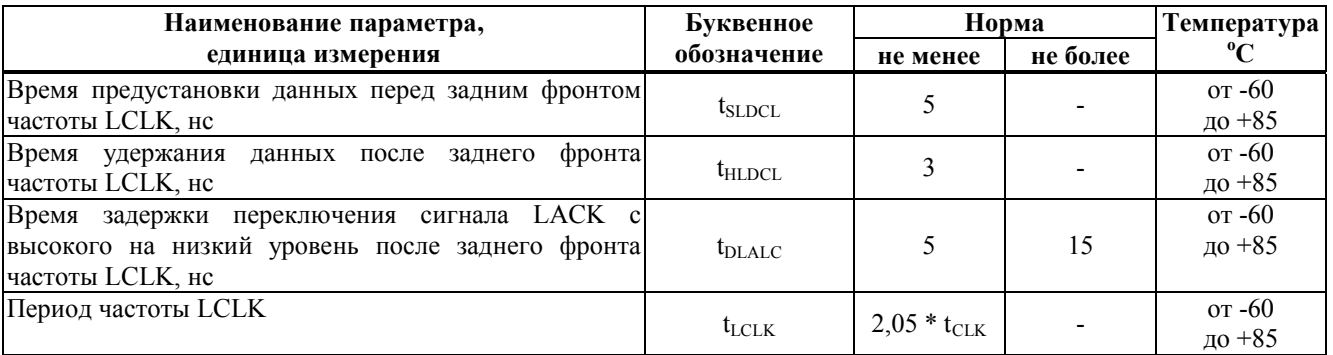

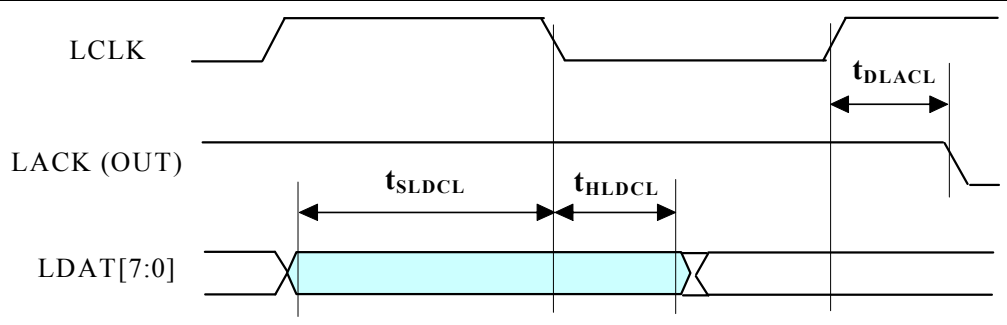

#### **Рисунок 14.2. Прием данных по линковому порту**

Временные параметры при передаче данных по линковому порту приведены в Таблица 14.6 и Рисунок 14.3..

#### **Таблица 14.6. Временные параметры при передаче данных по линковому порту**

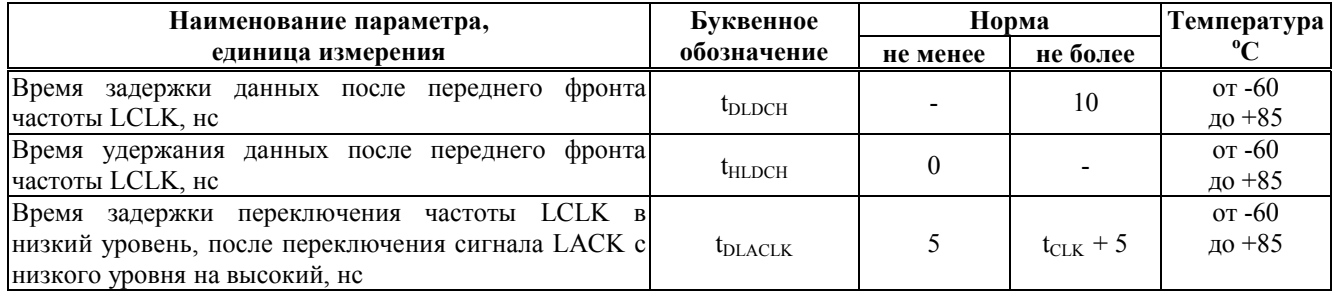

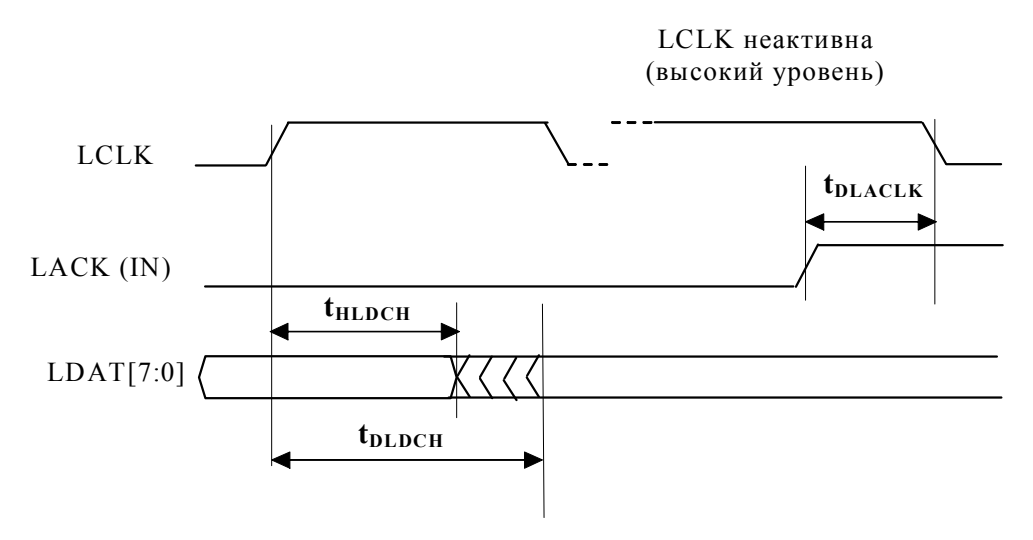

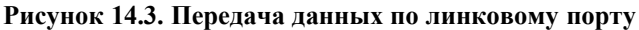

# *14.5.3 Прием и передача данных по последовательному порту*

Временные параметры при приеме данных по последовательному порту приведены в Таблица 14.7 и Таблица 14.8.

#### **Таблица 14.7. Временные параметры при приеме данных по последовательному порту (внешняя частота)**

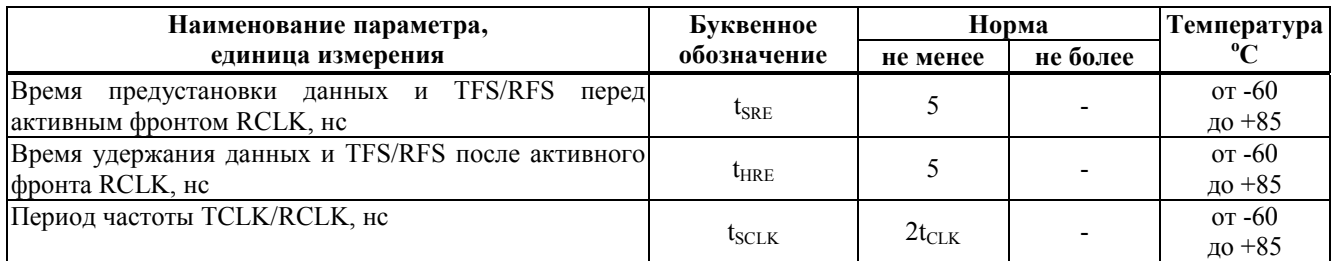

#### **Таблица 14.8. Временные параметры при приеме данных по последовательному порту (внутренняя частота)**

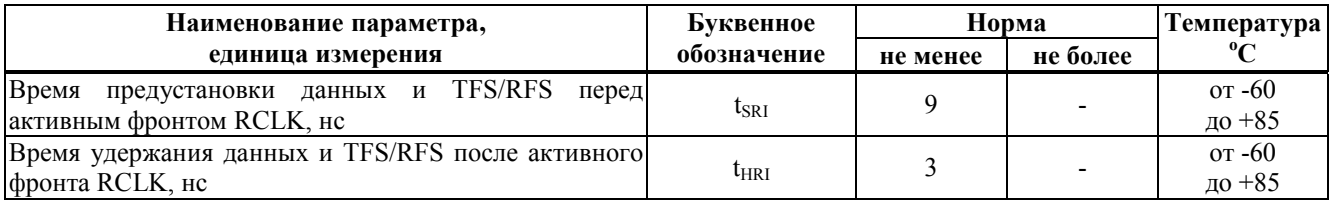

Временные параметры при передаче данных по последовательному порту приведены в Таблица 14.9 и Таблица 14.10.

#### **Таблица 14.9. Временные параметры при передаче данных по последовательному порту (внешняя частота)**

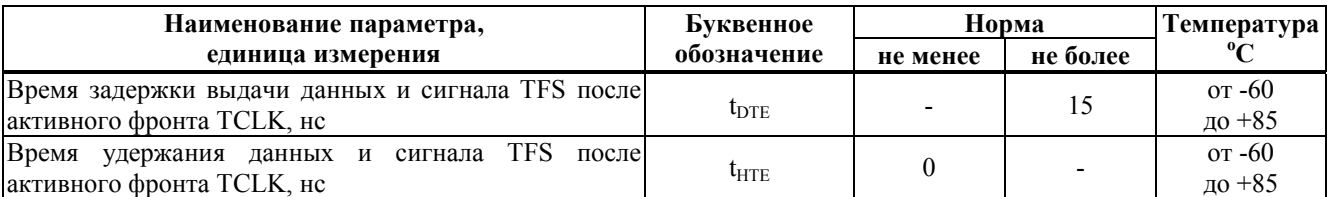

#### **Таблица 14.10. Временные параметры при передаче данных по последовательному порту (внутренняя частота)**

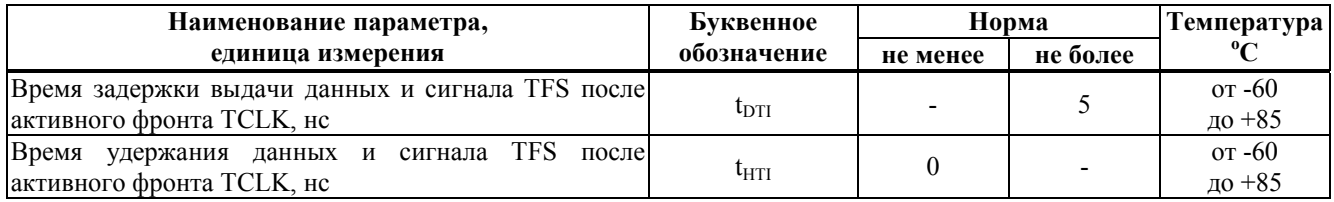

## **14.6 Зависимости основных параметров от режимов и условий эксплуатации**

Зависимости основных электрических параметров микросхемы от режимов и условий эксплуатации приведены на Рисунок 14.4-Рисунок 14.7.

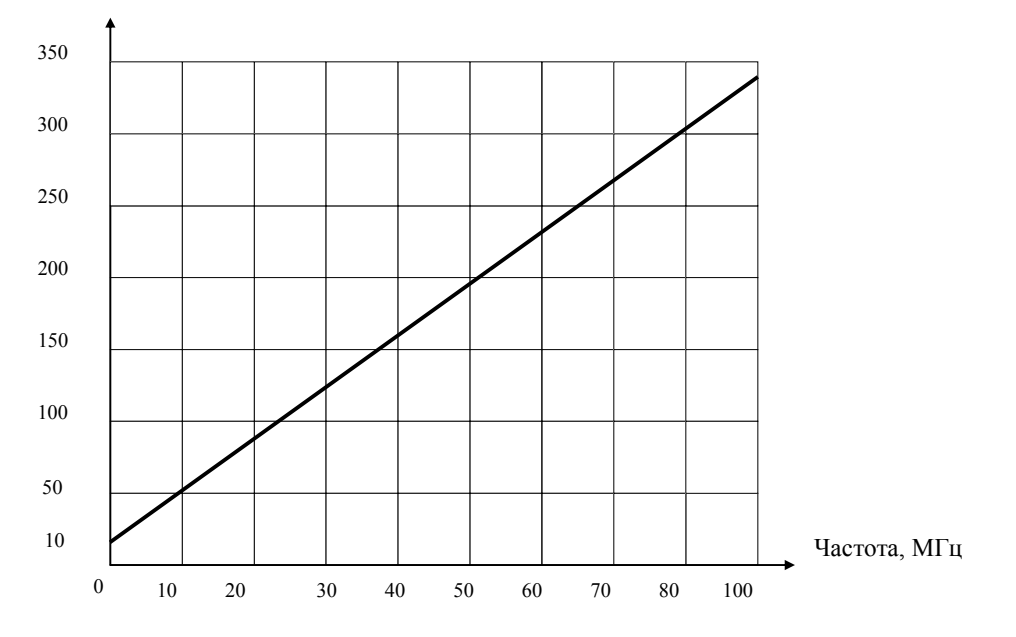

Динамический ток потребления, мА

**Рисунок 14.4. Зависимость динамического тока потребления микросхемы по цепи CVDD от рабочей частоты при температуре окружающей среды от минус 60ºС до +85ºС, UCC2 = 2,63 В и**  $U_{\text{CC1}} = 3,13-3,47 \text{ B}.$ 

Динамический ток потребления, мА

260 265 270  $275$ 280 285 290 295 300 305 Напряжение питания, В 2,30 2,35 2,40 2,45 2,50 2,55 2,60 2,65 2,70

**Рисунок 14.5. Зависимость динамического тока потребления микросхемы по цепи CVDD от напряжения питания при температуре окружающей среды от минус 60ºС до +85ºС, рабочей частоте 80 МГц и**  $U_{CC1} = 3,13-3,47$  **В.** 

Рабочая частота, МГц

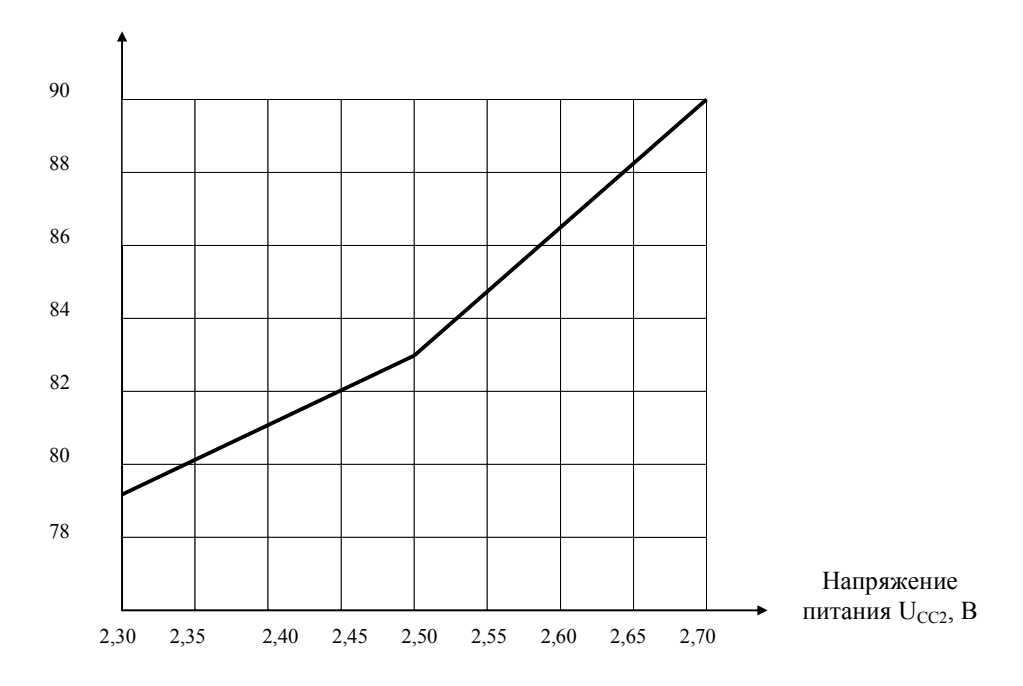

**Рисунок 14.6. Зависимость рабочей частоты микросхемы от напряжения питания UCC2 при температуре окружающей среды +85ºС и UCC1= 3,13-3,47 В.** 

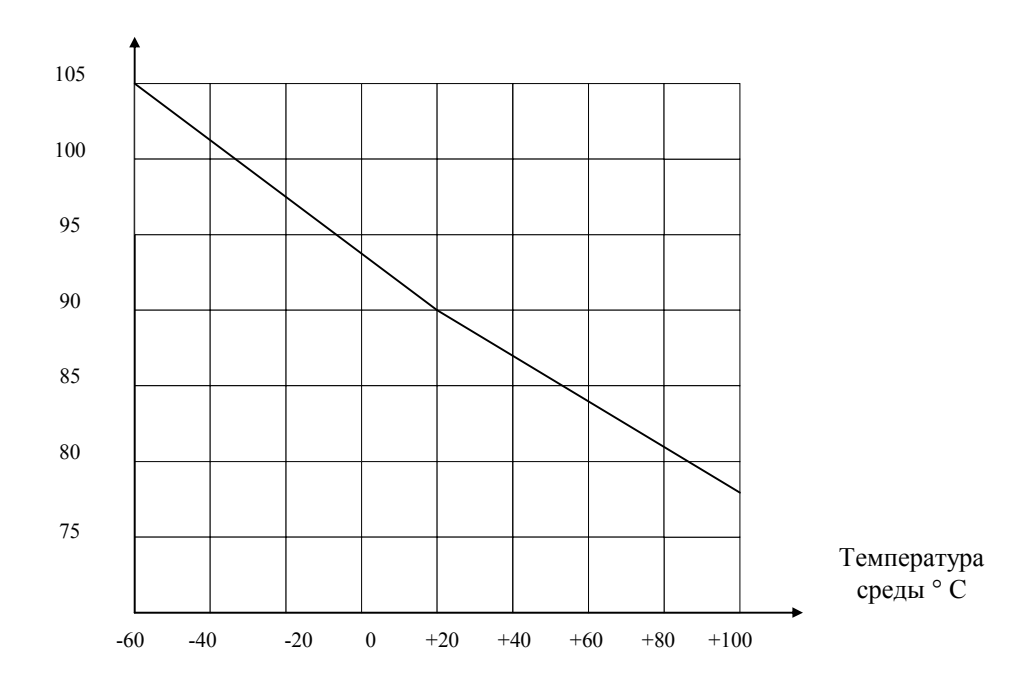

Рабочая частота, МГц

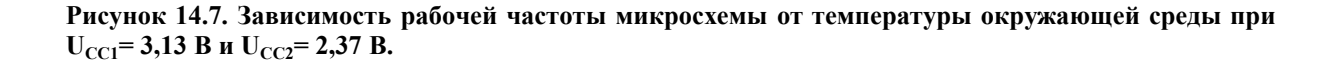

## **ED PABUC-**

# **14.7 Рекомендации по подключению кварцевого резонатора.**

Схема подключения кварцевого резонатора к микросхеме приведена на Рисунок 14.8.

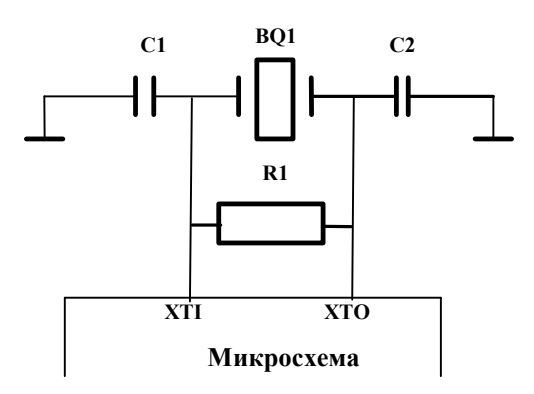

#### **Рисунок 14.8. Схема подключения кварцевого резонатора к микросхеме**

Частота кварцевого резонатора должна быть от 10 до 12 МГц. Ориентировочные величины: R1=1 мОм, С1=С2=7 пФ. Конкретная величина конденсаторов и резистора указывается в документации на резонатор.

# **15. ОПИСАНИЕ ВНЕШНИХ ВЫВОДОВ**

Микросхема 1892ВМ3Т имеет следующие выводы:

- порт внешней памяти  $-93$ ;
- управление  $-24$ ;
- $\blacksquare$  2 последовательных порта 12;
- ß 4 линковых порта 40;
- $\blacksquare$  UART 10;
- $\blacksquare$  электропитание 52 (в корпусе QFP-240).

Описание выводов микросхемы 1892ВМ3Т приведено в табл. 15.1-15.7.

**Таблица 15.1. Порт внешней памяти**

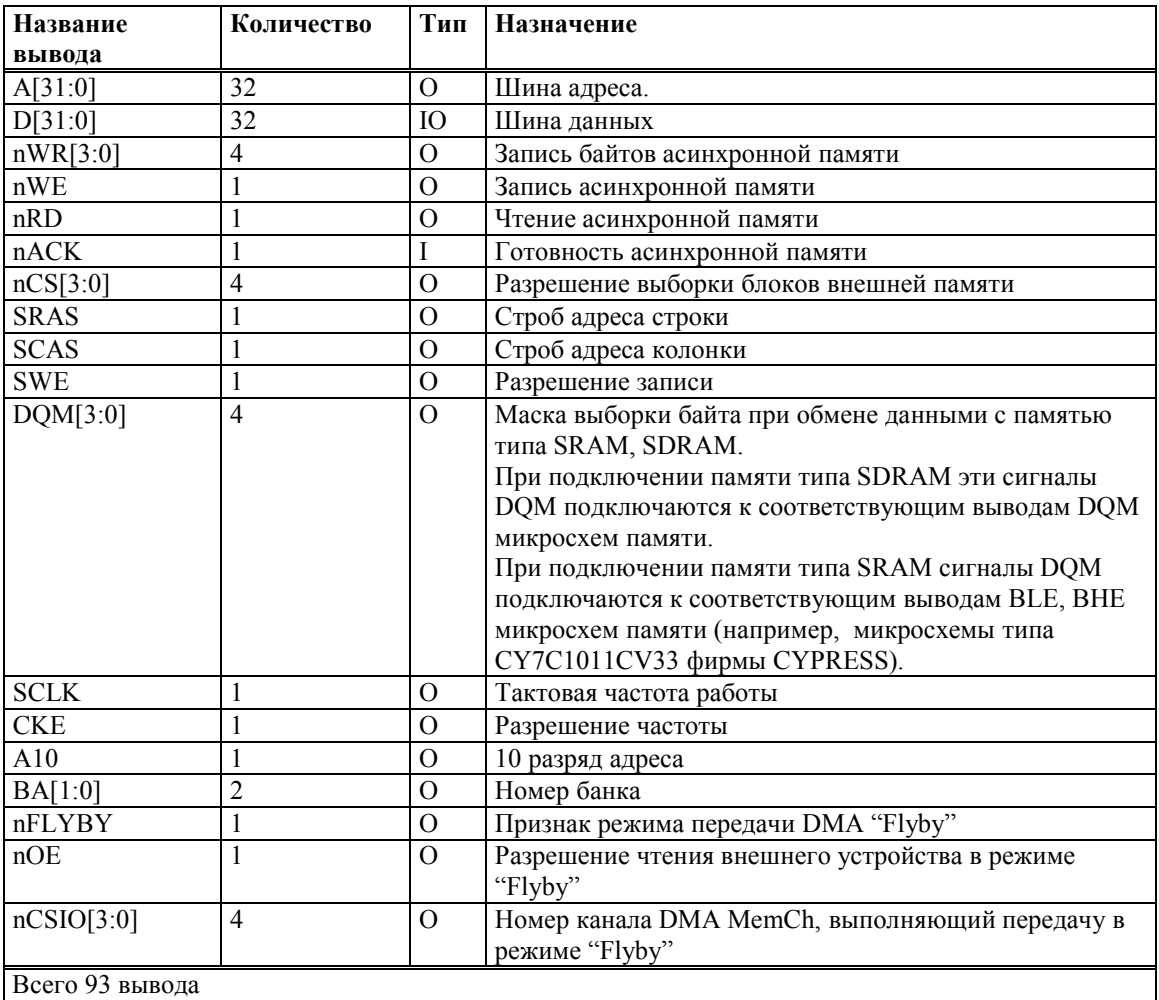

#### Таблица 15.2. Управление

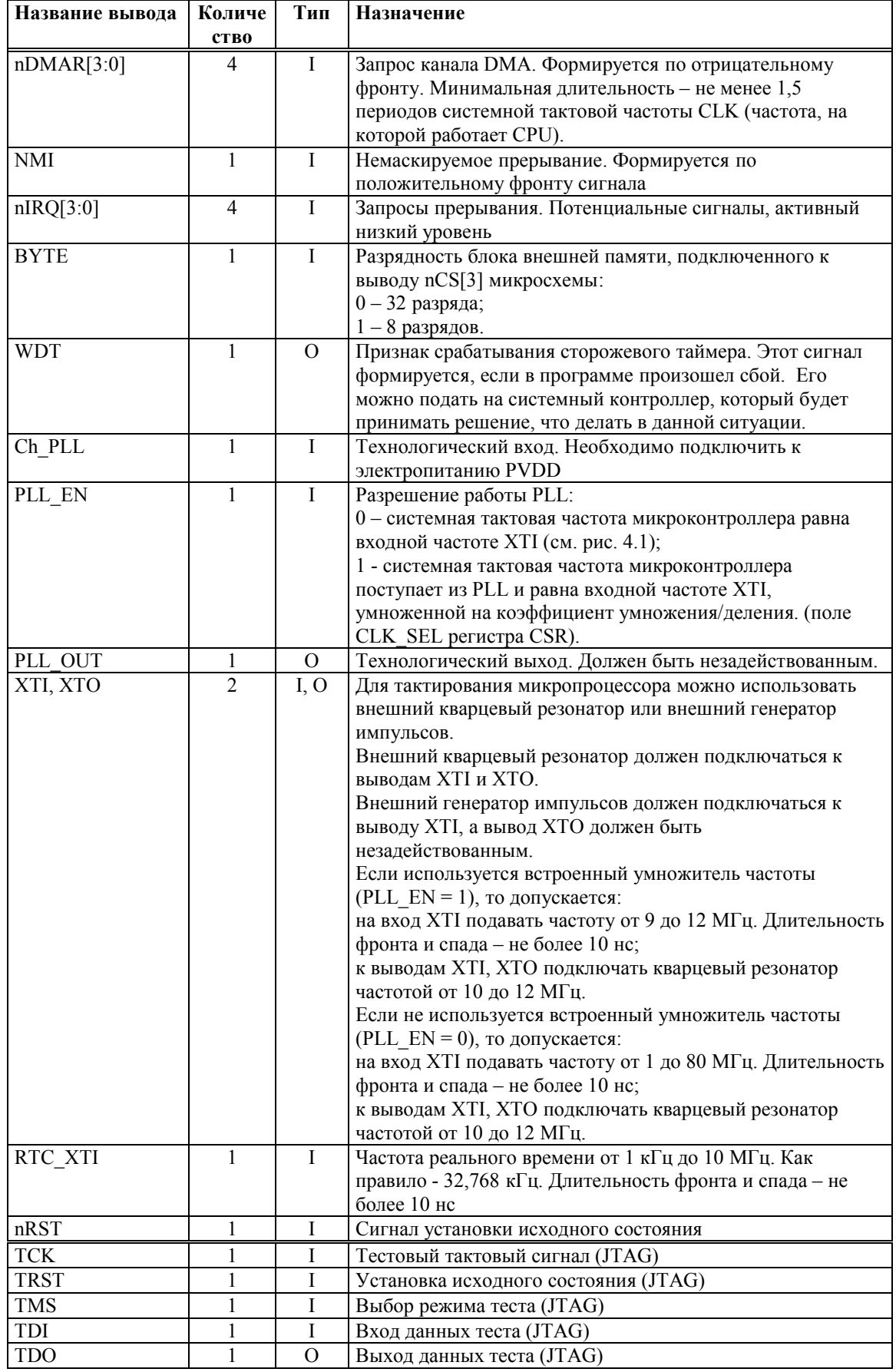

# 

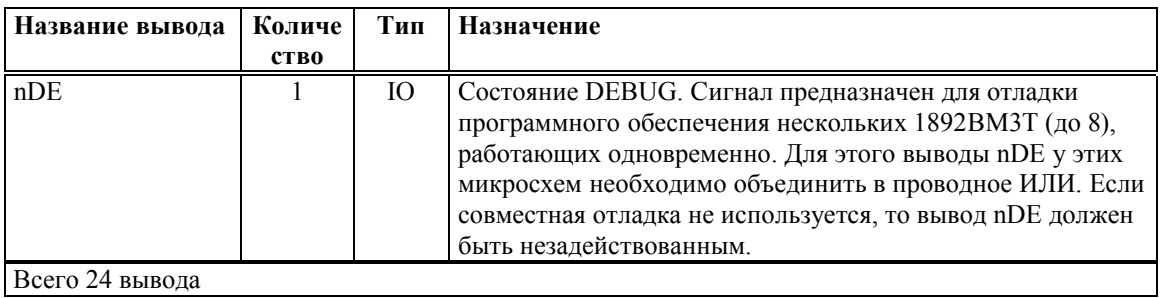

Всего 24 вывода

Таблица 15.3. Последовательные порты (2 штуки)

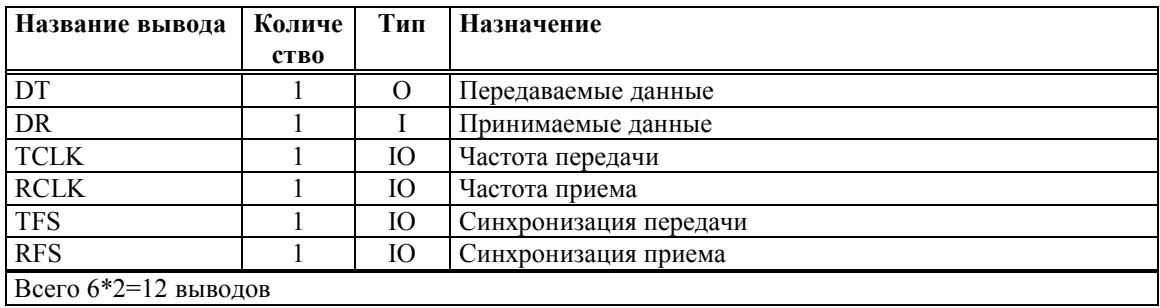

#### Таблица 15.4. Линковые порты (4 штуки)

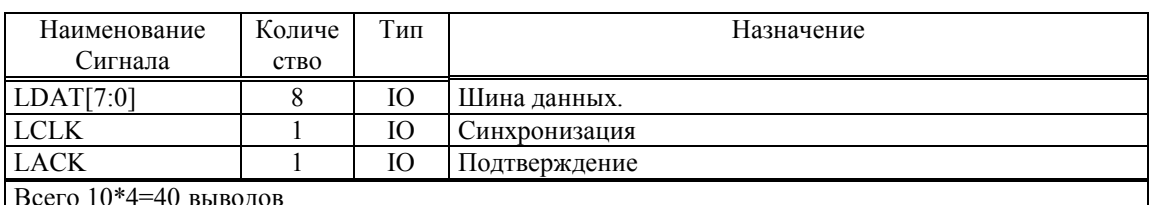

#### Таблица 15.5. UART

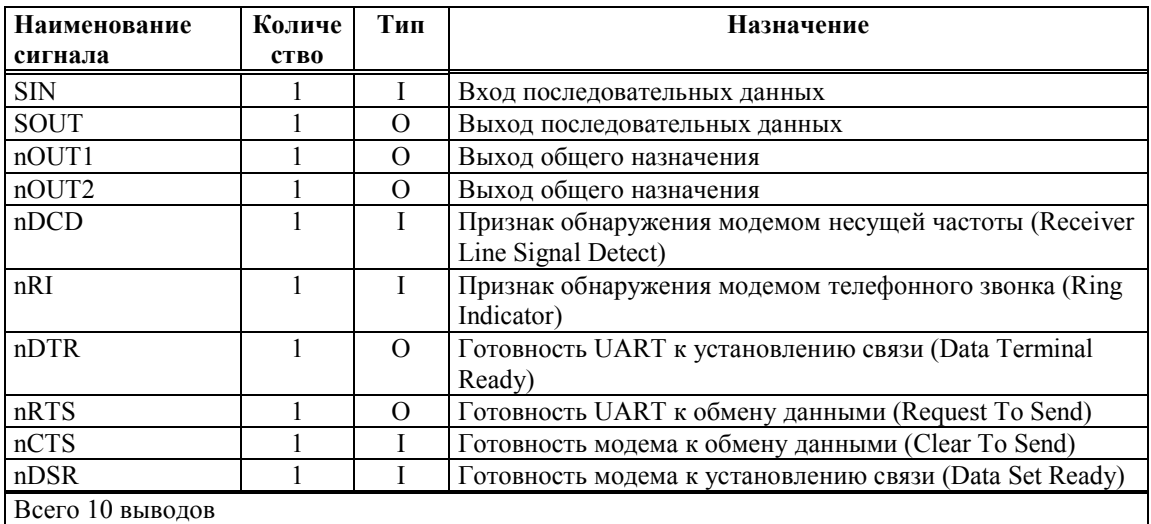

#### Таблица 15.6. Электропитание

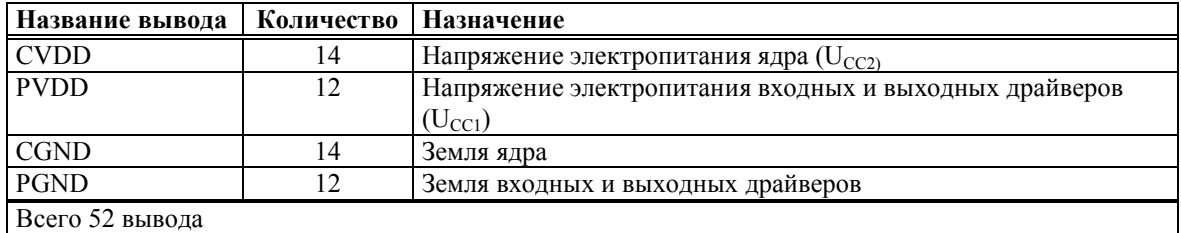

Примечание. Цепи CGND и PGND можно объединять на плате.

#### $\Theta$   $\theta$   $\theta$   $\theta$   $\theta$   $\theta$   $\theta$

Нумерация выводов микросхемы 1892ВМ3Т в корпусе QFP-240 приведена в таблице 15.7.

| Номер<br>вывода  | Тип<br>вывода                  | Условное<br>обозначение<br>вывода | Номер<br>вывода | Тип<br>вывода                | Условное<br>обозначение<br>вывода |
|------------------|--------------------------------|-----------------------------------|-----------------|------------------------------|-----------------------------------|
| 1                |                                |                                   | 61              | ÷                            |                                   |
| 2                | I                              | nDCD                              | 62              |                              |                                   |
| 3                | I                              | nRI                               | 63              | Ю                            | D[26]                             |
| $\overline{4}$   | IO                             | LDAT3[7]                          | 64              | IO                           | D[25]                             |
| 5                | IO                             | LDAT3[6]                          | 65              | IO                           | D[24]                             |
| 6                | <b>IO</b>                      | LDAT3[5]                          | 66              | IO                           | D[23]                             |
| $\boldsymbol{7}$ | <b>IO</b>                      | LDAT3[4]                          | 67              | Ю                            | D[22]                             |
| 8                |                                | <b>CVDD</b>                       | 68              |                              | <b>CVDD</b>                       |
| 9                |                                | <b>CGND</b>                       | 69              |                              | <b>CGND</b>                       |
| 10               | Ю                              | LDAT3[3]                          | 70              | Ю                            | D[21]                             |
| 11               | IO                             | LDAT3[2]                          | $\overline{71}$ | IO <sub>1</sub>              | D[20]                             |
| $\overline{12}$  | IO                             | LDAT3[1]                          | $\overline{72}$ | <b>IO</b>                    | $\overline{D[19]}$                |
| 13               | IO                             | LDAT3[0]                          | 73              |                              | <b>PVDD</b>                       |
| 14               | IO                             | LACK3                             | 74              |                              | <b>PGND</b>                       |
| 15               | IO                             | LCLK3                             | 75              | IO                           | D[18]                             |
| 16               | O                              | A[31]                             | 76              | IO                           | D[17]                             |
| 17               | $\mathcal{O}$                  | A[30]                             | 77              | IO                           | D[16]                             |
| 18               | O                              | A[29]                             | 78              | Ю                            | D[15]                             |
| 19               | $\Omega$                       | A[28]                             | 79              |                              | <b>CVDD</b>                       |
| 20               | O                              | A[27]                             | $\bf 80$        |                              | <b>CGND</b>                       |
| 21               |                                | <b>PVDD</b>                       | 81              | Ю                            | D[14]                             |
| 22               |                                | <b>PGND</b>                       | 82              | Ю                            | D[13]                             |
| 23               | O                              | A[26]                             | 83              |                              | <b>PVDD</b>                       |
| 24               | $\Omega$                       | A[25]                             | 84              |                              | <b>PGND</b>                       |
| 25<br>26         | $\mathcal{O}$<br>$\mathcal{O}$ | A[24]                             | 85              | IO                           | D[12]                             |
| 27               | $\mathcal{O}$                  | A[23]                             | 86<br>87        | IO                           | D[11]                             |
| 28               | $\Omega$                       | A[22]<br>A[21]                    | 88              | <b>IO</b><br>IO              | D[10]<br>D[9]                     |
| 29               | $\overline{0}$                 | A[20]                             | 89              |                              | <b>CVDD</b>                       |
| 30               | $\Omega$                       | A[19]                             | 90              |                              | <b>CGND</b>                       |
| 31               | $\Omega$                       | A[18]                             | 91              | Ю                            | D[8]                              |
| 32               |                                | <b>CVDD</b>                       | 92              | IO                           | D[7]                              |
| 33               |                                | <b>CGND</b>                       | 93              | Ю                            | D[6]                              |
| 34               | O                              | A[17]                             | 94              |                              | <b>PVDD</b>                       |
| 35               | O                              | A[16]                             | 95              |                              | <b>PGND</b>                       |
| 36               | O                              | A[15]                             | 96              | Ю                            | D[5]                              |
| 37               | $\mathcal{O}$                  | A[14]                             | 97              | IO                           | D[4]                              |
| 38               | $\Omega$                       | A[13]                             | 98              |                              | <b>CVDD</b>                       |
| 39               | O                              | A[12]                             | 99              |                              | <b>CGND</b>                       |
| 40               | $\mathcal{O}$                  | A[11]                             | 100             | Ю                            | <b>CVDD</b>                       |
| 41               | $\Omega$                       | A[10]                             | 101             | IO                           | <b>CGND</b>                       |
| 42               | $\Omega$                       | A[9]                              | 102             | IO                           | D[3]                              |
| 43               |                                | <b>PVDD</b>                       | 103             | $\overline{10}$              | D[2]                              |
| 44               |                                | <b>PGND</b>                       | 104             | Ю                            | D[1]                              |
| 45<br>46         | O<br>$\overline{0}$            | A[8]<br>A[7]                      | 105<br>106      | ${\rm IO}$<br>$\overline{0}$ | D[0]<br>nWR[3]                    |
| 47               | $\overline{0}$                 | A[6]                              | 107             | $\rm{O}$                     | nWR[2]                            |
| 48               | $\mathcal O$                   | A[5]                              | 108             | $\mathcal{O}$                | nWR[1]                            |
| 49               | $\mathcal{O}$                  | A[4]                              | 109             |                              | nWR[0]                            |
| 50               | $\rm{O}$                       | A[3]                              | 110             |                              | nWE                               |
| 51               | $\overline{0}$                 | A[2]                              | 111             |                              | <b>PVDD</b>                       |
| $\overline{52}$  | $\mathcal{O}$                  | A[1]                              | 112             |                              | <b>PGND</b>                       |
| 53               | $\mathcal{O}$                  | A[0]                              | 113             | О                            | nRD                               |
| 54               |                                | <b>PVDD</b>                       | 114             | I                            | nACK                              |
| 55               |                                | <b>PGND</b>                       | 115             | $\mathcal{O}$                | nCS[3]                            |
| 56               | $\rm IO$                       | D[31]                             | 116             | $\overline{0}$               | nCS[2]                            |
| 57               | IO                             | D[30]                             | 117             | $\mathcal{O}$                | nCS[1]                            |
| 58               | $\rm IO$                       | D[29]                             | 118             |                              |                                   |
| 59               | $\overline{10}$                | D[28]                             | 119             |                              |                                   |
| 60               | IO                             | D[27]                             | 120             | $\overline{a}$               | $\blacksquare$                    |

**Таблица 15.7. Нумерация выводов микросхемы 1892ВМ3Т в корпусе QFP-240** 

#### 

## **Продолжение Таблица 15.7**

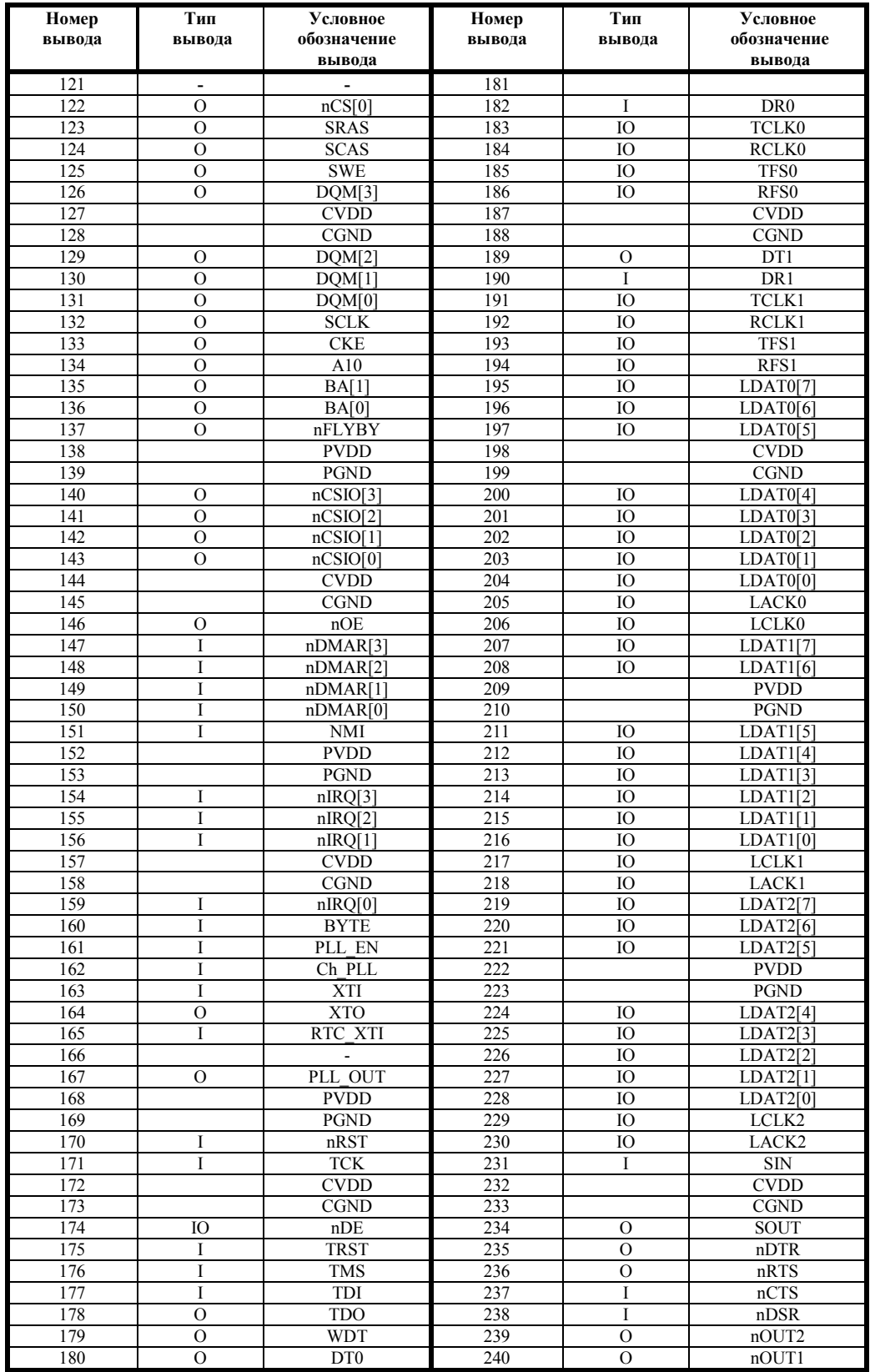

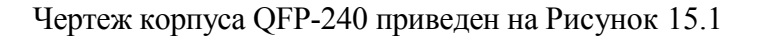

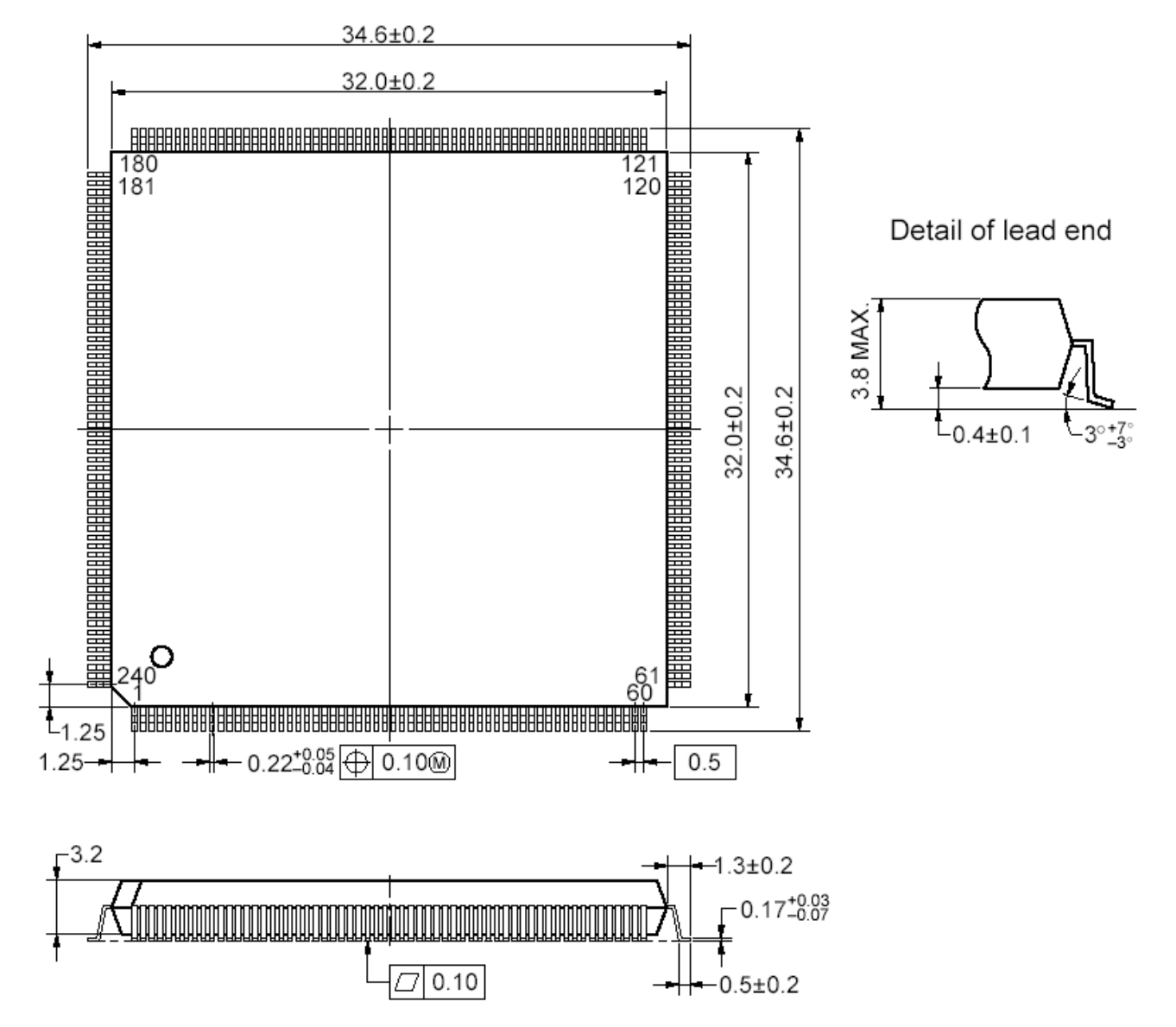

**Рисунок 15.1. Чертеж корпуса QFP-240** 

# **16. ИСТОРИЯ ИЗМЕНЕНИЙ**

# **16.1 30 июня 2006 г**

- Уточнен подраздел 2.5 (Устройство управления памятью (MMU)).
- Уточнены п. 2.6.2, 2.7.3.10.
- Уточнены табл. 8.1 (бит INT CTR), п. 8.2 и табл. 8.5.
- · Раздел 12 (Линковый порт): скорректированы табл. 12.1, 12.4, п. 12.4.1. Приведена временная диаграмма работы линкового порта.
- · Скорректирован раздел 14. Приведены временные параметры.
- · Уточнен раздел 15 в части назначения выводов.

# **16.2 23 октября 2007 г**

- · В разделе 14 уточнена допустивая частота внешнего кварцевого резонатора.
- В разделе 15 дополнено описание выводов XTI, XTO, RTC XTI.

# **16.3 20 февраля 2008 г**

· Уточнен раздел 13.

# **16.4 02 июня 2009 г**

- Уточнен раздел 4 в части формирования частоты СLK.
- Уточнен раздел 11 в части описания битов TFSR, DITFS, TUVF, а также описания одноканального и многоканального режимов работы SPORT.
- Введено требование подключения входа Ch PLL к электропитанию PVDD.

# **16.5 13 декабря 2011 г**

• Удалены таблицы частот UART (№№ 10.11-10.13).

# **16.6 27 августа 2012 г**

- · Скорректирован раздел 13.
- · Скорректирован раздел 14.1 в части требований к порядку подачи питающих напряжений.
- · В табл. 15.2 уточнены требования к параметрам частоты на входах XTI, RTC\_XTI.
- Из документа удалены приложения. Вместо приложения 1 (краткое описание системы команд DSP-ядра ELcore-x4) доступен документ «DSP-ядро ELcore\_x4. Система инструкций (РАЯЖ. 431280.003Д2)». Приложение 2 вынесено в документ «Микросхемы 1892ВМ3Т, 1892ВМ2Я, 1892ВМ5Я, 1892ВМ8Я. Примеры программирования».

## **16.7 25 февраля 2013 г**

· Скорректирован раздел 1.2 в части областей применения микросхемы.

## **16.8 15 апреля 2013 г**

· Уточнено описание сигналв DQM в табл. 15.1.